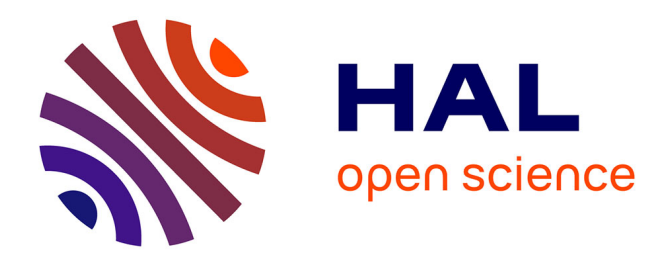

# **Stéréo-corrélation d'images numériques éléments finis : de l'étalonnage à l'identification**

Guillaume Colantonio

### **To cite this version:**

Guillaume Colantonio. Stéréo-corrélation d'images numériques éléments finis : de l'étalonnage à l'identification. Mécanique des matériaux [physics.class-ph]. Institut National des Sciences Appliquées de Toulouse (INSA Toulouse), 2020. Français.  $NNT : 2020ISAT0019$ . tel-03349176v1

### **HAL Id: tel-03349176 <https://hal.science/tel-03349176v1>**

Submitted on 20 Sep 2021 (v1), last revised 20 Sep 2021  $(v2)$ 

**HAL** is a multi-disciplinary open access archive for the deposit and dissemination of scientific research documents, whether they are published or not. The documents may come from teaching and research institutions in France or abroad, or from public or private research centers.

L'archive ouverte pluridisciplinaire **HAL**, est destinée au dépôt et à la diffusion de documents scientifiques de niveau recherche, publiés ou non, émanant des établissements d'enseignement et de recherche français ou étrangers, des laboratoires publics ou privés.

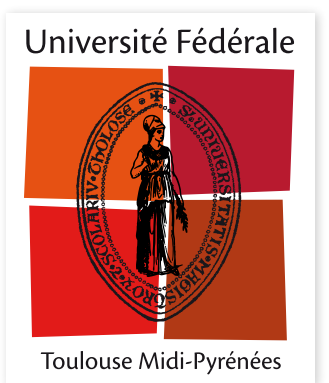

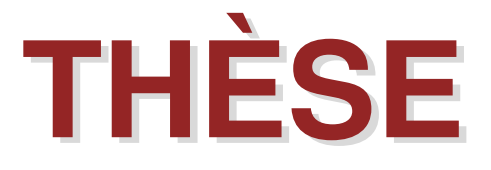

en vue de l'obtention du

# **DOCTORAT DE L'UNIVERSITÉ DE TOULOUSE**

*délivré par L'Institut National des Sciences Appliquées de Toulouse (INSA Toulouse)*

> **présentée et soutenue par** Guillaume COLANTONIO

> > **le 4 Décembre 2020**

# Stéréo-corrélation d'images numériques éléments finis : de l'étalonnage à l'identification

**École doctorale et discipline ou spécialité :** MEGeP : Génie mécanique, mécanique des matériaux

**Unité de recherche :** Institut Clément Ader (ICA — UMR CNRS 5312)

#### **Directeurs de thèse :**

Jean-Charles PASSIEUX, Professeur des Universités, INSA Toulouse Eduard MARENIĆ, Maître de Conférences, INSA Toulouse

#### **Autres membres du jury :**

Éric FLORENTIN, Professeur des Universités, INSA Centre Val de Loire *(Président)* Pierre FEISSEL, Professeur des Universités, Université de Technologie de Compiègne *(Rapporteur)* Benoît BLAYSAT, Maître de Conférences, SIGMA Clermont *(Rapporteur)* Rébecca BONNAIRE, Maître Assistante, IMT Mines Albi *(Examinatrice)*

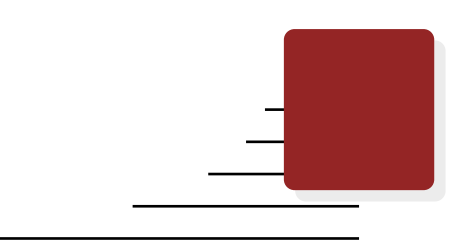

# **Remerciements**

Je tiens tout d'abord à remercier chaleureusement mes directeurs de thèse Jean-Charles Passieux et Eduard Marenić. Toujours pédagogues, rigoureux et disponibles, ils ont été l'un des principaux ingrédients à la réussite de mon doctorat. Merci à vous de m'avoir fait découvrir le monde de la recherche et de m'avoir guidé pendant trois ans.

Un grand merci aux membres du jury pour avoir accepté d'évaluer mes travaux. Benoît Blaysat et Pierre Feissel pour l'expertise minutieuse de ce manuscrit, Éric Florentin pour avoir accepté de tenir le rôle de président, et Rébecca Bonnaire, à qui c'est un véritable honneur d'avoir pu présenter mes recherches des années après les premiers cours de photomécanique qu'elle m'a donnés en école d'ingénieur.

Je souhaite également remercier la « *Team Image* », et tout particulièrement Jean-Noël Périé et Robin Bouclier pour les nombreux conseils constructifs et l'aide précieuse qu'ils m'ont apportés. Je porte aussi une pensée amicale à mes co-bureaux Morgane, Raphaël, Ali et Marie. Merci d'avoir su si bien animer le *BR 2030* et pour toutes les conversations parfois sérieuses, mais toujours détendues : j'ai partagé beaucoup d'excellents moments avec vous.

Un énorme merci à l'ensemble des membres du laboratoire, et en particulier aux doctorants et post-doctorants, anciens comme nouveaux, qui ont su colorer les journées que ce soit en salle de pause ou en afterwork, avec des gâteaux ... ou des paillettes. Une pensée toute particulière à Laure, Cunégonde, Jim, Landry, Alexandra, Louis, Simon, Adeline, Agathe, Benoît, Marion, Antoine, Dub, Guillaume, Yohan, Pierre, Renaud, Benjamin, Joël, Florent ...

Je tiens évidemment aussi à remercier les copains, de Toulouse, d'Albi, et d'ailleurs, qui ont permis de maintenir mon équilibre social. Bérengère, Tigrou, Titi, Théthé, Fanny, Paul, Ventu, PA, Rémi, Yodin, Angèle, Ledz, Jack et tous ceux que je n'ai plus la place de citer : merci pour les brunchs, les week-end, les skyperos et pour le soutien.

Pour fnir, toutes mes pensées vont à mes parents et à ma petite sœur, qui ont toujours été d'un soutien indéfectible.

# **Table des matières**

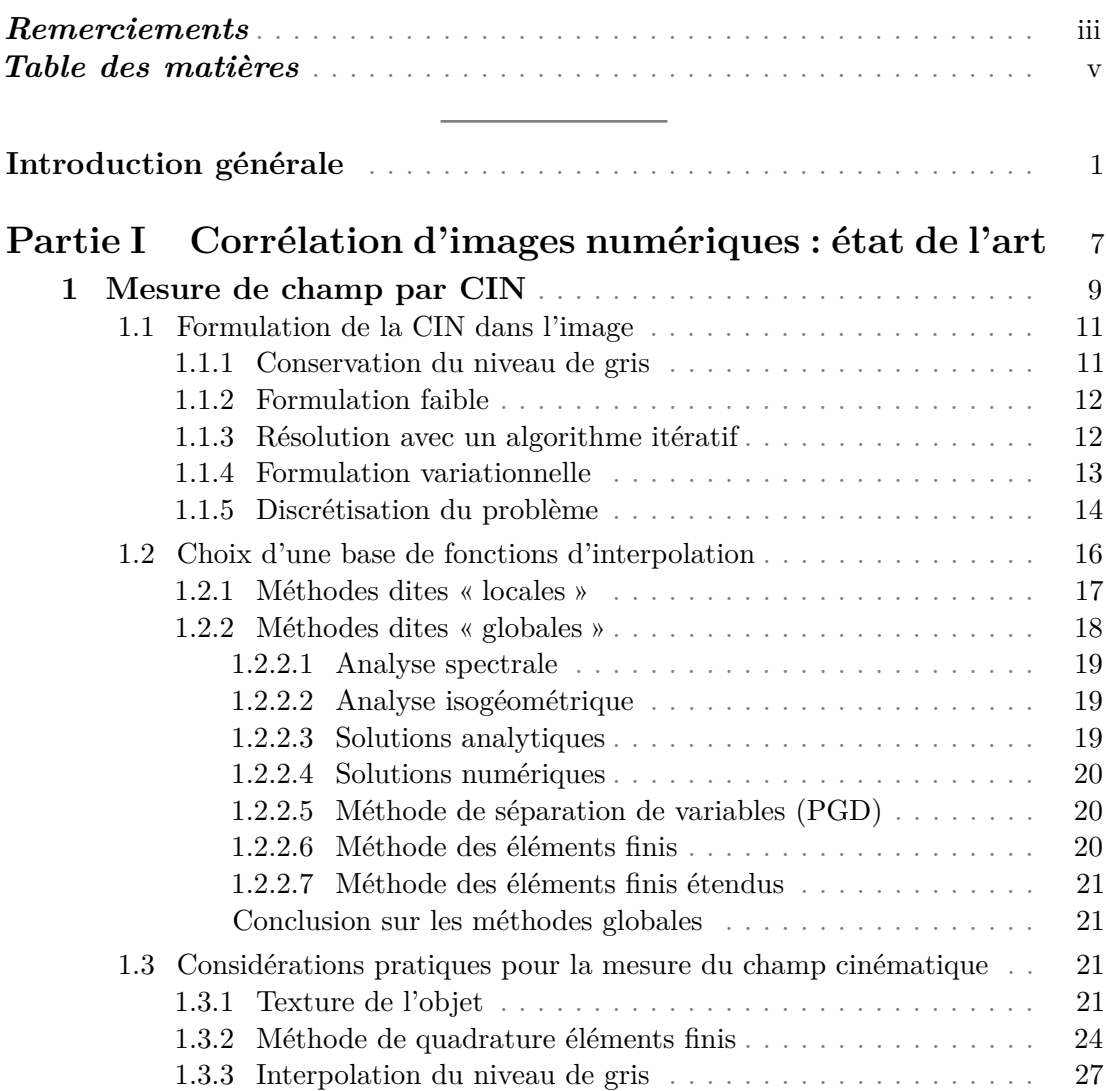

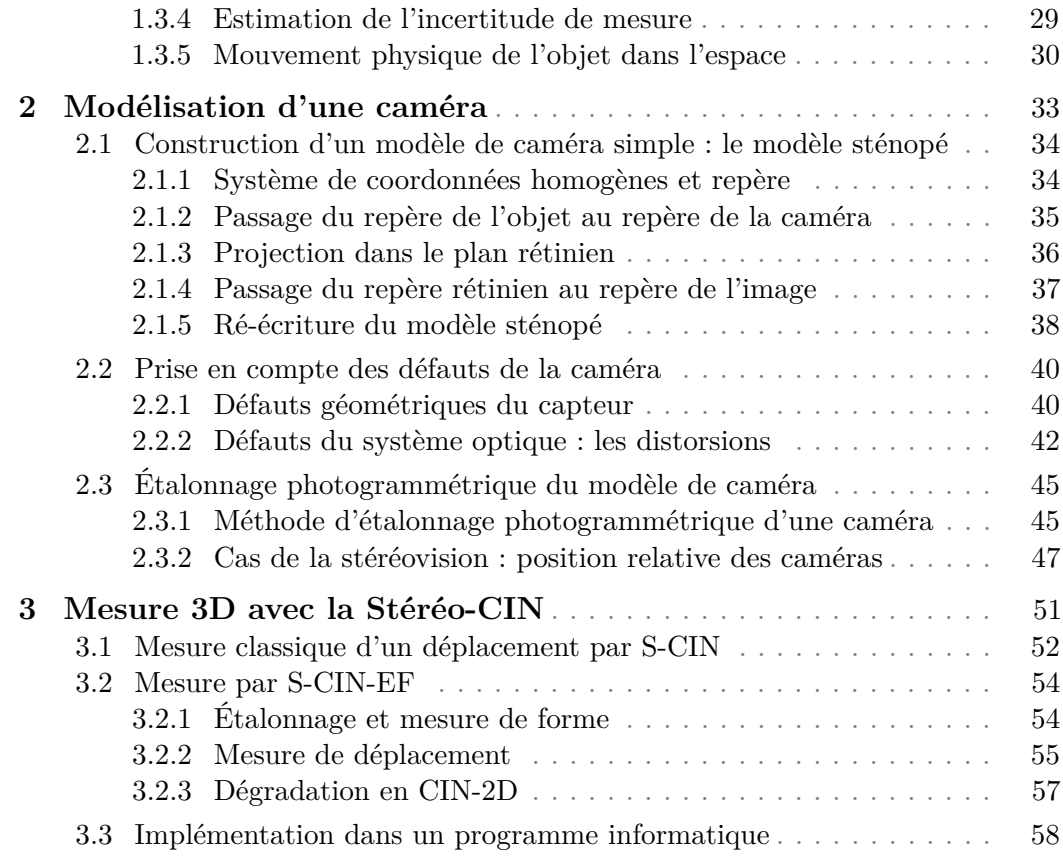

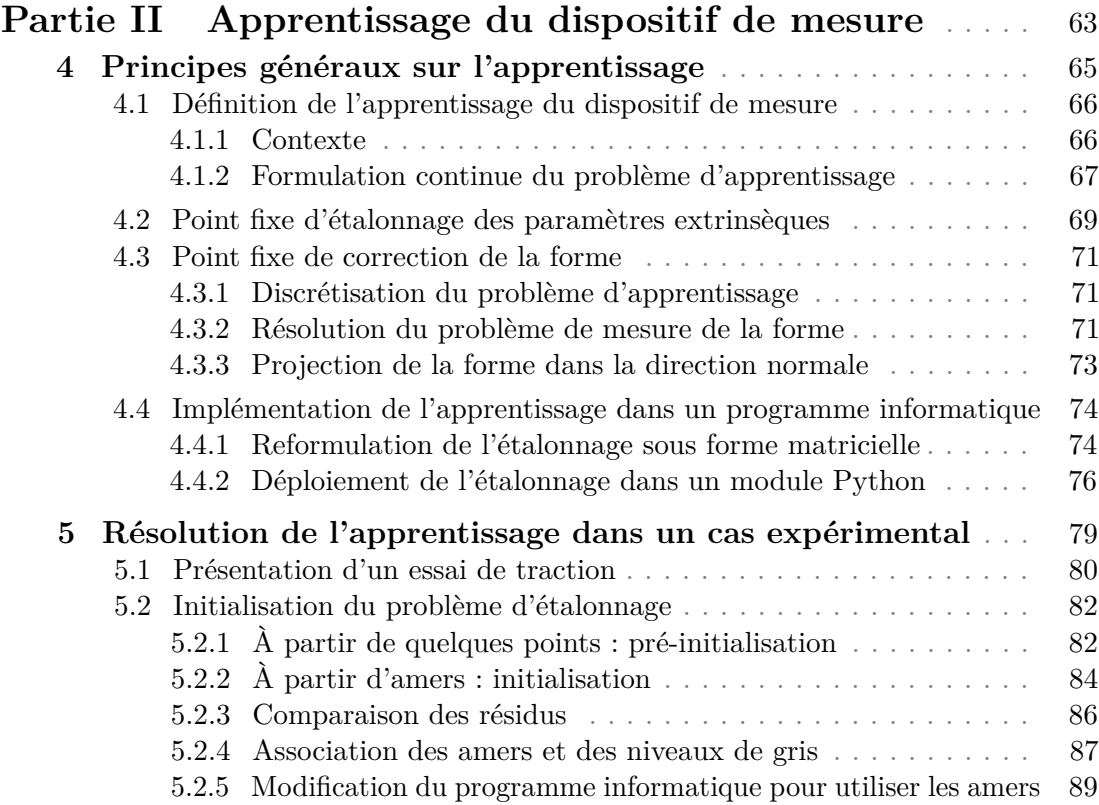

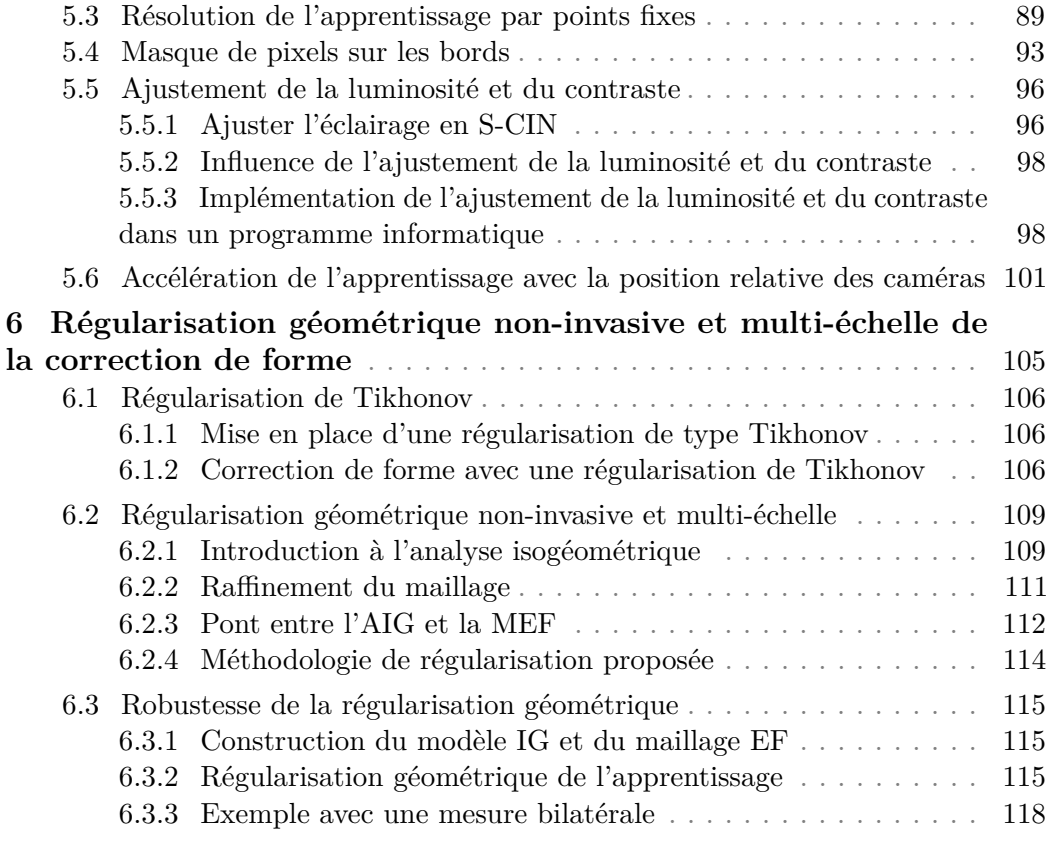

### **Partie III Dialogue essais-simulation dans une stratégie d'identifcation** . . . . . . . . . . . . . . . . . . . . . . . . . . . . . . . . . . . . 123

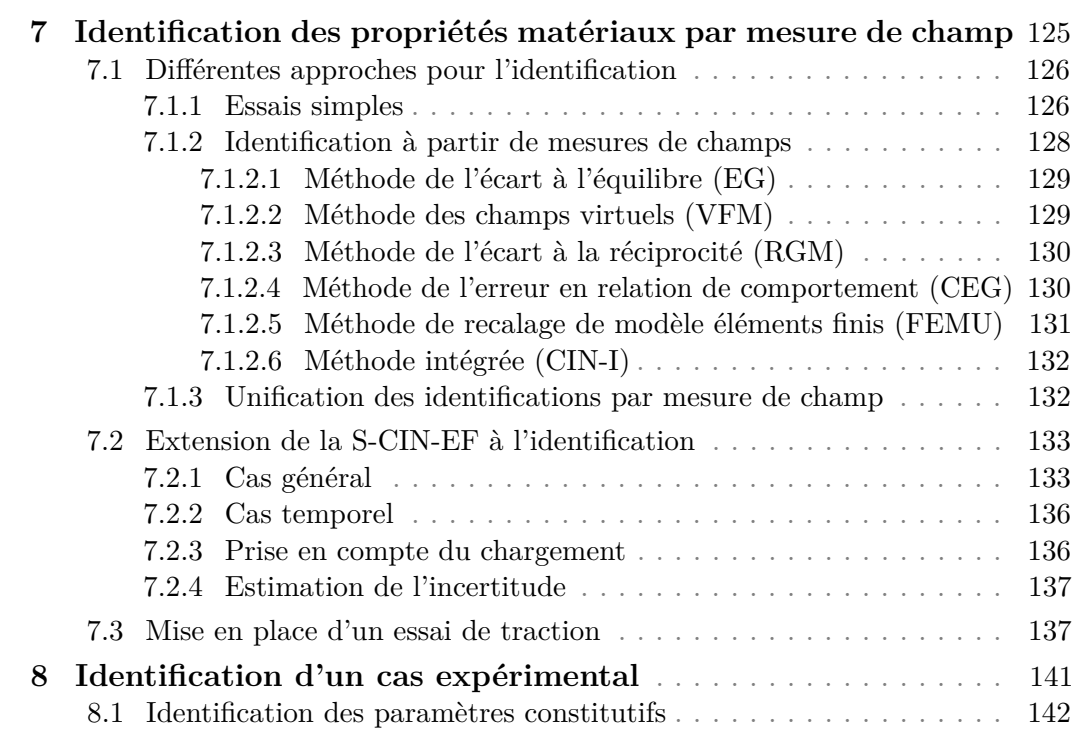

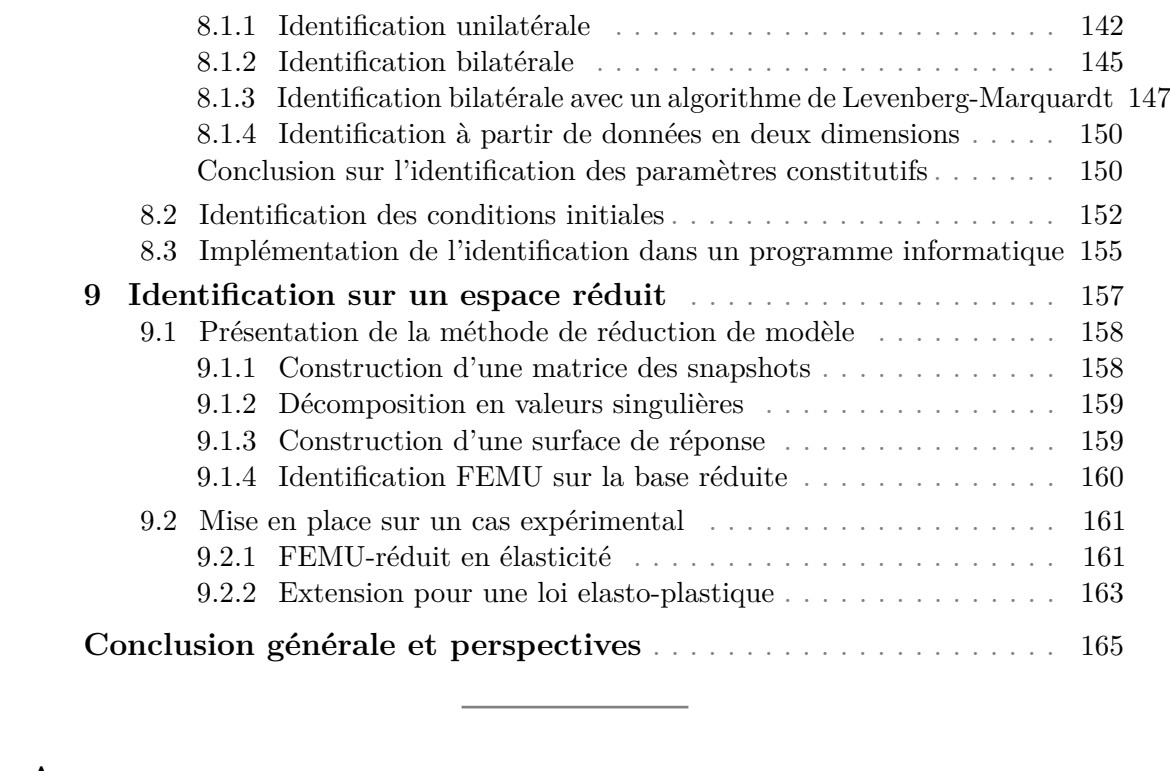

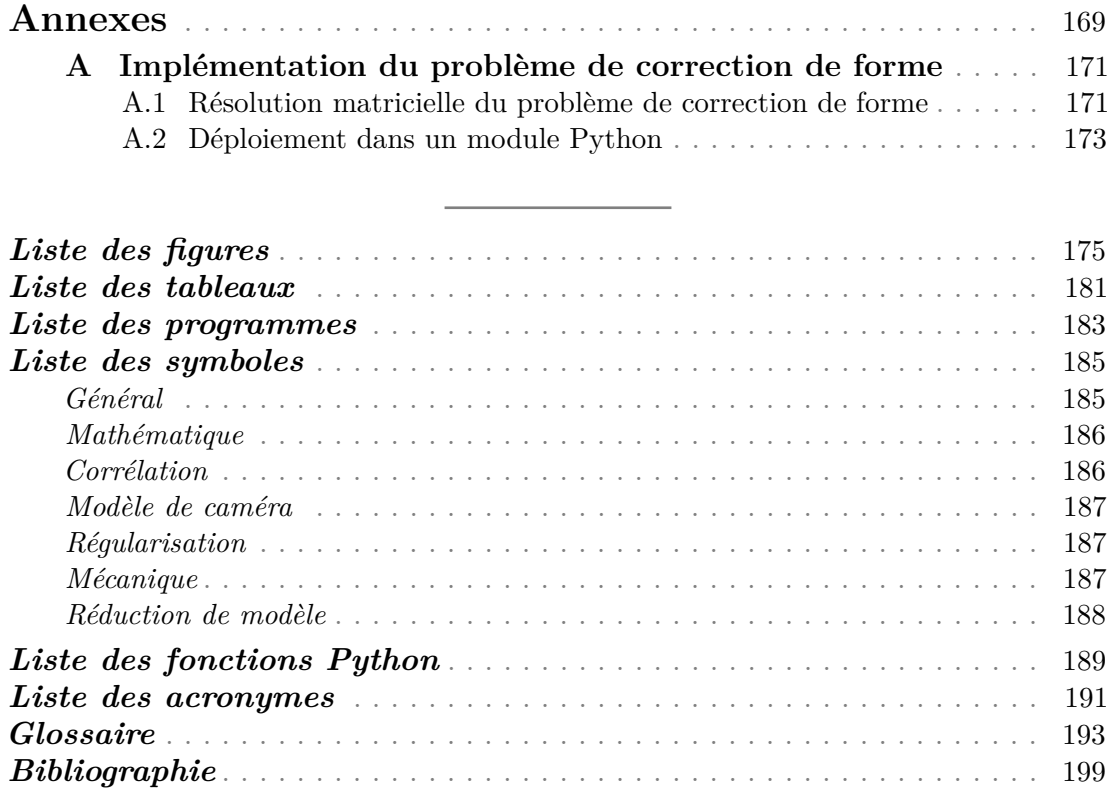

# **Introduction générale**

Les enjeux économiques et environnementaux conduisent plus que jamais les ingénieurs à optimiser les structures, ainsi que leurs matériaux constitutifs et les procédés de fabrication. Concevoir une pièce mécanique nécessite de la dimensionner au plus juste afn de minimiser le besoin de ressources (en énergie ou en matières premières) tout en garantissant son intégrité face aux sollicitations mécaniques qu'elle va subir tout au long de son cycle de vie.

Cette optimisation repose encore aujourd'hui sur la réalisation d'un grand nombre d'essais mécaniques plus ou moins complexes. Des normes encadrent en général les essais dits *de caractérisation*, réalisés sur des éprouvettes élémentaires. Ces essais sont généralement instrumentés avec des mesures ponctuelles (jauges, extensomètres, cellules d'eforts, etc.). Il peut, par exemple, s'agir d'essais de traction, de compression, ou de fexion sur des échantillons cylindriques ; où chaque expérience permet de caractériser un ou plusieurs paramètres. Ainsi, une grande quantité d'essais sont réalisés sur des éprouvettes spécifques, avec une instrumentation assez pauvre. Ceux-ci sont considérés comme fables car normalisés. Des essais aux échelles supérieures (détails structuraux, sous-ensembles) sont également requis pour valider ou certifer les produits.

Pour limiter le coût de ces grandes campagnes d'essais et pour accélérer les itérations entre les étapes de conception, l'industrie s'appuie de plus en plus sur l'utilisation de la simulation numérique. Si la tendance n'est pas récente, son recours se systématise ; notamment grâce aux avancées dans le domaine de la modélisation, au développement d'outils logiciels robustes et à l'accroissement des capacités de calcul. Cette tendance se vérife également pour des cas relativement complexes, faisant par exemple intervenir des comportements non-linéaires ; ou pour des cas plus complets, à l'échelle de structures ou de systèmes dans leur ensemble. On parle parfois de Predictive Virtual Testing (PVT) pour nommer cette tendance (Yang et al., 2011). La simulation numérique permet, de plus, d'envisager des essais virtuels qui dépassent les capacités des moyens expérimentaux alors à disposition.

Ainsi, pour décrire des comportements complexes, les modèles reposent sur un certain nombre de paramètres qu'il convient de caractériser. Les essais élémentaires présentés précédemment peuvent être une première réponse à cette problématique. Cependant, la complexité des modèles étant croissante, il n'est pas toujours simple d'élaborer un essai capable d'isoler la contribution d'un paramètre donné. De plus, les essais élémentaires impliquent des échantillons réalisés avec un mode de production parfois diférent de celui de la structure réelle, ce qui peut parfois questionner sur la pertinence de la notion de propriété intrinsèque. Enfn, on peut déplorer que ces nombreuses expérimentations élémentaires produisent trop peu de données afn d'alimenter des modèles complexes.

Depuis une vingtaine d'années, la mécanique expérimentale vit une véritable révolution numérique grâce à l'avènement de nouvelles techniques d'instrumentation. Parmi cellesci, l'imagerie, et plus particulièrement la mesure de champs par analyse d'images, prend une place majeure. De façon concomitante avec les progrès dans le domaine du PVT, ces techniques donnent accès à des données expérimentales extrêmement riches, qui sont en train de changer fondamentalement la façon dont les scientifques et les ingénieurs valident leurs modèles numériques et développent leurs produits.

Parmi ces outils de mesure de champ, la Corrélation d'Images Numériques<sup>1</sup> (CIN) est de plus en plus utilisée dans le domaine de la mécanique expérimentale. Cette méthode sans contact de mesure de champs cinématiques possède en efet de nombreuses qualités, telles que sa polyvalence, sa relative simplicité de mise en œuvre, son faible coût et la grande quantité d'informations auxquelles elle donne accès. Elle n'est, de plus, pas cantonnée à une gamme d'échelles d'observations.

Lors d'un essai mécanique instrumenté en CIN, un capteur numérique acquiert d'abord une image de l'éprouvette dans son état de « référence ». Puis, lorsque l'objet est soumis à une sollicitation mécanique, une seconde image est acquise dans l'état « déformé ». La mesure du déplacement de l'objet entre ces deux états repose sur le principe de conservation du niveau de gris (Horn et Schunck, 1981). Il s'agit de déterminer, en tout point de la région d'intérêt, le vecteur déplacement qui permet d'assurer la concordance entre un point de l'image de référence, et ce même point translaté du déplacement dans l'image déformée.

Un tel problème fait intervenir une grande quantité de données, – un capteur numérique moderne de bonne qualité dispose de plusieurs dizaines de millions de pixels –, pour un nombre limité de valeur possible, – 256 valeurs diférentes pour un encodage du niveau de gris sur huit bits. Plusieurs stratégies ont alors été développées au fl des années pour résoudre les problèmes numériques sous-jacents et réaliser la mesure de déplacement.

Les méthodes locales (SUTTON et al., 1983) proposent notamment de diviser la zone d'intérêt de l'image de référence en une multitude de fenêtres de corrélation. Le problème consiste alors à retrouver ces dernières dans l'image déformée. Cette méthode permet la mesure du déplacement sous la forme d'un nuage de points, qu'il serait par exemple possible d'extrapoler dans une étape de post-traitement afn d'obtenir un champ cinématique continu. Le faible coût de calcul et la bonne stabilité des algorithmes font que ces méthodes sont aujourd'hui les plus utilisées dans les milieux industriels et académiques.

Les méthodes globales, développées plus récemment, constituent un second pan de méthodologies de CIN (Besnard et al., 2006). Celles-ci proposent de réaliser *a priori* des hypothèses sur le champ de déplacement que l'on cherche à mesurer et ainsi de lier

<sup>1.</sup> *Digital Image Correlation* (DIC) en anglais.

directement un modèle à la mesure. Parmi les approches globales, de nombreuses sousfamilles se distinguent en fonction des hypothèses réalisées sur le champ de déplacement. On discerne notamment une méthode, basée sur les éléments fnis, qui permet de réaliser la mesure de déplacement directement dans un maillage (FEHRENBACH et MASMOUDI, 2008 ; Sun et al., 2005). L'un des principaux intérêts de ces approches est de renforcer le lien entre l'essai mécanique et la simulation numérique. En efet, la plupart des simulations numériques en calcul des structures réalisées aujourd'hui, le sont avec la méthode des éléments fnis. Une telle méthode de mesure permet de faciliter les échanges pour comparer, valider, ou identifer les modèles. Au-delà de la simple facilité de communication entre simulation et expérience, ces approches ofrent de nouvelles possibilités d'enrichir la mesure avec des *a priori* mécaniques (Blaysat et al., 2015).

Cependant, la CIN basée sur l'utilisation d'un unique capteur d'images numériques n'ofre, dans la plupart des cas, que la possibilité d'obtenir des données bidimensionnelles d'objets plats, chargés dans leur plan, ce qui limite leur usage lors d'essais technologiques faisant intervenir des géométries complexes. L'utilisation de tomographes, permettant l'acquisition « d'images volumiques » composées de voxels, ouvre la voie à la Corrélation d'Images Volumiques <sup>2</sup> (CIV). Tout d'abord introduit dans une approche locale (Bay et al., 1999), cette méthode de mesure de champs permet l'obtention de données métrologiques tridimensionnelles, y compris à l'intérieur de l'éprouvette. Cette technique de mesure a ensuite été déclinée dans des approches globales, – et notamment basées sur les éléments finis (BENOIT et al., 2009 ; JAILIN et al., 2017 ; LECLERC et al., 2011) –, afin de tirer parti du couplage entre l'essai et la mesure. Ces applications sont intéressantes, mais restent limitées car elles nécessitent la mise en place d'essais complexes, sur des échantillons généralement de taille et de complexité limité. Pour le cas de géométries plus compliquées, il est également possible de recourir à des techniques de laminographie (MORGENEYER et al., 2013).

Une autre stratégie consiste à considérer un système de mesure composé d'au moins deux caméras, qui disposent de points de vue diférents de la région d'intérêt : un tel système rend possible la mesure des surfaces dans l'espace tridimensionnel. On parle alors de Stéréo-Corrélation d'Images Numériques<sup>3</sup> (S-CIN) (GARCIA et al., 2002; SUTTON et al.,  $2009$ ).

Avec l'approche locale, il s'agit de considérer un point dans une des images de référence. Puis, grâce à la division de cette image en une multitude de fenêtres de corrélations, de retrouver la position de ce point dans les autres images de référence. Il est ensuite possible de mesurer la position 3D du point par triangulation : il s'agit d'une mesure de forme. Pour mesurer un déplacement, le principe consiste à retrouver la fenêtre de corrélation dans les diférentes images déformées, puis de réaliser une nouvelle triangulation. La diférence entre la mesure de forme à l'état déformé, et à l'état de référence permet enfn d'exprimer le déplacement en 3D (Garcia, 2001).

Cette approche fait toutefois intervenir une modélisation de la caméra, qu'il sera nécessaire d'étalonner dans une étape préalable à la mesure (Clerc, 2001).

Récemment, la mesure de déplacement par S-CIN a été étendue à certaines approches globales, et en particulier au cas de l'analyse isogéométrique qui fait intervenir des fonctions NURBS (Dufour, 2015) ; et à la méthode des éléments fnis (Pierré, 2016). En premier lieu, ces approches proposent, grâce aux images acquises à l'état de référence,

<sup>2.</sup> *Digital Volume Correlation* (DVC) en anglais.

<sup>3.</sup> *Stereo-Digital Image Correlation* (S-DIC) en anglais.

d'une part de réaliser une partie de l'étalonnage du modèle de caméra directement sur l'objet ; et d'autre part de corriger la forme nominale de l'éprouvette issue de la CAO pour correspondre à la forme réelle. Puis, la mesure de déplacement peut être réalisée, directement dans la formulation NURBS ou éléments fnis considérée.

Ces approches se heurtent toutefois à un certain nombre de limites, en particulier lors de l'étape d'étalonnage et de mesure de la forme, qui restent difciles à mettre en place en pratique. En efet, subsistent des problèmes dus à la recherche d'un déplacement 3D à partir d'équations scalaires, dont les données proviennent de caméras diférentes. La mesure de forme est notamment un problème mal posé qui peut conduire à des niveaux d'incertitudes assez important, qu'il convient donc de prendre en considération.

Par ailleurs, pour accentuer cette révolution numérique, la démocratisation de capteurs de bonnes qualités ne cesse de s'amplifer. Ainsi, la quantité d'informations générées pour chaque essai surpasse largement les outils classiques de l'ingénierie mécanique. Ce sont parfois plusieurs giga octets de données qui sont produits pour ne caractériser que quelques paramètres. Afn de faire face à cette situation, de nouvelles disciplines voient le jour, – par exemple dans l'assimilation de données –, qui permettent de faciliter le lien entre un modèle numérique et ces grands ensembles d'informations.

Dans l'optique de caractériser les paramètres d'une loi de comportement, il existe de nombreuses stratégies d'identifcations qui s'appuient sur l'exploitation ou la valorisation des données massives générées par la mesure de champ. Il est, par exemple, possible de distinguer la *méthode de l'écart à l'équilibre* (Claire et al., 2004) ; la *méthode des champs virtuels* (Pierron et Grédiac, 2012) ; la *méthode de l'erreur en relation de comportement* (Feissel et Allix, 2007) ; ou la *méthode de recalage de modèle éléments fnis* (Kavanagh et Clough, 1971). Ces méthodes consistent toutes à optimiser les paramètres des lois constitutives, afn de minimiser la distance entre le déplacement mesuré par une méthode des champs et le déplacement simulé, au sens d'une certaine norme (ROUX et HILD, 2020).

D'autres approches proposent d'intégrer l'identifcation directement à la mesure de déplacement. Le problème consiste alors à réaliser la conservation du niveau de gris, non plus en mesurant un champ cinématique, mais en le simulant avec un jeu de paramètres constitutifs (LECLERC et al., 2009).

Dans cet environnement, il est intéressant de s'interroger sur les moyens **de développer l'amorçage de la stéréo-corrélation d'images numériques basées sur les éléments fnis, en vue d'identifer les propriétés d'un modèle de matériaux mis en œuvre au sein d'un essai complexe**.

Dans ce travail de thèse, l'accent est mis sur un certain nombre de verrous auxquels il est proposé d'apporter des réponses, tant du point de vue expérimental que numérique. Il sera alors opportun de s'intéresser :

- aux conditions expérimentales (mise en place expérimentale, impact des moyens d'essais sur l'échantillon, incertitudes dues aux appareils de mesure, refets, positionnement de plusieurs caméras, etc.) ;
- à la résolution numérique (choix des algorithmes, initialisation de ceux-ci, stabilité, régularité de la solution, etc.) ;
- à la modélisation (d'une caméra, d'un matériau, d'une expérience, etc.) ;
- aux conditions aux limites et initiales (frontières, pré-chargements, etc.) ;
- aux coûts de calcul (implémentation dans un programme informatique, vitesse de calcul, taille des données et des résultats, etc.).

Afn de chercher à surpasser ces difcultés pour répondre aux objectifs fxés, ce mémoire se décompose en trois parties.

La première expose l'état de l'art des méthodes de corrélation. Dans le premier chapitre, un panorama de la mesure de champ par CIN est réalisé. La mise en équations du problème en deux dimensions est présentée dans un formalisme unifant les approches locales et globales. Puis un éventail des diférentes méthodes, permettant de synthétiser les caractéristiques de chacune, est fait. Enfn, plusieurs contraintes pratiques pour la réalisation de CIN éléments fnis sont considérées.

Dans le deuxième chapitre, la construction d'un modèle de caméra est présentée. Un modèle mathématique simplifé, qui permet la projection d'un point de l'objet dans l'image de la caméra, est d'abord décrit. Puis une évolution de ce modèle est étudiée afn de prendre en compte les éventuels défauts du capteur ou du système optique. Enfn, une méthode d'étalonnage des paramètres du modèle, basée sur l'utilisation d'une mire, est présentée.

Dans le troisième chapitre, la méthode de mesure par S-CIN est décrite. La procédure classique, basée sur une approche locale, est rappelée en premier lieu. Puis l'approche basée sur les éléments fnis est décrite, et un lien entre la mesure stéréoscopique et bidimensionnelle est donné. Enfn, une méthodologie pratique d'implémentation dans un programme avec le langage Python est présentée.

La deuxième partie étudie la problématique de l'*apprentissage du dispositif de mesure*. Ainsi, dans le quatrième chapitre, ce concept qui unife l'étalonnage des modèles de caméras et la mesure de forme est défni. Sa résolution à l'aide d'un algorithme de minimisation alternée, où une étape consiste à optimiser les paramètres extrinsèques des caméras et l'autre à corriger la forme, est développée. L'implémentation de ce problème dans un programme informatique est également décrite.

Dans le cinquième chapitre, les difcultés que représentent l'étalonnage des paramètres extrinsèques et la mesure de forme sont illustrées sur les images d'un essai réalisé pendant ces travaux de thèse. Plusieurs améliorations importantes des algorithmes de la littérature sont suggérées pour rendre cette étape plus précise et plus robuste. Une méthode d'initialisation des paramètres extrinsèques des caméras, basée sur la silhouette de l'éprouvette, est notamment proposée. Puis, la nécessité de résoudre correctement le problème de minimisation alternée lorsque la forme réelle est éloignée de la forme nominale est mise en évidence. Afn de limiter l'impact des bords, un masquage de ceux-ci est ensuite réalisé ; puis un ajustement *ad hoc* de la luminosité et du contraste par une approche élémentaire, permettant de limiter l'impact des refets lumineux, est entrepris. Enfn, les positions relatives des caméras, afn d'accélérer la résolution du problème, sont utilisées. Toutes ces contributions permettent de rendre l'étalonnage et la mesure de forme beaucoup plus robustes. La corrélation reste un problème mal posé, où la régularisation est réalisée avec la taille des éléments ; or la dimension optimale pour la mesure de déplacement et la mesure de forme n'est pas nécessairement la même. Dans le sixième chapitre une stratégie de régularisation de la solution, permettant de conserver le même maillage pour la mesure de forme et de déplacement, est élaborée. Tout d'abord, l'impact d'une régularisation classique de Tikhonov sur la mesure est étudié. Puis une approche originale de régularisation géométrique, non-invasive, et multi-échelle est proposée ; pour cela les bases de l'analyse isogéométrique sont préalablement rappelées. Enfn, la robustesse de cette régularisation dans deux confgurations expérimentales est démontrée.

La troisième et dernière partie renforce le dialogue entre les essais et la simulation à travers l'identifcation. Pour cela, dans le septième chapitre, une revue bibliographique des diférentes méthodes d'identifcation à partir de la mesure de champ est présentée. Puis l'extension à la S-CIN éléments fnis de la méthode d'identifcation réputée optimale (Roux et Hild, 2020) est décrite et sa mise en équation précisée. Enfn, la mise en place expérimentale de l'essai de traction utilisé tout au long de ce manuscrit, est détaillée. Dans le huitième chapitre, l'identifcation des paramètres constitutifs d'une loi de comportement non-linéaire est réalisée. Pour cela, diférentes confgurations sont envisagées, notamment l'usage ou non de la stéréo, l'utilisation ou non d'un second banc de caméras placé de l'autre côté de l'éprouvette, ou une modifcation de l'algorithme de résolution. Puis une stratégie permettant d'identifer les conditions initiales de pré-chargement en l'absence d'image de référence est proposée. Enfn, une stratégie pour implémenter l'identifcation dans un programme informatique est décrite.

Dans le neuvième et dernier chapitre, la projection de l'identifcation dans un modèle réduit est esquissée. Une stratégie de réduction de modèle, basée sur la décomposition orthogonale aux valeurs propres, est tout d'abord présentée. Puis son application à une loi linéaire pour un essai en deux dimensions est réalisée. Enfn, une extension au cas d'une loi non-linéaire pour un essai stéréoscopique est mise en œuvre.

Le manuscrit s'achève par les conclusions et les perspectives de ce travail.

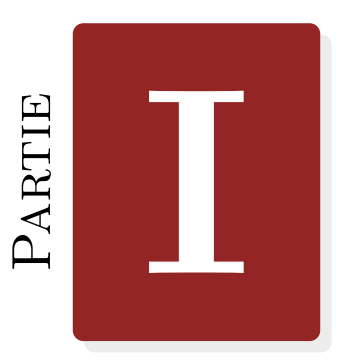

# **Corrélation d'images numériques : état de l'art**

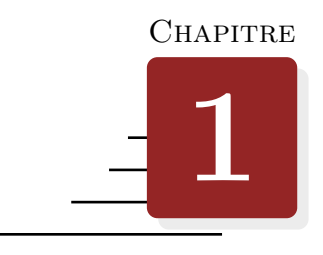

# **Mesure de champ par corrélation d'images numériques**

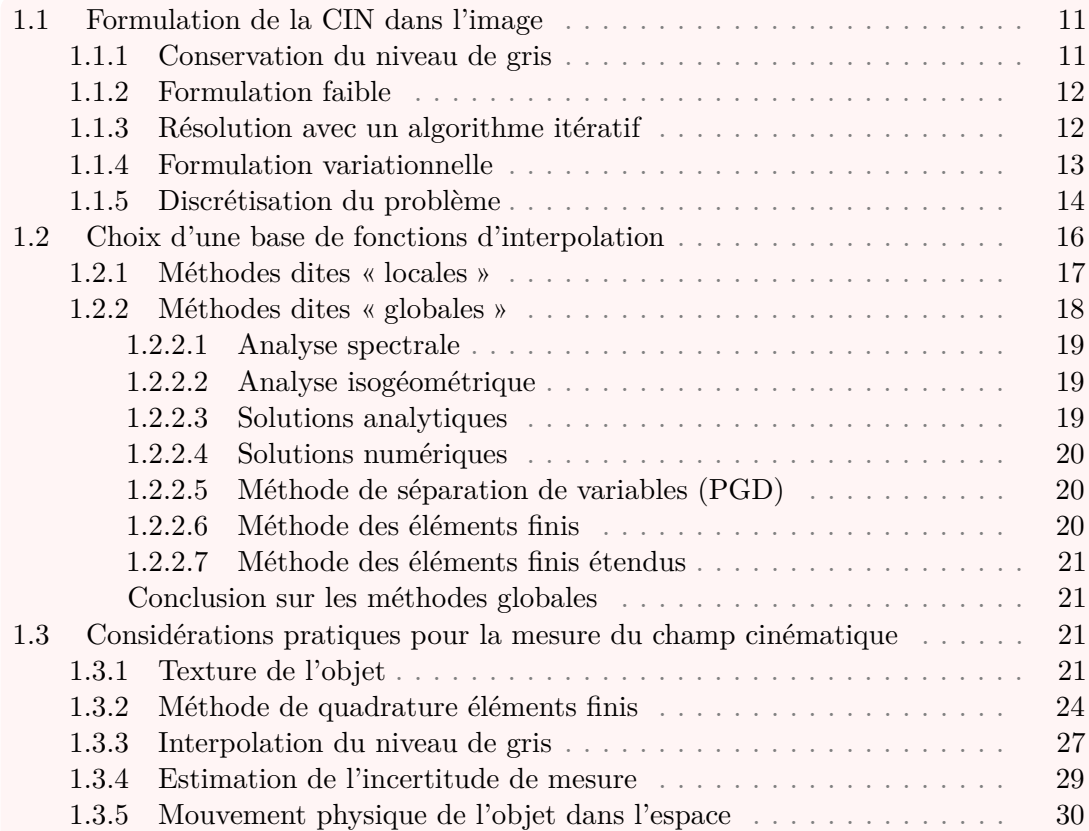

### **Introduction**

Pour caractériser un matériau en mécanique des solides, des étapes de mesures sous sollicitation sont essentielles. Les méthodes conventionnelles s'appuient sur l'utilisation de jauges ou d'extensomètres pour mesurer des déformations locales ou moyennées. Ces techniques, aujourd'hui très fables, peu coûteuses, et bien souvent normalisées, s'appliquent à l'identifcation des propriétés mécaniques, essentiellement pour des essais simples. Ces limites entraînent bien souvent la multiplication d'essais, où l'usage de nombreux capteurs ponctuels rendent l'essai plus coûteux et peuvent avoir un impact sur le comportement du matériau.

Avec l'arrivée des méthodes de mesures de champs, la caractérisation des matériaux s'ouvre à de nouvelles possibilités. L'obtention d'une telle mesure permet l'accès à une cartographie de la grandeur physique mesurée, au lieu de se limiter à une mesure ponctuelle ou moyennée. Il est possible d'exploiter des essais *non-conventionnels* avec des éprouvettes présentant des géométries particulières ou sous des sollicitations complexes de façon plus quantitatives.

Une grande variété de techniques existe, et on peut par exemple distinguer les méthodes interférométriques des non-interférométriques (GRÉDIAC et HILD, 2011). Parmi les premières, il est possible de reconnaître celles qui se basent sur la difusion, sur la difraction ou sur la réfexion (Surrel, 2005). Les techniques non-interférométriques regroupent, entre-autre, les méthodes de mesure par défectométrie, les méthodes des grilles (Blaysat, 2017 ; Parks, 1969 ; Parks, 1982), et les méthodes de Corrélation d'Images Numériques <sup>1</sup> (CIN) détaillées dans ce chapitre.

Ces dernières, s'efectuent sans contact grâce à un système de caméras. Les avantages des méthodes de CIN sont multiples : simplicité de mise en place (au regard des autres méthodes de mesure de champ), faible coût d'acquisition d'un capteur numérique, polyvalence ; de plus, elle ne sont pas contraintes par une grandeur physique, et s'appliquent donc à n'importe quelle échelle. Ce chapitre, à visée bibliographique, permet l'introduction des méthodes de CIN.

Depuis l'arrivée de la CIN, de nombreuses améliorations ont été développées. D'une mesure en deux dimensions du déplacement d'un objet plan par CIN-2D, il est désormais possible de mesurer des formes et des déplacements de surfaces dans l'espace par l'utilisation d'au moins deux caméras grâce à la Stéréo-Corrélation d'Images Numériques<sup>2</sup> (S-CIN) (CARDENAS-GARCIA et al., 1995; GARCIA et al., 2002; LUO et al., 1993; SUTTON et al., 2009). Par ailleurs, il est aujourd'hui possible de mesurer des déplacements en trois dimensions dans le volume de l'objet par Corrélation d'Images Volumiques <sup>3</sup> (CIV) avec l'acquisition d'images par tomographie par exemple (Bay et al., 1999; BENOIT et al., 2009).

<sup>1.</sup> *Digital Image Correlation* (DIC) en anglais.

<sup>2.</sup> *Stereo-Digital Image Correlation* (S-DIC) en anglais.

<sup>3.</sup> *Digital Volume Correlation* (DVC) en anglais.

# **1.1 Formulation de la corrélation d'images numériques dans l'image**

#### **1.1.1 Conservation du niveau de gris**

La CIN voit le jour au début des années 1980, avec le développement des capteurs de photographie numérique et grâce aux progrès réalisés dans le domaine de la vision par ordinateur. Les premiers travaux portent sur le fux optique (Lucas et Kanade, 1981) ; la CIN se développe ensuite rapidement dans le domaine de la mécanique des solides en permettant de mesurer un champ de déplacement en deux dimensions de la surface plane d'un objet à l'aide d'une caméra numérique fronto-parallèle (SUTTON et al., 1983).

L'image est par exemple capturée par un capteur CCD<sup>4</sup> et peut être traitée comme une matrice de niveau de gris. Chaque coefficient de cette matrice représente un pixel dont sa valeur, un entier inclus dans un intervalle fermé, représente le niveau de gris de ce pixel.

En disposant de deux images d'un même objet se trouvant dans des conditions de chargement différentes, la CIN consiste à retrouver le champ de déplacement  $u$  à appliquer à chaque point de la première image afn de retrouver le point correspondant dans la seconde image (fgure 1.1). Cette méthode s'appuie sur la **conservation du niveau de gris**.

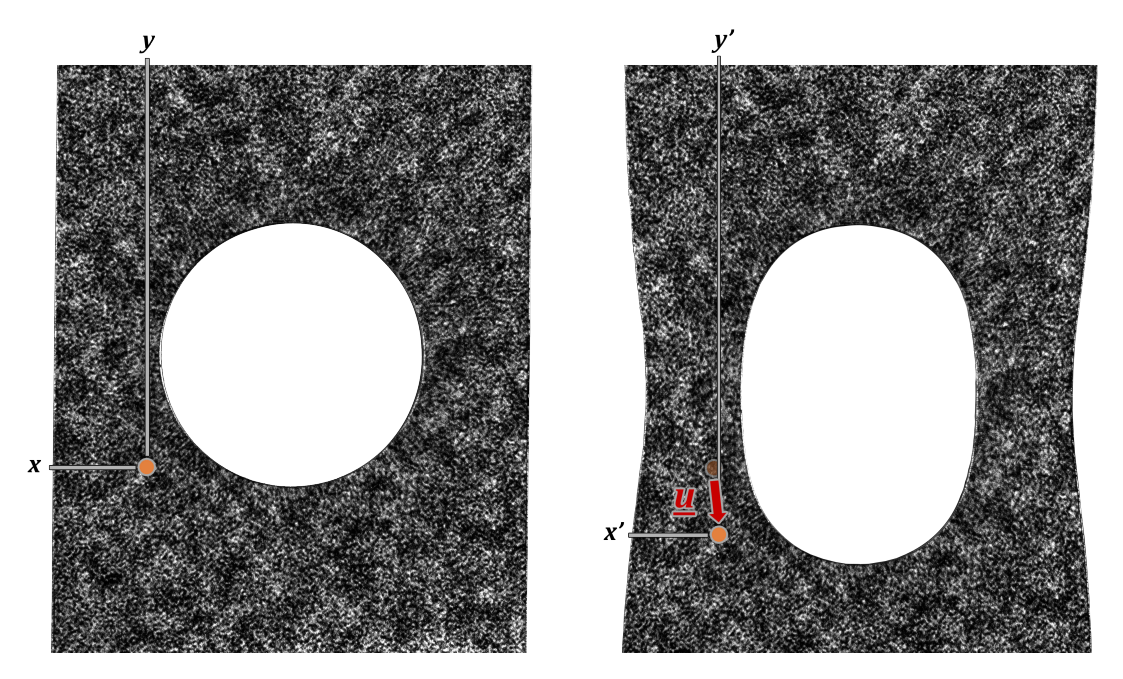

**Figure 1.1 –** Illustration présentant le principe de la corrélation d'images numériques pour un point. À gauche : image de référence ; à droite : image déformée.

Le problème de conservation du niveau de gris s'écrit sous la forme forte (Horn et SCHUNCK, 1981):

$$
\forall \underline{x} \in \Omega, \quad f(\underline{x}) = g(\underline{x} + \underline{u}(\underline{x})) \tag{1.1}
$$

Avec :

<sup>4.</sup> De l'anglais *Charge Coupled Device*.

- $\sim$  Ω la région d'intérêt (RdI)<sup>5</sup>, qui constitue une sous-partie de l'image : Ω ⊂ R<sup>2</sup>;
- $\left[ -\frac{x}{x} \right]$  =  $\begin{bmatrix} x & y \end{bmatrix}^T$  les coordonnées du point  $\underline{x}$  dans la RdI  $\Omega$ ;
- Respectivement  $f(x)$  et  $q(x)$  le niveau de gris au point x dans le repère de l'image. respectivement avant la sollicitation mécanique (on parle de l'image de « référence ») et après celle-ci (on parle de l'image « déformée ») ;
- $-\underline{u}(\underline{x}): [x]$  $\Omega \rightarrow \mathbb{R}^2$  $\overline{y}$  $\left[\begin{array}{cc} \downarrow \downarrow \end{array}\right]$  $\overline{v}$ ] le déplacement du point  $\underline{x}$  entre l'image de référence et l'image déformée.

Le problème de CIN consiste à déterminer le champ de déplacement  $u$  pour tout point  $x \in \Omega$ .

#### **1.1.2 Formulation faible**

Le problème de CIN est mal posé au sens de HADAMARD<sup>6</sup>. Il s'agit d'un problème sousdéterminé pour deux raisons : d'une part car le champ vectoriel  $u$  a deux composantes alors qu'il est recherché à partir de données scalaires (les niveaux de gris) ; et d'autre part car les données issues du capteur sont discrètes et quantifées, alors que le champ cinématique est continu. Les conditions d'existence et d'unicité de HADAMARD ne sont donc pas respectées.

On peut aisément s'en convaincre en considérant, par exemple, le cas d'une image en noir et blanc de 5 000 000 de pixels avec 256 niveaux de gris. D'une part, plusieurs pixels auront le même niveau de gris, ce qui contrevient à la condition d'unicité. D'autre part, il est possible qu'un niveau de gris dans l'image de référence n'existe pas dans l'image déformée, ce qui contrevient à la condition d'existance.

Dans les faits, l'équation de conservation de niveau de gris (1.1) est réécrite sous la forme faible<sup>7</sup>. Il s'agit alors de réaliser la minimisation d'une fonction quadratique, représentant la non conservation des niveaux de gris au sens des moindres carrés :

$$
\underline{u}^* = \underset{\underline{u} \in \mathcal{L}^2(\Omega)}{\operatorname{Argmin}} \frac{1}{2} \int_{\Omega} \left( f(\underline{x}) - g(\underline{x} + \underline{u}(\underline{x})) \right)^2 \underline{dx} \tag{1.2}
$$

où  $\mathscr{L}^2(\Omega)$  est l'espace vectoriel des fonctions  $\underline{u}$ , définies sur  $\Omega$ , et de carré intégrable au sens de LESBESGUE.

#### **1.1.3 Résolution avec un algorithme itératif**

Le problème de CIN est un problème non-linéaire, en effet l'inconnue  $\underline{u}$  dans l'équation  $(1.2)$  apparaît à l'intérieur de la fonction du niveau de gris de l'image déformée q. Le problème est résolu par une méthode itérative : on considère connue la valeur courante du déplacement  $\underline{u}^{(n)}(\underline{x})$  à l'itération n, et avec un algorithme de type GAUSS-NEWTON, on recherche  $\underline{u}^{(n+1)}(\underline{x})$ . Ainsi :

$$
\forall n \in \mathbb{N}, \quad \forall \underline{x} \in \Omega, \quad \underline{u}^{(n+1)}(\underline{x}) = \underline{u}^{(n)}(\underline{x}) + s^{(n)} \underline{\delta u}^{(n)}(\underline{x}) \tag{1.3}
$$

<sup>5.</sup> *Region Of Interest* (ROI) en anglais.

<sup>6.</sup> Un problème est *bien posé* si : une solution existe ; qu'elle est unique ; qu'elle dépend continûment des données.

<sup>7.</sup> On parle de « forme faible » car la condition de conservation du niveau de gris n'est plus imposé pour chaque point mais au sens des moindres carrés.

où  $s^{(n)} > 0$  est le pas de descente et  $\underline{\delta u}^{(n)}$  la direction de descente de l'algorithme à l'itération  $n$ .

Pour éviter de surcharger l'écriture, on supposera dans la suite de ce manuscrit que le pas de descente est toujours égal à l'unité :  $\forall n \in \mathbb{N}$   $s^{(n)} = 1$ . Toutefois, d'après les travaux de Passieux et Bouclier, 2019, il peut être intéressant de choisir un pas de descente  $s^{(n)} \neq 1$ , en particulier lorsque de grandes rotations sont attendues.

Le niveau de gris de l'image déformée s'écrit alors :

$$
\forall n \in \mathbb{N}, \quad \forall \underline{x} \in \Omega,
$$
  

$$
g(\underline{x} + \underline{u}^{(n+1)}(\underline{x})) = g(\underline{x} + \underline{u}^{(n)}(\underline{x}) + \underline{\delta u}^{(n)}(\underline{x}))
$$
 (1.4)

En supposant que, pour tout <u>x</u>, l'incrément  $\delta u^{(n)}(x)$  est suffisamment petit, on effectue un développement limité de Taylor au premier ordre :

$$
\forall n \in \mathbb{N}, \quad \forall \underline{x} \in \Omega
$$
  

$$
g(\underline{x} + \underline{u}^{(n+1)}(\underline{x})) = g(\underline{x} + \underline{u}^{(n)}(\underline{x})) + \underline{\delta u}^{(n)}(\underline{x})^T \underline{\nabla g}(\underline{x} + \underline{u}^{(n)}(\underline{x})) + o(\underline{\delta u}^{(n)}(\underline{x})) \tag{1.5}
$$

où l'on note  $\nabla g(\underline{x} + \underline{u}^{(n)}(\underline{x})) = \nabla g(\underline{u}^{(n)}, \underline{x})$  le gradient de l'image déformée au point  $\underline{x} + \underline{u}^{(n)}(\underline{x})$ ; et où  $o(\underline{\delta u}^{(n)}(\underline{x}))$  est une fonction négligeable devant  $\underline{\delta u}^{(n)}(\underline{x})$  dont on omettra l'écriture par la suite.

#### **Modifcation de l'algorithme de Gauss-Newton** :

Traditionnellement, afin d'éviter d'avoir à ré-assembler pour chaque itération n l'opérateur  $\nabla g(\underline{u}^{(n)}, \underline{x})$  qui dépend de la solution courante ; on modifie légèrement l'algorithme de GAUSS-NEWTON en effectuant le remplacement suivant :

$$
\forall n \in \mathbb{N}, \quad \forall \underline{x} \in \Omega, \quad \underline{\nabla g}(\underline{u}^{(n)}, \underline{x}) \leftarrow \underline{\nabla f}(\underline{x}) \tag{1.6}
$$

Cette modifcation peut sembler déroutante, cependant comme le gradient de l'image de référence  $\nabla f(x)$  ne dépend pas de l'itération n, il peut n'être assemblé qu'une unique fois au début de la résolution ; ce qui diminue signifcativement le coût de calcul. Cette approximation est très utilisée dans la littérature (HILD et ROUX, 2012; LECLERC et al., 2012 ; Réthoré, 2010).

Une étude de Neggers et al., 2016 montre que ce remplacement peut être réalisée lorsque les rotations restent relativement faibles (inférieures à 45<sup>∘</sup> ). Les travaux de Passieux et Bouclier, 2019 précisent que cet algorithme modifé de Gauss-Newton converge pour un angle de rotation inférieur à 90<sup>∘</sup> , – quitte à utiliser un pas de descente  $s^{(n)}$  < 1 lorsque l'angle devient grand –, y compris pour de grands déplacements.

Cependant, dans le cas de grandes rotations le nombre d'itérations à réaliser pour atteindre la convergence peut rendre l'intérêt de cet algorithme limité en terme de gain de coût de calcul. Dans ce cas l'utilisation d'un véritable algorithme de Gauss-Newton, ou d'autres variantes telles que la « composition inverse » (Pan et al., 2013 ; Passieux et Bouclier, 2019), ou « additive » (Tong, 2013) peuvent être envisagées.

#### **1.1.4 Formulation variationnelle**

Pour alléger l'écriture, on note le résidu de corrélation à l'itération  $n$ :

$$
r(\underline{u}^{(n)}, \underline{x}) = f(\underline{x}) - g(\underline{x} + \underline{u}^{(n)}(\underline{x}))
$$

Il est intéressant de remarquer que ce résidu, qui correspond à une diférence de niveau de gris, permet de visualiser facilement la qualité de la corrélation. En efet au point  $x$  si la valeur absolue de ce résidu est comparable au bruit du capteur, c'est que le déplacement  $\underline{u}^{(n)}(\underline{x})$  est une bonne approximation de la solution.

Le problème de corrélation revient donc, à l'itération  $n$ , à déterminer  $\delta u^{(n)}$  tel que :

$$
\forall n \in \mathbb{N}, \quad \underline{\delta u}^{(n)^*} = \underset{\underline{\delta u}^{(n)} \in \mathcal{L}^2(\Omega)}{\underbrace{d u^{(n)} \in \mathcal{L}^2(\Omega)}} \frac{1}{2} \int_{\Omega} \left( r(\underline{u}^{(n)}, \underline{x}) - \underline{\delta u}^{(n)}(\underline{x})^T \, \underline{\nabla f}(\underline{x}) \right)^2 \underline{dx} \tag{1.7}
$$

La condition de stationnarité d'EULER-LAGRANGE de la fonction de corrélation  $\eta^2(\underline{u}^{(n)})$  $s'$ écrit (FEDELE et al., 2013) :

$$
\forall n \in \mathbb{N}, \text{ trouver } \underline{\delta u}^{(n)} \in \mathcal{L}^2(\Omega) \text{ tel que}
$$
  

$$
\forall \underline{v} \in \mathcal{L}^2(\Omega), \quad \underline{a_{CIN}}(\underline{\delta u}^{(n)}, \underline{v}) = \underline{L_{CIN}}(\underline{v})
$$
 (1.8)

où  $a_{CIN}$  est la forme bilinéaire et  $L_{CIN}$  la forme linéaire, telles que :

$$
\begin{cases}\n\frac{a_{CIN}(\delta u^{(n)}, v)}{L_{CIN}(v)} = \int_{\Omega} \underline{v}(\underline{x})^T \nabla f(\underline{x}) \nabla f(\underline{x})^T \underline{\delta u}^{(n)}(\underline{x}) d\underline{x} \\
= \int_{\Omega} \underline{v}(\underline{x})^T \nabla f(\underline{x}) r(\underline{u}^{(n)}, \underline{x}) d\underline{x}\n\end{cases}
$$
\n(1.9)

#### **1.1.5 Discrétisation du problème**

Jusque ici, le champ de déplacement est recherché dans l'espace  $\mathscr{L}^2(\Omega)$ , de dimension infnie. La résolution du problème nécessite de choisir un sous-espace vectoriel d'approximation  $\mathcal{V}^h$  de dimension finie  $n_d$  et tel que  $\mathcal{V}^h \subset \mathcal{L}^2(\Omega)$ . Ce sous-espace est défini de manière unique par une base de fonctions d'interpolation  $(N_i(\underline{x}))_{i \in [\![1,n_d]\!]}$ . À l'itération *n*, l'incrément  $\underline{\delta u}^{(n)} \in \mathscr{V}^h$  recherché est donc de la forme :

$$
\forall \underline{x} \in \Omega, \quad \underline{\delta u}^{(n)}(\underline{x}) = \sum_{i=1}^{n_d} N_i(\underline{x}) \underline{\delta q_i}^{(n)}
$$

où  $\delta q_i^{(n)}$  est le vecteur qui regroupe les  $n_{DL}=2$  degrés de liberté associés à la fonction de forme  $N_i(\underline{x})$ . Le nombre total de degrés de libertés  $n_{ddl}$  du problème est donc de  $n_{ddl} = n_{DL} \cdot n_d.$ 

On utilise une notation matricielle pour s'affranchir de la somme. À l'itération  $n$ , on peut donc écrire l'incrément  $\delta u^{(n)}$  sous la forme :

$$
\forall \underline{x} \in \Omega, \quad \underline{\delta u}^{(n)}(\underline{x}) = \underline{N}(\underline{x})^T \underline{\delta q}^{(n)} \tag{1.10}
$$

où  $\delta q^{(n)}$  regroupe tous les  $n_{ddl}$  degrés de libertés du problème ; et où  $\underline{N}(\underline{x})$  est la matrice de taille  $n_{ddl} \times n_{DL}$  qui regroupe les  $n_d$  fonctions d'interpolation  $N_i(\underline{x})$ . Ainsi :

$$
\underline{N}(\underline{x}) = \begin{bmatrix} N_1(\underline{x}) & 0 \\ \vdots & \vdots \\ N_{n_d}(\underline{x}) & 0 \\ 0 & N_1(\underline{x}) \\ \vdots & \vdots \\ 0 & N_{n_d}(\underline{x}) \end{bmatrix} \quad \text{et} \quad \underline{\delta q} = \begin{bmatrix} \delta q_1^1 \\ \vdots \\ \delta q_{n_d}^1 \\ \delta q_1^2 \\ \vdots \\ \delta q_{n_d}^2 \end{bmatrix}
$$

Le champ test  $\underline{v}$  est recherché sous la même forme que  $\underline{\delta u}^{(n)}$ . Ce choix, qui implique une méthode de Galerkin pour résoudre le problème (1.8), conduit à la résolution du système linéaire suivant :

$$
\forall n \in \mathbb{N}, \quad \underline{H_{CIN}} \,\underline{\delta q}^{(n)} = \underline{b_{CIN}}^{(n)} \tag{1.11}
$$

où  $\frac{H_{CIN}}{H_{CIN}}$  est une approximation de la matrice hessienne de la fonction de corrélation et  $\underline{b_{CIN}}^{(n)}$  le second membre. Plus précisément, on a :

$$
\begin{cases}\n\frac{H_{CIN}}{\omega} = \int_{\Omega} \underline{N}(x) \nabla f(x) \nabla f(x)^{T} \underline{N}(x)^{T} dx \\
\frac{b_{CIN}}{\omega} = \int_{\Omega} \underline{N}(x) \nabla f(x) r(\underline{u}^{(n)}, x) dx\n\end{cases}
$$

**Remarque** : L'intérêt de l'approximation (1.6) sur le gradient de l'image devient évident ici. En effet la matrice  $H_{CIN}$  ne dépend pas de l'itération n. Il n'est donc pas

nécessaire de l'assembler à chaque itération. En revanche le second membre  $b_{CIN}^{(n)}$ dépend encore du résidu, il faudra donc le mettre à jour à chaque fois.

#### **Initialisation** :

S'agissant d'une méthode de NEWTON, l'initialisation de  $\underline{u}^{(0)}$  doit être réalisée avec soin. Sans indications supplémentaires sur la forme du champ cinématique fnal, une méthode simple serait de le considérer comme initialement nul, c'est-à-dire que  $\forall x \in \Omega$ on suppose que  $\underline{u}^{(0)}(\underline{x}) = [0 \ 0]^T$ .

Cependant si l'initialisation est trop loin du champ fnal, comme dans le cas de grandes transformations, l'algorithme risque de diverger, ou de converger vers un minimum local. Afn d'éviter cet écueil, une approche multi-niveaux est souvent envisagée, comme par exemple dans les travaux de RÉTHORÉ et al., 2007a.

Les auteurs proposent de fltrer les images et de réduire la dimension de l'espace d'approximation. Pour cela, il est possible de réduire la qualité des images en efectuant une dégradation par regroupement de pixels  $\frac{8}{3}$  (voir figure 1.2). Dans le même temps, la taille du sous-espace d'approximation peut-être réduite en diminuant directement le nombre  $n_d$  de fonctions d'interpolation. La mesure CIN est alors réalisée en commençant par l'image la plus grossière dans le sous-espace le plus grossier, puis tour à tour aux niveaux de plus en plus rafnés. Cette approche nécessite de pouvoir passer facilement

<sup>8.</sup> *Coarse graining* en anglais.

d'un espace d'approximation à un autre, et donc de choisir judicieusement les bases de fonctions d'interpolation. Une autre stratégie serait de régulariser le problème, et de diminuer l'impact de cette régularisation en passant des niveaux grossiers aux niveaux plus rafnés (le chapitre 6 développe justement le problème de la régularisation). Quoi qu'il en soit, une approche multi-niveau permet en outre de manipuler des images plus petites, ce qui permet d'accélérer la vitesse de résolution.

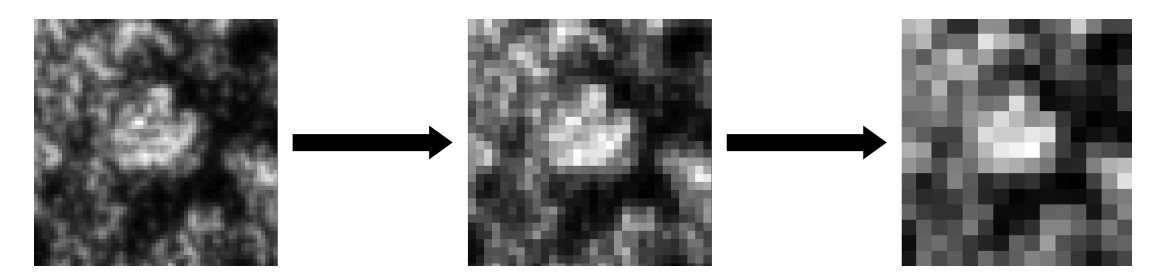

**Figure 1.2 –** Exemple de la fabrication d'images dégradées par *regroupement de pixels*, de l'image la plus rafnée (à gauche) à la plus grossière (à droite).

Dans le cas où l'on s'attend à un grand déplacement entre l'état de référence et l'état fnal, une approche temporelle pourrait-être envisagée (Passieux et al., 2018). Si l'on dispose de plusieurs images au cours du déplacement, il suffit de réaliser la mesure par CIN entre l'image de référence et la première image déformée. Puis d'utiliser ce champ pour initier la mesure entre l'image de référence et la deuxième image déformée.

#### **Critère d'arrêt** :

Il est également nécessaire de choisir un critère d'arrêt afn de stopper l'algorithme. En général en CIN le critère d'arrêt est défni par la stagnation du champ de déplacement. Ainsi on fixe une petite valeur  $\epsilon \in \mathbb{R}^{*+}$ , et il est mis fin à l'algorithme lorsque, à l'itération *n*, on a  $\frac{\|\delta u^{(n)}(\underline{x})\|}{\|\delta u^{(n)}(x)\|}$  $\frac{\partial u^{(n)}(x)}{\partial u^{(n)}(x)} < \epsilon$ . Notons également que le choix du critère d'arrêt peut avoir un impact sur la précision de la mesure, en particulier si la vitesse de descente de l'algorithme est faible (Passieux et Bouclier, 2019).

Une autre approche pour mettre fn à l'algorithme de résolution serait de considérer le résidu, qui ne peut pas être inférieur au bruit des capteurs. Donc, si l'écart-type des résidus atteint la valeur du bruit des capteurs, il devient inutile de poursuivre le calcul. Enfn en pratique, il est généralement mis fn à l'algorithme si le nombre d'itération n dépasse un certain seuil maximal  $n_{max}$  fixé arbitrairement. Dans ce dernier cas on pourra considérer que l'algorithme ne converge pas.

### **1.2 Choix d'une base de fonctions d'interpolation**

Pour le moment, aucune hypothèse n'a été faite sur la nature de la base de fonctions d'interpolation  $(N_i(\underline{x}))_{i \in [\![1,d]\!]}$  qui définit l'espace  $\mathcal{V}^h$ . Le choix de cette base permet de définir le type de CIN utilisé défnir le type de CIN utilisé.

Nous verrons dans cette section diférentes méthodes et quelques avantages et limites à leur utilisation. Le choix de la méthode de CIN dépend beaucoup de l'application prévue.

### **1.2.1 Méthodes dites « locales »**

Les méthodes locales sont historiquement les premières développées dans les années 1980. Elles sont issues de la communauté de l'analyse d'images (Horn et Schunck, 1981 ; Peters et Ranson, 1982). Ces méthodes restent aujourd'hui encore à la base de quasiment tous les logiciels de CIN commerciaux, et sont très utilisées dans les milieux industriels et académiques.

L'idée pour retrouver le déplacement  $\underline{u}(\underline{x})$  d'un point  $\underline{x}$  entre l'image de référence et l'image déformée, est de considérer un petit ensemble de pixels centré sur ce point. Cette zone, en général carrée, est appelée une « imagette <sup>9</sup> » ou une « fenêtre de corrélation  $10$  ».

Le problème consiste à retrouver la position des imagettes dans l'image déformée (fgure 1.3). En pratique, les méthodes locales permettent de mesurer le déplacement des centres de toutes les imagettes, une étape d'extrapolation sera donc nécessaire pour manipuler un champ continu.

On notera que cette étape d'extrapolation, ainsi que le choix des imagettes infuenceront la précision du résultat. En efet avec une grande imagette il sera beaucoup plus facile de la retrouver dans l'image déformée, mais le temps de calcul augmente. Au contraire une imagette trop petite peut ne pas être assez discriminante et rendre le calcul du déplacement impossible (SCHREIER et SUTTON, 2002).

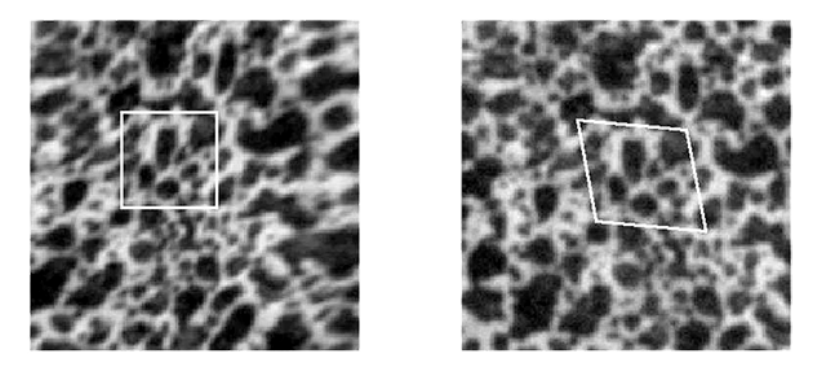

**Figure 1.3 –** Exemple d'une imagette dans l'image de référence (à gauche) et dans l'image après déformation (à droite). Figure d'après Mathieu, 2013.

Les premiers travaux de CIN pour minimiser le niveau de gris se restreignaient à la mesure de déplacement  $u$  de corps rigide, sans rotations, sur chaque imagette (LUCAS et KANADE, 1981; SUTTON et al., 1983). Dans le formalisme introduit dans la section 1.1, cela revient à choisir une base de fonctions d'interpolation  $(N_i(\underline{x}))_{i \in [\![1,n_d]\!]}$  constantes<br>par morceaux par morceaux.

Rapidement, pour diminuer le résidu du niveau de gris, il fut proposé de rendre possible les rotations et les déformations des imagettes. Cela revient à choisir une base de fonctions d'interpolation  $(N_i(\underline{x}))_{i \in [\![ 1,n_d]\!]}$ <br>Des développements ent également été affines par morceaux (SUTTON et al., 1986).

Des développements ont également été réalisés avec des fonctions d'interpolation quadratiques par morceaux, ou avec des fonctions polynômiales par morceaux de plus grand degré (Lu et CARY, 2000).

L'augmentation du degré des polynômes permet de diminuer l'erreur systématique

<sup>9.</sup> Subset en anglais.

<sup>10.</sup> Zone of Interest en anglais.

commise sur la mesure, au prix d'un plus grand coût de calcul (SCHREIER et SUTTON, 2002).

Ainsi, en conservant le formalisme mathématique que l'on a introduit dans la section 1.1, les méthodes locales se distinguent toutes par l'utilisation d'une base de fonctions d'interpolation  $(N_i(\underline{x}))_{i \in [\![1,n_d]\!]}$  polynômiales par morceaux.

Les fonctions d'interpolation pour les méthodes locales sont indépendantes d'une imagette à l'autre, et l'approximation de la hessienne  $H_{CIN}$  de l'équation (1.11) est diagonale par bloc. Cette méthode présente plusieurs avantages indéniables : les systèmes sont de petite taille, indépendants les uns des autres, et l'estimation d'une fonction polynomiale de faible degré est très peu coûteux. Ainsi la résolution numérique est grandement facilitée, et les calculs peuvent être parallélisés afn d'améliorer la vitesse de résolution.

Par ailleurs, l'indépendance des problèmes entre eux permet de commencer par résoudre ceux qui convergent le mieux (ils correspondent à certaines imagettes), puis d'utiliser ces premiers résultats pour initialiser les problèmes des imagettes voisines : on parle de CIN « *reliability-guided* »<sup>11</sup> (PAN, 2009).

Ces quelques considérations peuvent expliquer en partie pourquoi aujourd'hui encore la quasi-totalité des logiciels commerciaux de CIN s'appuient sur des méthodes locales de CIN.

En revanche l'étape d'extrapolation, qui permet de calculer un champ cinématique continu, peut entraîner des incertitudes. Par ailleurs une mesure sur les bords de l'objet est compliquée puisqu'il faudra considérer des pixels autour du point de mesure. D'autre part, le dialogue entre les essais et la simulation est difcile puisque les méthodes locales considèrent le déplacement du centre d'imagettes défnies arbitrairement. Il faut envisager plusieurs étapes de post-traitements pour rendre comparables un champ de déplacement mesuré par CIN et un champ de déplacement simulé ; ces étapes entraînent alors de nouvelles sources d'incertitudes et complexifent les calculs. Enfn il semble bien plus difcile d'utiliser dans ce cas un modèle directement dans la mesure pour la régulariser.

Dans le cadre d'une utilisation en mécanique des solides pour des travaux de caractérisation et *a fortiori* dans le cadre de cette thèse, la facilité du dialogue entre les essais et la simulation et la possibilité de mêler le modèle à la mesure est pourtant un point crucial. D'autres méthodes, qui facilitent cela, seront présentées dans la suite.

#### **1.2.2 Méthodes dites « globales »**

Les méthodes dites « globales » ont été développées plus tard, essentiellement à partir des années 2000. Plutôt que de traiter *a posteriori* les déplacements de points discrets obtenus par les méthodes locales pour les rendre utilisables dans des applications de mécanique ; l'idée est d'exploiter des hypothèses faites *a priori* sur le champ de déplacement que l'on s'apprête à mesurer.

Ces hypothèses peuvent, par exemple, être la continuité du déplacement, sa dérivabilité, ou la continuité de la déformation.

<sup>11.</sup> Ou « guidée par la fabilité » en français.

Le formalisme mathématique utilisé dans ce premier chapitre, introduit par Besnard et al., 2006, permet d'unifer l'expression des méthodes locales avec celle de ces méthodes globales. Ainsi, en fonction de la base de fonctions d'interpolation  $(N_i(\underline{x}))_{i \in [\![ 1,n_d]\!]}$  choisie,<br>plusieurs sous familles se distinguent : pous en présenterons sugginatement sur leurs plusieurs sous-familles se distinguent : nous en présenterons succinctement quelques unes.

#### **1.2.2.1 Analyse spectrale**

Les méthodes d'analyse spectrale utilisent un sous-espace vectoriel d'approximation  $\mathcal{V}^h$  construit par des séries de FOURIER (BERNARD, 1999; D. J. CHEN et al., 1993). L'intérêt de l'utilisation de ces séries de FOURIER est de permettre l'expression d'un champ de déplacement  $\delta u$  continu dans la RdI (ROUX et al., 2002; WAGNE et al., 2002).

Plusieurs techniques on été mises en place pour diminuer les incertitudes de mesure avec des champs cinématiques de plus en plus complexes (Mortazavi et al., 2013).

#### **1.2.2.2 Analyse isogéométrique**

La manipulation d'un champ de déformation continu est souvent commode en mécanique. Ainsi, restreindre la recherche des champs cinématiques  $u$  à ceux de classe  $\mathscr{C}_1$ de dérivée continue apparaît comme une bonne stratégie. Pour cela, l'utilisation d'une base de fonctions d'interpolation composées de *B-Splines* paraît comme une alternative efficace (CHENG et al.,  $2002$ ).

La méthode est améliorée par l'utilisation de NURBS  $^{12}$  avec les travaux de RÉTHORÉ et al., 2010 et de ELGUEDJ et al., 2011. Ces fonctions permettent la mesure de champs très régularisés et compatibles avec le support de la forme.

Une adaptation à la S-CIN est également mise en place, afn de permettre la mesure des surfaces en trois dimensions ainsi que de leur déplacement dans l'espace (Beaubier et al., 2014 ; Dufour et al., 2015b).

#### **1.2.2.3 Solutions analytiques**

Dans le cas ou l'expérimentateur aurait une idée *a priori* de la forme du champ de déplacement, il peut être intéressant d'exploiter cette information afn d'améliorer la précision et d'accélérer le calcul.

Ainsi par exemple, dans le cas de la mécanique élastique linéaire de la rupture, l'utilisation d'une formulation faisant intervenir des séries de William permet l'analyse des facteurs d'intensité de contraintes en pointe de fissures (RÉTHORÉ, 2015; ROUX et HILD, 2006).

Pour une application de suivi d'un objet sphérique non-déformable, les travaux de Passieux et al., 2014 proposent de rechercher les trois rotations et les deux translations de corps rigide dans le plan.

Enfn, dans un cas qui s'attarde sur l'étude de poutres, il est possible de restreindre le sous-espace vectoriel d'approximation  $\mathcal{V}^h$  des champs  $\underline{u}$ , aux seuls champs cinématiques qui vérifient les équations de la théorie des poutres (BLAYSAT et al., 2015; HILD et al., 2011).

<sup>12.</sup> De l'anglais *Non-Uniforme Rational B-Spline*.

#### **1.2.2.4 Solutions numériques**

Il est également possible de pré-calculer une base réduite constituée par des solutions numériques du problème considéré (Leclerc et al., 2009 ; Mathieu et al., 2015 ; RÉTHORÉ, 2010).

Ces approches intégrées peuvent s'avérer particulièrement efficaces, en particulier pour les problèmes d'identifcation de paramètres d'une loi de comportement. Le lecteur pourra se reporter à la partie III pour plus de détails sur celles-ci.

#### **1.2.2.5 Méthode de séparation de variables (PGD)**

Un inconvénient majeur des méthodes globales sur les locales est que le système (1.11) à résoudre, à chaque itération, l'est sur toute la RdI. Le coût de calcul pour la résolution du problème, en particulier avec un capteur moderne de plusieurs dizaines de millions de pixels, devient non négligeable avec certaines méthodes globales, alors que les méthodes locales se décomposent en plusieurs petits systèmes indépendants.

La méthode de séparation de variables (PGD <sup>13</sup>) permet de limiter la charge de calcul en décomposant la formulation de la CIN et en résolvant le problème de corrélation dans un espace réduit (Passieux et J. .-N. Périé, 2012 ; Passieux, 2015).

Cette méthode est également étendue au cas de mesures de déplacements dans le temps (Jailin et al., 2018 ; Passieux et al., 2018) ou à la CIV (Gomes Perini et al., 2014).

#### **1.2.2.6 Méthode des éléments fnis**

Adaptée aux problèmes de CIN dans la seconde moitié des années 2000, la méthode des éléments fnis permet de mesurer un champ de déplacement continu et dérivable avec un maillage Éléments Finis (EF) (Besnard et al., 2006 ; Sun et al., 2005).

Cette méthode est d'abord utilisée en CIN-2D et limitée aux éléments quadrangles linéaires à quatre nœuds (Q4) composés d'un nombre entier de pixel et avec un maillage régulier (afn de rester proche de l'analyse d'image). Elle est rapidement étendue à d'autres types d'éléments, y compris pour des maillages non structurés (BALDI et al., 2013 ; Beeck et al., 2014 ; Leclerc et al., 2009 ; Pierré et al., 2016).

Un des avantage de cette méthode est de faciliter le dialogue entre la mesure et la simulation (Hild et Roux, 2006). Plus formellement, la Corrélation d'Images Numériques Éléments Finis (CIN-EF) se distingue par l'utilisation d'une base de fonctions d'interpolation  $(N_i(\underline{x}))_{i \in [\![1,n_d]\!]}$  composée des fonctions de forme éléments finis.

La méthode des éléments fnis a récemment été étendue à la mesure à partir de S-CIN (Pierré, 2016 ; Pierré et al., 2017) ; on parlera alors de S-CIN-EF.

L'utilisation des éléments fnis est également adapté à la mesure dans le volume avec la CIV (Benoit et al., 2009 ; Hild et al., 2009 ; Roux et al., 2008).

Ce sont ces méthodes de corrélation basées sur les éléments fnis qui seront principalement utilisées et développées dans la suite de ce manuscrit.

<sup>13.</sup> De l'anglais *Proper Generalized Decomposition*.

#### **1.2.2.7 Méthode des éléments fnis étendus**

Afn de traiter des cas de la mécanique de la rupture avec la propagation de fssures, la méthode des éléments fnis étendus peut aussi être appliquée à la CIN. Ici l'objectif est de permettre une discontinuité dans le champ de déplacement éléments fnis mesuré. La discontinuité correspond alors à la fissure, qui peut se propager dans le matériau (Réthoré et al., 2008 ; Réthoré et al., 2007b).

Cette méthode est aussi adaptée au cas de la CIV (RÉTHORÉ et al., 2012).

#### **Conclusion sur les méthodes globales**

Nous avons vu que les méthodes dites « globales » regroupent des méthodes très variées, et dont les performances dépendent du cas considéré.

Plusieurs auteurs proposent d'évaluer et de comparer les approches « locales » et « globales ». Ainsi, Hild et Roux, 2012 concluent par exemple à une supériorité de la méthode CIN-EF. *A contrario*, les travaux de Pan et al., 2015 qui se basent sur des critères diférents, remettent cette conclusion en doute. Afn de comparer objectivement ces méthodes, les travaux de Blaysat et al., 2020 proposent de redéfnir les critères caractérisant les performances métrologiques des approches locales et globales. Ils concluent en particulier sur le fait que les indicateurs métrologiques des deux méthodes sont du même ordre de grandeur.

Toutefois, les méthodes « globales » permettent le lier le modèle à la mesure, ce qui permet, par exemple, de régulariser celle-ci. Un des objectifs de cette thèse est le développement des méthodes d'identifcation des paramètres de comportement à partir de mesures cinématiques stéréoscopiques. Or les méthodes de CIN-EF permettent notamment de faciliter le dialogue entre la mesure et la simulation, comme nous le verrons dans la partie III. Ainsi, dans le reste de ce manuscrit, nous ne nous intéresserons presque exclusivement qu'aux méthodes de corrélation basées sur les éléments fnis. Néanmoins, les méthodes locales étant à ce jour les plus utilisées, tant dans le milieu académique qu'industriel, nous nous permettrons de faire parfois des comparaisons avec des mesures réalisées par un logiciel commercial qui s'appuie sur une méthode locale.

### **1.3 Considérations pratiques pour la mesure du champ cinématique**

Jusque ici, nous avons entrepris une description très théorique de la CIN. Cependant, la résolution efective de l'équation (1.11), et donc la mesure en pratique d'un champ cinématique, nécessite la prise en compte de plusieurs autres paramètres. Dans cette section, nous mettrons la lumière sur certains de ceux-ci.

#### **1.3.1 Texture de l'objet**

Aucune hypothèse n'a été réalisée sur la nature de la texture de l'objet. Cependant, la résolution de l'équation de CIN  $(1.11)$  nécessite que la matrice  $H_{CIN}$  ne soit pas singulière.

Or on peut montrer que, lorsque le gradient  $\nabla f(\underline{x})$  est suffisant, le système (1.11) est symétrique défini positif (FEDELE et al., 2013).

En pratique, pour avoir un gradient  $\nabla f(\underline{x})$  suffisant, il faut que la RdI de l'image présente une texture aléatoire, contrastée et de dimensions adaptées au cas considéré (Dong et Pan, 2017). Il peut s'agir de la texture naturelle de l'objet comme dans la fgure 1.4a, – le béton ou le bois présentent par exemple souvent ces caractéristiques –, ou d'une texture artifcielle ajoutée sur l'objet. Ce second cas est le plus fréquent, *a fortiori* pour le cas de l'étude de métaux ou de matériaux composites dont la surface est rarement suffisamment contrastée de façon naturelle.

L'expérimentateur est alors contraint de déposer un mouchetis sur la surface de l'objet. Il peut s'agir du dépôt de gouttelettes de peinture à l'aide d'une bombe aérosol (cas le plus fréquent en CIN) comme illustré par la fgure 1.4b. D'autres techniques sont parfois mises en place, on pourra à titre d'exemple citer l'impression d'une texture mouchetée directement sur l'objet (Pierré, 2016, voir fgure 1.4c pour un exemple) ; l'impression indirecte par transfert sur une surface développée (PIRO et GREDIAC, 2004) ; la peinture sur un pochoir (Luong et al., 2019) ; un marquage au feutre (Pan et al., 2010); l'application d'un tampon (DAVID, 2014); ou des approches plus originales, comme un dépôt par hydrographie (figure 1.4d par DAVID, 2014).

Il faut toutefois être prudent lors de la confection de cette texture artifcielle. En efet, gardons à l'esprit que la CIN s'appuie sur le principe de la conservation des niveaux de gris. Donc cela implique que le déplacement mesuré est celui de la texture artifcielle. Comme il est peu probable que l'objectif soit de connaître le comportement cinématique du mouchetis, une hypothèse **fondamentale** de la CIN est de considérer que le mouchetis et la surface de l'objet sont totalement solidaires. Il faut, en outre, s'assurer que la texture n'afecte pas le comportement mécanique de l'objet, il est donc préférable de veiller à ce que l'épaisseur du mouchetis soit négligeable devant les dimensions de l'objet, et que ses propriétés mécaniques soient compatibles avec l'essai envisagé.

Cette hypothèse de cohésion entre l'objet et le mouchetis implique quelques précautions lors de la confection de ce dernier. Il faut maximiser son adhérence à l'objet, ainsi le nettoyage de la surface de l'éprouvette est fortement recommandé afn de retirer les éventuels dépôts de matières adipeuses (par exemple avec un nettoyage à l'acétone pour un matériau métallique). Il peut également s'avérer nécessaire de rayer légèrement la surface de l'objet si celui-ci est trop lisse (INTERNATIONAL DIC SOCIETY et al., 2018). Enfn, si l'essai implique des contraintes ou des températures importantes, il faudra s'assurer que la matière qui constitue le mouchetis ne risque pas de se décoller, se dégrader ou de se fssurer pendant l'expérience (comme c'est le cas dans la fgure 1.5). Dans le cas contraire, les données peuvent devenir difcilement exploitables.

Par ailleurs, la réalisation d'un mouchetis implique de veiller à ce que celui-ci présente des taches dont la taille est adaptée à la situation. Pour minimiser l'incertitude de mesure, la longueur caractéristique d'une tache doit être comprise entre trois et cinq pixels (LECOMPTE et al., 2006; REU, 2014b; SUTTON et al., 2009).

En efet une tache trop petite entraîne une augmentation de l'incertitude de mesure, en particulier par l'apparition d'un moiré <sup>14</sup> dû à l'efet de moyenne de la luminance dans chaque pixel (Reu, 2014a). Enfn il est conseillé d'assurer une densité de la texture d'environ 50%, c'est-à-dire qu'il y ait en moyenne autant de « noir » que de « blanc » (INTERNATIONAL DIC SOCIETY et al., 2018).

<sup>14.</sup> Aliasing en anglais.

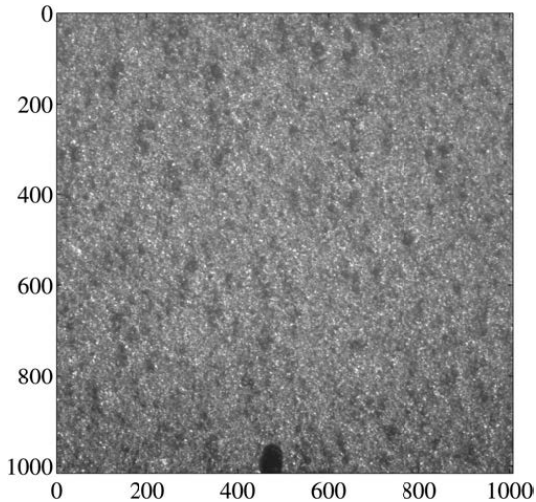

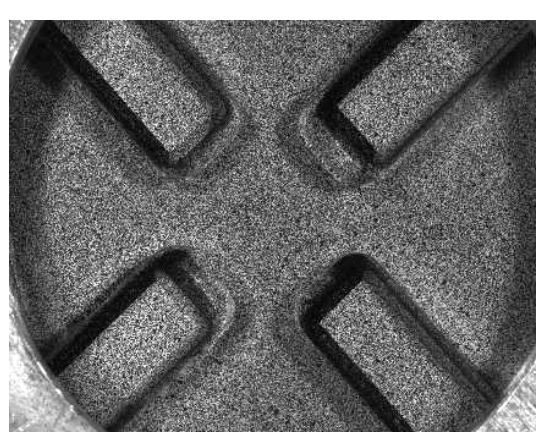

**(a)** Texture naturelle d'une éprouvette de SiC. Figure d'après Roux et al., 2009.

**(b)** Mouchetis artifciel peint sur la surface d'une éprouvette avec une peinture en aérosol. Figure d'après MATHIEU, 2013.

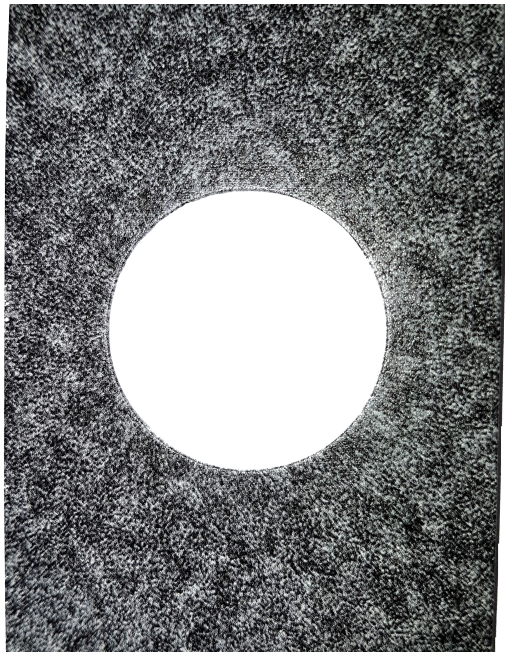

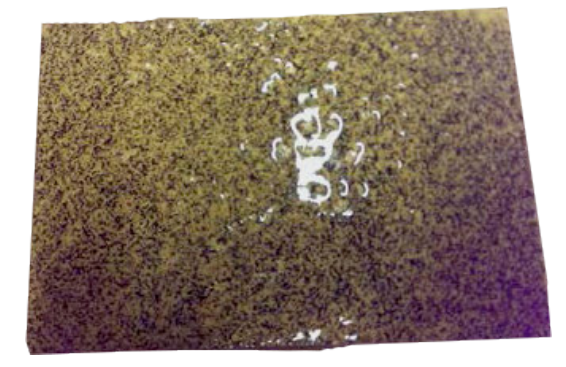

**(d)** Mouchetis artifciel déposé par hydrographie. Figure d'après DAVID, 2014.

**(c)** Mouchetis artifciel généré par ordinateur, puis imprimé sur la surface d'une éprouvette.

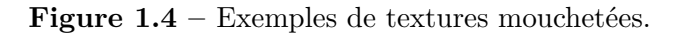

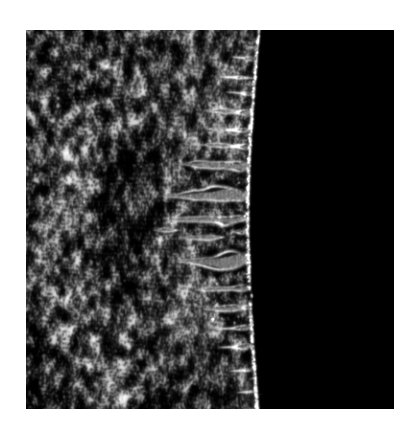

**Figure 1.5 –** Exemple en gros plan de fssuration de la peinture d'un mouchetis lors d'un essai de traction, au niveau d'une zone de forte concentration de contraintes. La mesure par CIN est impossible localement à proximité des endroits fissurés.

Un dernier paramètre important à prendre en compte lors du choix de la texture et de la mise en place de l'essai est la gestion de l'éclairage. L'apparition d'un refet spéculaire peut augmenter signifcativement les incertitudes de mesures, en particulier pour les applications de S-CIN en raison de la présence de plusieurs caméras avec des angles de vue diférents. Un moyen de minimiser ces refets consiste à appliquer une texture mate (par exemple avec une peinture blanche mate en fond, et une encre ou une peinture noire la moins brillante possible). De plus l'utilisation d'un éclairage difus et, si possible, d'une lumière polarisée permet également de limiter ces refets (International DIC Society et al., 2018). Enfn des corrections du niveau de gris, directement dans l'algorithme de résolution, peuvent être envisagées : cette question sera abordée dans la partie 5.5.

#### **1.3.2 Méthode de quadrature éléments fnis**

À ce stade les opérateurs  $\underline{H_{CIN}}$  et  $\underline{b_{CIN}}^{(n)}$  de l'équation (1.11) du problème de CIN nécessitent une méthode d'intégration numérique *ad hoc*.

En effet, ils laissent apparaître une intégrale sur le domaine  $\Omega$  qu'il faut estimer. Dans le cas de l'utilisation d'une méthode de CIN-EF, l'intégrale d'une fonction  $a(x)$  quelconque définie sur  $\Omega$  est approchée de la façon suivante :

$$
\int_{\Omega} a(\underline{x}) \underline{dx} \approx \sum_{e=1}^{N_e} \sum_{h=1}^{I_e} \omega_h^e a(\underline{x_h^e})
$$
\n(1.12)

où  $x_h^e = \begin{bmatrix} x_h^e & y_h^e \end{bmatrix}^T$  sont les coordonnées dans l'image du point d'intégration *h* de l'élément  $e$ ; où  $\omega_h^e$  est le poids d'intégration correspondant; où  $N_e$  est le nombre d'éléments du maillage; et ou  $I_e$  est le nombre de points d'intégrations dans l'élément  $e$ . Ainsi, les coefficients de la matrice de corrélation  $H_{CIN_{ij}}$  et du second membre  $b_{CI}^{(n)}$  $CIN_i$ 

défnis dans l'équation (1.11) sont approchés par :

$$
\begin{cases}\nH_{CIN_{ij}} & \approx \sum_{e=1}^{N_e} \sum_{h=1}^{I_e} \omega_h^e N_i (x_h^e)^T \nabla f (x_h^e) \nabla f (x_h^e)^T N_j (x_h^e) \\
b_{CIN_i}^{(n)} & \approx \sum_{e=1}^{N_e} \sum_{h=1}^{I_e} \omega_h^e N_i (x_h^e) \nabla f (x_h^e)^T r (u^{(n)}, x_h^e)\n\end{cases}\n\tag{1.13}
$$

La méthode de quadrature consiste à choisir l'emplacement des points d'intégration  $\underline{x_h^e}$ afin d'approcher au mieux l'intégrale. Pour maximiser l'exploitation des données, il est préférable d'avoir au moins un point d'intégration par pixel, puisque les données du problème sont les images. Il est donc astucieux de faire en sorte d'avoir exactement un point d'intégration par pixel, afn de maximiser l'exploitation des données tout en limitant le coût de calcul (Pierré, 2016). Cette procédure difère de la Méthode des Éléments Finis (MEF) classique puisque l'intégration a lieu directement dans l'élément déformé et non dans l'élément de référence.

Une façon habituelle en CIN-EF pour évaluer l'intégrale est alors de considérer un élément et de défnir un point d'intégration au centre de chaque pixel si ce centre appartient à l'élément. Il est ensuite possible d'approcher l'intégrale par la méthode des rectangles. Cette approche permet d'avoir un poids d'intégration constant  $\omega_h^e = 1$  (qui correspond à l'aire du pixel), et de supposer que le niveau de gris au centre du pixel est égal à la valeur de ce pixel. En revanche cette méthode ne donne pas une intégration exacte : l'aire d'un élément est approchée (voir la fgure 1.6). Cette évaluation erronée de l'aire des éléments entraîne un biais systématique.

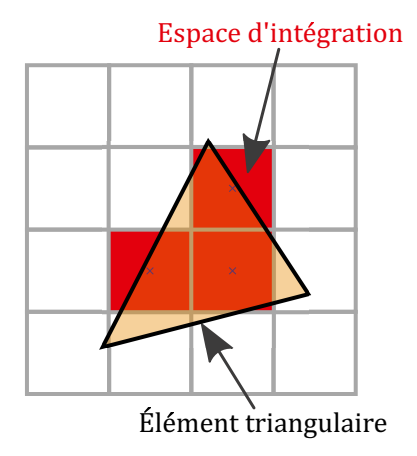

**Figure 1.6 –** Méthode de quadrature classique au centre du pixel, il implique certaines approximations comme l'aire calculée d'un élément (en rouge) qui n'est pas exacte.

Pour limiter cet efet, les travaux de Pierré et al., 2017 ont permis de développer d'autres méthodes de quadrature pour le cas d'un maillage avec des éléments triangles ou quadrangles. Il s'agit toujours d'une intégration par la méthode des rectangles, mais qui permet de déterminer de façon exacte l'aire d'un élément, tout en veillant à obtenir environ un point d'intégration par pixel.

#### **Cas d'un élément triangulaire** :

Il s'agit d'une part de mesurer la taille en pixels qu'ont les deux petits côtés du triangle,

et d'autre part de considérer l'élément dans le repère iso-paramétrique. Si besoin, on permutera les sommets du triangle de telle sorte que le sommet rectangle de l'élément iso-paramétrique corresponde au sommet reliant les deux plus petits côtés dans l'élément réel.

L'objectif est ensuite de découper l'élément triangulaire du repère iso-paramétrique en sous-quadrangles en quadrillant l'élément à partir de la division des deux plus petits côtés par leur taille en pixels. Le but est d'avoir environ un sous-quadrangle par pixel, puis de défnir un point d'intégration par pixel.

Cependant, au niveau de l'hypoténuse de l'élément iso-paramétrique permuté, des trapèzes, des triangles ou des pentagones peuvent apparaître. Les pentagones sont alors fusionnés avec leur voisin pour que l'élément triangulaire initial ne soit subdivisé que par des rectangles, des trapèzes ou des triangles (voir fgure 1.7).

Un point d'intégration est fnalement défni au centre de chaque sous-élément obtenu, son poids associé est l'aire du sous-élément.

#### **Pour un élément quadrangle** :

Cette fois la méthode est plus simple : il s'agit de mesurer la taille en pixel des deux plus grands côtés adjacents. Puis, les côtés correspondants de l'élément iso-paramétrique sont divisés par cette taille :  $n_x$  dans une direction,  $n_y$  dans l'autre.

L'élément de référence est alors découpé en  $n_x \times n_y$  sous-quadrangles (voir figure 1.8), un point d'intégration est défni au centre de chacun d'eux.

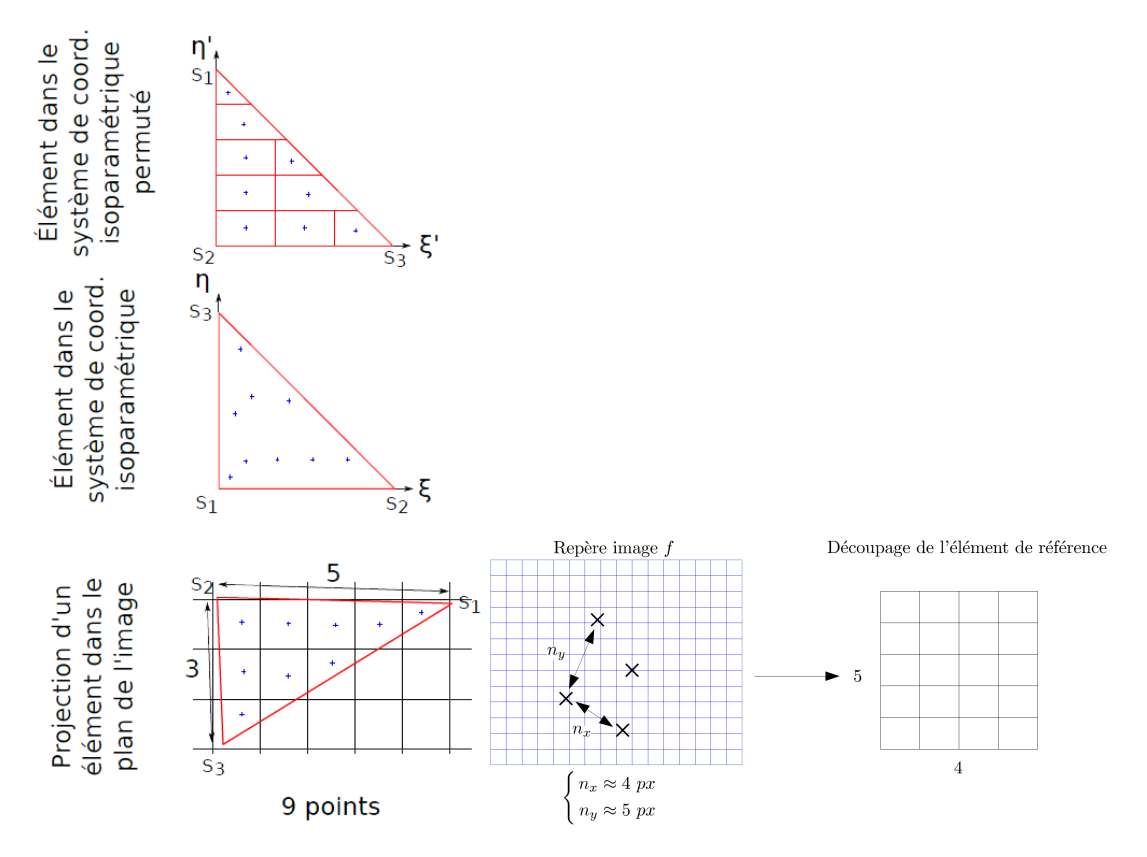

**Figure 1.7 –** Illustration de la quadrature d'un élément triangle. Figure d'après PIERRÉ, 2016.

**Figure 1.8 –** Illustration de la quadrature d'un élément quadrangle. Figure d'après Pierré, 2016.

Dans la suite de ce manuscrit, ce sont ces deux dernières méthodes de quadrature qui seront utilisées, en particulier dans les codes informatiques développés dans cette thèse.

Il est à noter que cette méthode de quadrature amène à considérer des points d'intégrations $x_h^e$ qui ne sont pas situés au centre d'un pixel. Contrairement à la méthode habituelle, la valeur du niveau de gris  $f(\underline{x_h^e})$  à prendre en compte pour ces points d'intégrations n'est pas directe. Nous verrons dans la section 1.3.3 une méthode d'interpolation du niveau de gris permettant de l'estimer.

#### **1.3.3 Interpolation du niveau de gris**

Un autre point mérite une attention particulière avant la réalisation d'une mesure par CIN : l'interpolation du niveau de gris.

Rappelons d'abord que le capteur d'une caméra enregistre un signal discrétisé, où la valeur du niveau de gris est constante dans chaque pixel. En efet, le fonctionnement d'un capteur numérique repose sur une multitude de photosites élémentaires, qui convertissent la luminance reçue en signal électrique. Ainsi, ces capteurs élémentaires permettent de connaître la moyenne de la luminance qu'ils reçoivent et, pour chaque photosite, un signal discrétisé est enregistré. Ce signal, s'il n'est pas saturé, est proportionnel à la luminance et enregistré en général sur huit bits (c'est-à-dire qu'il peut prendre 256 valeurs diférentes) : c'est ce signal numérique que l'on appelle le niveau de gris.

Par ailleurs, pour résoudre un problème de CIN, il est nécessaire d'évaluer le niveau de gris de l'image de référence et de l'image déformée en un certain nombre de points. Plus particulièrement, avec la méthode CIN-EF, l'assemblage des opérateurs dans l'équation (1.13) nécessite l'évaluation du niveau de gris et de son gradient aux points  $x_h^e$  de l'image de référence  $f$ , et du niveau de gris en  $x_h^e + \underline{u}^{(n)}(x_h^e)$  de l'image déformée g. Or, le déplacement  $\underline{u}^{(n)}$  est quelconque, et la méthode de quadrature présentée dans la section 1.3.2 défnit des points d'intégrations qui ne sont pas au centre des pixels. Il est donc opportun de proposer une interpolation du niveau de gris, qui permet des nuances sub-pixel de celui-ci (Unser, 1999).

Une telle interpolation du niveau de gris rend notamment possible des mesures par CIN avec une précision largement inférieure au pixel. En efet, un petit déplacement entre l'image de référence et l'image déformée peut entraîner une légère variation de la valeur des pixels à proximité de ce point. La fgure 1.9 illustre ces phénomènes de moyenne de la luminance et de variation du niveau de gris de pixels dans le cas du déplacement d'un demi-pixel.

Plusieurs types de schémas d'interpolations du niveau de gris ont été appliqués à la CIN, or leur impact sur les incertitudes de mesures est important (Schreier et al., 2000), il est donc préférable de le choisir judicieusement.

À titre d'illustration, la fgure 1.10 représente diférentes méthodes d'interpolation du niveau de gris pour une fausse image de 4 × 4 pixels. En hauteur est représenté le niveau de gris du point considéré (le blanc vers le haut, le noir vers le bas). La fgure 1.10a représente la grille de pixels telle qu'elle apparaît dans un fchier image : le niveau de gris est constant dans chaque pixel.

Un schéma d'interpolation bilinéaire est présenté sur la fgure 1.10b, cette interpolation est la première utilisée en CIN avec les travaux de (SUTTON et al., 1983), mais paraît rapidement insuffisante.

En général aujourd'hui, c'est une interpolation bi-cubique (fgure 1.10c) ou avec des
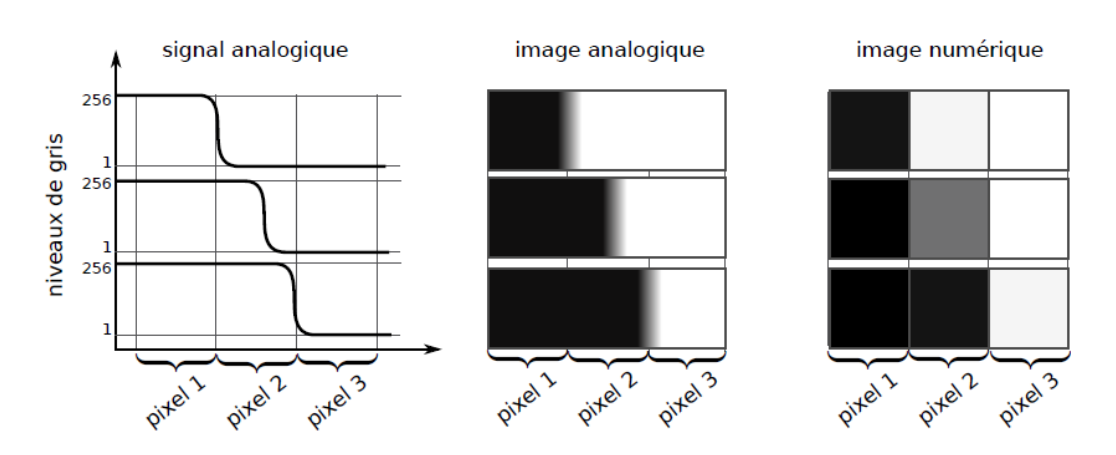

**Figure 1.9 –** Illustration de la numérisation sur huit bits d'un niveau de gris dans trois pixels. Figure d'après Passieux, 2015.

splines bi-variée (figure 1.10d) qui est utilisée (BORNERT et al., 2009; SUTTON et al., 2009 ; Zhou et al., 2015).

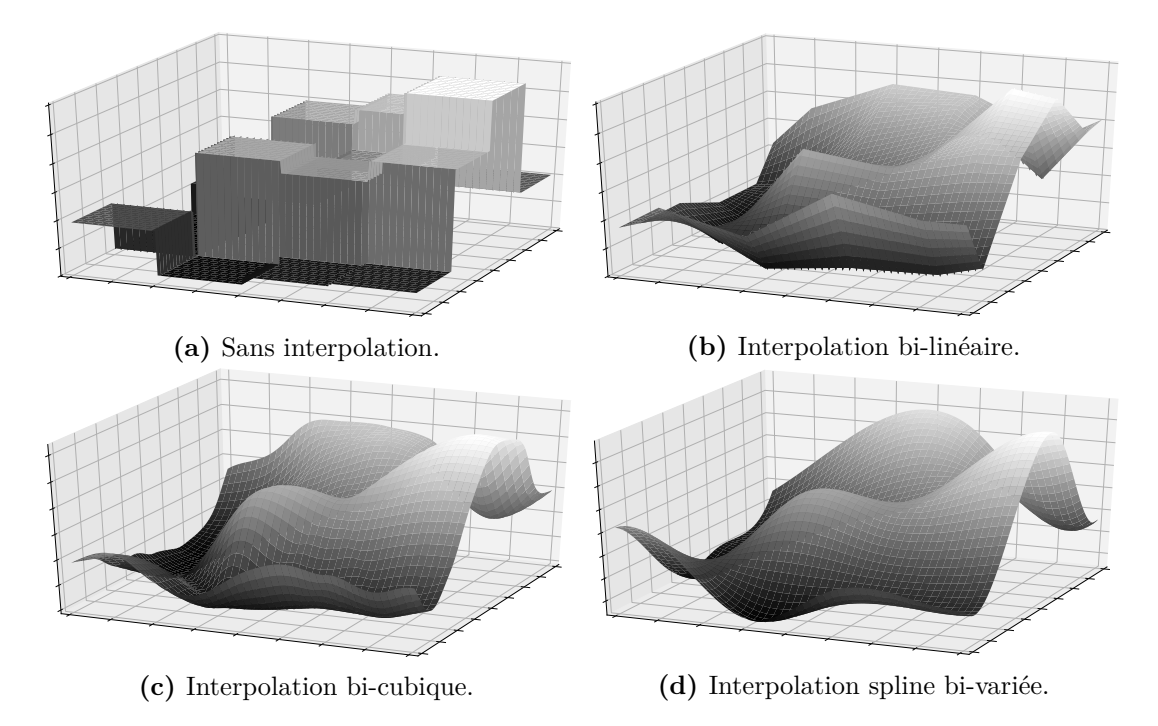

**Figure 1.10 –** Illustration de diférents types d'interpolations sur une même « image » de  $4 \times 4$  pixels, dont le niveau de gris est représenté par sa cote Z.

Dans les codes de calcul informatiques utilisés dans ce manuscrit c'est un schéma d'interpolation du niveau de gris par splines bi-variées sera utilisé.

L'implémentation dans le langage de programmation Python fait simplement appelle à la fonction scipy.interpolate.RectBivariateSpline afn de créer l'interpolation puis d'estimer le niveau de gris. De cette manière, l'évaluation d'un niveau de gris en tout point  $x$  de l'image est rendu possible, sa valeur prenant en compte les pixels à proximité.

#### **Remarque** :

Les méthodes d'interpolation présentées dans cette section donnent toutes la valeur exacte du niveau de gris du pixel au centre de celui-ci. Une réfexion aurait également pu être menée pour réaliser une estimation du niveau de gris en tout point, sans forcer le passage par la valeur acquise par chaque pixel du capteur, comme c'est par exemple le cas dans les travaux de Verhoosel et al., 2015.

### **1.3.4 Estimation de l'incertitude de mesure**

La mesure par CIN est un problème inverse qui est entaché d'erreurs. Après la réalisation d'une mesure il peut donc être intéressant d'estimer la confance à lui accorder, en mesurant l'incertitude.

Une première origine d'erreur est à chercher du côté de l'interpolation du champ cinématique (Réthoré et al., 2010). Elle est due à la projection du déplacement dans le sous-espace d'approximation  $\mathscr{V}^h$  choisi; et en particulier du choix de la taille du maillage (ou des imagettes) utilisées (BORNERT et al., 2009).

Par ailleurs, le bruit du capteur, – qui mésestime le niveau de gris des pixels –, se répercute sur la mesure (AMIOT et al., 2013; BORNERT et al., 2009; WANG et al., 2009). En efet, l'équation de conservation du niveau de gris (1.1) devrait faire intervenir un terme de bruit  $\tau_f$  et  $\tau_q$  qui modifie en chaque point la valeur du niveau de gris (SUTTON et al., 2009) :

$$
\forall \underline{x} \in \Omega, \quad \exists (\tau_f, \tau_g) \mid f(\underline{x}) + \tau_f = g(\underline{x} + \underline{u}(\underline{x})) + \tau_g \tag{1.14}
$$

Afn d'estimer l'incertitude de mesure, on peut modéliser le bruit du capteur par un bruit blanc gaussien d'écart-type  $\sigma$ . On peut exprimer la matrice de covariance  $Cov$  de la corrélation avec la relation suivante (BESNARD et al., 2006 ; HILD et ROUX, 2012 ; Réthoré, 2010) :

$$
\underline{Cov} = 2\sigma^2 \underline{H_{CIN}}^{-1} \tag{1.15}
$$

Lorsque le bruit du capteur est la principale source d'incertitude, l'inverse de la matrice de corrélation  $H_{CIN}^{-1}$  permet donc d'estimer l'incertitude du champ cinématique mesuré, degré de liberté par degré de liberté.

Afn d'atténuer l'infuence du bruit du capteur sur la mesure de déplacement, certains auteurs recommandent de fltrer les images, par exemple avec l'application d'un fou gaussien (Pan, 2013 ; Schreier et al., 2000 ; Zhou et al., 2015).

Dans le cas de la CIN-EF, on constate également que la taille des éléments a une infuence non négligeable sur l'erreur. D'une part, il y a une augmentation de l'erreur due au caractère mal posé de la CIN lorsque la taille des éléments devient trop petite, c'est-à-dire lorsque chaque élément contient trop peu de pixels : on parle alors d'**erreur ultime** (BESNARD et al., 2006; BORNERT et al., 2009).

D'autre part, une augmentation de l'erreur a lieu lorsque les éléments deviennent trop grands en raison de l'interpolation en éléments fnis, à partir d'une base trop pauvre : on parle alors d'**erreur de modèle** (Amiot et al., 2013 ; Baconnais, 2019 ; Hild et Roux, 2012).

La figure 1.11, issue des travaux de thèse de DAVID, 2014, illustre le comportement de l'erreur totale en fonction de la taille des éléments pour deux champs (en rouge et en noir). À chaque fois, cette erreur diminue lorsque les éléments deviennent plus petits jusqu'à atteindre un minimum, puis elle augmente pour des éléments encore plus petits.

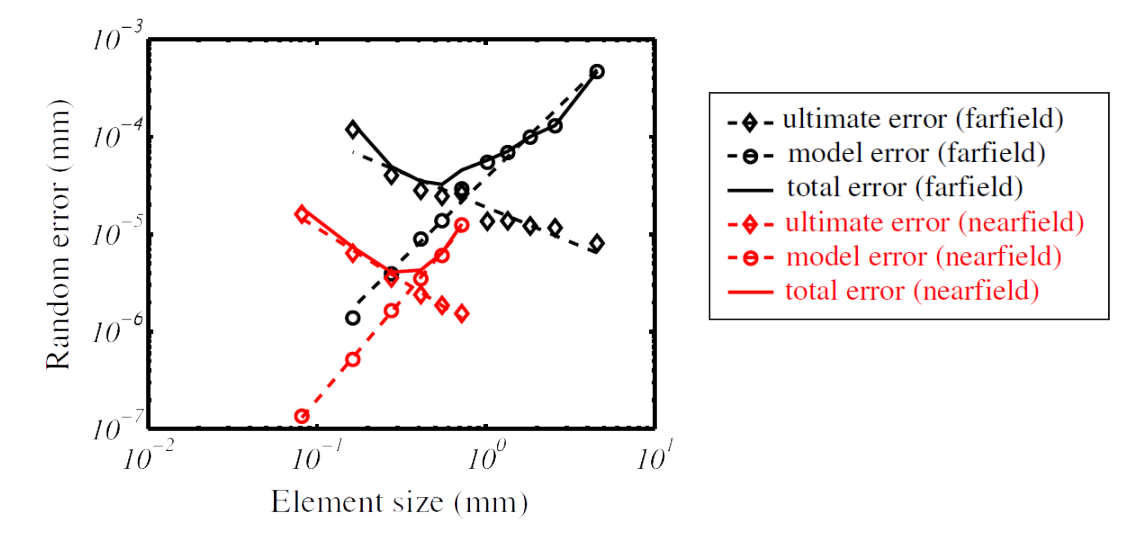

**Figure 1.11 –** Évolution des erreurs de modèle (cercle), ultime (losange) et totale (ligne continue) de deux champs cinématiques en fonction de la taille des éléments. Figure d'après DAVID, 2014.

### **1.3.5 Mouvement physique de l'objet dans l'espace**

Jusqu'à ce point, les mesures de déplacements sont réalisées dans le repère de l'image. Ainsi le vecteur  $\underline{u}(\underline{x})$  est le déplacement du point de l'image situé initialement aux coordonnées  $\underline{x} = \begin{bmatrix} x & y \end{bmatrix}^T$  exprimées en pixels.

Pour le cas de la CIN-2D cela ne pose pas de problème. En efet, le passage du champ cinématique exprimé en pixel aux grandeurs physiques est assez intuitif dès lors que les caractéristiques du capteur et du système optique sont connues ; de plus ce passage peut être réalisé *a posteriori*.

Cependant, pour une application à la S-CIN, le problème est bien plus complexe : dans ce cas, l'on dispose de plusieurs caméras diférentes. Or un déplacement d'un pixel dans l'image d'une des caméras est *a priori* diférent du déplacement d'un pixel dans l'image d'une autre caméra. Afn de travailler en S-CIN il semble donc préférable de disposer d'un moyen simple permettant de passer d'un point du repère physique lié à l'objet à sa projection dans une image.

Le plus commode est de construire un projecteur  $P_c$  permettant d'écrire l'égalité suivante (Garcia, 2001) :

$$
\underline{x} = \underline{P_c(\underline{X})} \tag{1.16}
$$

où  $\underline{x} = \begin{bmatrix} x & y \end{bmatrix}^T$  sont les coordonnées d'un point dans le repère de l'image;  $\underline{X} =$  $\begin{bmatrix} X & Y & Z \end{bmatrix}^T$  les coordonnées de ce point dans le repère de l'objet et  $P_c(\underline{X})$  la fonction qui permet le passage du repère physique 3D lié à l'objet, au repère 2D lié à l'image acquise par la caméra c.

C'est en général une caméra qui fge la scène à un instant donné et avec un point de vue particulier. La fonction  $\underline{P_c(\underline{X})}$  qui permet le passage du repère de l'objet au repère de l'image est donc un modèle mathématique de caméra. La construction de ce modèle est le sujet du chapitre 2.

#### **Remarque pour la CIN-2D** :

Nous verrons dans le chapitre suivant que la construction d'un modèle de caméra permet de prendre en compte certains défauts du capteur ou du système optique. Reformuler la CIN avec un tel modèle de caméra permet ainsi d'améliorer la méthode, en particulier dans l'étape de quadrature en ayant une projection des éléments fnis dans l'image plus proche de la réalité. Il est ainsi possible d'améliorer la précision de la mesure (Pierré et al., 2016).

#### **Remarque pour la CIV** :

Nous avons supposé que le point  $x$  de l'image possédait deux coordonnées, mais dans le cas de la CIV, il faut raisonner avec des « images volumiques » composées de voxels. Dans ce cas la position s'exprime en trois dimensions dans le repère de « l'image volumique », on a ainsi  $\underline{x} = \begin{bmatrix} x & y & z \end{bmatrix}^T$ . Le « modèle de caméra »  $P_c(\underline{X})$  consistera donc juste en un passage du repère physique 3D lié à l'objet, au repère 3D lié à « l'image volumique ». Bien souvent le tomographe utilisé pour obtenir les images volumiques donne directement sufsamment d'informations sur la taille physique d'un voxel pour que la construction de la fonction  $P_c(\underline{X})$  soit simple.

# **Conclusion**

Pour mesurer le champ cinématique d'un objet soumis à une sollicitation mécanique, la CIN s'appuie sur la conservation du niveau de gris entre des images avant et après cette sollicitation. Le problème de corrélation est résolu avec un algorithme itératif et dans un sous-espace vectoriel d'approximation.

Le choix de ce sous-espace, défni par une base de fonctions d'interpolation, permet de distinguer une multitude de méthodes diférentes. D'une part les méthodes dites « locales », qui s'appuient sur la reconnaissance du déplacement d'imagettes avant et après la sollicitation. D'autre part les méthodes dites « globales », plus récentes, qui exploitent des hypothèses faites *a priori* sur le champ de déplacement. En particulier, l'utilisation d'une base de fonctions d'interpolation éléments fnis permet d'efectuer des mesures expérimentales de déplacement directement sur un maillage éléments fnis, et il est ainsi possible de lier un modèle directement dans la mesure.

L'expression du champ cinématique dans le repère en trois dimensions de l'objet nécessitera la construction d'un modèle de caméra. Dans le chapitre suivant, nous présenterons la construction d'un tel modèle. Il permettra, – sous réserve d'avoir déterminé un certain nombre de paramètres traduisant la position spatiale et les caractéristiques de la caméra –, le passage du repère de l'objet à celui de l'image.

### CHAPITRE

**2**

# **Modélisation d'une caméra**

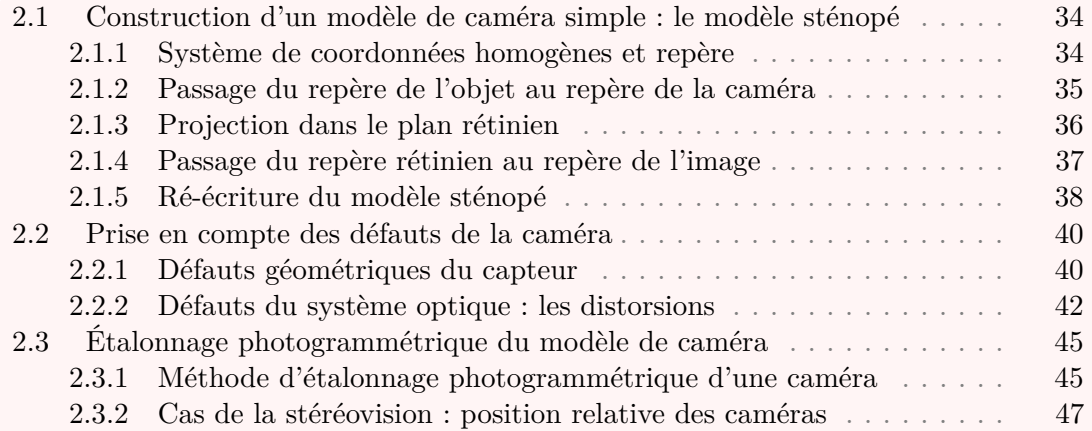

# **Introduction**

Le principe de conservation du niveau de gris, sur lequel s'appuie la CIN, repose sur l'utilisation d'au moins un appareil imageur numérique : la « caméra ». Cet appareil permet la prise de vue d'une scène par la conversion une grandeur, comme un rayonnement électromagnétique (de lumière visible, d'infra-rouge, etc.) ou un fux d'électrons, en niveau de gris. Les rayons peuvent être guidés de l'objet au capteur par un système optique.

Dans ce chapitre, nous nous emploieront à décrire un modèle mathématique permettant de modéliser la caméra. Celui-ci permet, en supposant connu un certain nombre de paramètres liés à la modélisation, de calculer la position qu'a un point de l'espace dans l'image captée par cette caméra.

Il sera ensuite possible de ré-écrire les équations de CIN développées dans le chapitre 1, afn d'obtenir le champ cinématique de l'objet directement dans le repère lié à celui-ci.

Ce chapitre, également à visée bibliographique, a pour but de décrire les principes mathématiques bien connus permettant de modéliser la projection d'un point de l'objet dans une image (GARCIA, 2001; GARRIC, 1996; HORAUD et MONGA, 1995). Nous commencerons par décrire le fonctionnement du *modèle sténopé*, un modèle de caméra simple ; puis nous proposerons de prendre en compte les éventuels défauts du capteur et du système optique ; enfn, nous présenterons une méthode d'étalonnage qui permet de déterminer la valeur des paramètres du modèle.

# **2.1 Construction d'un modèle de caméra simple : le modèle sténopé**

Un modèle de caméra peut être interprété comme étant une fonction mathématique  $P_c$  permettant d'exprimer la position qu'aura un point  $\underline{X} = \begin{bmatrix} X & Y & Z \end{bmatrix}^T$  de l'espace lorsqu'il est projeté dans l'image vue par la caméra c considérée.

Autrement dit, on cherche à exprimer la fonction (GARCIA, 2001) :

$$
\underline{P_c}: \begin{array}{ccc} \mathbb{R}^3 & \to & \mathbb{R}^2 \\ \underline{X} & \mapsto & \underline{x} \end{array} \tag{2.1}
$$

De façon assez intuitive, on peut se convaincre que ce type de fonction de projection nécessite la connaissance d'informations sur la caméra. En efet son positionnement, son orientation dans l'espace, la nature de son système optique et de son capteur vont modifer l'image de la scène qu'elle captera.

Dans cette première section, nous décrivons la construction d'un modèle de caméra simple : le *modèle sténopé* <sup>1</sup> , où le capteur est géométriquement parfait et où le système optique respecte parfaitement les conditions de Gauss <sup>2</sup> .

### **2.1.1 Système de coordonnées homogènes et repère**

Le modèle sténopé se décompose en trois transformations élémentaires. Celles-ci, schématisées dans la fgure 2.1, sont développées dans la suite.

Pour exprimer facilement ces transformations il est de coutume d'utiliser le système de « coordonnées homogènes » de Möbius. Il rend particulièrement aisé les calculs dans l'espace projectif et les changements de repères, grâce à l'ajout d'une coordonnée au système de coordonnées cartésiennes.

À ces fins, notons sous la forme d'un vecteur  $\begin{bmatrix} x_1 & x_2 & \dots \end{bmatrix}^T$  les coordonnées  $(x_1; x_2; \dots)$ d'un point quelconque. L'expression dans le système de coordonnées homogène de ce point devient  $\begin{bmatrix} x_1 & x_2 & \dots & 1 \end{bmatrix}^T$ .

<sup>1.</sup> *Pin-hole model* en anglais.

<sup>2.</sup> En optique géométrique, il s'agit de considérer que les rayons lumineux sont peu éloignés de l'axe optique et peu inclinés par rapport à celui-ci ; ces conditions permettent l'approximation linéaire de Gauss.

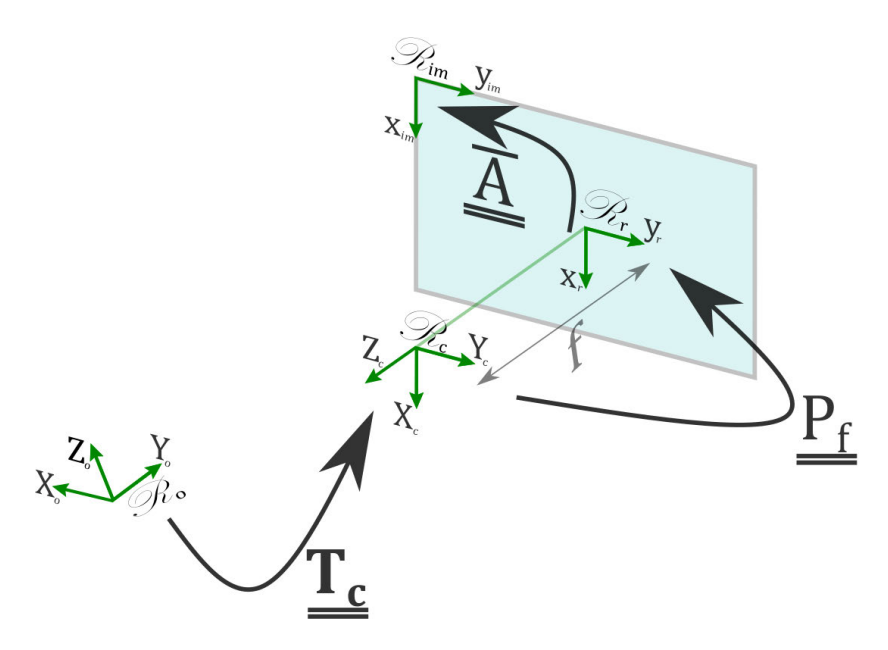

**Figure 2.1 –** Schématisation des trois transformations élémentaires du modèle sténopé. La première  $T_c$  permet de passer du repère objet au repère du centre optique de la caméra; la deuxième  $\underline{P_f}$  est une projection dans le plan rétinien; la troisième  $\overline{A}$  permet de passer du repère rétinien à celui de l'image.

La convention utilisée dans ce manuscrit pour distinguer le repère ou le système de coordonnées d'un point est la suivante :

- $\mathscr R$  représente le repère considéré;
- $\underline{X}$  sont les coordonnées d'un point dans le repère tridimensionnel  $\mathscr R$  exprimés avec le système de coordonnées **cartésiennes**, on notera  $\underline{x}$  si le repère  $\mathscr R$  est bidimensionnel ;
- $\tilde{X}$  sont les coordonnées du même point dans le repère tridimensionnel  $\mathscr R$  mais exprimés avec le système de coordonnées **homogènes**, on notera  $\tilde{x}$  si  $\mathcal{R}$  est bidimensionnel ;
- $\underline{e_x},$ <br/> $e_y$ et le cas échéant  $\underline{e_z}$  sont les vecteurs de base de<br/>  $\mathscr R.$

# **2.1.2 Passage du repère de l'objet au repère de la caméra**

La première transformation  $T_c$  consiste en un simple changement de repère.

Soit *c* une caméra, soit  $X_o = \begin{bmatrix} X_o & Y_o & Z_o \end{bmatrix}^T \in \mathbb{R}^3$  un point de la scène, repéré par ses coordonnées dans le repère de l'objet  ${}^{3}$   $\mathcal{R}_{o}$ . L'objectif est d'exprimer les coordonnées de ce point dans le repère de la caméra c, noté  $\mathcal{R}_c$ .

Dans le système de coordonnées homogènes, ce point s'écrit  $\widetilde{\underline{X}_o} = \begin{bmatrix} X_o & Y_o & Z_o & 1 \end{bmatrix}^T$ . Le changement de repère de  $\mathscr{R}_o$  vers  $\mathscr{R}_c$  s'écrit :

$$
\underline{\widetilde{X}_c} = \underline{T_c} \, \underline{\widetilde{X}_o} \tag{2.2}
$$

<sup>3.</sup> On l'appelle aussi parfois repère monde ou repère de la scène.

où  $\widetilde{\underline{X_c}} = \begin{bmatrix} X_c & Y_c & Z_c & 1 \end{bmatrix}^T$  sont les coordonnées homogènes du point dans le repère de la caméra  $\mathscr{R}_c$ , et où  $T_c =$  $\begin{bmatrix} R & t \end{bmatrix}$  $\underline{0}^T$  1 ] est la matrice permettant d'efectuer le changement de repère.

Plus précisément,  $\underline{t} = \begin{bmatrix} t_x & t_y & t_z \end{bmatrix}^T$  est le vecteur translation de l'origine du repère  $\mathscr{R}_c$ à celui de  $\mathcal{R}_o$ . Et  $\underline{R}$  est la matrice de rotation qui oriente  $\mathcal{R}_c$  dans la même direction que  $\mathscr{R}_o$ . Dans le formalisme de TAIT-BRYAN<sup>4</sup>, cette matrice de rotation <u>R</u> s'écrit :

$$
\underline{R} = \underbrace{\begin{bmatrix} \cos(\gamma) & -\sin(\gamma) & 0 \\ \sin(\gamma) & \cos(\gamma) & 0 \\ 0 & 0 & 1 \end{bmatrix}}_{\underline{R_z}(\gamma)} \underbrace{\begin{bmatrix} \cos(\beta) & 0 & \sin(\beta) \\ 0 & 1 & 0 \\ -\sin(\beta) & 0 & \cos(\beta) \end{bmatrix}}_{\underline{R_u}(\beta)} \underbrace{\begin{bmatrix} 1 & 0 & 0 \\ 0 & \cos(\alpha) & -\sin(\alpha) \\ 0 & \sin(\alpha) & \cos(\alpha) \end{bmatrix}}_{\underline{R_x}(\alpha)} \quad (2.3)
$$

**Remarque** : Dans le formalisme de TAIT-BRYAN, la matrice  $R$  représente trois rotations successives. Elles sont d'angle respectivement  $\gamma$ ,  $\beta$  et  $\alpha$  autour des axes respectivement portés par  $\underline{e_{c_z}}$ , puis  $e_{c_{y'}}$  (image de  $e_{c_y}$  par cette première rotation) et enfin  $e_{c_{x''}}$  (image de  $e_{c_x}$  par les deux rotations précédentes). Suite à ces trois opérations, on a l'égalité  $e_{c_{x'''}} = \underline{e_{o_x}}.$ 

**Considération physique** : Ce changement de repère peut être interprété comme traduisant la position et l'orientation de la caméra dans l'espace. Plus précisément il permet de faire correspondre, d'une part à l'origine de  $\mathcal{R}_c$  le centre optique de la caméra ; d'autre part à la direction de  $e_{c_z}$  l'axe optique de la caméra. Les six paramètres  $t_x, t_y, t_z, \alpha, \beta$  et  $\gamma$  rendent compte du positionnement spatial de l'imageur, ils sont appelés **paramètres extrinsèques** du modèle de caméra. Attention cependant, avec les conventions choisies, ils reflètent le passage du repère  $\mathcal{R}_c$  au repère  $\mathcal{R}_o$  et non l'inverse. Il faudra bien sûr les déterminer, pour cela une étape d'étalonnage est essentielle (voir section 2.3 et le chapitre 4).

### **2.1.3 Projection dans le plan rétinien**

La deuxième transformation consiste à projeter le point considéré dans le « plan rétinien ».

Ce plan est supposé être de normale  $e_{c_z}$ , et positionné à la côte  $Z_c = -f$  du repère  $\mathcal{R}_c$ . Grâce au système de coordonnées homogènes, cette projection s'écrit (CLERC, 2001) :

$$
\widetilde{\underline{X}}_{c} = \underbrace{\begin{bmatrix} 1 & 0 & 0 & 0 \\ 0 & 1 & 0 & 0 \\ 0 & 0 & 1 & 0 \\ 0 & 0 & \frac{1}{-f} & 0 \end{bmatrix}}_{\underline{\underline{Y}}_{f}} \widetilde{X}_{c}
$$
\n(2.4)

<sup>4.</sup> Avec les angles dits de « Cardan », ou angles « Roulis-Tangage-Lacet ».

où  $\underline{\check{X}_c}$  représente les coordonnées du point<br>  $\underline{\widetilde{X}_c}$  projeté dans le plan rétinien et exprimés en coordonnées homogènes dans le repère  $\mathscr{R}_c$  ; et  $\check{P}_f$  la matrice de projection à la distance

focale  $5$  f.

### **Remarque** :

Avec le formalisme des coordonnées homogènes, il est possible de projeter n'importe quel point de l'espace sur ce plan, y compris les points du plan  $Z_c = 0$  qui sont projetés à l'infni (la quatrième coordonnée égale à zéro). Cependant il ne sera alors plus possible de re-exprimer le point dans le système de coordonnées cartésiennes.

Le modèle que nous décrivons sert à représenter une caméra. Il est donc naturel de considérer que tous les points de l'objet soient devant l'objectif, et donc que pour n'importe quel point l'on ait  $Z_c > 0$ .

Afin de manipuler des coordonnées en deux dimensions, un nouveau repère  $\mathscr{R}_r$  bidimensionnel  $(e_{r_x},e_{r_y})$ attaché au plan rétinien est défini. On a les égalités  $e_{r_x}=e_{c_x}$ et  $e_{r_y} = e_{c_y}$ . On peut ré-écrire l'équation (2.4) pour exprimer directement les coordonnées du point  $\widetilde{X_c}$  dans le repère rétinien (GARCIA, 2001) :

$$
\underline{\widetilde{x}_r} = \underbrace{\begin{bmatrix} -f & 0 & 0 & 0 \\ 0 & -f & 0 & 0 \\ 0 & 0 & 1 & 0 \end{bmatrix}}_{\underline{P_f}} \underline{\widetilde{X}_c} \tag{2.5}
$$

où  $\tilde{x_r}$  représente les coordonnées homogènes dans le repère  $\mathcal{R}_r$  du point  $X_c$  qui est projeté dans le plan rétinien; et  $P_f$  la matrice permettant la projection et le changement de repère.

## **2.1.4 Passage du repère rétinien au repère de l'image**

La dernière transformation consiste en un autre changement de repère.

Rappelons qu'une image numérique est stockée dans une matrice de pixels. Donc une façon simple de repérer un point dans une image est par ses coordonnées, en pixels, par rapport à la première composante de cette matrice (ici il s'agit du coin supérieur gauche de l'image).

Autrement dit, il s'agit de faire un changement de repère pour passer du repère rétinien  $\mathcal{R}_r$  au repère de l'image  $\mathcal{R}_{im}$  (voir figure 2.1). On peut écrire :

$$
\widetilde{\underline{x_{im}}} = \underbrace{\begin{bmatrix} \kappa & 0 & u_0 \\ 0 & \kappa & v_0 \\ 0 & 0 & 1 \end{bmatrix}}_{\underline{\underline{\widetilde{x}}}} \widetilde{\underline{x_r}}
$$
\n(2.6)

où  $\widetilde{x_{im}}$  sont les coordonnées homogènes du point dans l'image et où  $\underline{\tilde{A}}$  est la matrice permettant le changement de repère.

<sup>5.</sup> On utilise dans ce chapitre la notation habituelle  $f$  pour la distance focale, qu'il ne faut pas confondre avec l'image de référence  $f$  introduite dans le premier chapitre.

#### **Considération physique** :

Ce changement de repère peut s'interpréter comme traduisant :

- un changement d'échelle des axes portés par  $e_{r_x}$  et  $e_{r_y}$  pour obtenir une grandeur en pixels, à ce titre  $\kappa$  s'exprime en pixels par unités de longueur et correspond à l'inverse de la taille physique d'un photosite du capteur ;
- une translation de vecteur  $\begin{bmatrix} u_0 & v_0 \end{bmatrix}^T$ , exprimée en pixels, dans le repère de l'image  $\mathscr{R}_{im}$  qui permet de placer l'origine du repère  $\mathscr{R}_{im}$  dans le coin supérieur gauche de l'image.

Puisqu'une image peut-être vue comme un matrice de pixels, notons que la direction  $e_{im_x}$  correspond aux lignes de cette matrice et  $e_{im_y}$  aux colonnes. Les trois paramètres  $\kappa$ ,  $u_0$  et  $v_0$  rendent donc comptes de propriétés internes du capteur, de plus la distance focale  $f$  utilisée pour la projection (section 2.1.3) rend compte des propriétés du système optique : on les appelle les « paramètres intrinsèques ».

#### **Coordonnées cartésiennes** :

Il ne reste plus qu'à transformer les coordonnées homogènes en coordonnées cartésiennes. On a :  $\widetilde{x_{im}} = [s \cdot x_{im} \quad s \cdot y_{im} \quad s]^T$ . Or la coordonnée s est non nulle (voir soussection 2.1.3) et est égale à  $Z_c$ . On peut ré-échelonner les coordonnées homogènes  $\widetilde{x_{im}}$ en les divisant toutes par *s* afin d'obtenir  $\widetilde{\underline{x_{im}}} = \begin{bmatrix} x_{im} & y_{im} & 1 \end{bmatrix}^T$ .

Les coordonnées cartésiennes de ce point sont alors simplement les deux premières coordonnées  $x_{im} = \begin{bmatrix} x_{im} & y_{im} \end{bmatrix}^T$ .

## **2.1.5 Ré-écriture du modèle sténopé**

À ce stade, la projection d'un point de objet  $\widetilde{X_o}$  dans l'image peut être calculé par la relation :

$$
\widetilde{x_{im}} = \underline{\underline{A}} \, \underline{P_f} \, \underline{T_c} \, \widetilde{X_o} \tag{2.7}
$$

Si l'on observe plus précisément le produit  $\underline{A} P_f$ , il peut être remarqué que la distance

focale  $f$  et le paramètre  $\kappa$  sont toujours en facteur l'un de l'autre. Il est impossible de les dissocier (GARCIA, 2001; GARRIC, 1996). Cela s'explique physiquement par le fait qu'il est impossible pour une caméra de diférencier une image produite avec des pixels de longueur  $\kappa^{-1}$  et de distance focale f, d'une image produite par des pixels de longueur  $(f \cdot \kappa)^{-1}$  et de distance focale 1, tel que l'illustrent les figures 2.2. Il est alors de coutume de ré-écrire l'équation (2.7) sous la forme :

$$
\widetilde{x_{im}} = \underline{\bar{K}} \, \underline{\Pi} \, \underline{T_c} \, \widetilde{X_o} \tag{2.8}
$$

où  $\mathbf{\underline{\Pi}} =$  $\lceil$  $\overline{\phantom{a}}$ 1 0 0 0 0 1 0 0 0 0 1 0 ⎤ est un projecteur canonique, et où  $\underline{\underline{\bar{K}}}$  =  $\lceil$  $\overline{\phantom{a}}$  $-f\kappa$  0  $u_0$ 0  $-f\kappa$   $v_0$ 0 0 1 ⎤  $\overline{\phantom{a}}$ permet le changement de repère.

L'équation (2.8) se ré-écrit avec les coordonnées cartésiennes de  $\underline{X_o}$  sous la forme :

$$
\begin{cases}\n x_{im} = -f\kappa \frac{X_c}{Z_c} + u_0 = -f\kappa \frac{R_{11}X_o + R_{12}Y_o + R_{13}Z_o + t_x}{R_{31}X_o + R_{32}Y_o + R_{33}Z_o + t_z} + u_0 \\
 y_{im} = -f\kappa \frac{Y_c}{Z_c} + v_0 = -f\kappa \frac{R_{21}X_o + R_{22}Y_o + R_{23}Z_o + t_y}{R_{31}X_o + R_{32}Y_o + R_{33}Z_o + t_z} + v_0\n\end{cases} (2.9)
$$

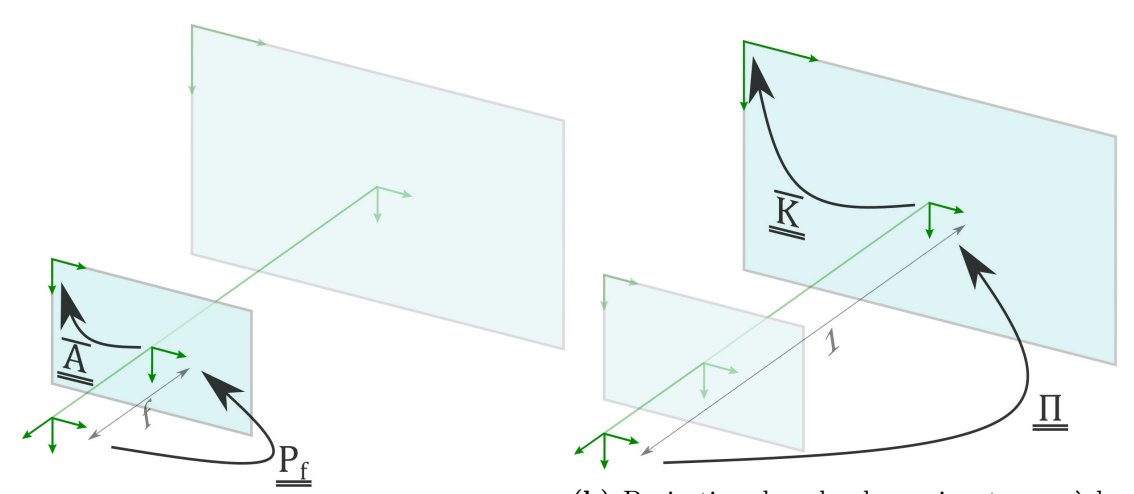

**(a)** Projection dans le plan qui se trouve à la distance focale $-f$ puis changement de repère avec une mise à l'échelle de  $\kappa^{-1}$ . **(b)** Projection dans le plan qui se trouve à la distance focale −1 puis changement de repère avec une mise à l'échelle de  $(f \cdot \kappa)^{-1}$ .

**Figure 2.2** – Illustration de l'équivalence entre les opérations  $P_f \underline{\bar{A}}$  et  $\underline{\Pi} \underline{\bar{K}}$ .

où  $\mathcal{R}_{ij}$  correspond à la composante de la  $i$ -ième ligne et la  $j$ -ième colonne de la matrice de rotation  $R$ .

**Considération physique** : Cette écriture présente l'intérêt de regrouper dans la même matrice  $\overline{K}$  trois paramètres :

- le produit  $-f_{\kappa}$ , qui peut être interprété comme la longueur focale exprimée en pixels ;
- le couple  $(u_0, v_0)$  qui correspond à la position du centre de l'image dans le repère  $\mathscr{R}_{im}$ ; c'est-à-dire, dans le cas parfait où le centre du capteur de la caméra est parfaitement sur l'axe optique et celui-ci dans le plan rétinien, à  $u_0 = \frac{\text{Number of }t}{2}$ 2 et  $v_0 = \frac{\text{Number de colonnes}}{2}$  $\frac{1}{2}$ .

Ces trois paramètres traduisent des propriétés internes de la caméra, ici modélisée par un simple modèle sténopé. Il sont appelés les **paramètres intrinsèques**, et restent constants tant que le système optique ou le capteur n'est pas modifé. Il faudra également les déterminer lors de l'étape d'étalonnage (voir section 2.3).

Le schéma 2.3 résume les trois transformations élémentaires efectuées pour passer d'un point du repère de l'objet  $\mathcal{R}_o$  au repère de l'image  $\mathcal{R}_{im}$  de la caméra c.

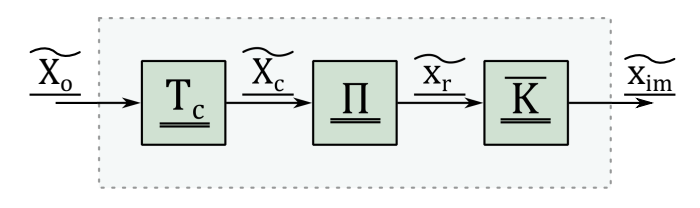

**Figure 2.3 –** Schéma bloc représentant la projection d'un point du repère objet dans l'image.

# **2.2 Prise en compte des défauts de la caméra**

Le modèle présenté dans la section 2.1 décrit une caméra « parfaite ». Cependant, l'appareil utilisé peut présenter des imperfections, ce qui peut entraîner des imprécisions de mesure lors de l'application à la CIN.

Nous proposons ici d'améliorer le modèle pour prendre en compte d'une part les défauts géométriques du capteur, et d'autre part certaines aberrations du système optique en modélisant des distorsions de l'objectif.

### **2.2.1 Défauts géométriques du capteur**

Le capteur est un composant électronique complexe qui peut être à l'origine de plusieurs sources d'imperfections. Celles qui concernent le traitement du signal ne seront pas abordées dans cette partie. Nous proposons ici uniquement d'améliorer le modèle mathématique de caméra pour tenir compte des éventuels défauts sur la taille, sur le positionnement et sur l'orthogonalité de la grille de pixels du capteur.

Tout d'abord, le capteur peut être mal positionné, et donc la position du centre optique dans l'image  $(u_0, v_0)$  doit être déterminée : l'égalité  $u_0 = \frac{\text{Number of } d}{2}$  $rac{de\text{ lignes}}{2}$  et  $v_0 = \frac{\text{Number of }{\text{e}}}{2}$ <sup>le colonnes</sup> n'est plus vérifiée.

D'autre part, nous avons considéré que le plan du capteur était orthogonal à l'axe optique ; et que les pixels du capteur, – les photosites –, étaient parfaitement carrés. Cependant ces hypothèses ne sont pas forcement vérifées, ce qui conduit à un repère image  $\mathscr{R}_{im}$  dont les vecteurs de base  $e_{im_x}$  et  $e_{im_y}$  ne sont pas parfaitement de même taille, ni parfaitement orthogonaux (Garcia, 2001).

Pour modéliser ce phénomène, il est possible de remplacer la matrice  $\bar{A}$  de l'équation (2.6) par la matrice  $\bar{\bar{A}}$  telle que (HORAUD et MONGA, 1995) :

$$
\underline{\underline{\bar{A}}} = \begin{bmatrix} \kappa & 0 & u_0 \\ 0 & \kappa & v_0 \\ 0 & 0 & 1 \end{bmatrix} \rightarrow \underline{\bar{\underline{A}}} = \begin{bmatrix} \kappa_x & -\kappa_y \cot(\theta) & u_0 - v_0 \cot(\theta) \\ 0 & \frac{\kappa_y}{\sin(\theta)} & \frac{v_0}{\sin(\theta)} \\ 0 & 0 & 1 \end{bmatrix}
$$
(2.10)

où  $\kappa_x$  et  $\kappa_y$  sont les facteurs d'échelle dans les deux directions  $e_{im_x}$  et  $e_{im_y}$ , où  $\theta =$  $(\widehat{e_{im_x};e_{im_y}})$  est l'angle entre ces directions, et où  $\cot(\theta)$  désigne sa cotangente.

Afn de regrouper les paramètres intrinsèques, il est possible de reprendre la notation introduite dans l'équation (2.8) en remplaçant  $\bar{K}$  par  $\bar{\bar{K}}$  tel que :

$$
\underline{\underline{\bar{K}}} = \begin{bmatrix} \kappa & 0 & u_0 \\ 0 & \kappa & v_0 \\ 0 & 0 & 1 \end{bmatrix} \rightarrow \underline{\underline{\bar{K}}} = \begin{bmatrix} -f_x & f_y \cot(\theta) & u_0 - v_0 \cot(\theta) \\ 0 & -\frac{f_y}{\sin(\theta)} & \frac{v_0}{\sin(\theta)} \\ 0 & 0 & 1 \end{bmatrix} \tag{2.11}
$$

où  $f_x$  et  $f_y$  sont les distances focales en pixels dans les deux directions  $e_{im_x}$  et  $e_{im_y}$  du capteur.

En pratique, l'angle  $\theta = (\widehat{e_{im_x}; e_{im_y}})$  est proche de  $\frac{\pi}{2}$  radians, puisque le pixel est presque carré. En efectuant un développement limité du premier ordre au voisinage de  $\pi$  $\frac{\pi}{2}$  dans la matrice  $\overline{\underline{\tilde{K}}}$ , on obtient :

$$
\underline{\bar{K}} \approx \underline{K} = \begin{bmatrix} -f_x & -f_y \chi & u_0 + v_0 \chi \\ 0 & -f_y & v_0 \\ 0 & 0 & 1 \end{bmatrix}
$$
\n(2.12)

où  $\chi = \frac{\pi}{2} - \theta$  est l'angle qui exprime la non-orthogonalité (souvent appelé « *skew* » dans la littérature anglophone). Les paramètres  $f_x$ ,  $f_y$  et  $\chi$ , qui apparaissent dans la matrice K ne dépendent que de la caméra  $c$ ; ils font donc partie du jeu de *paramètres intrinsèques* de la caméra. Pour revenir au modèle de caméra « parfaite », il suffit que  $f_x = f_y$  et que  $\chi = 0$ .

La fgure 2.4 présente une schématisation des nouvelles transformations du modèle de caméra. En particulier, l'angle  $\theta = \frac{\pi}{2} - \chi$  est mis en évidence, ainsi que les facteurs  $f_x$ et  $f_y$  rendant compte de la taille des vecteurs de base de  $\mathscr{R}_{im}$ .

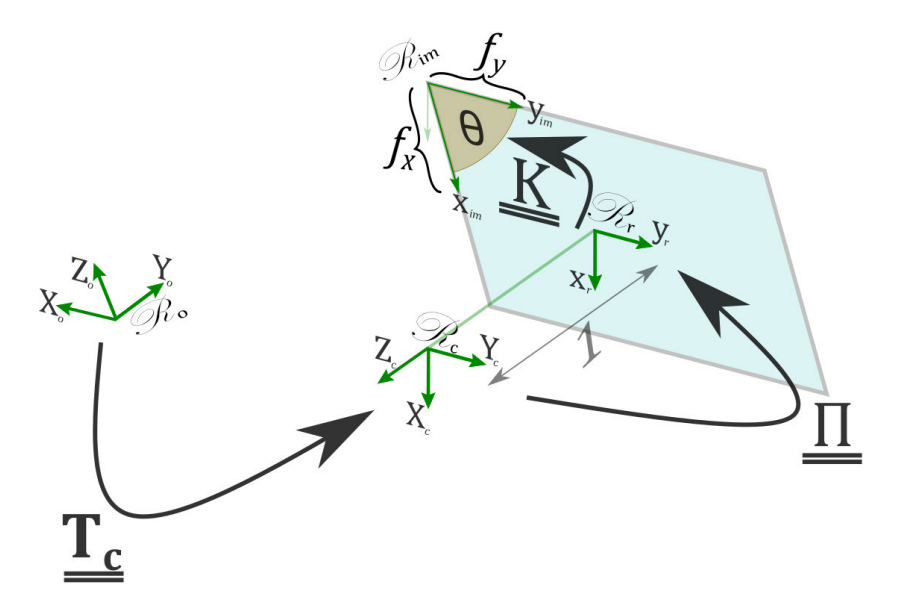

**Figure 2.4 –** Schématisation des trois transformations élémentaires du modèle de caméra avec prise en compte des défauts d'orthogonalité et de la taille des pixels.

Les fgures 2.5 représentent un damier vu par un modèle de caméra simulant le cas parfait et diférents types de défauts du capteur.

Le cas d'un modèle de caméra « parfaite » est représenté fgure 2.5a. Le cas où le capteur entraîne des défauts sur la taille des pixels est représenté fgure 2.5b. Enfn, le cas où le capteur présente des défauts d'orthogonalité est mis en évidence dans la fgure 2.5c. Bien entendu, pour améliorer la lisibilité, les défauts du capteur simulés sur ces damiers sont largement exagérés par rapport à ceux que l'on observe généralement avec les caméras numériques utilisées en mécanique expérimentale.

Une fois mis à jour pour prendre en compte ces défauts, le système (2.9) devient :

$$
\begin{cases}\n x_{im} = -f_x \frac{X_c}{Z_c} - f_y \chi \frac{Y_c}{Z_c} + u_0 + v_0 \chi \\
 y_{im} = -f_y \frac{Y_c}{Z_c} + v_0\n\end{cases}
$$
\n(2.13)

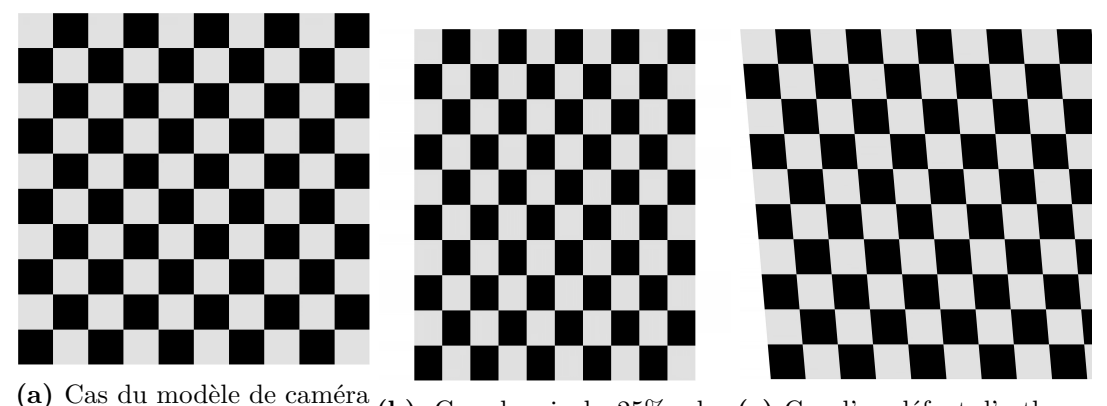

« parfaite », sans défauts du capteur. **(b)** Cas de pixels 25% plus **(c)** Cas d'un défaut d'orthogolongs que larges. nalité de 10<sup>∘</sup> .

**Figure 2.5 –** Illustration du défaut géométrique d'un capteur sur l'image d'un damier.

### **2.2.2 Défauts du système optique : les distorsions**

Le système optique peut lui aussi être à l'origine de plusieurs imperfections. Jusqu'à présent, les rayons lumineux sont supposés respecter les conditions de Gauss. Cette hypothèse peut sembler cohérente dans les cas de l'utilisation d'objectifs de bonne qualité et avec un faible grossissement. Il est cependant possible d'améliorer encore le modèle de caméra afn de prendre en compte les distorsions induites par le système optique (Clerc, 2001 ; Garcia, 2001 ; Lava et al., 2013 ; Sutton et al., 2009 ; Yoneyama et al., 2006).

Deux catégories de modèles de distorsions existent :

— Les modèles *non-paramétriques* (Cornille, 2005 ; Sutton et al., 2007), qui sont mis en places après l'application des paramètres intrinsèques via la matrice  $K$ . Ces modèles permettent de représenter des champs de distorsions très complexes, mais ils sont plus lourds à installer. Ils ne seront pas traités dans ce manuscrit.

— Les modèles *paramétriques*, que nous présentons dans cette partie.

Mathématiquement, les diférents types de distorsions sont prises en compte dans le modèle de caméra par l'addition de termes correctifs  $\delta_i$  aux coordonnées cartésiennes du point dans le plan rétinien (Weng et al., 1992) :

$$
\underline{x_d} = \underline{\delta}(\underline{x_r}) = \underline{x_r} + \sum_i \underline{\delta_i}(\underline{x_r}) \tag{2.14}
$$

Le modèle paramétrique de distorsions que nous utiliserons dans la suite ne modélise que trois types de distorsions, les autres seront considérées comme négligeables (Clerc, 2001). De plus, lorsque que la distance focale  $f > 5$  mm (ce qui sera le cas dans la suite) un développement limité de leur expression est réalisé (Garcia, 2001).

On pose  $\rho = \rho(\underline{x}_r) = \sqrt{x_r^2 + y_r^2}$ . On peut distinguer les distorsions suivantes :

— Les distorsions **radiales**, dues en général à un défaut de courbure des lentilles. Elles se traduisent par une translation radiale des points par rapport au centre optique, cette translation est d'autant plus importante pour les points situés loin du centre optique (voir fgures 2.6a et 2.6b). Il s'agit en général du type de distorsions

prépondérantes dans les systèmes optiques composés de lentilles. Leur expression est de la forme :

$$
\underline{\delta_r(x_r)} = \underline{x_r}(r_1\rho^2 + r_2\rho^4 + r_3\rho^6)
$$

où  $(r_1; r_2; r_3)$  est le triplet des paramètres de la distorsion radiale.

— Les distorsions de **décentrage**, dues à un mauvais alignement des centres optiques des diférentes lentilles qui composent le système optique (voir fgure 2.6c). Elles prennent la forme :

$$
\begin{cases}\n\delta_d^x(\underline{x_r}) = 2d_1x_ry_r + d_2(\rho^2 + 2x_r^2) \\
\delta_d^y(\underline{x_r}) = 2d_2x_ry_r + d_1(\rho^2 + 2y_r^2)\n\end{cases}
$$

où  $(d_1; d_2)$  est le couple des paramètres de la distorsion de décentrage dans les deux directions de  $\mathscr{R}_r$ .

— Les distorsions **prismatiques**, dues à un mauvais parallélisme relatif des lentilles entre-elles ou avec le plan du capteur (voir fgure 2.6d). Elles peuvent s'exprimer sous la forme :

$$
\begin{cases}\n\delta_p^x(\underline{x_r}) = p_1 \rho^2 \\
\delta_p^y(\underline{x_r}) = p_2 \rho^2\n\end{cases}
$$

où  $(p_1; p_2)$  est le couple des paramètres de la distorsion prismatique.

Tous ces paramètres de distorsion doivent être étalonnés à l'avance afn que la correction de la position du point puisse être réalisée. Puisqu'ils ne dépendent que du système optique, ces paramètres font donc également partie des *paramètres intrinsèques* du modèle de caméra. Si le système optique ne présente aucune distorsion, ils sont tout simplement nuls.

La fonction de distorsion paramétrique totale est la somme des trois distorsions  $\delta_r$ ,  $\delta_d$ et  $\delta_p$  (CLERC, 2001). Ainsi :

$$
\begin{cases}\nx_d & \approx x_r + x_r (r_1 \rho^2 + r_2 \rho^4 + r_3 \rho^6) + 2 d_1 x_r y_r + d_2 (\rho^2 + 2x_r^2) + p_1 \rho^2 \\
y_d & \approx y_r + y_r (r_1 \rho^2 + r_2 \rho^4 + r_3 \rho^6) + 2 d_2 x_r y_r + d_1 (\rho^2 + 2y_r^2) + p_2 \rho^2\n\end{cases}\n\tag{2.15}
$$

Notons que  $x_r = \begin{bmatrix} x_r & y_r \end{bmatrix}^T$  représente les coordonnées **cartésiennes** du point dans le plan rétinien. En pratique il sera donc nécessaire de convertir les coordonnées  $\widetilde{x_r}$  dans le système cartésien. Puis, après avoir appliqué le modèle paramétrique de distorsions, de re-convertir les coordonnées  $x_d$  obtenus dans le système homogène.

Le schéma 2.7 illustre les diférentes étapes nécessaires pour la projection d'un point du repère objet en un point dans l'image avec prise en compte des distorsions. Un bloc supplémentaire,  $\delta(x_r)$ , est introduit entre la projection dans le plan rétinien et le changement de repère pour  $\mathcal{R}_{im}$  pour traduire ces transformations. Les coordonnées corrigées  $x_d$ , sont ensuite exprimées en coordonnées homogènes  $\widetilde{x}_d$ ; puis subissent un changement de repère pour être exprimées dans  $\mathcal{R}_{im}$ , avec une éventuelle prise en compte des défauts dus au capteur présentés dans la section 2.2.1. Notons tout de même que l'introduction des distorsions dans le modèle de caméra le rend non-linéaire.

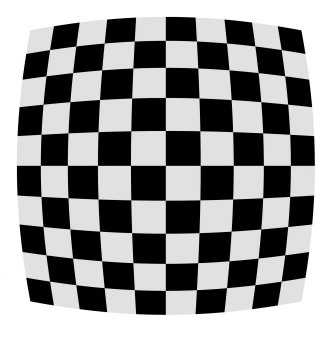

**(a)** Image d'un damier dans le cas d'une distorsion radiale à coefficient positif.

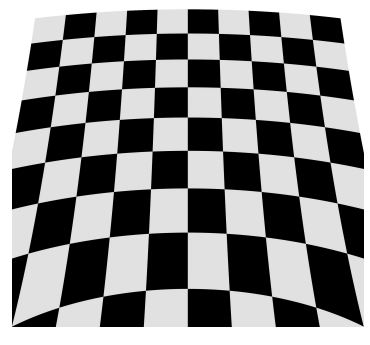

**(c)** Image d'un damier dans le cas d'une distorsion de décentrage.

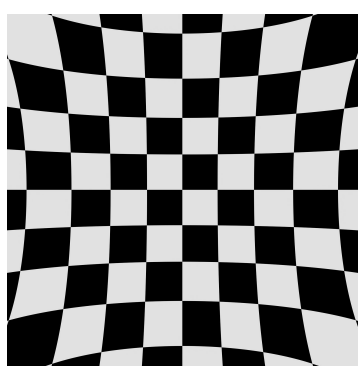

**(b)** Autre image d'un damier dans le cas d'une distorsion radiale à coefficient négatif.

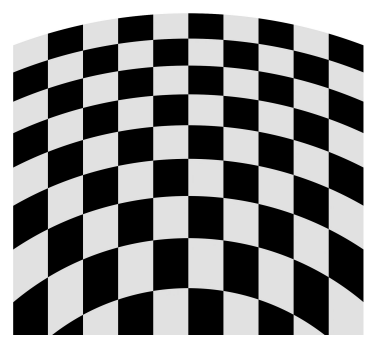

**(d)** Image d'un damier dans le cas d'une distorsion prismatique.

**Figure 2.6 –** Illustration de distorsions sur l'image d'un damier.

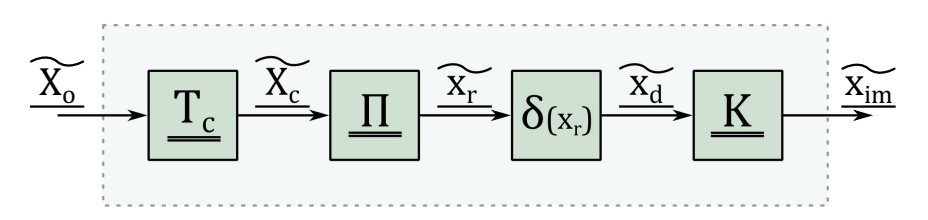

**Figure 2.7 –** Schéma bloc représentant la projection d'un point du repère objet dans l'image, avec prise en compte des distorsions.

# **2.3 Étalonnage photogrammétrique du modèle de caméra**

Le modèle de caméra décrit dans ce chapitre permet de calculer la position qu'a un point de l'objet dans l'image vue par cette caméra. Cependant, ce modèle fait intervenir deux jeux de paramètres :

- les *paramètres extrinsèques*, qui rendent compte du placement et de l'orientation de la caméra dans l'espace par rapport à l'objet :  $t_x$ ,  $t_y$ ,  $t_z$ ,  $\alpha$ ,  $\beta$ , et  $\gamma$ ;
- les *paramètres intrinsèques*, qui rendent compte de propriétés internes du système optique et du capteur :  $f_x$ ,  $f_y$ ,  $u_0$ ,  $v_0$ ,  $\chi$ ,  $r_1$ ,  $r_2$ ,  $r_3$ ,  $d_1$ ,  $d_2$ ,  $p_1$ , et  $p_2$ .

L'utilisation pratique du modèle de caméra implique préalablement une étape essentielle : l'**étalonnage**. Elle consiste à déterminer la valeur de tous ces paramètres dans le cas expérimental considéré.

Dans cette section, nous présenterons de manière succincte la méthode « d'étalonnage photogrammétrique ».

# **2.3.1 Méthode d'étalonnage photogrammétrique d'une caméra**

Cette méthode d'étalonnage, s'appuie sur l'utilisation d'une mire<sup>6</sup>. Il s'agit d'un outil, généralement plat, laissant apparaître sur sa surface des formes géométriques détectables et faciles à identifer, comme un damier ou des points. La fgure 2.8 représente un exemple de mire.

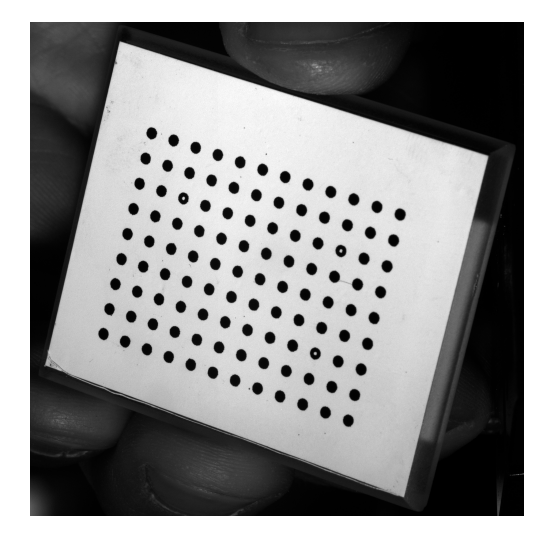

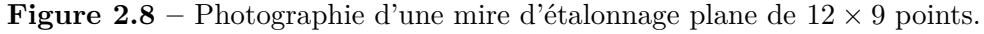

En supposant que la caméra reste fxe dans la scène, on acquière une image de la mire. Puis on fait varier la position et l'inclinaison de cette dernière, tout en veillant à ce que tous les points de la mire soient toujours visibles par la caméra. On acquière alors une nouvelle image de la mire.

Ces étapes sont ensuite répétées plusieurs fois, jusqu'à ce que suffisamment d'images

<sup>6.</sup> *Resolution target* en anglais.

aient été obtenues. En pratique le nombre optimal d'images à capturer dépend de la méthode et des logiciels utilisés, cela peut varier de moins d'une dizaine, jusqu'à plus d'une cinquantaine (International DIC Society et al., 2018). L'objectif étant de retrouver les jeux de paramètres intrinsèques et extrinsèques à partir de la série d'images obtenues.

Pour cela, considérons une caméra  $c$  quelconque,  $N_i$  prises de vues, et une mire ayant  $N_p$  points sur sa surface.

Les paramètres intrinsèques ne dépendent que de la caméra, ainsi pour un modèle qui prend en compte les défauts du capteur et la distorsion (comme défni dans la section 2.2), il y a 12 inconnues.

Les paramètres extrinsèques permettent de passer pour chaque image i du repère de la mire (qui joue le rôle d'objet) à la caméra c. Il y a donc  $6N_i$  paramètres extrinsèques à déterminer.

Puisque la mire est composée de plusieurs points particuliers, la position  $x_{im_{c,i,p}} =$  $\begin{bmatrix} x_{im_{c,i,p}} & y_{im_{c,i,p}} \end{bmatrix}^T$  de ces points dans chaque image i peut être mesurée avec un programme d'identifcation d'image automatisé. Les positions dans les images permettent alors d'établir  $2N_iN_p$  équations (GARCIA, 2001).

D'autre part, bien que l'on ait une idée de la position réelle  $X_{o_{n,p}}$  des points dans le repère lié à la mire, la méthode photogrammétrique permet de remettre en question cette position. En efet, connaître avec une grande précision la position des points est une entreprise délicate : les processus de fabrication et de stockage de la mire, par exemple, peuvent faire apparaître des imprécisions (LAVEST et al., 1999).

Notons que parmi les coordonnées des  $N_p$  points de la mire, il est préférable d'en fixer 7 d'entre-eux, qui ne seront donc pas des paramètres. Il s'agit des trois coordonnées d'un point qui sert d'origine, des trois coordonnées d'un second point ce qui permet de défnir un axe et un facteur d'échelle, – celui-ci, indiqué par l'utilisateur, doit être le plus précis possible car il n'est pas remis en question lors de la mesure –, et d'une coordonnée d'un troisième point permettant de défnir un plan. Ces sept contraintes permettent d'assurer l'unicité des solutions de l'étalonnage lorsqu'il y a une réestimation de la position des points de la mire (Garcia, 2001), en efet dans le cas contraire des mouvements de corps solide du système caméra-mire seraient possibles.

On note  $\theta_c^p$  le vecteur qui regroupe, pour la caméra c considérée, les 12 paramètres intrinsèques, les  $6N_i$  paramètres extrinsèques pour chaque prise de vue, et les  $3N_p - 7$ coordonnées tridimensionnelles des points dans le repère de la mire qui sont ré-estimés, et  $\theta_{c,i}$  le vecteur qui ne regroupe que les paramètres intrinsèques et les 6 paramètres extrinsèque pour la prise de vue *i*. On appelle  $P_c(X_{o_{i,p}}, \theta_{c,i})$  la projection du point p de coordonnées  $X_{o_{i,p}}$  dans l'image, lors de la prise de vue i, par la caméra  $c$  que l'on considère.

Le problème d'étalonnage de la caméra  $c$  peut s'écrire (GARCIA,  $2001$ ) :

$$
\underline{\theta_c^{p*}} = \underset{\underline{\theta_c^{p}} \in \mathbb{R}^{12+6N_i+3N_p-7}}{\operatorname{Argmin}} \sum_{i=1}^{N_i} \sum_{p=1}^{N_p} \|\underline{x_{im_{c,i,p}}} - \underline{P_c}(\underline{X_{o_{i,p}}}, \underline{\theta_{c,i}})\|^2 \tag{2.16}
$$

Ce problème d'optimisation non-linéaire est généralement résolu avec un algorithme itératif de Levenberg-Marquardt (Garcia, 2001 ; Press et al., 1992).

### **2.3.2 Cas de la stéréovision : position relative des caméras**

Intéressons-nous désormais au cas d'une installation stéréoscopique, où le montage expérimental utilise au moins deux caméras ayant des points de vue diférents de la scène. La façon la plus immédiate permettant l'étalonnage serait une approche indépendante, caméra par caméra. Dans ce cas, les jeux de paramètres intrinsèques obtenus, si aucune modifcation n'est efectuée sur les caméras entre l'étape d'étalonnage et l'expérimentation, pourraient être utilisés en l'état puisqu'ils sont caractéristiques du capteur et du système optique de chaque caméra.

Les jeux de paramètres extrinsèques traduisent quant à eux la position des caméras par rapport à la mire. Or la mire est déplacée entre chaque prise de vue lors de l'étalonnage, et à chaque fois sa position est aléatoire (en pratique l'expérimentateur tient généralement la mire à la main). Ces jeux de paramètres extrinsèques, qui donnent la position de la caméra par rapport à celle de la mire, paraissent donc complètement inutiles *a posteriori*. Cependant, puisque les caméras restent fxes les unes par rapport aux autres, il est possible de choisir arbitrairement une caméra « maître » et de considérer la position par rapport à celle-ci des autres caméras alors « esclaves ». Ainsi, il est intéressant de construire pour chaque caméra un opérateur  $\underline{T_{s_c}}$  qui permet de passer du repère de la

caméra  $c = 1$  choisie comme maître à la caméra  $c$ .

L'intégration de ce changement de repère supplémentaire dans le modèle de caméra présenté dans la section 2.1 est schématisé dans la fgure 2.9 par l'ajout d'un nouveau bloc.

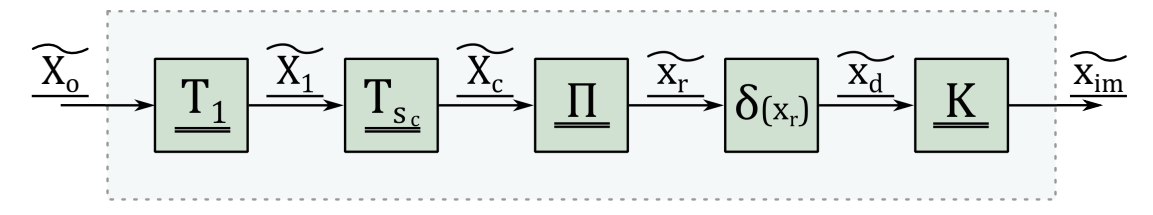

**Figure 2.9 –** Schéma bloc représentant la projection d'un point du repère objet dans l'image, via un passage par le repère d'une caméra maître  $\mathscr{R}_{c_1}.$ 

Les projections d'un point de l'objet dans deux caméras sont présentées sur la figure 2.10. Pour la projection dans la caméra gauche, soit le passage du repère de l'objet  $\mathscr{R}_o$  à celui de la caméra  $\mathscr{R}_{c_2}$  est direct (avec la matrice  $\underline{T_2}$  en gris), soit il se fait en deux étapes. Dans ce second cas, il y a d'abord un passage dans le repère  $\mathscr R_{c_1}$  de la caméra maître via la matrice  $\underline{T_1}$ , puis le passage de la caméra 1 à la caméra 2 grâce à la matrice  $T_{s_c}.$ Ainsi on a l'égalité  $T_2 = T_1 T_{s_c}$ .

#### **Remarque** :

La matrice  $T_{s_c}$  est de même forme que les matrices  $T_c$  présentées avec l'équation (2.2). Ainsi pour chaque caméra, on peut défnir un nouveau jeu de 6 paramètres qui traduit le positionnement spatial de la caméra c par rapport à la caméra maître.

Dans le cas particulier du passage de la caméra maître vers elle-même (donc si la caméra c que l'on considère est la caméra maître), la matrice de changement de repère  $T_{s_c}$  est simplement l'identité, et donc tous les paramètres de changement de caméra sont nuls.

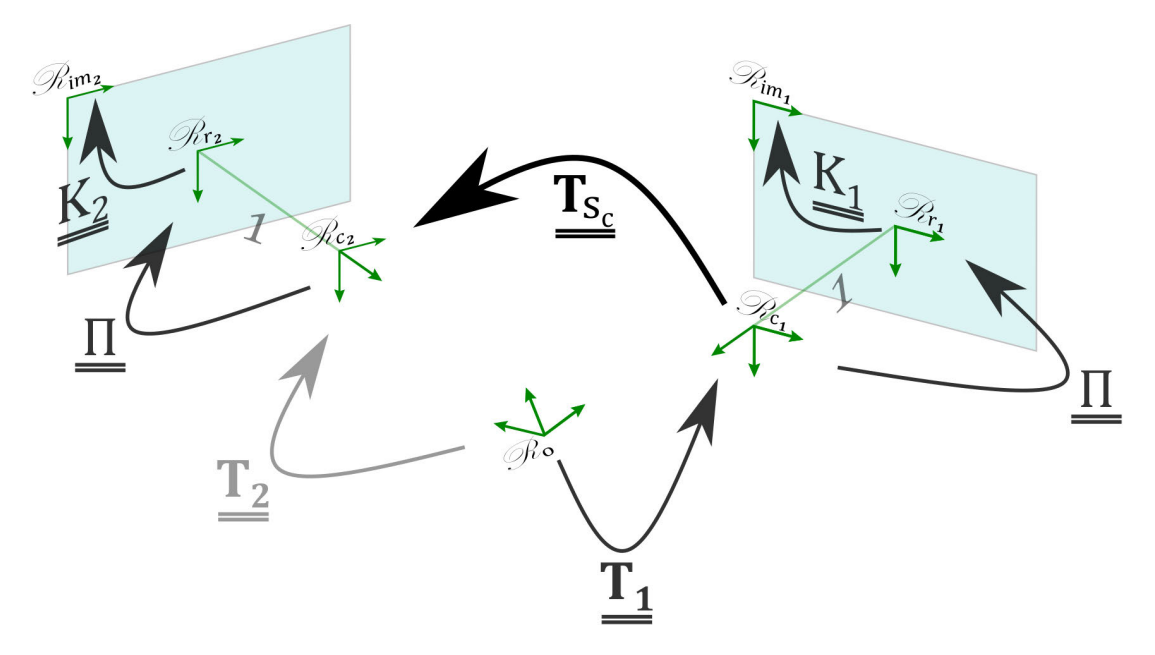

**Figure 2.10 –** Projection d'un point du repère objet dans l'image de la caméra 2, en passant par le repère de la caméra 1 maître.

#### **Étalonnage de plusieurs caméras** :

Pour étalonner les  $N_c$  caméras, GARCIA, 2001 arrive à la conclusion que la méthode optimale est d'inclure directement les matrices  $T_{s_c}$  dans l'équation (2.16).

Ainsi, on définit le vecteur  $\underline{\theta^p}$  regroupant les  $12N_c$  paramètres intrinsèques de toutes les caméras; les  $6N_i$  paramètres extrinsèques de la caméra maître pour toutes les prises de vue ; les  $6(N_c-1)$  paramètres de passage des  $N_c-1$  caméras « esclaves » à la caméra « maître » ; et les  $3N_p - 7$  coordonnées tridimensionnelles des points dans le repère de la mire qui sont ré-estimés.

Par exemple, dans le cas où l'on disposerait de  $N_c = 2$  caméras, chacune capturant  $N_i = 20$  prises de vue, d'une mire comportant  $N_p = 12 \times 9 = 108$  points : il serait possible d'écrire 8640 équations. Le vecteur des paramètres  $\theta^p$  regrouperait alors les 467 inconnues du problème. Il s'agirait bien d'un problème sur-déterminé dont une solution pourrait être estimée.

Le problème d'étalonnage photogrammétrique s'écrit alors (GARCIA, 2001) :

$$
\underline{\theta}^{p\star} = \underset{\underline{\theta_c^p \in \mathbb{R}^{12N_c + 6(N_i + N_c - 1) + 3N_p - 7}}{\text{Argmin}} \sum_{c=1}^{N_c} \sum_{i=1}^{N_i} \sum_{p=1}^{N_p} ||x_{im_{c,i,p}} - \underline{P_c}(X_{o_{i,p}}, \underline{\theta_{c,i}})||^2 \tag{2.17}
$$

Cette fois, le vecteur  $\underline{P_c}(X_{o_{i,p}}, \underline{\theta_{c,i}})$  correspond à la projection de  $X_{o_{i,p}}$  dans l'image de la caméra c, mais via une première projection dans le repère de la caméra maître.

### **Bilan sur l'étalonnage du modèle de caméra**

L'étalonnage est une étape impérative pour utiliser le modèle de caméra, et c'est donc une étape préalable à toute mesure par S-CIN. Nous avons décrit sommairement la méthode photogrammétrique qui, grâce à une séries d'images d'une mire, permet d'obtenir les paramètres intrinsèques des caméras, ainsi qu'un jeu de paramètre permettant de positionner dans l'espace les caméras par rapport à une caméra maître.

Dans la suite de ce manuscrit et lorsqu'un étalonnage photogrammétrique sera nécessaire, nous pourrons nous appuyer sur des programmes de calculs développés dans l'unité de recherche dans laquelle cette thèse est réalisée. Il serait également possible d'utiliser les résultats d'étalonnage donnés par un logiciel commercial.

# **Conclusion**

Le modèle de caméra  $\underline{P_c}$  présenté dans cette section permet de calculer la position qu'a un point  $X_o$  de l'objet dans l'image vue par la caméra c. En outre, les imperfections du capteur et les distorsions du système optique peuvent être corrigées. Ce modèle de caméra dépend de six paramètres extrinsèques, qui traduisent la position et l'orientation de la caméra dans l'espace, ainsi que de paramètres intrinsèques qui refètent des propriétés internes du capteur et du système optique. Tous les paramètres du modèle de caméra peuvent être déterminés grâce, par exemple, à l'étalonnage photogrammétrique.

Il sera possible d'introduire le modèle de caméra  $\underline{P_c}$  dans les équations de CIN afin d'efectuer des mesures par S-CIN. Le chapitre suivant aura pour objectif de décrire la mise en place de la S-CIN.

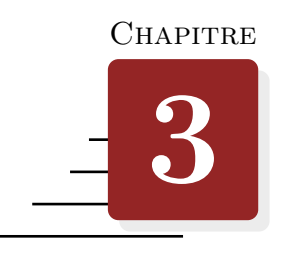

# **Mesure 3D avec la stéréo-corrélation d'images numériques**

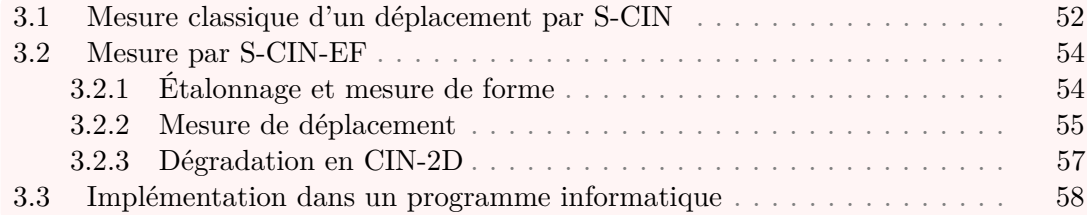

# **Introduction**

Dans le chapitre 1, le formalisme utilisé pour présenter la CIN décrit le problème dans le repère d'une image. L'association d'au moins deux caméras, ayant des points de vue diférents de la scène, permet de mesurer des surfaces dans l'espace tridimensionnel. Grâce au modèle de caméra construit dans le chapitre 2, et qui permet le passage du repère de l'image à celui de l'objet, il est possible de modifer les équations de la CIN afn d'efectuer une mesure de déplacement tridimensionnelle : c'est la Stéréo-Corrélation d'Images Numériques<sup>1</sup> (S-CIN).

Nous introduirons dans ce chapitre le problème de S-CIN, d'abord dans sa formulation « classique », en s'appuyant sur un formalisme local. Puis, nous en présenterons une réécriture dans un formalisme global basé sur les EF. Enfn, nous proposerons d'introduire l'implémentation du problème de S-CIN-EF dans le langage Python.

<sup>1.</sup> *Stereo-Digital Image Correlation* (S-DIC) en anglais.

# **3.1 Mesure classique d'un déplacement par stéréo-corrélation d'images numériques**

Avec l'emploi d'au moins deux caméras ayant des points de vue diférents, et en s'appuyant sur diférents outils de visions par ordinateur, il est possible de retrouver la position en trois dimensions d'un point, comme l'illustre la fgure 3.1. À partir de leur position tridimensionnelle, il est également possible de réaliser des mesures de déplacement des surfaces dans l'espace 3D par S-CIN (Cornille, 2005 ; Garcia, 2001 ; SUTTON et al.,  $2009$ ).

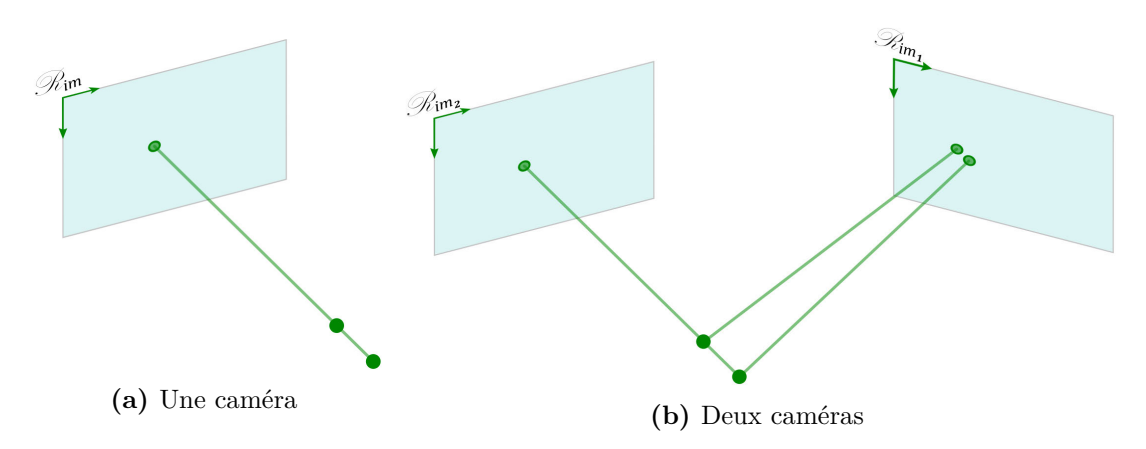

**Figure 3.1 –** Retrouver la troisième dimension par l'emploi de deux caméras. Figure inspirée de Garcia, 2001.

La mesure de déplacement par S-CIN est possible une fois le banc de caméras étalonné, par exemple avec la méthode photogrammétrique présentée dans la partie 2.3. On suppose dans la suite que l'on dispose d'un banc parfaitement étalonné. La réalisation de la S-CIN « classique », repose sur la résolution de plusieurs problèmes d'optimisation élémentaires, résumés ci-dessous.

### **L'« appariement spatial »** 2 :

Ce problème consiste à retrouver les points stéréo-correspondants  $x_1$  et  $x_2$  dans une paire d'images. Le principe repose sur un algorithme de corrélation, où une caméra (ici la numéro 1) est considérée comme « maître », les autres étant considérées comme « esclaves ». L'image  $f_1$  de la caméra maître est découpée en de nombreuse imagettes, et la position de leur centre est recherchée dans l'image de la caméra esclave  $f_2$ : c'est la fèche verte horizontale dans la fgure 3.2. Cette corrélation « gauche-droite » est répétée  $N_c - 1$  fois pour toutes les caméras esclaves (où  $N_c$  est le nombre total de caméras). Pour réaliser cela, plusieurs techniques sont développées pour faciliter la recherche

des stéréo-correspondants. Comme par exemple l'ajout d'une contrainte épi-polaire qui permet de rechercher le stéréo-correspondant sur une droite (Horaud et Monga, 1995 ; Xu et Zhang, 1996) ; ou la rectifcation d'image qui rend la droite épi-polaire horizontale et permet un gain de temps considérable (BUGARIN, 2012).

#### **La « triangulation »** :

Une fois la correspondance entre les points d'une paire d'images stéréoscopiques établie, il s'agit de calculer les coordonnées du point tridimensionnel  $\underline{X}$  correspondant. On

<sup>2.</sup> Ou « appariement stéréo ».

considère que c'est le point dont les projections dans les diférentes images sont les plus proches possibles des points  $x_1, x_2$ , etc. Cette étape est représentée par les flèches bleues dans la fgure 3.2.

À l'issu de cette étape, on dispose de la forme initiale de l'objet, sous forme d'un nuage de points. Il s'agit d'une formulation asymétrique car la projection dans l'image  $f_1$ donne le centre des imagettes non-déformées ; de plus le repère tridimensionnel choisi est bien souvent le repère  $\mathcal{R}_{c_1}$  de la caméra maître (GARCIA, 2001).

#### **L'« appariement temporel »** :

Ce problème, quant à lui, consiste à retrouver les points correspondants entre les images acquises par la caméra maître dans l'état de référence  $f_1$ , et l'état déformé vu par toutes les caméras  $g_1, g_2$ , etc. Ce sont les flèches vertes verticales dans la figure 3.2.

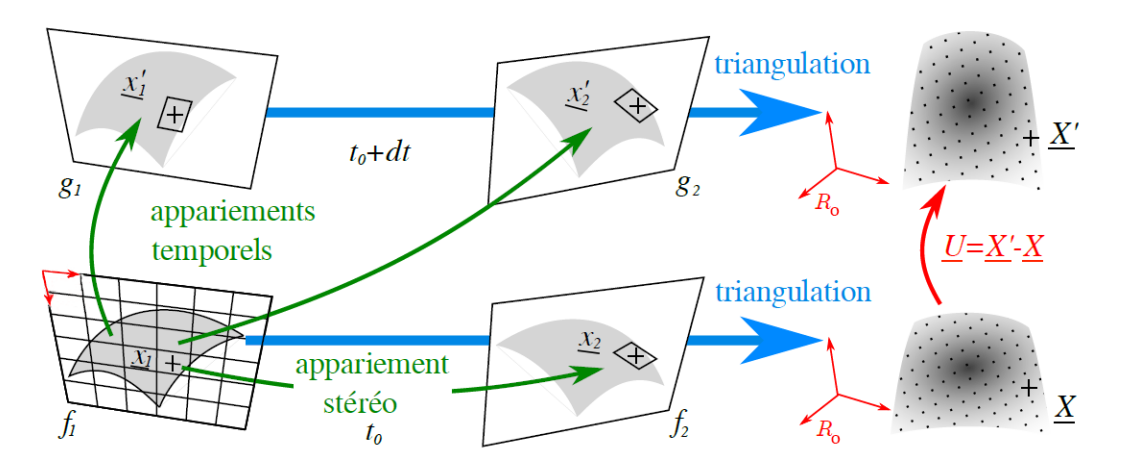

**Figure 3.2 –** Étapes classiques pour mesurer le champ cinématiques tridimensionnel d'une surface par Stéréo-Corrélation d'Images Numériques. Les appariements sont en vert, les triangulations en bleu. Figure d'après Pierré, 2016.

#### **Mesure de déplacement par S-CIN** :

Une mesure par S-CIN avec deux caméras peut se résumer par la succession de ces problèmes d'optimisation dans l'ordre suivant :

- 1. Un appariement spatial entre les images de référence  $f_1$  et  $f_2$  pour trouver les stéréo-correspondants  $x_1$  et  $x_2$  à l'instant  $t_0$ ;
- 2. Une triangulation de  $\underline{x_1}$  et  $\underline{x_2}$  pour trouver la position de  $\underline{X}$  dans le repère tridimensionnel à l'instant  $t_0$ , ce qui permet de mesurer la forme de l'objet à l'état de référence ;
- 3. Un appariement temporel entre les images  $f_1$  et  $g_1$  pour retrouver le point  $\underline{x'_1}$  à l'instant  $t_0 + dt$ ;
- 4. Un appariement temporel entre les images  $f_1$  et  $g_2$  pour retrouver le point  $x_2'$  à l'instant  $t_0 + dt$ ;
- 5. Une seconde triangulation de  $x'_1$  et  $x'_2$  pour trouver la position de  $\underline{X}'$  dans le repère tridimensionnel à l'instant  $t_0 \overline{+} dt$ , ce qui permet de mesurer la forme de l'objet à l'état déformé ;
- 6. Une estimation du déplacement tridimensionnel par différences de forme  $\underline{U(X)} =$  $\underline{X'} - \underline{X}.$

Cette approche, ne permet donc pas de considérer le champ cinématique  $U$  comme l'inconnue d'un unique problème d'optimisation, comme c'est le cas en CIN-2D ou en CIV. Le déplacement est calculé comme la diférence de deux formes (à l'état de référence, et à l'état déformé), après avoir réalisé en chaîne les problèmes d'appariements et de triangulations présentés ci-dessus. Or ces formes ne sont en réalité que des nuages de points, donc le déplacement mesuré n'est défni qu'en ces points. Il est donc impossible d'apporter directement une contrainte physique permettant de lier un modèle à cette mesure (PIERRÉ, 2016).

Pour cela, le problème de S-CIN est ré-écrit dans un formalisme EF afn d'obtenir un problème unique (Dufour et al., 2016 ; Pierré et al., 2017).

# **3.2 Mesure par stéréo-corrélation d'images numériques éléments fnis**

L'objectif dans cette section est de reformuler le problème de S-CIN dans un formalisme EF afin de ne travailler que dans le repère de l'objet  $\mathcal{R}_o$ . Avant que la mesure de déplacement à proprement parler ne soit réalisée, la bibliographie sur ce sujet propose d'étalonner préalablement les paramètres des modèles de caméras, puis de mesurer la forme réelle de l'objet (DUFOUR, 2015; PIERRÉ, 2016).

# **3.2.1 Étalonnage et mesure de forme**

#### **Étalonnage** :

Les paramètres intrinsèques et les paramètres extrinsèques du modèle de caméra, présentés dans le chapitre 2, doivent être étalonnés. Pierré, 2016 propose une approche basée sur la minimisation du niveau de gris. Ainsi, si  $\theta_c^p$  est un vecteur qui regroupe, pour la caméra  $c,$ ses 12 paramètres intrinsèques et ses 6 paramètres extrinsèques ; si  $\frac{\partial^p}{\partial t^p}$  regroupe les paramètres  $\frac{\partial^p}{\partial c}$  de toutes les  $N_c$  caméras; et si  $P_c(\underline{X},\theta^p_c)$  représente la projection du point  $\underline{X}$  du repère objet dans le repère de l'image  $c,$  lorsque le modèle est calibré par les paramètres  $\theta_c^p$ , on a :

$$
\underline{\theta^{p}}^{\star} = \underset{\underline{\theta^{p}} \in \mathbb{R}^{18N_c}}{\operatorname{Argmin}} \frac{1}{2} \sum_{c=1}^{N_c-1} \sum_{k=c+1}^{N_c} \int \left( \left( f_c \circ \underline{P_c} \right) \left( \underline{X}, \ \underline{\theta^{p}} \right) - \left( f_k \circ \underline{P_k} \right) \left( \underline{X}, \ \underline{\theta^{p}} \right) \right)^2 \underline{dX} \tag{3.1}
$$

La résolution de ce problème d'optimisation, non détaillée ici, permet d'étalonner les paramètres des caméras.

#### **Mesure de forme** :

Une fois toutes les caméras étalonnées, la forme réelle de l'objet peut être mesurée en s'appuyant sur le principe de conservation du niveau de gris. Ainsi, les travaux de Dufour, 2015 et de Pierré, 2016 prévoient notamment une étape préalable à la mesure cinématique qui permet d'ajuster la forme de l'éprouvette, par rapport à la forme nominale issue de la Conception Assistée par Ordinateur (CAO). L'objectif est de corriger les éventuels défauts d'usinage par exemple qui peuvent entraîner une diférence notable dans la forme réelle.

Pierré, 2016 introduit une étape de mesure de forme dans le formalisme EF, qui

consiste à corriger la position  $\underline{X}$  permettant de vérifier la conservation du niveau de gris. Le problème d'optimisation peut s'écrire de la façon suivante :

$$
\underline{S}^* = \underset{\underline{S} \in \mathcal{L}^2(\Omega)}{\operatorname{Argmin}} \frac{1}{2} \sum_{c=1}^{N_c-1} \sum_{k=c+1}^{N_c} \int \left( \left( f_c \circ \underline{P_c} \right) \left( \underline{X} + \underline{S}(\underline{X}) \right) - \left( f_k \circ \underline{P_k} \right) \left( \underline{X} + \underline{S}(\underline{X}) \right) \right)^2 \underline{dX} \tag{3.2}
$$

où  $\underline{S}$  est le champ de correction de la forme. Comme le modèle de caméra<br>  $P_c$  est supposé avoir déjà été étalonné, les paramètres  $\theta_c^p$  ne sont plus des variables de ce problème.

La résolution des deux problèmes non-linéaire ci-dessus est réalisée à l'aide d'un algorithme de Gauss-Newton, sur un sous-espace vectoriel d'approximation EF ; la procédure est détaillée dans les travaux de Pierré, 2016. Plus de détails sur ces problèmes seront donnés dans le chapitre 4, où l'on proposera notamment une nouvelle approche de ces deux étapes.

### **3.2.2 Mesure de déplacement**

Nous supposons désormais que les caméras sont parfaitement étalonnées, et que le modèle décrit parfaitement la géométrie réelle de l'objet. Il s'agit ensuite de ré-écrire le problème de CIN-EF dans le repère de l'objet, afn d'efectuer une mesure S-CIN avec le même formalisme que celui introduit dans le chapitre 1 ; et donc de mesurer le champ cinématique  $U$  comme l'inconnue d'un problème unique d'optimisation.

À ce sujet, les récents travaux respectivement de Dufour, 2015 et de Pierré, 2016 ont permis de reformuler ce problème dans le cas d'une base de fonctions d'interpolation respectivement iso-géométrique et éléments fnis. Nous présenterons dans la suite le problème de S-CIN-EF dans ce formalisme mathématique.

Reprenons l'équation de conservation du niveau de gris sous sa forme faible (1.2) présenté dans le chapitre 1. Elle se ré-écrit dans le repère de l'objet avec  $N_c$  caméras de la façon suivante :

$$
\underline{U}^{\star} = \underset{\underline{U} \in \mathcal{L}^{2}(\Omega)}{\operatorname{Argmin}} \frac{1}{2} \sum_{c=1}^{N_c} \int \left( (f_c \circ \underline{P_c})(\underline{X}) - (g_c \circ \underline{P_c})(\underline{X} + \underline{U}(\underline{X})) \right)^2 \underline{dX} \tag{3.3}
$$

où  $\Omega \subset \mathbb{R}^3$  est la RdI qui désormais définit une surface dans l'espace 3D et non un sous-domaine de l'image 2D comme c'était le cas dans le chapitre 1.

La résolution suit alors le même cheminement que ce que l'on a déjà présenté dans le chapitre 1, en prenant soin de considérer les composées de fonctions  $f_c \circ P_c$  et  $g_c \circ P_c$  au lieu de  $f$  et  $g$ .

On peut exprimer la dérivée de cette composée de fonctions par  $J_{P_c}^{X^T}\nabla f_c,$  où  $\nabla f_c$  est le gradient de $f_c$  et  $J_{P_c}^X$  la matrice jacobienne de  $\underline{P_c}$  par rapport à<br>  $\underline{X}.$  C'est-à-dire :

$$
\left\{ \begin{array}{ccc} \nabla f_c &= \begin{bmatrix} (\frac{\partial f_c}{\partial x} \circ \underline{P_c})(\underline{X}) \\ (\frac{\partial f_c}{\partial y} \circ \underline{P_c})(\underline{X}) \end{bmatrix} \\ J_{\underline{P_c}}^X &= \begin{bmatrix} \frac{\partial P_c^x}{\partial X}(\underline{X}) & \frac{\partial P_c^x}{\partial Y}(\underline{X}) & \frac{\partial P_c^x}{\partial Z}(\underline{X}) \\ \frac{\partial P_c^y}{\partial X}(\underline{X}) & \frac{\partial P_c^y}{\partial Y}(\underline{X}) & \frac{\partial P_c^y}{\partial Z}(\underline{X}) \end{bmatrix} \end{array} \right.
$$

En supposant connue la valeur du champ cinématique  $\underline{U}^{(n)}(\underline{X})$  à l'itération n, la correction de ce champ est recherchée dans le sous-espace d'approximation  $\mathcal{V}^h$  engendré par une base de fonctions d'interpolation éléments finis  $(N_i(\underline{x}))_{i \in [\![1,n_d]\!]}$ . En étendant à la<br>2<sup>e</sup> dimension les notations de la partie 1,1,5, , la matrice des fonctions de forme  $N(X)$  $3^e$  dimension les notations de la partie 1.1.5, – la matrice des fonctions de forme  $N(X)$ est donc de taille $(3n_d \times 3)$ et le vecteur des degrés de liberté  $\delta q^{(n)}$  de taille  $3n_d$  –, on a :

$$
\forall n \in \mathbb{N}, \quad \forall \underline{X} \in \Omega, \quad \underline{U}^{(n+1)}(\underline{X}) = \underline{U}^{(n)}(\underline{X}) + \underline{N}(\underline{X})^T \underline{\delta q}^{(n)}
$$

Le problème de S-CIN-EF à résoudre s'écrit alors :

$$
\underline{H_{SCIN}}\,\underline{\delta q}^{(n)} = \underline{b_{SCIN}}^{(n)}\tag{3.4}
$$

avec

$$
\begin{cases}\n\frac{H_{SCIN}}{B_{SCIN}} = \sum_{c=1}^{N_c} \int_{\Omega} \underline{N}(\underline{X}) J_{P_c}^{X^T} \nabla f_c \nabla f_c^T J_{P_c}^X \underline{M}(\underline{X})^T \underline{dx} \\
\frac{b_{SCIN}}{B_{SCIN}}^{(n)} = \sum_{c=1}^{N_c} \int_{\Omega} \underline{N}(\underline{X}) J_{P_c}^{X^T} \nabla f_c \big( (f_c \circ \underline{P_c})(\underline{X}) - (g_c \circ \underline{P_c})(\underline{X} + \underline{U}^{(n)}(\underline{X})) \big) \underline{dx}\n\end{cases}
$$

À titre d'exemple, la fgure 3.3 présente à gauche une mesure de déplacement sur l'axe vertical  $Y$ , obtenu par S-CIN-EF, et dont le maillage éléments finis est visible en gris. En comparaison, le déplacement mesuré à partir des mêmes images, avec le logiciel commercial *VIC-3D* <sup>3</sup> qui s'appuie sur une méthode locale, est visible à droite. Bien que les RdI soit légèrement diférentes avec ces deux méthodes, les deux champs cinématiques sont similaires.

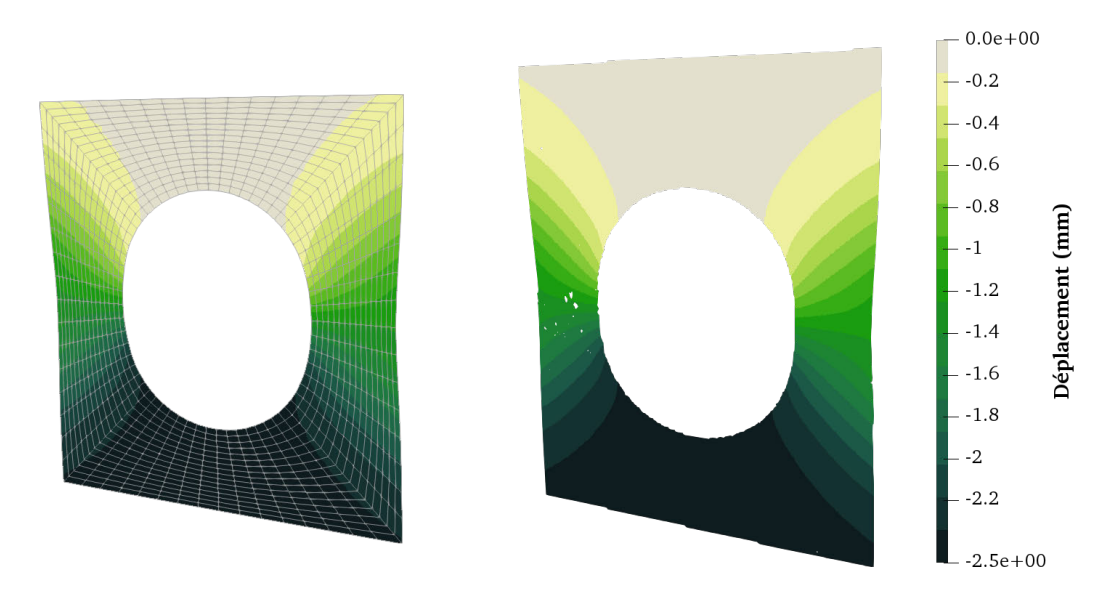

**Figure 3.3** – Composante verticale (selon Y) de champs cinématiques mesurés : à gauche avec une méthode de CIN-EF (le maillage est affiché en gris); à droite avec le logiciel commercial *VIC-3D* utilisant une méthode locale.

<sup>3.</sup> Développé par la société *Correlated Solutions*.

#### **Remarques** :

- L'opérateur de stéréo-corrélation  $H_{SCIN}$  devrait dépendre de l'itération  $n$  à cause de la jacobienne du déplacement, et donc être ré-assemblé à chaque fois. En pratique il n'est assemblé qu'une fois, sans qu'aucunes diférences notables ne soient constatées (Pierré, 2016).
- Les opérateurs  $H_{SCIN}$  et  $b_{SCIN}^{(n)}$  sont composés de la somme de termes indépendants par caméra. Il est donc possible de paralléliser l'assemblage du problème pour accélérer le calcul (Pierré, 2016).

### **Appariement spatial à l'état déformé** :

Afn d'éviter les problèmes de dérive temporelle, Pierré et al., 2017 proposent d'introduire un terme supplémentaire à l'équation (3.3) permettant de minimiser la diférence de niveau de gris des différentes images  $g_c$  dans l'état déformé. Cela correspond à une contrainte d'appariement spatial à l'état déformé.

L'équation variationnelle (3.3) devient :

$$
\underline{U}^* = \underset{U \in \mathcal{L}^2}{Argmin} \frac{1}{2} \left( \sum_{c=1}^{N_c} \int \left( (f_c \circ \underline{P_c})(\underline{X}) - (g_c \circ \underline{P_c})(\underline{X} + \underline{U}(\underline{X})) \right)^2 \underline{dX} + \sum_{c=1}^{N_c-1} \sum_{k=c}^{N_c} \int \left( (g_c \circ \underline{P_c})(\underline{X} + \underline{U}(\underline{X})) - (g_k \circ \underline{P_k})(\underline{X} + \underline{U}(\underline{X})) \right)^2 \underline{dX} \right)
$$
(3.5)

L'ajout de cette contrainte augmente le coût de calcul de façon importante. En efet, il faut ajouter  $\binom{N_c}{2}$ 2  $= \frac{N_c(N_c-1)}{2}$  $\frac{\sqrt{2}c-1}{2}$  termes <sup>4</sup>, ce qui devient particulièrement coûteux lorsque le nombre de caméra augmente.

## **3.2.3 Dégradation en corrélation d'images numériques 2D**

Pour résumer, jusque ici nous avons introduit un modèle de caméra afn de résoudre le problème de S-CIN-EF sous la forme d'un problème unique dont l'inconnue est le champ de déplacement tridimensionnel  $U$ .

L'ajout de ce modèle de caméra permet de résoudre le problème directement dans le repère de l'objet, de plus il est possible de prendre facilement en compte les éventuels défauts de la caméra directement dans le modèle.

Par ailleurs, l'utilisation d'un modèle de caméra en CIN-EF permettrait de manipuler un maillage dans le repère de l'objet, ce qui semble bien plus naturel à considérer qu'un maillage exprimé dans le repère de l'image. De plus cela permet de limiter les incertitudes dues à la méthode de quadrature dans le cas où la caméra présente des efets de distorsion (Pierré et al., 2016).

Cette formulation dans le repère de l'objet semble donc tout aussi bien indiquée pour la réalisation de CIN-EF en deux dimensions. Il suffit de dégrader les équations de S-CIN-EF pour l'appliquer à la 2D en prenant garde à quelques particularités que l'on propose d'évoquer ici.

<sup>4.</sup> Où  $\binom{n}{k}$  $\boldsymbol{k}$ ) représente le nombre de *k*-combinaisons dans un ensemble à *n* éléments.

Les coordonnées  $\overline{X}$  sont sensées avoir 3 composants, mais dans le cas de la CIN-2D, le problème est supposé être plan. Il est alors possible de changer de repère afn de se ramener à une côte constante, par exemple  $Z = 0$ .

De plus il est important de garder à l'esprit que l'objet est supposé être parfaitement plat en CIN-2D, et que les déplacements sont supposés rester dans le plan orthogonal à l'axe optique de la seule caméra.

L'expérimentateur doit donc faire preuve de prudence pour éviter des déplacements hors-plan, en outre il doit s'assurer de la planéité de l'objet. Enfn il faut placer la caméra de telle façon à ce que l'axe optique et le plan de l'objet soient orthogonaux : on parle d'un placement *fronto-parallèle* de la caméra.

Ces conditions, si elles ne sont pas parfaitement respectées, entraînent une augmentation de l'incertitude de mesure. Notons toutefois que quelques travaux proposent des solutions pour estimer le déplacement hors-plan avec une seule caméra (Pankow et al., 2010 ; Réthoré et al., 2014 ; Tay et al., 2005). L'utilisation d'objectifs plénoptique, comme le propose B. Chen et Pan, 2018, permettrait également de contourner ce problème.

# **3.3 Implémentation dans un programme informatique**

À partir des diférents points étudiés dans cette partie, nous proposons d'en réaliser l'implémentation avec le langage informatique Python.

Rappelons tout d'abord que ce langage de programmation est interprété, orienté objet, et distribué sous licence libre. Ce sont en particulier ces trois aspects qui nous ont convaincus de son utilisation.

En efet la grande utilisation de Python dans le monde en fait un langage pour lequel il est facile d'utiliser librement des bibliothèques qui permettent la réalisation d'une tâche précise, de plus il est simple de partager ses propres modules. Par ailleurs, bien qu'un programme interprété puisse être plus lent qu'un programme compilé pour les calculs faisant intervenir de grandes matrices, nous avons préféré privilégier la vitesse de développement permise par Python.

Nous proposons ici de présenter succinctement les programmes permettant d'efectuer une mesure de déplacement par S-CIN-EF. Ils pourront également servir à la réalisation des problèmes présentés dans la suite de ce manuscrit.

Les programmes sont regroupés dans un module, nommé pyxel-stereo, qui propose de généraliser à la S-CIN-EF le module  $\mu$  pyxel<sup>5</sup> développé dans l'unité de recherche dans laquelle ces travaux de thèse ont pris place, de plus ils font suite à une première ébauche du projet, développée lors des travaux de Pierré, 2016, dans le langage de programmation Matlab<sup>6</sup>.

Les bases de programmation de calcul scientifque en Python sont supposées être connues, et en particulier l'utilisation des *bibliothèques* libres numpy, scipy ou encore matplotlib.pyplot. Le module pyxel-stereo introduit plusieurs classes, comprenant diférentes fonctions et attributs que nous détaillerons partiellement dans la suite. Ces

<sup>5.</sup> Module *Python*, à usage académique et pédagogique. <https://github.com/jcpassieux/pyxel>

<sup>6.</sup> Langage de script pour le calcul matriciel, développé et commercialisé par la société *The MathWork*.

quatre modules seront appelés dans tous les scripts par les commandes présentés dans le programme 3.1.

```
import numpy as np
import scipy as sp
import matplotlib.pyplot as plt
import pyxel-stereo as px
```
**Programme 3.1 :** Importation de plusieurs bibliothèques Python.

**Maillage** :

Une classe permet de regrouper les attributs et les méthodes caractéristiques du maillage. Cette classe, pyxel-stereo.Mesh, est appelée avec, au minimum, deux attributs.

Le premier est une matrice qui regroupe les positions  $\begin{bmatrix} X & Y & Z \end{bmatrix}^T$  des  $n_d$  nœuds du maillage considéré.

Le second est un dictionnaire donnant les informations nécessaires sur les éléments. Les clés sont le numéro de chaque élément, et sa valeur est un vecteur, lui-même composé d'un chifre qui représente le type d'élément, puis des nœuds qui composent cet élément repérés par la position qu'ils ont dans la matrice des nœuds.

Des méthodes permettent de réaliser des opérations sur ce maillage, on pourra par exemple citer DICIntegration. Cette méthode permet de calculer la position des points d'intégration, en suivant le schéma de quadrature présenté dans la section 1.3.2, si le modèle de caméra est correctement étalonné. La méthode Plot quant à elle permet tout simplement de visualiser le maillage dans une fenêtre générée par matplotlib.pyplot.

Si l'on imagine un maillage formé d'un simple élément triangulaire à trois nœuds, il sera créé et affiché (voir figure  $3.4$ ) par les commandes du programme  $3.2$ .

```
n = np.array([0, 0, 0], # Noeuds
          [1, 0, 0],
          [0, 1, 0]]e = \{0 : np.array([2, 0, 1, 2])\} # Élement
m = px.Mesh(e, n) # Maillage
m.Plot() # Tracer le maillage
```
**Programme 3.2 :** Création d'un maillage composé d'un unique élément triangle à trois nœuds.

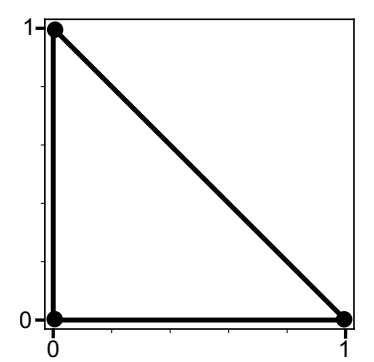

**Figure 3.4 –** Exemple d'un maillage composé d'un seul élément triangulaire linéaire, affiché grâce à la méthode *Plot*.

#### **Image et caméra** :

Ces deux classes permettent de manipuler une image (de niveaux de gris) et un modèle de caméra.

Les objets de la classe pyxel-stereo.Image contiennent les méthodes et les attributs utilisés pour la manipulation des images numériques. On trouvera en particulier la matrice des niveaux de gris de l'image, des diférentes méthodes qui permettent de charger un fchier image, de construire le schéma d'interpolation du niveau de gris (exposé dans la section 1.3.3). Enfn la méthode Interp permet d'interpoler le niveau de gris en n'importe quelle position de l'image, et InterpGrad de calculer son gradient.

La classe pyxel-stereo.Camera est appelée avec un vecteur qui contient les paramètres extrinsèques et les paramètres intrinsèques. La méthode Camera.P décrit la fonction  $P_c$ pour une série de positions  $\underline{X}$  et permet donc la projection d'un point de l'objet dans l'image de cette caméra.

Par ailleurs, le calcul des matrices jacobiennes est également possible, avec les méthodes respectivement Camera.dPdX ou Camera.dPdp\_ext qui permettent de calculer la jacobienne de  $P_c$ , respectivement par rapport à l'espace ou par rapport aux paramètres extrinsèques.

### **Mesure de déplacement** :

On suppose les caméras étalonnées et le maillage corrigé afn de correspondre à la forme réelle de l'objet. L'implémentation de ces deux étapes n'est pas développée ici, en efet ces étapes seront re-défnies dans la partie II, et cette nouvelle implémentation sera exposée dans la section 4.4.1.

La mesure de déplacement par S-CIN-EF est réalisée avec le module pyxel-stereo. Pour cela, la classe pyxel-stereo.DICEngine permet le calcul des diférents opérateurs nécessaires.

Par exemple, le calcul de l'approximation de la hessienne  $H_{SCIN}$  est réalisé par la

méthode ComputeLHS de cette classe, à partir d'instances de pyxel-stereo.Camera, de pyxel-stereo.Image et de pyxel-stereo.Mesh. De même, le second membre  $b_{SCIN}$ , est calculé à l'aide de la méthode ComputeRHS.

Ainsi, le programme 3.3 permet la réalisation d'une mesure S-CIN-EF, à partir des variables suivantes :

- f, un vecteur contenant toutes les images pyxel-stereo.Image ;
- $-$  m, le maillage éléments finis  $pyxel$ -stereo. Mesh, incluant les éventuelles corrections de forme ;
- cam, un vecteur contenant tous les modèles de caméras pyxel-stereo.Camera, ayant été préalablement étalonnés ;
- U, le vecteur de déplacement nodal, initialement nul ;
- respectivement np, sp et px des instances des modules respectivement numpy, scipy et pyxel-stereo.

```
dic = px.DICEngine()# Calcul de la hessienne
H = dic.ComputeLHS(f, m, cam)
H_LU = sp.sparse.linalg.splu(H) # Décomposition LU de la hessienne
for ik in range(30): # Boucle Gauss-Newton de mesure
    # Calcul du membre de droite
   b, res = dic.ComputeRHS(g, m, cam, U)
    # Résolution et mise à jour du déplacement
    dU = H_LU.solve(b)
    U = + = dU# Calcul de l'erreur
    err = np.linalg.norm(dU/U)# Vérification du critère de convergence fixé à 0.001
    if err < 0.001:
       break
```
**Programme 3.3 :** Mesure de déplacement par S-CIN-EF.

# **Conclusion**

Dans ce chapitre, la S-CIN est introduite. Tout d'abord décrite dans sa formulation « classique », comme la diférence de deux mesures de formes, elle est ensuite énoncée comme un problème unique basé sur les éléments fnis. Il est à noter que les problèmes d'étalonnage et de mesure de forme, non explicités dans ce chapitre, peuvent également s'écrire avec une telle formulation EF. Enfn, sont présentées les bases de l'implémentation dans un programme informatique avec le langage Python, celui-ci servira dans le reste de ce manuscrit.

Pour identifer les propriétés d'un matériau à partir de S-CIN-EF, la mesure doit être précise et robuste. Plusieurs limites dans les étapes d'étalonnage et de correction de la forme semblent apparaître dans la bibliographie. Nous verrons dans la prochaine partie comment reformuler ces étapes afn d'amorcer une mesure par S-CIN-EF. Cela nous permettra d'une part de développer et d'améliorer cette amorçage, et d'autre part d'y intégrer une régularisation géométrique.

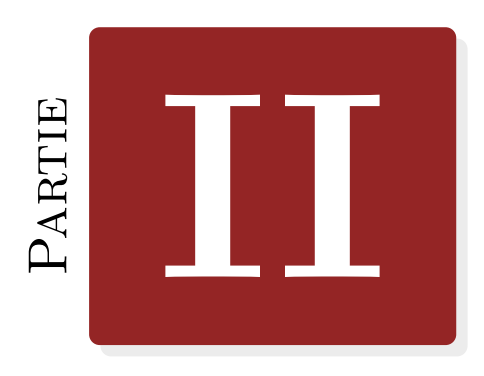

# **Apprentissage du dispositif de mesure**
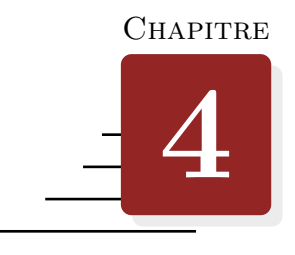

# **Principes généraux sur l'apprentissage du dispositif de mesure**

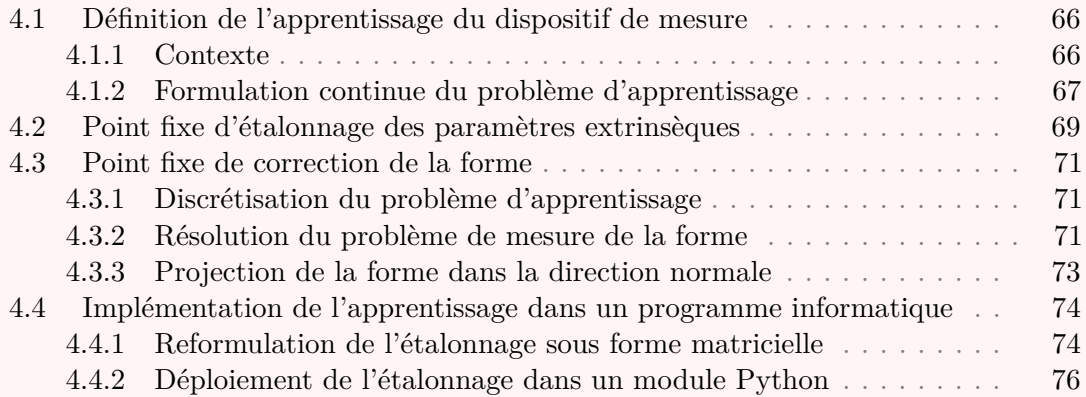

# **Introduction**

Dans le but d'améliorer le dialogue entre les essais et les calculs, l'extension de la méthode de CIN-EF à la stéréo paraît prometteuse. En efet, elle permet la mesure en trois dimensions du déplacement d'une surface dans l'espace, déplacement qui est exprimé sous la forme d'un champ EF.

Cependant pour fonctionner correctement, cette méthode nécessite qu'un bon étalonnage du modèle de caméra soit préalablement réalisé. De plus la forme nominale de l'objet, – connue grâce à la modélisation réalisée lors de la CAO –, est susceptible d'être légèrement diférente dans la réalité. En efet, des imperfections dans le procédé de fabrication, des déformations lors de l'installation dans le dispositif expérimental ou dues à la gravité, peuvent entraîner une modifcation non négligeable de la forme réelle par rapport à la forme nominale. Ainsi, corriger la forme de l'objet avant d'efectuer une mesure de déplacement est une étape importante afn que la projection des points du maillage soient bien stéréo-correspondants.

Par ailleurs, la connaissance des paramètres extrinsèques du banc, qui caractérisent le positionnement de celui-ci par rapport au repère objet, est primordial. Or la méthode de calibration photogrammétrique, qui s'appuie sur l'utilisation de mires (voir la section 2.3), permet d'obtenir uniquement les paramètres intrinsèques et la position relative des caméras dans le banc.

Ainsi, ces deux étapes d'amorçage du système expérimental, – à savoir l'étalonnage des paramètres extrinsèques et la mesure de la forme –, sont nécessaires avant toute mesure de déplacement par S-CIN-EF, même si un étalonnage photogrammétrique a déjà été entrepris. Cet amorçage peut être vu comme une étape où le dispositif de mesure expérimental apprend, de façon automatisé, le positionnement physique des caméras dans la scène et la forme réelle de l'objet.

Dans cette partie, nous proposons de reformuler l'étalonnage des paramètres extrinsèques et la mesure de forme comme un unique problème d'optimisation, qui sera désigné dans la suite comme l'**apprentissage du dispositif de mesure**. Nous montrerons dans un cas expérimental que cette approche peut donner de meilleurs résultats que la réalisation d'un étalonnage puis d'une mesure de forme, comme c'est généralement le cas dans la bibliographie. Plus particulièrement, ce chapitre se concentrera sur la mise en équation du problème, sur sa résolution mathématique, et sur la façon dont il peut être implémenté dans un programme de calcul avec le langage Python.

# **4.1 Défnition de l'apprentissage du dispositif de mesure**

### **4.1.1 Contexte**

En reprenant le principe de conservation du niveau de gris et le formalisme introduit pour la S-CIN-EF, l'objectif de l'*apprentissage du dispositif de mesure* est d'optimiser à la fois :

— le jeu des paramètres extrinsèques des modèles de caméra ;

— le champ de correction de la forme de l'objet.

Seuls les paramètres extrinsèques seront calibrés, les paramètres intrinsèques sont supposés avoir été préalablement étalonnés : par exemple avec la méthode photogrammétrique présentée dans la section 2.3.

À ce stade, la position des caméras par rapport à l'objet reste inconnue, et donc les paramètres extrinsèques doivent impérativement être étalonnés. En efet, ceux-ci permettent le passage du repère de l'objet à celui de la caméra, or la méthode d'étalonnage photogrammétrique fournit les caractéristiques du passage de la caméra à la mire, mais cette dernière est déplacée entre chaque prise de vue. Il faut donc nécessairement une étape permettant de déterminer la position des caméras dans l'espace par rapport à l'objet. Dit autrement, il s'agit de faire converger la CAO à l'objet réel tel qu'il est vu dans les diférentes images.

L'étalonnage simultané des paramètres intrinsèques, pourrait permettre d'économiser l'étape d'acquisition des images d'une mire avant la mesure, ainsi que des calculs associés à l'étalonnage photogrammétrique. Ce travail est par exemple réalisé dans les travaux de Dufour, 2015 pour un modèle de caméra linéaire (donc sans distorsions) et avec une base d'approximation NURBS ; toutefois cela demande alors une confance importante dans la CAO et nécessite une géométrie non plane. Inclure l'étalonnage des paramètres intrinsèques serait certes une perspective intéressante, mais qui n'a pas été développée pendant ces travaux de thèse et qui nous permet de considérer toute forme d'objet et un modèle de caméra non-linéaire.

Ainsi, nous proposons ici de reformuler l'étalonnage des paramètres extrinsèques et la mesure de forme en un problème unique d'optimisation, qui repose sur la minimisation du niveau de gris entre les caméras (voir fgure 4.1).

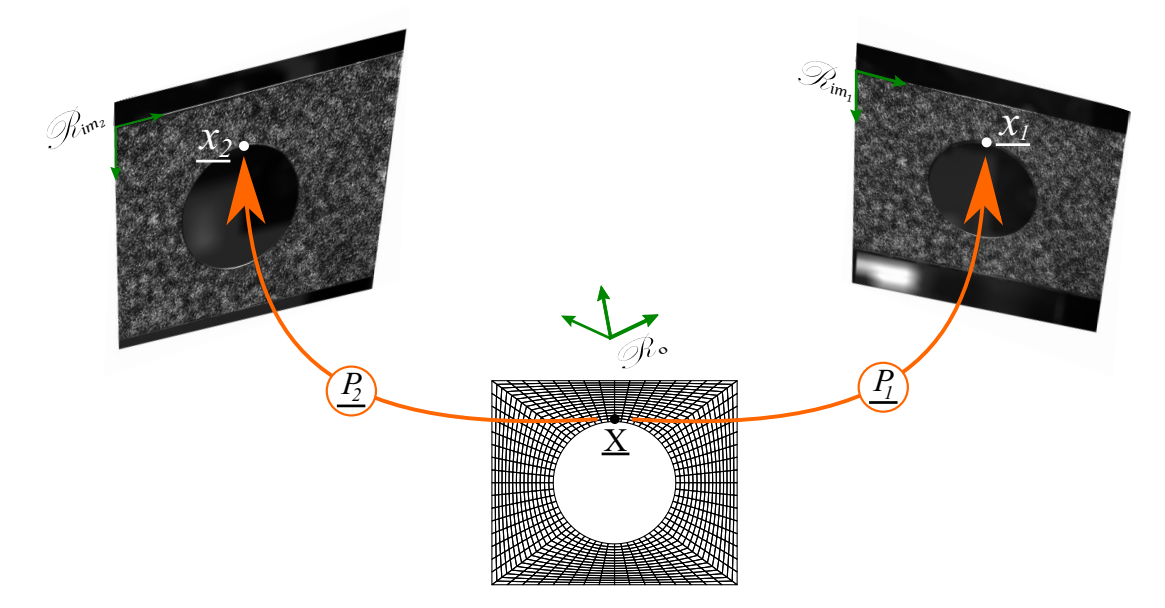

**Figure 4.1 –** Illustration du principe d'*apprentissage du dispositif de mesure* pour deux caméras en se basant sur la minimisation du niveau de gris, et l'optimisation à la fois de la forme de l'objet et des paramètres extrinsèques des modèles de caméra.

### **4.1.2 Formulation continue du problème d'apprentissage**

#### **Modèle de caméra** :

Les six paramètres extrinsèques de chaque modèle de caméra  $P_c$ , introduits dans le chapitre 2, sont inconnus. Le modèle de caméra, à l'instar de la section 2.3, peut donc s'écrire sous la forme :

$$
\begin{array}{cccc}\n\mathbb{R}^3 & \times & \mathbb{R}^6 & \to & \mathbb{R}^2 \\
\frac{P_c}{\Delta} : \mathbf{X} & , & \underline{\theta_c^c} & \mapsto & \underline{x} = \begin{bmatrix} P_c^x(\underline{X}, \theta_c^c) \\ P_c^y(\underline{X}, \theta_c^c) \end{bmatrix}\n\end{array} \tag{4.1}
$$

où  $P_c$  est le modèle de caméra; où  $\underline{X} = \begin{bmatrix} X & Y & Z \end{bmatrix}^T$  représente les coordonnées (sous forme vectorielle) d'un point exprimé dans le repère  $\mathscr{R}_o$  de l'objet; où  $\underline{x} = \begin{bmatrix} x & y \end{bmatrix}^T$  est un point de l'image exprimé dans le repère  $\mathscr{R}_{im_c}$ ; et où  $\theta_e^c = \begin{bmatrix} \theta_{e_1} & \dots & \theta_{e_6} \end{bmatrix}^T$  est un vecteur colonne qui regroupe uniquement le jeu des six paramètres extrinsèques de la caméra c.

Si l'on note  $f_c(\underline{x})$  le niveau de gris au point  $\underline{x}$  de l'image de référence, enregistrée par la caméra  $c$ ; alors le niveau de gris au point  $\underline{X}$  de l'objet, vu depuis la caméra  $c$ , se note  $(f_c \circ \underline{P_c})(\underline{X}, \underline{\theta_c^c}).$ 

Pour simplifer l'écriture, et préparer l'implémentation du problème dans un programme de calcul informatique, on introduit le vecteur  $\underline{\theta} = \begin{bmatrix} \theta_e^{1^T} & \dots & \theta_e^{N_c^T} \end{bmatrix}$  $\left[e^{N_c T}\right]^T \subset \mathbb{R}^{6N_c}$  qui regroupe, les uns après les autres, les six paramètres extrinsèques des  $N_c$  caméras. Par ailleurs, on définit l'opérateur canonique  $\Psi_c$  permettant de choisir le jeu de paramètres  $\frac{\theta^c_e}{e}$  de la caméra  $c$  dans le vecteur  $\underline{\theta}.$  Ainsi :

$$
\forall c \in [1, N_c], \quad \underline{\theta_e^c} = \underline{\Psi_c} \underline{\theta} \tag{4.2}
$$

avec  $\underline{\Psi}_c$ , un matrice de taille  $6 \times 6N_c$ , de la forme :

$$
\underline{\Psi}_{\underline{c}} = \begin{bmatrix} 0 & \cdots & 0 & 1 & 0 & \cdots & 0 & 0 & \cdots & 0 \\ \vdots & & \vdots & 0 & \ddots & \ddots & \vdots & \vdots & & \vdots \\ \vdots & & \vdots & \vdots & \ddots & \ddots & 0 & \vdots & & \vdots \\ 0 & \cdots & 0 & 0 & \cdots & 0 & 1 & 0 & \cdots & 0 \end{bmatrix} \quad (6 \times 6N_c)
$$

#### **Champ de correction de la forme** :

Plutôt qu'une mesure de forme à proprement parler, nous procéderons à la mesure d'un champ de correction de la forme  $S$ . Pour cela, pour tout point  $X$  de la RdI nominale issue de la CAO  $\Omega \subset \mathbb{R}^3$ , il s'agit de trouver une correction de la position  $\underline{S(X)}$  de telle sorte que  $\underline{X} + \underline{S}(\underline{X})$  se trouve sur la surface *réelle* de l'objet; avec  $\underline{S} \in \mathscr{L}^2(\Omega)$ .

#### **Équation du problème d'apprentissage du dispositif de mesure** :

Au final, pour  $N_c \geq 2$  caméras, le problème d'apprentissage du dispositif de mesure s'écrit :

$$
\underline{\theta}^{\star}, \ \underline{S}^{\star} = \underset{\underline{\theta} \in \mathbb{R}^{6N_c}, \ \underline{S} \in \mathcal{L}^2(\Omega)}{\operatorname{Argmin}} \frac{1}{2} \sum_{c=1}^{N_c} \sum_{k=c+1}^{N_c} \int_{\Omega} \left( r_{ck}^a(\underline{S}(\underline{X}), \underline{\theta}) \right)^2 \underline{dX} \tag{4.3}
$$

où l'on note  $r^a_{ck}(\underline{S(X)}, \underline{\theta})$  le résidu du problème d'apprentissage entre les caméras  $c$  et  $k$ , tel que :

$$
\forall \underline{X} \in \Omega, \quad \forall \underline{\theta} \in \mathbb{R}^{6N_c}, \quad \forall \underline{S} \in \mathcal{L}^2(\Omega), \quad \forall (c, k) \in [1, N_c]^2 \mid k > c
$$
  

$$
r_{ck}^a(\underline{S}(\underline{X}), \underline{\theta}) = (f_c \circ \underline{P_c})(\underline{X} + \underline{S}(\underline{X}), \underline{\Psi_c} \underline{\theta}) - (f_k \circ \underline{P_k})(\underline{X} + \underline{S}(\underline{X}), \underline{\Psi_k} \underline{\theta}) \tag{4.4}
$$

Ce résidu permet la recherche des points stéréo-correspondants dans les images des caméras  $c$  et  $k$ .

#### **Stratégie de résolution du problème** :

Comme évoqué dans la section 3.2.1, dans des travaux antérieurs les étapes d'étalonnage et de correction de la forme étaient réalisées comme deux étapes successives et indépendantes (DUFOUR et al., 2016; PIERRÉ et al., 2017).

Dans ce manuscrit, nous avons décidé de reformuler et résoudre l'*apprentissage du dispositif de mesure* comme un unique problème. Pour cela, il est proposé d'utiliser un

algorithme de minimisation alternée, où alternativement  $S$ , puis  $\theta$  seront fixés pendant l'optimisation de  $\underline{\theta}$ , puis de  $\underline{S}$ . En plus de proposer une écriture plus unifiée, le chapitre 5 montre que cette approche améliore à la fois l'étalonnage et la mesure de forme, en particulier dans le cas où une relativement grande correction de cette dernière est nécessaire.

La mesure de déplacement par S-CIN-EF ne devra être réalisée qu'après cette étape préliminaire.

# **4.2 Point fxe d'étalonnage des paramètres extrinsèques**

Dans cette section c'est la résolution du problème d'étalonnage qui est développée. Ainsi, on considère connu un champ de correction de forme  $\underline{S} \in \mathscr{L}^2(\Omega)$  qui restera fixé, initialement défni à zéro.

Le problème (4.3) se simplife alors par :

$$
\forall \underline{S} \in \mathscr{L}^2(\Omega), \quad \underline{\theta}^\star = \underset{\underline{\theta} \in \mathbb{R}^{6N_c}}{\operatorname{Argmin}} \frac{1}{2} \sum_{c=1}^{N_c} \sum_{k=c+1}^{N_c} \int_{\Omega} \left( r_{ck}^a(\underline{S}(\underline{X}), \underline{\theta}) \right)^2 \underline{dX} \tag{4.5}
$$

L'équation (4.5) est résolue numériquement avec un algorithme itératif de type Gauss-NEWTON. On considère connue la valeur du jeu de paramètres extrinsèques  $\underline{\theta}^{(n)}$  à l'itération n, et l'on recherche  $\underline{\theta}^{(n+1)}$  tel que :

$$
\forall n \in \mathbb{N}, \quad \underline{\theta}^{(n+1)} \approx \underline{\theta}^{(n)} + \underline{\delta \theta}^{(n)} \tag{4.6}
$$

où  $\underline{\delta\theta}^{(n)}$  est la direction de descente de l'algorithme à l'itération n, le pas de descente étant ici toujours fxé à l'unité à l'instar du problème de corrélation.

Ainsi, on procède à la linéarisation suivante :

$$
\forall n \in \mathbb{N}, \quad \forall c \in [1, N_c], \quad \forall \underline{X} \in \Omega, \quad \forall \underline{S} \in \mathcal{L}^2(\Omega)
$$
  

$$
(f_c \circ \underline{P_c})(\underline{X} + \underline{S}(\underline{X}), \underline{\Psi_c} \underline{\theta}^{(n+1)}) \approx
$$
  

$$
(f_c \circ \underline{P_c})(\underline{X} + \underline{S}(\underline{X}), \underline{\Psi_c} \underline{\theta}^{(n)}) + \underline{\nabla f_c}^{(n)^T} \underline{J^e_{\underline{P_c}}}^{(n)} \underline{\Psi_c} \underline{\delta \theta}^{(n)}
$$
(4.7)

où  $\nabla f_c^{(n)}$  est le gradient spatial de l'image; et où  $J_{P_c}^{e^{(n)}}$  est la matrice jacobienne du modèle de caméra  $\underline{P_c}$  par rapport aux six paramètres extrinsèques  $\underline{\theta_e},$  évaluée en  $\underline{X} + \underline{S(X)}, \underline{\theta}^{(n)}:$ 

$$
\begin{cases}\n\n\frac{\nabla f_c^{(n)}}{\n\Delta t} = \n\begin{bmatrix}\n\frac{\partial f_c}{\partial x} \circ \underline{P_c} (\underline{X} + \underline{S}(\underline{X}), \underline{\Psi_c} \underline{\theta}^{(n)}) \\
\frac{\partial f_c}{\partial y} \circ \underline{P_c} (\underline{X} + \underline{S}(\underline{X}), \underline{\Psi_c} \underline{\theta}^{(n)})\n\end{bmatrix} \\
\frac{J_{\underline{P_c}}^{e}}{\Delta t} = \n\begin{bmatrix}\n\frac{\partial P_c^x}{\partial \theta_{e_1}} (\underline{X} + \underline{S}(\underline{X}), \underline{\Psi_c} \underline{\theta}^{(n)}) & \dots & \frac{\partial P_c^x}{\partial \theta_{e_6}} (\underline{X} + \underline{S}(\underline{X}), \underline{\Psi_c} \underline{\theta}^{(n)})\n\end{bmatrix} \\
\frac{J_{\underline{P_c}}^{e}}{\Delta t} = \n\begin{bmatrix}\n\frac{\partial P_c^y}{\partial \theta_{e_1}} (\underline{X} + \underline{S}(\underline{X}), \underline{\Psi_c} \underline{\theta}^{(n)}) & \dots & \frac{\partial P_c^y}{\partial \theta_{e_6}} (\underline{X} + \underline{S}(\underline{X}), \underline{\Psi_c} \underline{\theta}^{(n)})\n\end{bmatrix} (2 \times 6)\n\end{cases}
$$

En injectant cette linéarisation dans le problème (4.5), on aboutit à un problème des moindres carrés linéaires dont la solution vérife :

$$
\underline{H_e}^{(n)} \underline{\delta \theta}^{(n)} = \underline{b_e}^{(n)} \tag{4.8}
$$

avec :

$$
\left\{ \begin{array}{lll} \underline{H_{e}}^{(n)} & = & \sum\limits_{c=1}^{N_{c}-1} \sum\limits_{k=c+1}^{N_{c}} \int \nabla^{e}_{r_{ck}^{a}}^{(n)T} \nabla^{e}_{r_{ck}^{a}}^{(n)} \underline{dX} \\ \underline{b_{e}}^{(n)} & = & - \sum\limits_{c=1}^{N_{c}-1} \sum\limits_{k=c+1}^{N_{c}} \int \nabla^{e}_{r_{ck}^{a}}^{(n)T} r_{ck}^{a^{(n)}}(\underline{S(X)}, \ \underline{\theta}^{(n)}) \underline{dX} \end{array} \right.
$$

où l'approximation de la hessienne au sens de GAUSS-NEWTON  $H_e^{(n)}$  est de taille  $(6N_c \times 6N_c)$ ; où  $\underline{b_e}^{(n)}$  est de taille  $(6N_c \times 1)$ ; où  $r_{ck}^{a^{(n)}}(\underline{S}(\underline{X}), \ \underline{\theta}^{(n)})$  est le résidu du problème d'apprentissage à l'itération $n$ entre les caméras  $c$  et  $k\, ;$  et où  $\nabla _{r_{ck}^a}^{e}$  $(n)$  est son gradient par rapport aux six paramètres extrinsèques  $\theta_e$ , évalué en  $\underline{X} + \underline{S(X)}$ ,  $\underline{\theta}^{(n)}$ . C'est-à-dire :

$$
\begin{cases}\n r_{ck}^{a^{(n)}}\left(\underline{S}(\underline{X}), \underline{\theta}^{(n)}\right) = (f_c \circ \underline{P_c})(\underline{X} + \underline{S}(\underline{X}), \underline{\Psi_c} \underline{\theta}^{(n)}) - (f_k \circ \underline{P_k})(\underline{X} + \underline{S}(\underline{X}), \underline{\Psi_k} \underline{\theta}^{(n)}) \\
 \frac{\nabla_{r_{ck}}^{e}}{c_{ck}}^{(n)} = \frac{\nabla f_c^{(n)^T} J_{P_c}^{e}}{c_{cl}}^{(n)} \underline{\Psi_c} - \frac{\nabla f_k^{(n)^T} J_{P_k}^{e}}{c_{cl}}^{(n)} \underline{\Psi_k}\n\end{cases}
$$

**Initialisation** : Comme tout algorithme basé sur une méthode de NEWTON, il est nécessaire d'initialiser le problème. Les paramètres extrinsèques  $\theta$  traduisent la position et l'orientation de la caméra dans l'espace, nous verrons dans la partie 5.2 la procédure retenue pour permettre une initialisation sufsamment proche de la solution afn que l'algorithme converge facilement.

**Critère d'arrêt** : Le critère d'arrêt de l'algorithme itératif doit être défni. Il est possible de considérer la stagnation des paramètres extrinsèques, pour cela on fxe une petite valeur  $\epsilon \in \mathbb{R}^{*+}$ , l'algorithme converge si, à l'itération  $n \in \mathbb{N}$ , on a  $\frac{\|\delta \theta^{(n)}\|}{\|a(n)\|}$  $\frac{\|\theta^{\theta^{(n)}}\|}{\|\theta^{(n)}\|} < \epsilon$ . Une autre approche consiste à considérer l'écart-type du résidu et de stopper l'algorithme lorsqu'il devient inférieur à l'écart-type du bruit. Enfn, si l'algorithme stagne, une valeur  $n_{max}$  est fixée arbitrairement et l'algorithme est stoppé si  $n > n_{max}$ .

**Remarque** : La matrice hessienne  $H_e^{(n)}$  et le second membre  $b_e^{(n)}$  dépendent de l'itération  $n$ , il est donc nécessaire de les ré-assembler à chaque fois. De plus, le nombre de termes qu'ils contiennent dépend du nombre  $N_c$  de caméras. Il y a ainsi  $\begin{pmatrix} N_c \ 2 \end{pmatrix}$ 2  $\left( \begin{array}{c} \frac{1}{2} \end{array} \right) = \frac{N_c(N_c-1)}{2}$ 2 termes : le coût de calcul augmente de manière signifcative lorsque le nombre de caméras augmente.

Notons qu'il serait possible de faire une approximation en choisissant  $H_e$  comme constant (Dufour, 2015), nous n'avons toutefois pas fait le choix de cette approximation pour des raisons d'efficacité.

# **4.3 Point fxe de correction de la forme**

De façon analogue, dans cette section c'est la résolution du problème de correction de la forme, pour un jeu de paramètres extrinsèques  $\underline{\theta} \in \mathbb{R}^{6N_c}$  supposé connu et fixé, qui est développée.

Le problème d'apprentissage (4.3) devient cette fois :

$$
\forall \underline{\theta} \in \mathbb{R}^{6N_c}, \quad \underline{S}^{\star} = \underset{\underline{S} \in \mathcal{L}^2(\Omega)}{\operatorname{Argmin}} \frac{1}{2} \sum_{c=1}^{N_c-1} \sum_{k=c+1}^{N_c} \int_{\Omega} \left( r_{ck}^a(\underline{S}(\underline{X}), \underline{\theta}) \right)^2 \underline{dX} \tag{4.9}
$$

### **4.3.1 Discrétisation du problème d'apprentissage**

Contrairement au vecteur  $\underline{\theta}$  qui est un *n-uplet* de  $6N_c$  valeurs réelles; la correction de la forme  $\underline{S}$  est une application de  $\Omega \subset \mathbb{R}^3$  vers  $\mathbb{R}^3$ . Elle est recherchée dans l'espace  $\mathscr{L}^2(\Omega)$ , lui-même de dimension infnie. Pour résoudre le problème (4.3) de façon analogue à la S-CIN-EF, il est nécessaire de discrétiser cet espace en défnissant un sous-espace vectoriel d'approximation de dimension fnie.

On note  $\mathscr{V}^h \subset \mathscr{L}^2(\Omega)$  ce sous-espace de dimension  $n_d$ . Il est défini par la base de fonctions de formes  $(N_i(\underline{X}))_{i \in [\![1,n_d]\!]}$ . *A priori*, rien n'oblige à utiliser le même espace<br>d'enneximation pour le forme que pour le mesure de dépleasment. Il est eine possible d'approximation pour la forme que pour la mesure de déplacement. Il est ainsi possible d'utiliser des fonctions *splines* pour la forme (puisqu'il s'agit de problèmes géométriques), ou de faire de choix d'utiliser un modèle numérique pré-calculé par exemple (voir section 1.2.2).

En réutilisant les notations introduites dans la section 1.1.5 et étendues à la 3<sup>e</sup> dimension dans la partie 3.2.2, on écrit :

$$
\forall \underline{X} \in \Omega, \quad \underline{S}(\underline{X}) = \sum_{i=1}^{n_d} N_i(\underline{X}) \underline{q_i} = \underline{N}(\underline{X})^T \underline{q}
$$
(4.10)

où l'on rappelle que q est un vecteur qui collecte les  $n_{ddl} = 3n_d$  degrés de liberté du problème et où  $\underline{N}(\underline{X})$  est une matrice de taille  $(3n_d \times 3)$  qui regroupe les  $n_d$  fonctions de forme  $N_i(X)$ .

Dans la suite, nous ferons le choix d'une base de fonctions de forme éléments fnis, cependant dans le chapitre 6, une projection dans une base de fonctions de formes NURBS sera proposée.

### **4.3.2 Résolution du problème de mesure de la forme**

L'équation (4.9) est elle aussi résolue avec un algorithme de type Gauss-Newton, où l'on considère connue la valeur des degrés de libertés  $q^{(n)}$  du champ correctif  $\underline{S}(\underline{X})$  à l'itération *n*. On recherche  $q^{(n+1)}$  tel que :

$$
\forall n \in \mathbb{N}, \quad \forall \underline{X} \in \Omega, \quad \underline{q}^{(n+1)} \approx \underline{q}^{(n)} + \underline{\delta q}^{(n)} \tag{4.11}
$$

avec  $\delta q^{(n)}$  la direction de descente de l'algorithme ; le pas de descente étant également fxé à l'unité.

Ainsi, on procède à la linéarisation suivante :

$$
\forall n \in \mathbb{N}, \quad \forall c \in [1, N_c], \quad \forall \underline{X} \in \Omega, \quad \forall \underline{\theta} \in \mathbb{R}^{6N_c},
$$

$$
(f_c \circ \underline{P_c}) (\underline{X} + \underline{N}^T (\underline{X}) \underline{q}^{(n+1)}, \underline{\Psi_c} \underline{\theta}) \approx
$$

$$
(f_c \circ \underline{P_c}) (\underline{X} + \underline{N}^T (\underline{X}) \underline{q}^{(n)}, \underline{\Psi_c} \underline{\theta}) + \underline{\nabla f_c}^{(n)^T} \underline{J_{P_c}^f}^{(n)} \underline{N} (\underline{X})^T \underline{\delta q}^{(n)}
$$
(4.12)

où  $\nabla f_c{}^{(n)}$  est toujours le gradient spatial de l'image, et où  $J^f_F$  $P_c$  $(n)$  est la matrice jacobienne du modèle de caméra  $\frac{P_c}{P_c}$  par rapport à l'espace et évaluée en  $\underline{X} + \underline{N}^T(\underline{X})q^{(n)}$  pour le jeu de paramètres fixés  $\theta$ :

$$
\underline{J_{P_c}^{f}}^{(n)} = \begin{bmatrix} \frac{\partial P_c^x}{\partial X} (\underline{X} + \underline{N}(\underline{X})^T \underline{q}^{(n)}, \underline{\Psi_c \theta}) & \dots & \frac{\partial P_c^x}{\partial Z} (\underline{X} + \underline{N}(\underline{X})^T \underline{q}^{(n)}, \underline{\Psi_c \theta}) \\ \frac{\partial P_c^y}{\partial X} (\underline{X} + \underline{N}(\underline{X})^T \underline{q}^{(n)}, \underline{\Psi_c \theta}) & \dots & \frac{\partial P_c^y}{\partial Z} (\underline{X} + \underline{N}(\underline{X})^T \underline{q}^{(n)}, \underline{\Psi_c \theta}) \end{bmatrix} \quad (2 \times 3)
$$

En injectant encore cette linéarisation dans le problème (4.9), on aboutit à un problème des moindres carrés dont la solution vérife :

$$
\underline{H_f}^{(n)} \underline{\delta q}^{(n)} = \underline{b_f}^{(n)} \tag{4.13}
$$

avec :

$$
\begin{cases}\n\frac{H_f}{\omega}^{(n)} = \sum_{\substack{c=1 \\ c=1}}^{N_c-1} \sum_{k=c+1}^{N_c} \int_{\Omega} \nabla_{r_{ck}^a}^{f^{(n)T}} \nabla_{r_{ck}^a}^{f^{(n)}} dx \\
\frac{b_f}{\omega}^{(n)} = -\sum_{c=1}^{N_c-1} \sum_{k=c+1}^{N_c} \int_{\Omega} \nabla_{r_{ck}^a}^{f^{(n)T}} r_{ck}^{a^{(n)}} (\underline{N}(\underline{X})^T \underline{q}^{(n)}, \underline{\theta}^{(n)}) d\underline{X}\n\end{cases}
$$

où, de façon analogue à la section 4.2, l'on a  $H_f^{(n)}$  l'approximation de la hessienne de taille  $(n_{ddl} \times n_{ddl})$ ;  $\underline{b_f}^{(n)}$  le second membre de taille  $(n_{ddl} \times 1)$ ;  $r_{ck}^{a^{(n)}}(\underline{N}(\underline{X})^T \underline{q}^{(n)}, \underline{\theta}^{(n)})$ le résidu du problème d'apprentissage à l'itération  $n$  entre les caméras  $c$  et  $k$ ; et  $\nabla_r^f$  $r_{ck}^a$  $(n)$ son gradient par rapport à la correction de la forme évaluée en  $\underline{X} + \underline{N(X)}^T q^{(n)}$ ,  $\underline{\theta}$ , c'est-à-dire :

$$
\begin{cases}\n r_{ck}^{a^{(n)}}\left(\underline{N}(\underline{X})^T \underline{q}^{(n)}, \underline{\theta}\right) &= \left(f_c \circ \underline{P_c}\right)\left(\underline{X} + \underline{N}(\underline{X})^T \underline{q}^{(n)}, \underline{\Psi_c} \underline{\theta}\right) - \\
 & \left(f_k \circ \underline{P_k}\right)\left(\underline{X} + \underline{N}(\underline{X})^T \underline{q}^{(n)}, \underline{\Psi_k} \underline{\theta}\right) \\
 \nabla_{r_{ck}^a}^{f} &= \left(\underline{\nabla f_c}^{(n)^T} J_{\underline{P_c}}^{f} \right)^{(n)} - \underline{\nabla f_k}^{(n)^T} J_{\underline{P_k}}^{f} \right) \underline{N}^T(\underline{X})\n\end{cases}
$$

**Initialisation** : Cette fois, le champ de correction de la forme peut facilement être initialisé, par exemple par le champ nul. En efet, dans beaucoup de cas on fait l'hypothèse que la forme issue de la CAO est proche de la forme réelle. Si ce n'est pas le cas, il faut envisager un autre moyen d'initialiser l'algorithme sufsamment proche de la solution.

**Critère d'arrêt** : Une valeur  $\epsilon \in \mathbb{R}^{*+}$  peut de nouveau être choisie et il est mis fin à l'algorithme si, à l'itération  $n \in \mathbb{N}$ , on a  $\frac{\|\delta q^{(n)}\|}{\|q(n)\|}$  $\frac{\overline{\log V}\cdot \overline{\log V}}{\overline{\log V}} < \epsilon$ . Il est également possible de considérer le résidu, et de stopper l'algorithme lorsque l'écart-type de celui-ci est inférieur à l'écart-type du bruit. Enfin, si l'algorithme stagne, une valeur  $n_{max}$  est à nouveau fixée arbitrairement et l'algorithme est stoppé si  $n > n_{max}$ .

 $\bf{Remarque:}$  Ici encore, la matrice hessienne  $H_f^{(n)}$  et le second membre  $b_f^{(n)}$  dépendent

de l'itération  $n$ , bien que certains auteurs préconisent une approximation en considérant cet opérateur comme constant (Dufour, 2015), nous décidons de le ré-assembler à chaque itération.

### **4.3.3 Projection de la forme dans la direction normale**

Ce problème de mesure de forme reste mal posé, en efet le champ de correction de la forme  $S$  est défini comme étant homogène à un champ de déplacement. C'est-àdire qu'il dispose de trois inconnues, pour une seule valeur scalaire du niveau de gris. Or rien n'empêche les nœuds du maillage de « glisser » localement sur la surface de l'éprouvette. Par ailleurs le maillage peut également « glisser » de manière globale le long de l'éprouvette. La fgure 4.2 illustre ces diférentes situations.

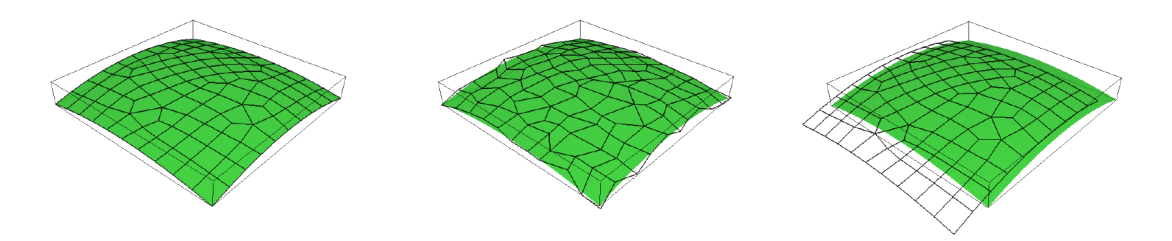

**Figure 4.2 –** Illustration des problèmes de « glissements » lors de la mesure de forme. Figure d'après Passieux, 2015.

 $\hat{A}$  gauche : forme mesurée. Au centre : glissements locaux.  $\hat{A}$  droite : glissements globaux.

Afn d'éviter les glissements locaux de nœuds, il est possible de rechercher le champ de correction dans une *base réduite*. Si l'on fait l'hypothèse que la correction de la forme ne se fait que dans la **direction normale** à la surface de l'éprouvette, on peut chercher les solutions du problème dans une base réduite décrivant la direction normale à la surface de l'objet.

On note  $\underline{Z}$  la matrice de taille  $(n_{ddl} \times n_d)$  permettant la projection sur cette base réduite, on peut ré-écrire l'équation (4.13) sous la forme :

$$
\underline{\widetilde{H}_f}^{(n)} \underline{\delta q}^{(n)} = \underline{\widetilde{b_f}}^{(n)} \tag{4.14}
$$

avec :

$$
\left\{ \begin{array}{lcl} \widetilde{\underline{H_f}}^{(n)} & = & \underline{\underline{Z}}^T \underline{H_f}^{(n)} \underline{\underline{Z}} \\ \widetilde{\underline{b_f}}^{(n)} & = & \underline{\underline{Z}}^T \underline{b_f}^{(n)} \end{array} \right.
$$

**Remarque** : Cette hypothèse de projection dans la direction normale à la surface peut difcilement être envisageable si l'on s'attend à une forte correction dans les autres directions. Par exemple, si les conditions initiales intègrent un chargement important (dû au montage ou à la gravité), il sera nécessaire d'envisager d'autres techniques (Passieux, 2015).

# **4.4 Implémentation de l'apprentissage dans un programme informatique**

Les travaux développés dans cette section ont également été implémentés dans un programme avec le langage Python. Dans cette section, on propose de décrire les stratégies utilisées pour implémenter le problème d'*apprentissage du dispositif de mesure*.

#### **4.4.1 Reformulation de l'étalonnage sous forme matricielle**

L'implémentation, dans un logiciel de calcul, du problème d'*apprentissage du dispositif de mesure*, – comme pour celui de corrélation –, est une opération délicate. Afn de faciliter les calculs et éviter une augmentation de leur coût, il est préférable de disposer d'une écriture algébrique des problèmes.

Dans cette section, on ré-écrit sous une forme matricielle le seul problème d'étalonnage des paramètres extrinsèques, présenté dans la section 4.2. Celui de correction de la forme pourra se formuler de façon analogue, le lecteur est invité à se référer à l'annexe A pour en voir le développement.

Python étant un langage de programmation interprété, le recours aux boucles peut-être particulièrement lent. En efet, les commandes doivent alors être ré-interprétées à chaque itération de la boucle. Ainsi il est recommandé de vectoriser autant que possible les opérations, pour cela nous devons tout d'abord ré-écrire le problème d'étalonnage sous forme matricielle.

#### **Notations** :

Les mesures sont efectuées aux points d'intégration, on introduit les notations suivantes permettant de les regrouper. Soient :

- $\hspace{0.1 cm}$   $\hspace{0.1 cm} N_{\iota}$  le nombre total de points d'intégration dans tous les éléments du maillage ;
- $\underline{X}$  la matrice regroupant les coordonnées de tous les  $N_t$  points d'intégration dans le repère de l'objet, ces points ayant été éventuellement corrigés par le champ  $S$ :

$$
\underline{X} = \begin{bmatrix} X_1 & X_2 & \dots & X_{N_t} \\ Y_1 & Y_2 & \dots & Y_{N_t} \\ Z_1 & Z_2 & \dots & Z_{N_t} \end{bmatrix} \quad (3 \times N_t)
$$

—  $\underline{P_c(\underline{X}, \Psi_c \underline{\theta})}$  la matrice de taille  $(2 \times N_t)$ , regroupant les coordonnées de tous les points  $X$  dans le repère de l'image vue par la caméra  $c$ , avec le jeu de paramètres extrinsèques  $\Psi_c \theta$ :

$$
\underline{P_c}(\underline{X}, \underline{\Psi}_c \underline{\theta}) = \begin{bmatrix} x_1 & x_2 & \dots & x_{N_t} \\ y_1 & y_2 & \dots & y_{N_t} \end{bmatrix} = \begin{bmatrix} P_c^x(\underline{X}_1, \underline{\Psi}_c \underline{\theta}) & \dots & P_c^x(\underline{X}_{N_t}, \underline{\Psi}_c \underline{\theta}) \\ P_c^y(\underline{X}_1, \underline{\Psi}_c \underline{\theta}) & \dots & P_c^y(\underline{X}_{N_t}, \underline{\Psi}_c \underline{\theta}) \end{bmatrix}
$$

 $(f_c \circ P_c)(\underline{X}, \Psi_c \underline{\theta})$  le vecteur, de taille  $N_t$ , des niveaux de gris interpolés aux  $N_t$ points d'intégrations dans l'image de la caméra :

$$
(\underline{f_c} \circ \underline{P_c})(\underline{X}, \underline{\Psi_c \theta}) = \begin{bmatrix} (f_c \circ \underline{P_c})(\underline{X_1}, \underline{\Psi_c \theta}) \\ \dots \\ (f_c \circ \underline{P_c})(\underline{X_{N_c}}, \underline{\Psi_c \theta}) \end{bmatrix}
$$

Sous forme matricielle, le problème (4.5) se ré-écrit :

$$
\underline{\theta}^{\star} = \underset{\underline{\theta} \in \mathbb{R}^{6N_c}}{\operatorname{Argmin}} \frac{1}{2} \sum_{c=1}^{N_c} \sum_{k=c+1}^{N_c} \left| \left| (\underline{f_c} \circ \underline{P_c}) (\underline{X}, \underline{\Psi_c} \underline{\theta}) - (\underline{f_k} \circ \underline{P_k}) (\underline{X}, \underline{\Psi_k} \underline{\theta}) \right| \right|_{\omega}^2 \tag{4.15}
$$

où  $\|\underline{a}\|^2_{\omega} = \underline{a}^T\underline{\omega}\underline{a}$  désigne une norme, dont la matrice diagonale  $\underline{\omega}$  continent le produit des poids d'intégrations par le déterminant jacobien de la transformation éléments fnis.

#### **Évaluation des niveaux de gris aux points d'intégration** :

Il s'agit de ré-écrire l'équation (4.7) sous forme matricielle afn d'avoir un vecteur de taille  $N_t$  contenant les niveaux de gris de tous les points d'intégration pour le jeu des paramètres courants  $\underline{\theta}^{(n)}$ .

On a alors :

$$
\forall n \in \mathbb{N}, \quad \forall c \in [1, N_c],
$$
  

$$
(\underline{f_c} \circ \underline{P_c})(\underline{X}, \underline{\Psi_c \theta}^{(n+1)}) \approx (\underline{f_c} \circ \underline{P_c})(\underline{X}, \underline{\Psi_c \theta}^{(n)}) + \underline{\nabla f_c}^{(n)T} \underline{J_{P_c}^{eN_c}}^{(n)T} \underline{\Psi_c} \underline{\delta \theta}^{(n)}
$$
(4.16)

Avec les opérateurs suivants :

 $-\nabla f_c^{(n)}$  une matrice creuse de taille  $(2N_t \times N_t)$  dans laquelle les gradients de l'image  $\nabla f_c^{(n)}$  sont stockés pour tous les points d'intégrations  $\underline{X_t}$  de la façon suivante :

$$
\underline{\nabla f_c}^{(n)} = \begin{bmatrix}\n(\frac{\partial f_c}{\partial x} \circ \underline{P_c})(\underline{X_1}, \underline{\Psi_c} \underline{\theta}^{(n)}) & 0 \\
0 & (\frac{\partial f_c}{\partial x} \circ \underline{P_c})(\underline{X_{N_t}}, \underline{\Psi_c} \underline{\theta}^{(n)}) \\
(\frac{\partial f_c}{\partial y} \circ \underline{P_c})(\underline{X_1}, \underline{\Psi_c} \underline{\theta}^{(n)}) & 0 \\
\vdots & \vdots & \ddots \\
0 & (\frac{\partial f_c}{\partial y} \circ \underline{P_c})(\underline{X_{N_t}}, \underline{\Psi_c} \underline{\theta}^{(n)})\n\end{bmatrix}
$$

 $\hspace{1.0cm} \rule{1.5cm}{.0cm} -\hspace{1.2cm} J^{eN_{\iota}}_{P_{\iota}}$  $P_c$  ${}^{(n)}$ une matrice de taille  $(2N_t \times 6)$  dans laquelle sont stockés les composants des  $N_t$  matrices jacobiennes du modèle de caméra  $\underline{P_c}$  par rapport aux paramètres extrinsèques :

$$
\underline{J_{P_c}^{eN_t(n)}} = \begin{bmatrix} \frac{\partial P_c^x}{\partial \theta_{e_1}} (\underline{X_1}, \underline{\Psi_c \theta}^{(n)}) & \cdots & \frac{\partial P_c^x}{\partial \theta_{e_6}} (\underline{X_1}, \underline{\Psi_c \theta}^{(n)}) \\ \vdots & & \vdots \\ \frac{\partial P_c^x}{\partial \theta_{e_1}} (\underline{X_{N_t}}, \underline{\Psi_c \theta}^{(n)}) & \cdots & \frac{\partial P_c^x}{\partial \theta_{e_6}} (\underline{X_{N_t}}, \underline{\Psi_c \theta}^{(n)}) \\ \frac{\partial P_c^y}{\partial \theta_{e_1}} (\underline{X_1}, \underline{\Psi_c \theta}^{(n)}) & \cdots & \frac{\partial P_c^y}{\partial \theta_{e_6}} (\underline{X_1}, \underline{\Psi_c \theta}^{(n)}) \\ \vdots & & \vdots \\ \frac{\partial P_c^y}{\partial \theta_{e_1}} (\underline{X_{N_t}}, \underline{\Psi_c \theta}^{(n)}) & \cdots & \frac{\partial P_c^y}{\partial \theta_{e_6}} (\underline{X_{N_t}}, \underline{\Psi_c \theta}^{(n)}) \end{bmatrix}
$$

#### **Résolution numérique** :

Pour alléger les notations, on utilise les expressions des résidus  $r_{ck}^a(\underline{\underline{X}}^{(n)})$  évalués en chaque point d'intégration, et  $\nabla_{r_{ck}}^{e}(\underline{X})^{(n)}$  ses gradients par rapport aux paramètres extrinsèques, avec :

$$
\begin{cases}\n\frac{r_{ck}^a(\underline{X})^{(n)}}{\nabla_{r_{ck}}^e(\underline{X})^{(n)}} = \frac{(f_c \circ \underline{P_c})(\underline{X}, \underline{\Psi_c} \underline{\theta}^{(n)}) - (f_k \circ \underline{P_k})(\underline{X}, \underline{\Psi_k} \underline{\theta}^{(n)}) \quad (N_t \times 1) \\
\frac{\nabla_{r_{ck}}^e(\underline{X})^{(n)}}{\n\end{cases} = \frac{\nabla f_c^{(n)T} J_{P_c}^{eN_t(n)} \underline{\Psi_c} - \nabla f_k^{(n)T} J_{P_k}^{eN_t(n)} \underline{\Psi_k} \qquad (N_t \times N_t)
$$

La résolution de l'étalonnage des paramètres extrinsèques dans le problème d'apprentissage du dispositif de mesure consiste donc fnalement à appliquer, au jeu de paramètres  $\underline{\theta}^{(n)}$ , la correction  $\underline{\delta\theta}^{(n)}$  vérifiant :

$$
\forall n \in \mathbb{N}, \quad \underline{H_e(\underline{X})}^{(n)} \underline{\delta \theta}^{(n)} = \underline{b_e(\underline{X})}^{(n)} \tag{4.17}
$$

avec :

$$
\left\{ \begin{array}{lll} \underline{H}_{\underline{e}}(\underline{X})^{(n)} & = & \sum\limits_{c=1}^{N_c-1}\sum\limits_{k=c}^{N_c}\frac{\nabla^e_{r^a_{ck}}}{\sum\limits_{c=1}^{K_c}\sum\limits_{k=c}^{C} \frac{(\underline{X})^{(n)^T}\underline{\omega}}{\sum\limits_{c=1}^{N_c}\underline{\omega}}\frac{\nabla^e_{r^a_{ck}}}{\sum\limits_{k=c}^{K_c}\underline{\omega}}(\underline{X})^{(n)} \\ \underline{b}_{\underline{e}}(\underline{X})^{(n)} & = & -\sum\limits_{c=1}^{N_c-1}\sum\limits_{k=c}^{N_c}\frac{\nabla^e_{r^a_{ck}}}{\sum\limits_{c=1}^{K_c}\underline{\omega}}(\underline{X})^{(n)^T}\underline{\omega}\frac{r^a_{ck}}{\sum\limits_{c}^{K_c}\underline{\omega}}(\underline{X})^{(n)} \end{array} \right.
$$

### **4.4.2 Déploiement de l'étalonnage dans un module Python**

Pour résoudre numériquement le problème d'étalonnage, on défnit les variables suivantes :

- $-$  f un vecteur contenant tous les  $N_c$  objets pyxel-stereo. Image;
- m une instance de la classe pyxel-stereo.Mesh, pour le maillage dont la position des nœuds est corrigée par  $S$ ;
- cam un vecteur contenant  $N_c$  instances de la classe pyxel-stereo.Camera, pour chaque modèle de caméra ;
- les attributs cam[c].pe et cam[c].pi qui représentent le vecteur des paramètres  $\theta_e^c$  et la matrice canonique  $\Psi_c$ ;
- les attributs  $m.pgx$ ,  $m.pgx$ ,  $m.pgx$ , correspondant aux positions  $X, Y$  et  $Z$  des  $N_t$ points d'intégrations, et  $m.npg = N_t$ ;
- l'attribut m.omega qui est la matrice  $\omega$  des produits des poids d'intégrations par le jacobien de la transformation éléments fnis ;
- ikmax et epsilon les critères d'arrêt du Gauss-Newton.

Ainsi, le programme 4.1 permet la résolution du point fxe d'étalonnage. Une implémentation similaire est possible pour le point fxe de correction de la forme, et est développé dans l'annexe A.

```
def ApprentissageCalib(f, cam, m, ikMax=30, epsilon=1e-3):
    ### Initialisation ###
   Nc = len(cam) # Nombre de caméras
   fp = np.empty(Nc, dtype='object') # Niveaux de gris
   dfdu = np.empty(Nc, dtype='object') # Gradients
   Jfp = np.empty(Nc, dtype='object') # Jacobienne
   for c in range(Nc): \qquad # Paramètres dans un vecteur
       p[6*c:6*(c+1)] = cam[c].pe### Boucle Gauss-Newton ###
   for ik in range(ikMax):
       He = np.zeros((6*Nc, 6*Nc)) # Création de la hessienne<br>be = np.zeros(6*Nc) # Création du second membre
       be = np.zeros(6*Nc) # Création du second membre
       for c in range(Nc): # Boucle sur les images
            # Position des points d'intégration dans les images #
           pgu, pqv = cam[c].P(m.pgx, m.pgy, m.pgz)# Interpolation du niveau de gris #
           fp[c] = f[c]. Interp(pqu, pqv)
            # Jacobienne par rapport aux paramètres #
           Jpu, Jpv = cam[c].dPdp_ext(m.pgx, m.pgy, m.pgz)
           # Mise en forme de cette Jacobienne #
           Jfp[c] = np.r_{Jpu}, Jpv]
           # Calcul du gradient de l'image, et mise en forme #
           dfdux, dfdvy = f[c].InterpGrad(pgu, pgv)
           dfdu[c] = sp.\text{sparse.dia_matrix}(\text{np.vstack}(\text{dfdux}, \dotsdfdvy), np.array([0, -m.npq]), shape=(2*m.npq,m.npq))for c in range(Nc-1): # Somme croisée
           for k in range(c+1, Nc):
               # Jacobienne du résidu par rapport aux extrinsèques #
               drdp = dfdu[c].T@Jfp[c]@cam[c].pi - ...dfdu[k].T@Jfp[k]@cam[k].pi
               r = fp[c] - fp[k] # Résidu
               He += drdp.T @ m.omega @ drdp # Hessienne
               be - drdp. T @ m. omega @ r \# Second membre
       # Calcul de la correction des paramètres #
       dp = np.linalg.solve(He, be)# Calcul de l'erreur #
       err = np.linalg.norm(dp)/np.linalg.norm(p)
        # Mise à jour des paramètres #
       p += dp
       # Critère d'arrêt de la boucle #
       if err < epsilon:
           break
    return p
```
**Programme 4.1 :** Fonction ApprentissageCalib permettant la résolution du problème d'étalonnage, la correction de forme étant supposée fxée et incluse dans le maillage.

# **Conclusion**

Dans ce chapitre, nous avons unifé l'écriture de l'étalonnage des paramètres extrinsèques et de la correction de la forme en un seul problème : l'*apprentissage du dispositif de mesure*. Nous verrons dans la suite que la résolution de ce problème avec un algorithme de minimisation alternée permet de considérer des problèmes où un défaut de forme important rend insufsant un unique enchainement de ces deux étapes, comme l'entreprennent les travaux dans la bibliographie.

Bien que l'implémentation dans un programme puisse être réalisée, – nous avons développé celle-ci pour le langage Python –, de nombreux points restent à prendre en compte avant l'application à un cas pratique. En efet, l'initialisation des algorithmes de Gauss-Newton, la prise en compte des problèmes qui apparaissent sur les bords, et l'infuence de la lumière doivent être considérés. De plus, l'utilisation de l'information sur les positions relatives des caméras, obtenue grâce à l'étalonnage photogrammétique, pourra être exploitée.

Dans le chapitre suivant, nous proposerons la résolution du problème d'*apprentissage du dispositif de mesure* dans un cas expérimental, où la forme réelle est relativement éloignée de la forme nominale. Pour cela, nous verrons comment corriger certains défauts expérimentaux afn d'améliorer le résultat.

### Chapitre

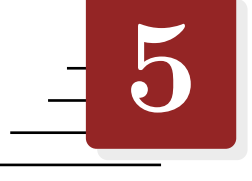

# **Résolution de l'apprentissage dans un cas expérimental**

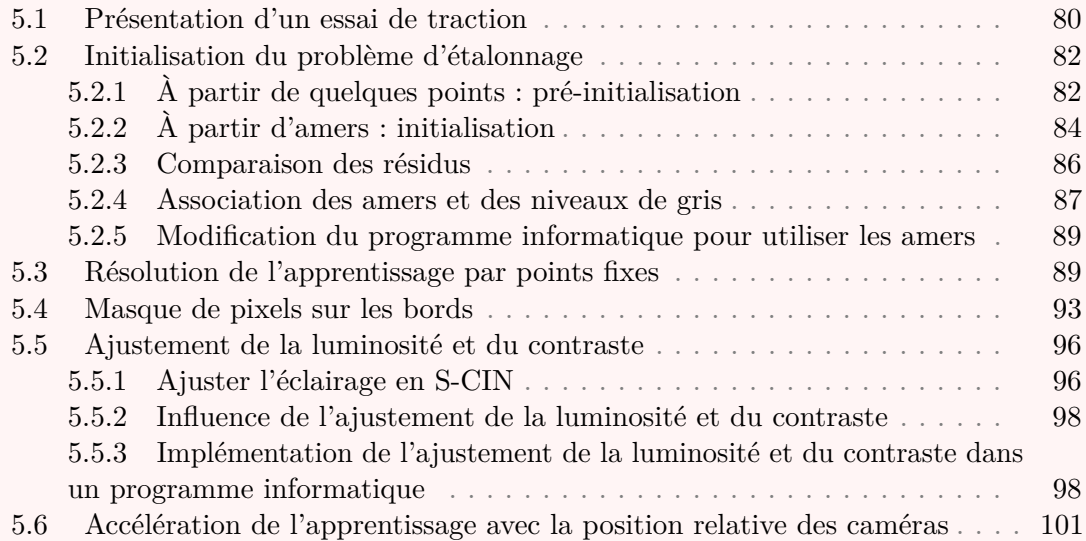

# **Introduction**

Dans le chapitre 4, nous avons introduit le problème d'*apprentissage du dispositif de mesure*. Celui-ci, qui permet à la fois d'étalonner les paramètres extrinsèques et de corriger la forme nominale de l'objet, est résolu avec un algorithme de minimisation alternée.

Nous proposons dans ce chapitre de mettre en place cet *apprentissage* sur un cas expérimental, dont l'éprouvette a la particularité de présenter une forme réelle relativement éloignée de sa forme nominale. Pour cela, plusieurs difficultés doivent être levées. Ainsi il faudra développer une méthode robuste permettant d'initialiser les algorithmes de

Gauss-Newton sufsamment près de la solution pour permettre leur convergence. Par ailleurs le comportement à proximité aux bords, ainsi que les efets de la luminosité feront l'objet d'une attention particulière. Enfn, il sera proposé de réutiliser la position relative des caméras entre-elles, celle-ci pouvant être connue grâce à l'étalonnage photogrammétrique.

# **5.1 Présentation d'un essai de traction**

L'essai présenté succinctement dans cette section servira de *fl rouge* pour la suite de ce manuscrit. Il s'agit d'instrumenter un essai de traction sur une éprouvette, afn de valider la méthode d'*apprentissage du dispositif de mesure* mis au point dans cette partie, puis de travailler sur l'identifcation des propriétés mécaniques dans la partie III. Cette section a pour objectif de présenter sommairement l'essai mis en place, le lecteur est invité à consulter la section 7.3 pour plus d'informations sur la nature de celui-ci.

Une éprouvette d'acier dit « 316L », plate, et de taille  $180 \times 50 \times 2$  mm<sup>3</sup> est utilisée. Un trou de diamètre 28 mm est percé au centre de cette plaque (voir fgure 5.1). Un mouchetis, généré par ordinateur, est imprimé grâce à une imprimante laser sur une sous-couche de peinture blanche sur chaque face de l'éprouvette.

Deux paires de caméras *Allied Pike* de 5 Mpx sont installées de part et d'autre de l'objet. Les capteurs CCD des caméras ont une résolution de  $2452 \times 2052$  pixels et enregistrent des images en nuances de gris codées sur 8 bits, grâce à un objectif de distance focale 50 mm.

De chaque côté de l'éprouvette, une des caméras est positionnée de façon fronto-parallèle à la plaque, l'autre caméra présente un angle relatif d'environ 25<sup>∘</sup> (voir fgure 5.2) afn de limiter les incertitudes (Hennig et al., 2016). Le verso étant instrumenté exactement de la même façon que le recto de l'éprouvette, nous ne nous intéresserons qu'à la face « avant » de celle-ci dans un premier temps.

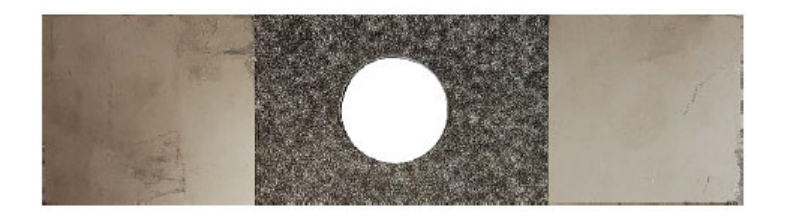

**Figure 5.1 –** Photographie de face de l'éprouvette trouée et de son mouchetis.

L'étalonnage photogrammétrique présenté dans la section 2.3 est efectué à l'aide d'une mire de 12 × 9 points espacés de 3 mm. Cet étalonnage permet d'obtenir un jeu de paramètres intrinsèques, – que l'on considèrera comme fxé dans la suite –, ainsi qu'un jeu de paramètres qui permet de connaître la position relative des caméras. Ce dernier ne sera utilisé que dans un second temps.

La plaque trouée est placée entre les deux mors d'une machine de traction. Un désalignement de l'ordre de 2 ∘ entre les mors supérieurs et inférieurs de la machine de traction génère un moment de torsion au montage, ce qui à pour conséquence de mettre légèrement en torsion la plaque. Cette confguration particulière donne une forme légèrement ondulée à l'éprouvette, et donc diférente de la forme nominale (parfaitement

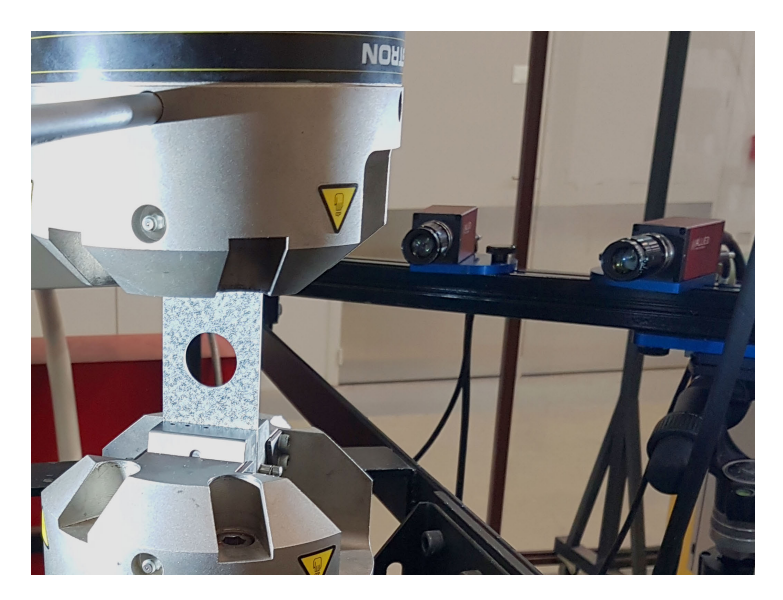

**Figure 5.2 –** Photographie de la disposition de l'essai, une caméra est frontoparallèle à l'éprouvette, l'autre est décalée d'environ 25<sup>∘</sup> .

plane) supposée par le modèle de CAO.

On propose d'acquérir une série d'images de l'objet dans cette confguration afn d'éprouver la méthode d'*apprentissage du dispositif de mesure*, présentée dans le chapitre 4, dans ce cas particulier où la diférence entre la forme réelle (ondulée) et la forme nominale (plate) est signifcativement plus importante que dans un essai expérimental classique.

En outre, comme évoqué dans la section 1.3.4, il est possible de légèrement fouter les images avec un fou gaussien afn de chercher à fltrer une partie du bruit dû au capteur dans le cas d'un mouchetis sous-optimal. Dans la suite, nous supposerons toujours que les images manipulées ont été préalablement traitées avec un fou gaussien d'écart-type 0*,* 8 pixels dans toutes les directions. Cette valeur de 0*,* 8 pixels est arbitraire, mais semble ici être un bon compromis qui permettrait de diminuer l'erreur et de ne pas perdre trop d'informations (Pan, 2013 ; Zhou et al., 2015).

#### **Estimation de la qualité de l'apprentissage** :

Afn d'estimer la qualité de résolution du problème d'*apprentissage*, il est possible de considérer la carte des résidus : il s'agit, pour un couple de caméras, de la diférence entre le niveau de gris obtenu par la caméra de gauche et celle de droite aux diférents points d'intégration. En général cette carte est présentée en divisant le résidu par la dynamique <sup>1</sup> moyenne des l'images, et est exprimée en pourcentage. Dans la suite, on parlera alors de la carte des **résidus relatifs**.

Un indicateur condensé qui permet d'estimer de façon globale la qualité de l'*apprentissage* est l'écart-type des résidus relatifs. Dans ce cas, on parlera dans la suite de **résidu relatif global**. Le but étant de minimiser la valeur de ce résidu relatif global jusqu'à, comme évoqué dans la partie 1.1.5, atteindre une valeur minimale qui dépend du bruit des images.

Enfn, il sera possible de comparer la forme de l'éprouvette mesurée à l'issu du problème d'*apprentissage*, avec la mesure réalisée par un logiciel commercial qui utilise des méthodes locales, comme *VIC-3D* par exemple.

<sup>1.</sup> La « dynamique » est la diférence entre le plus grand et le plus petit niveau de gris.

# **5.2 Initialisation du problème d'étalonnage**

Le problème d'*apprentissage du dispositif de mesure*, se résout en réalisant un point fxe entre le problème d'étalonnage et le problème correction de la forme. Or, ceux-ci s'appuient tout deux sur l'utilisation d'algorithmes itératifs de type Gauss-Newton, qu'il faut initialiser précisément.

Le problème de correction de la forme peut généralement être initialisé par le champ nul. Pour le problème d'étalonnage, l'initialisation est plus complexe : nous proposerons dans cette section une méthodologie permettant d'y parvenir.

## **5.2.1 À partir de quelques points : pré-initialisation**

Les paramètres extrinsèques du modèle de caméra traduisent la position du centre optique et de l'orientation de l'axe optique de celle-ci (voir section 2.1.2). L'étape d'étalonnage peut donc s'interpréter comme une étape d'acquisition du placement de la caméra dans la scène.

Ainsi, si la position de la caméra par rapport au repère de l'objet est connue de façon précise, il serait possible de s'en servir comme initialisation. Cependant, dans la plupart des cas, l'expérimentateur ne relève pas la position des caméras, et une initialisation trop imprécise peut faire diverger l'algorithme d'étalonnage, ou le faire converger vers un minimum local trop éloigné de la solution.

Une méthode efficace et assez simple à mettre en œuvre pour initialiser les jeux de paramètres extrinsèques, consiste à repérer  $N_q$  nœuds particuliers du maillage, de coordonnées  $\underline{X^q}$ . Puis de retrouver visuellement leur position  $x_c^q$  dans les différentes images. Ensuite il s'agit, pour chaque caméra, de rechercher le meilleur jeu de paramètres extrinsèques  $\theta_e^c = \underline{\Psi}_c \underline{\theta}$  permettant de minimiser la distance entre la projection de  $\underline{X^q}$ dans l'image et  $x_c^q$ . Le problème à résoudre s'écrit :

$$
\underline{\theta}^* = \underset{\underline{\theta} \in \mathbb{R}^{6N_c}}{\operatorname{Argmin}} \frac{1}{2} \sum_{c=1}^{N_c} \sum_{q=1}^{N_q} \left| \left| \underline{x_c^q} - \underline{P_c}(\underline{X^q}, \underline{\Psi_c \theta}) \right| \right|^2 \tag{5.1}
$$

C'est notamment cette méthodologie qui est utilisée pour l'initialisation de l'étalonnage dans les travaux de Dufour, 2015, de Pierré, 2016, et avec le logiciel commercial *EikoTwin-DIC* <sup>2</sup> par exemple.

Ce problème d'optimisation peut être résolu avec un algorithme itératif de Gauss-Newton, mais cette fois son initialisation aura assez peu d'importance. En efet, il est suffisamment stable et simple pour qu'une initialisation très grossière suffise pour arriver à convergence, – par exemple en orientant l'axe optique du modèle de caméra grossièrement dans la direction de l'objet et en donnant grossièrement la distance entre la caméra et l'objet.

Ainsi, à l'itération  $n \in \mathbb{N}$ , et de façon analogue à l'étalonnage présenté dans la section 4.2, on suppose  $\underline{\theta}^{(n)}$  connu. On recherche alors  $\underline{\theta}^{(n+1)} \approx \underline{\theta}^{(n)} + \underline{\delta \theta}^{(n)}$ .

Pour la caméra  $c$ , et le point  $\underline{X^q}$ , on effectue le développement suivant :

$$
\underline{P_c(\underline{X}^q, \underline{\Psi}_c \underline{\theta}^{(n+1)})} \approx \underline{P_c(\underline{X}^q, \underline{\Psi}_c \underline{\theta}^{(n)})} + \underline{J_{P_c}^e}^{(n)} \underline{\Psi}_c \underline{\delta \theta}^{(n)}
$$

<sup>2.</sup> Développé par la société *EikoSim*.

où  $J_{P_c}^e$  est la matrice jacobienne du modèle de caméra par rapport à  $\underline{\theta_e},$  définie dans l'équation (4.7).

En injectant cela dans l'équation (5.1), on aboutit à un problème des moindres carrés linéaires, dont la solution vérife :

$$
\underline{H_e^{pre-i}}^{(n)} \underline{\delta \theta}^{(n)} = \underline{b_e^{pre-i}}^{(n)} \tag{5.2}
$$

avec :

$$
\begin{cases}\n\frac{H_e^{pre-i(n)}}{e} = \sum_{c=1}^{N_c} \underline{\Psi_c}^T \underline{J_{P_c}^e}^{(n)^T} \underline{J_{P_c}^e}^{(n)} \underline{\Psi_c}^{(n)} \n\end{cases} (6N_c \times 6N_c)
$$
\n
$$
\frac{b_e^{pre-i(n)}}{e} = - \sum_{c=1}^{N_c} \underline{\Psi_c}^T \underline{J_{P_c}^e}^{(n)^T} \left( \underline{x_c^q} - \underline{P_c} (\underline{X^q}, \underline{\Psi_c \theta}^{(n)}) \right) \n\tag{6N_c \times 1}
$$

Cette initialisation à base de points reste très simple et très peu coûteuse. La fgure 5.3 l'illustre avec l'utilisation de six points, placés sur le bord du trou et sur les bords de l'éprouvette. Néanmoins, en portant par exemple son attention sur les extrémités de l'éprouvette, il est simple de voir que la projection du maillage (en jaune) dans l'image est loin d'être bien positionnée sur l'objet, malgré le soin apporté à la sélection des points.

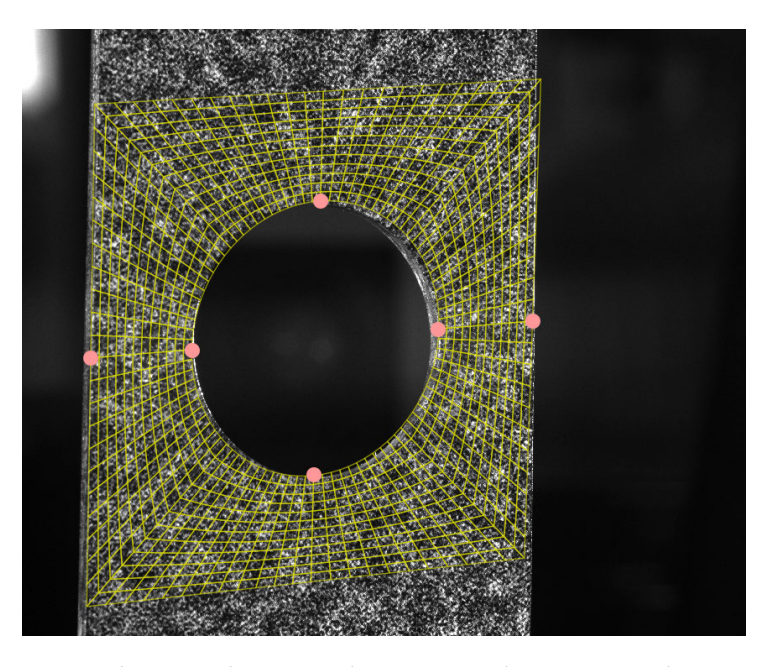

**Figure 5.3 –** Initialisation des paramètres extrinsèques en repérant six points (en rouge). La projection du maillage (en jaune) est représentée sur l'image.

Cette procédure présente donc une incertitude importante, qui dépend beaucoup de la précision de sélection des points. De plus, relativement peu de données sont exploitées (uniquement les  $N_q$  points), mais cela nécessite néanmoins un nombre assez important de clics pour l'utilisateur, qui doit identifier avec précision les  $N_q$  points sur les  $N_c$ images ainsi que sur le maillage. Enfin, il peut s'avérer difficile de choisir des points remarquables dont on ait une correspondance dans la CAO, notamment ici où la RdI ne présente aucun point anguleux.

Malgré tout, cette procédure d'initialisation de l'étalonnage reste sufsamment simple à mettre en œuvre et peu coûteuse en terme de temps de calcul, qu'il peut s'avérer utile de l'utiliser comme un moyen de *pré-initialisation*. Nous proposerons dans la suite une méthodologie permettant une meilleure initialisation, même en l'absence de point anguleux.

### **5.2.2 À partir d'amers : initialisation**

L'éprouvette trouée visible sur la fgure 5.1 ne possède pas de points particuliers, faciles à repérer dans la CAO et dans les images. En revanche, la silhouette de cette éprouvette est singulière : les deux droites des deux bords et le cercle du trou sont faciles à repérer, et sont connus dans la CAO. Nous proposons ici un moyen d'initialiser l'étalonnage grâce à ces silhouettes. Par emprunt du nom désignant un point de repère en navigation maritime, on qualifera ces formes particulières de l'objet d'**amers**.

L'idée est de construire pour chaque image une fonction scalaire de la distance, non signée, aux amers ; l'objectif étant de connaître la distance de chaque point au plus proche amer. Dans la suite du manuscrit, on appellera cette fonction la **surface de niveau** <sup>3</sup> , et l'on peut remarquer que l'iso-zéro de cette surface correspond à la position des amers.

En pratique il s'agit de défnir les amers dans le maillage, puis de les repérer dans les images. Dans ces travaux, les positions de plusieurs points de chaque amer sur chaque image sont sélectionnés (en cliquant dessus par exemple), puis ces amers sont construits grâce à la méthode des moindres carrés, et enfn la surface de niveau pour chaque image est calculée. Notons qu'il serait possible d'automatiser le processus de repérage des amers en faisant appel à des techniques de détection de contours par exemple (Baconnais, 2019 ; Semin et al., 2011).

Dans l'expérimentation qui nous intéresse, trois amers sont défnis. Ils sont repérés sur les diférentes images (en rouge sur la fgure 5.4a), ainsi que les nœuds leurs appartenant dans le maillage EF issu de la CAO. La surface de niveau est ensuite construite (fgure 5.4b), elle permet de connaître la distance de tout point au plus proche amer; ici symbolisé par un dégradé du noir pour un point proche d'un amer au blanc pour un point éloigné.

Une fois les amers repérés et les surfaces de niveau construites, on optimise les jeux de paramètres extrinsèques  $\theta_e^c$ afin que la projection des nœuds d'un amer sur les surfaces de niveau soient minimales.

Autrement dit, en conservant les notations de la section 4.2, et en défnissant la surface de niveau  $l_c$  qui donne la distance, en pixel, entre le points  $x$  de l'image  $c$  et le plus proche amer. Le problème à résoudre s'écrit :

$$
\underline{\theta}^{\star} = \underset{\underline{\theta} \in \mathbb{R}^{6N_c}}{\operatorname{Argmin}} \frac{1}{2} \sum_{c=1}^{N_c} \sum_{a=1}^{N_a} \left| \left| (l_c \circ \underline{P_c}) (\underline{X}^a, \underline{\Psi_c} \underline{\theta}) \right| \right|^2 \tag{5.3}
$$

où  $\underline{X^a}$  est la position, dans le repère de l'objet, d'un des  $N_a$  nœuds qui se trouvent sur les amers.

<sup>3.</sup> *Level-set* en anglais.

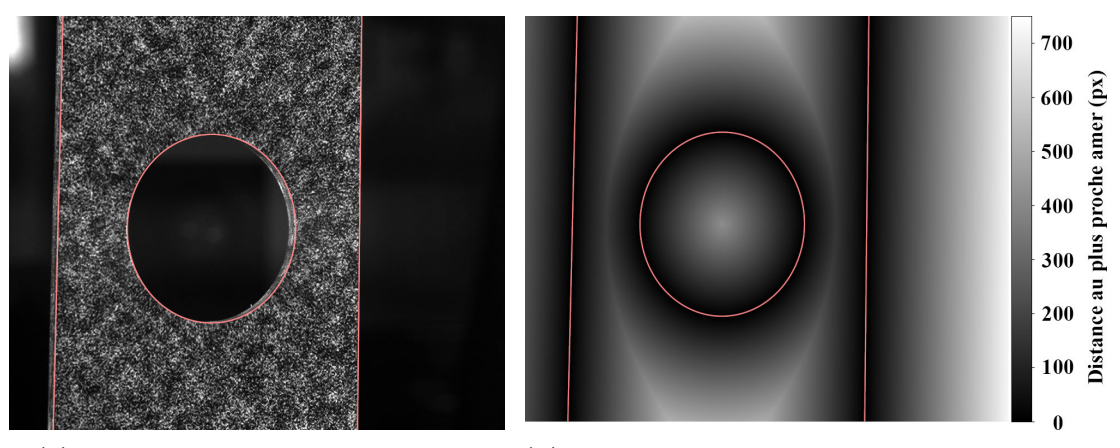

**(a)** Amers repérés sur une des images **(b)** Amers repérés sur une des surfaces de niveau.

**Figure 5.4 –** Amers (en rouge) d'une éprouvette trouée repérés sur une image et une surface de niveau. Les deux droites et l'ellipse sont défnies par la méthode des moindres carrés à partir de la position de points supposés être sur ces bords et défnis par l'utilisateur.

Ce problème d'optimisation peut être résolu avec un Gauss-Newton, de façon analogue à la pré-initialisation (voir section 5.2.1), et à l'étalonnage (voir section 4.2). Ainsi, à l'itération n, pour la caméra  $c$  et le point  $\underline{X^a}$ , on peut écrire la linéarisation :

$$
(l_c \circ \underline{P_c})(\underline{X^a}, \underline{\Psi_c} \underline{\theta}^{(n+1)}) \approx
$$

$$
(l_c \circ \underline{P_c})(\underline{X^a}, \underline{\Psi_c} \underline{\theta}^{(n)}) + \underline{\nabla l_c}^{(n)^T} \underline{J^e_{P_c}}^{(n)} \underline{\Psi_c} \underline{\delta \theta}^{(n)}
$$
(5.4)

où  $J_{P_c}^e$  représente toujours la jacobienne des paramètres extrinsèques, définie dans l'équation (4.7); et où  $\underline{\nabla l_c}$  est le gradient de la surface de niveau, tel que :

$$
\underline{\nabla l_c}^{(n)} = \begin{bmatrix}\n(\frac{\partial l_c}{\partial x} \circ \underline{P_c})(\underline{X}^a, \underline{\Psi_c} \underline{\theta}^{(n)}) \\
(\frac{\partial l_c}{\partial y} \circ \underline{P_c})(\underline{X}^a, \underline{\Psi_c} \underline{\theta}^{(n)})\n\end{bmatrix} (2 \times 1)
$$

On injecte dans l'équation (5.3), afn d'obtenir un problème des moindres carrés linéaires, dont la solution vérife :

$$
\underline{H_e^{init}}^{(n)} \underline{\delta \theta}^{(n)} = \underline{b_e^{init}}^{(n)} \tag{5.5}
$$

avec :

$$
\begin{cases}\n\frac{H_e^{init}(n)}{e} = \sum_{c=1}^{N_c} \underline{\Psi_c}^T \frac{J_{P_c}^e}{2}^{(n)^T} \nabla l_c^{(n)} \frac{\nabla l_c^{(n)}}{\Delta c} \frac{J_{P_c}^e}{2}^{(n)} \underline{\Psi_c} & (6N_c \times 6N_c) \\
\frac{b_e^{init}(n)}{e} = -\sum_{c=1}^{N_c} \underline{\Psi_c}^T \frac{J_{P_c}^e}{2}^{(n)^T} \nabla l_c^{(n)} (l_c \circ \underline{P_c}) (\underline{X}^a, \underline{\Psi_c} \underline{\theta}^{(n)}) & (6N_c \times 1)\n\end{cases}
$$

Cet algorithme doit converger plus rapidement que pour le problème d'étalonnage avec le niveau de gris. Une étape de pré-initialisation, basée sur quelques points (voir section 5.2.1), peut être préalablement mise en œuvre afn d'initialiser grossièrement ce nouveau problème.

L'utilisation des amers permet une initialisation efficace des paramètres extrinsèques. Les fgures 5.5 présentent la projection du maillage (en jaune) sur les images de gauche (fgure 5.5a) et de droite (fgure 5.5b), avec les amers représentés en rouges.

Enfn, suite à cette étape d'initialisation, le problème d'*apprentissage du dispositif de mesure*, qui s'appuie sur la minimisation du niveau de gris, peut être résolu.

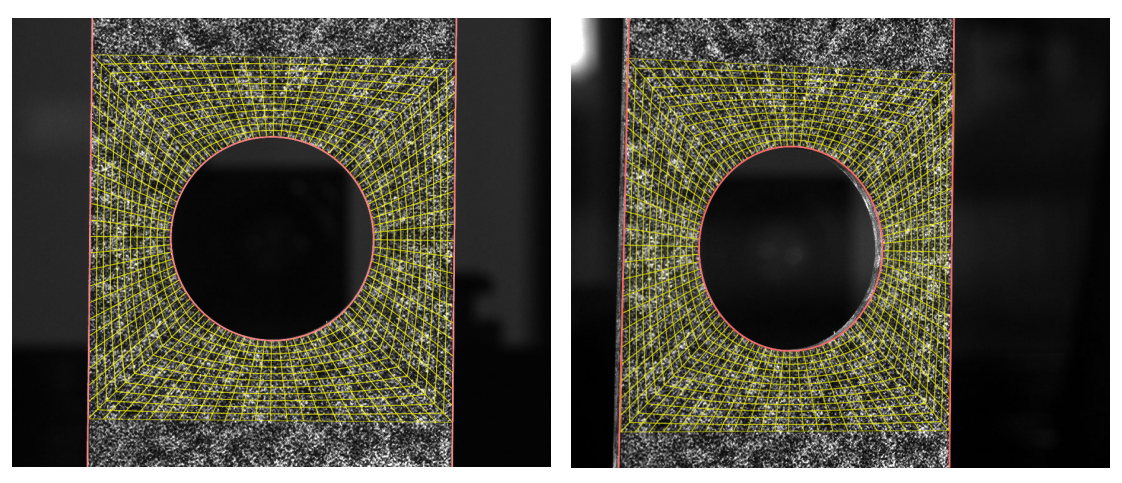

**(a)** Vue de gauche. **(b)** Vue de droite.

**Figure 5.5 –** Projection du maillage (en jaune) sur les images après étalonnage des paramètres extrinsèques des caméras grâce aux amers (en rouge).

Cette procédure est très peu coûteuse, en efet avec la méthode de conservation du niveau de gris (présentée dans la section 4.2) le problème comportait  $N_t$  données d'entrée par caméra, – ce qui correspond approximativement au nombre de pixels dans la RdI – ; avec cette nouvelle méthode, il y en a  $N_a$ , – soit autant que de nœuds sur les amers.

### **5.2.3 Comparaison des résidus**

Afn d'illustrer l'apport de ce type d'initialisation, nous réalisons quatre étalonnages comportant les étapes suivantes :

- une unique étape de pré-initialisation à partir de six points ;
- la pré-initialisation, puis une étape d'étalonnage à partir de la conservation des niveaux de gris ;
- l'étape de pré-initialisation, puis une étape d'initialisation avec trois amers;
- la pré-initialisation, puis l'initialisation avec trois amers, puis une étape d'étalonnage à partir de la conservation des niveaux de gris.

Les cartes des résidus relatifs permettent de visualiser, aux points d'intégration, la diférence de niveaux de gris entre les deux caméras, diférence que l'on divise par la moyenne des dynamiques. En un point quelconque, plus le résidu est proche de zéro, plus la valeur du niveau de gris de ce point dans chaque image est égale.

La table 5.6a rassemble les résidus relatifs globaux dans ces quatre cas. Il apparaît clairement que les résidus à la fn de la seule étape de pré-initialisation (fgure 5.6b) sont très importants. L'application d'un étalonnage à partir de la conservation des niveaux de gris directement après cette pré-initialisation ne permet pas d'améliorer le résidu relatif global. En efet, malgré le soin apporté dans la sélection des six points, l'initialisation reste probablement trop éloignée de la solution, ce qui ne permet pas à l'algorithme de résoudre le problème.

En revanche, après une initialisation avec les amers, les résidus relatifs diminuent fortement (fgure 5.6c). L'étalonnage par minimisation du niveau de gris est alors possible, et permet encore de diminuer signifcativement les résidus relatifs (fgure 5.6d) : une telle initialisation est sufsante.

L'initialisation avec amers semble donc efficace, dans ce cas expérimental, pour obtenir une approximation des paramètres extrinsèques suffisamment précise pour la réalisation de l'étalonnage par conservation du niveau de gris ; au prix toutefois d'une faible augmentation des calculs à efectuer, et de la construction des surfaces de niveau.

#### **Remarque** :

Le résidu relatif augmente fortement à proximité des coins de la RdI. En efet nous savons que l'éprouvette est tordue par l'efet du désalignement des mors. Cette torsion, non prise en compte dans la CAO et non corrigée à ce stade, entraîne donc une mauvaise vérifcation de la conservation des niveaux de gris localement.

### **5.2.4 Association des amers et des niveaux de gris**

Une autre approche qu'il serait possible d'envisager pourrait être de coupler l'étalonnage des extrinsèques par conservation du niveau de gris et par les amers. En efet, dans la section 4.3.3 il est évoqué que, pour une éprouvette plate, un phénomène de glissement global est possible, où les corrections dans les jeux de paramètres extrinsèques n'entraînent pas de variations des résidus, mais causent un mauvais étalonnage. Pour éviter ce problème, il est envisageable d'utiliser l'étalonnage à partir d'amers comme un moyen permettant de « verrouiller » les jeux de paramètres extrinsèques des

caméras à proximité de leur solution.

L'idée est alors de coupler les deux problèmes défnis aux équations (4.5) et (5.3) avec un coefficient de pondération  $\tau \in [0,1]$ . Il vient :

$$
\underline{\theta}^{\star} = \underset{\underline{\theta} \in \mathbb{R}^{6N_c}}{\operatorname{Argmin}} \frac{1}{2} \left( (1 - \tau) \sum_{c=1}^{N_c - 1} \sum_{k=c+1}^{N_c} \int_{\Omega} \left( (f_c \circ \underline{P_c})(\underline{X}, \underline{\Psi_c \theta}) - (f_k \circ \underline{P_k})(\underline{X}, \underline{\Psi_k \theta}) \right)^2 \underline{dX} + \tau \sum_{c=1}^{N_c} \sum_{a=1}^{N_a} \left| \left| (\underline{l_c} \circ \underline{P_c})(\underline{X}^a, \underline{\Psi_c \theta}) \right| \right|^2 \right) \tag{5.6}
$$

Le choix du coefficient de pondération  $\tau$  n'est pas évident, en effet si les termes des amers ont un trop grand poids, l'étalonnage sera principalement piloté par les amers et il sera difcile d'efectuer un calibrage précis. *A contrario*, si ces termes ont un poids trop faible, leur contribution devient inutile.

Dans le cas de l'essai présenté dans ce manuscrit, cette stratégie d'étalonnage conjoint n'est pas mise en place. En efet, la projection de la correction de forme sur la surface normale à l'éprouvette (voir section 4.3.3) permet à l'algorithme de converger correctement sans que les paramètres extrinsèques ne « dérivent ».

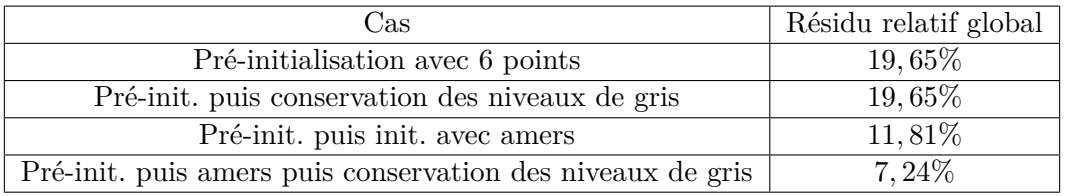

**(a)** Résidus relatifs globaux sur la RdI dans diférents cas.

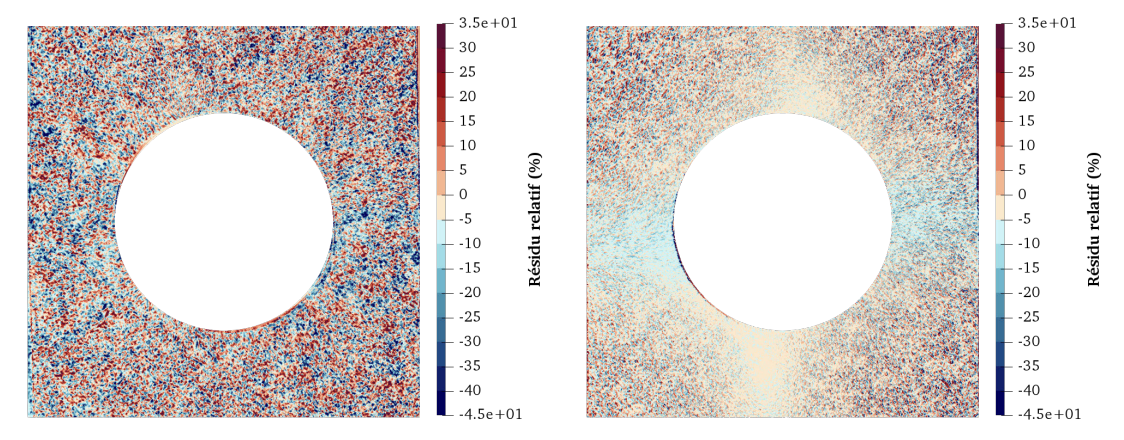

initialisation seule.

**(b)** Carte des résidus relatifs pour la pré-**(c)** Carte des résidus relatifs pour la pré-init. puis l'init. avec amers.

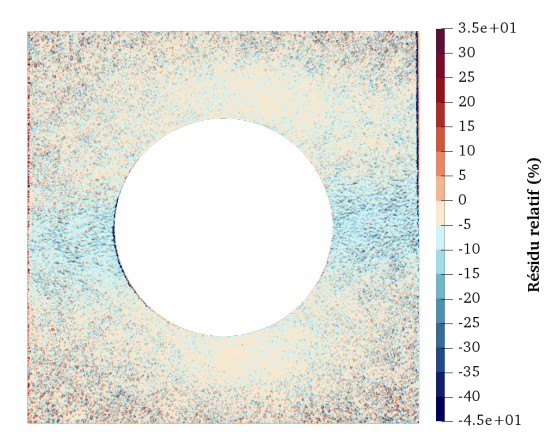

**(d)** Carte des résidus relatifs pour la pré-init. puis amers puis conservation des niveaux de gris.

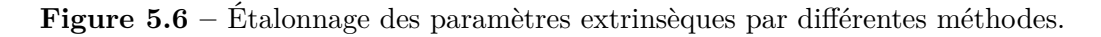

### **5.2.5 Modifcation du programme informatique pour utiliser les amers**

Il est possible d'améliorer la fonction ApprentissageCalib, défnie dans le programme 4.1, afn de prendre en compte l'utilisation conjointe des amers.

Notons tout d'abord que le problème d'initialisation à partir d'amers est un cas particulier du problème conjoint présenté dans l'équation (5.6); en efet il est possible de s'y ramener lorsque  $\tau = 1$ . Ainsi l'implémentation des surfaces de niveau dans la fonction ApprentissageCalib, présenté dans la section 4.4.2, permettrait de réaliser l'initialisation de l'étalonnage avec le même programme.

On défnit une nouvelle classe Python : pyxel-stereo.Levelset. Les objets de cette classe contiennent les méthodes nécessaires pour défnir des amers à partir de clics de l'utilisateur (en s'appuyant sur la méthode des moindres carrés) ; pour construire la surface de niveau. Ils disposent également de la méthode Interp pour calculer la distance non signée  $l_c$  d'un point quelconque de l'image au plus proche amer, ainsi que InterpGrad pour calculer la valeur de son gradient  $\nabla l_c$  en ce point.

On suppose que les variables exposées dans la section 4.4.2 sont défnies. De plus, on suppose que :

- lv est un vecteur contenant tous les  $N_c$  objets pyxel-stereo. Levelset, dans lesquels les amers ont déjà été défnis ;
- nx, ny et nz sont les coordonnées  $X, Y$  et  $Z$  des  $N_a$  nœuds situés sur les amers;
- tau est le coefficient pondérateur  $\tau \in [0,1]$ .

Ainsi, la boucle de Gauss-Newton du programme 4.1 est modifée avec l'ajout des lignes de code du programme 5.1 pour remplacer la ligne de calcul de la correction des paramètres. Notons qu'une structure conditionnelle peut également être ajoutée afin d'éviter les coûteuses étapes d'assemblage de He et be lorsque  $\tau = 1$ .

# **5.3 Résolution de l'apprentissage par points fxes**

Après étalonnage des paramètres intrinsèques et avant de réaliser une mesure de déplacement, les travaux sur la S-CIN-EF antérieurs à cette thèse (Pierré, 2016) proposent la réalisation de trois étapes (voir fgure 5.7) :

- 1. une initialisation des paramètres extrinsèques à partir de quelques points ;
- 2. un étalonnage des paramètres extrinsèques par minimisation des niveaux de gris ;
- 3. une correction de la forme par minimisation des niveaux de gris.

Les deux dernières étapes s'interprètent comme la résolution du problème d'*apprentissage* présenté dans le chapitre 4 avec un algorithme de minimisation alternée non-réitéré : c'est-à-dire où la forme  $\underline{S}$  est fixée pendant l'optimisation de  $\underline{\theta}$ , puis les paramètres  $\underline{\theta}$ sont fixés pendant l'optimisation de  $S$ , sans que cette boucle ne soit ré-itérée.

Nous montrons que, lorsque la forme réelle est éloignée de la forme nominale, il peut devenir nécessaire de bien résoudre ce problème en itérant plusieurs points fxes entre le problème d'étalonnage et celui de correction de la forme.

```
...
Hi = np.zeros((6*Nc, 6*Nc)) # Hessienne d'initialisation<br>bi = np.zeros(6*Nc) # Second membre d'initialisa
                       bi = np.zeros(6*Nc) # Second membre d'initialisation
# Nouvelle boucle sur les images #
for c in range(Nc):
    # Calcul de la position des noeuds des amers dans les images #
    pgu, pgv = cam[c].P(nx, ny, nz)# Distance au plus proche amer sur la surface de niveau #
    lv[c] = lv[c]. Interp(pgu, pgv)
    # Jacobienne par rapport aux paramètres #
    Jpu, Jpv = cam[c].dPdp\_ext(nx, ny, nz)# Mise en forme de cette Jacobienne #
    Jlvp[c] = np.r_{l}Jpv, Jpv]# Gradient de la surface de niveau #
   dlvdux, dlvdvy = lv[c].InterpGrad(pgu, pgv)
    # Mise en forme du gradient #
    dlydu[c] = sp.\nsparse.dia_matrix((np.vstack((dlydux, dlydvy)), ...np.array([0, -len(nx)])), shape=(2*len(nx),len(nx)))
    # Calcul des opérateurs #
    drdp = dlvdu.T @ Jlvp @ cam[im].pi # Jacobienne
    Hi += drdp. T @ drdp    # Hessienne
    bi -= drdp.T @ lv # Second membre
# Calcul de la correction des paramètres
H = (1-tau) * He + tau * Hi # Membre de gauche<br>b = (1-tau) * be + tau * bi # Membre de droite
  = (1-tau)*be + tau*bidp = np.linalg.solve(H, b) # Correction de paramètres
...
```
**Programme 5.1 :** Modifcation de la fonction ApprentissageCalib pour permettre l'utilisation conjointe des amers et des niveaux de gris.

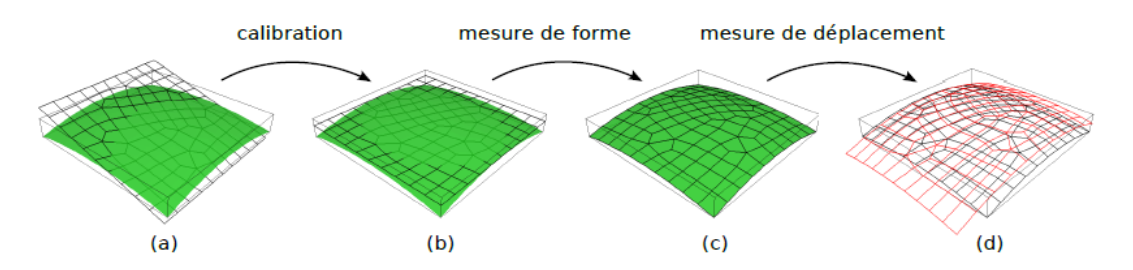

**Figure 5.7** – Unique itération de l'apprentissage, puis mesure de déplacement. Figure d'après Passieux, 2015.

(a) Initialisation des paramètres extrinsèques ; (b) étalonnage des paramètres extrinsèques ; (c) mesure de forme ; (d) mesure du déplacement.

Afn de se convaincre de l'intérêt d'une bonne résolution de l'algorithme de minimisation alternée, avec plusieurs itérations de point fxe, la fgure 5.8 permet de comparer la forme obtenue après un unique étalonnage suivit d'une unique correction de forme (en haut à gauche) à la forme obtenue après plusieurs itérations de point fxe (en haut à droite) ; de plus la forme obtenue lors d'une mesure avec le logiciel commercial *VIC-3D* qui s'appuie sur des méthodes locales est représentée en bas. Afn de comparer ces mesures, c'est la distance au meilleur plan moyen <sup>4</sup> qui est donnée à chaque fois. Tous les déplacements sont amplifés trente fois.

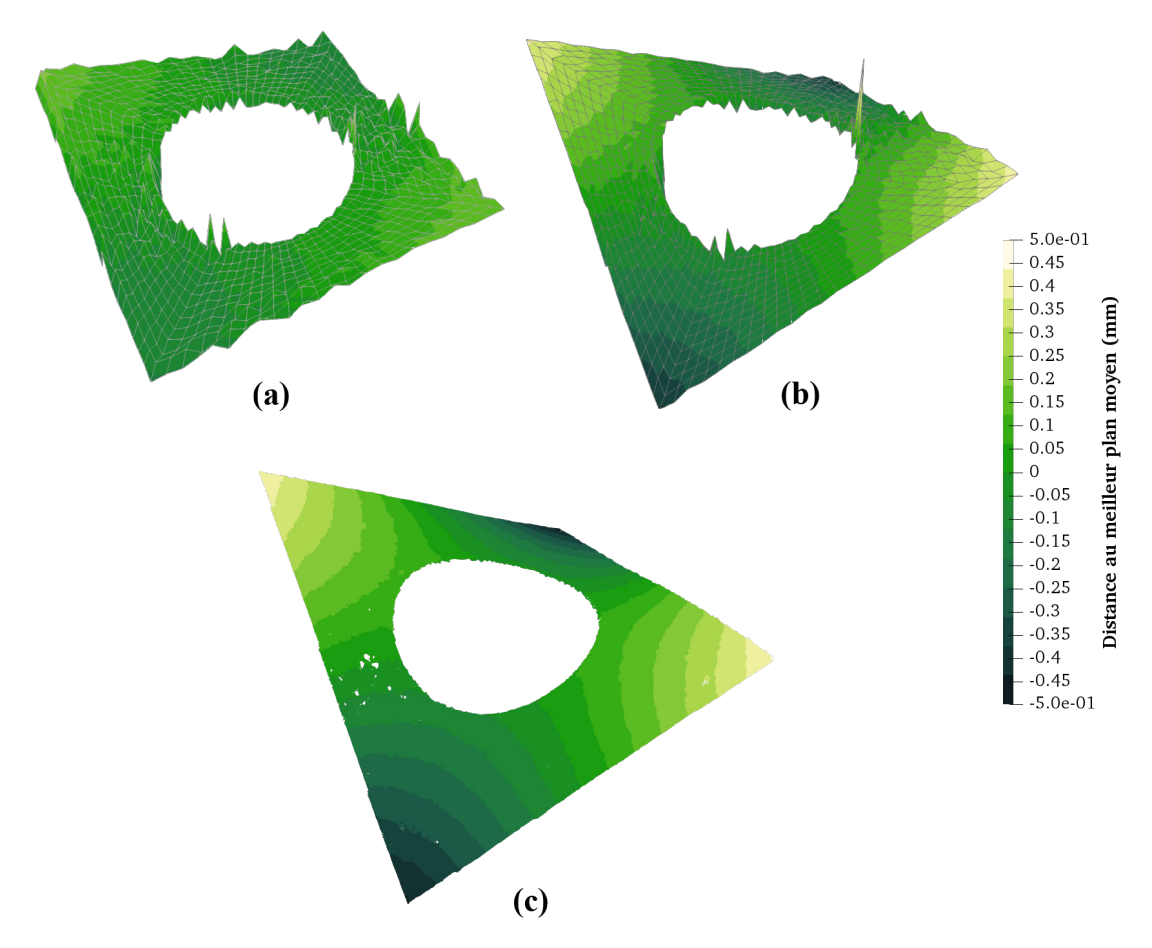

**Figure 5.8 –** Distance au meilleur plan moyen lors de la résolution de l'*apprentissage du dispositif de mesure*. Amplifcation ×30.

(a) Une seule itération du point fxe ; (b) multiples itérations du point fxe ; (c) mesure de forme avec *VIC-3D*.

Bien que l'algorithme de Gauss-Newton, qui permet que la résolution du problème soit à convergence ; la correction de forme après une seule itération de l'algorithme de minimisation alternée est insufsante. En revanche, lorsque l'algorithme de minimisation alternée arrive à convergence, la forme mesurée lors de l'étape d'*apprentissage du dispositif de mesure* est comparable à celle mesurée par une méthode locale de S-CIN. Nous développerons dans la suite plusieurs techniques permettant de limiter l'aspect « bruité » de la forme visible sur les fgure 5.8, et en particulier pour les nœuds au niveau

<sup>4.</sup> *Best ftting plane* en anglais.

du bord. Notons toutefois que le logiciel *VIC-3D* évite ce problème en ne procédant pas à la mesure à proximité du bord.

Pour se représenter l'évolution de la résolution du problème d'*apprentissage*, il peut être intéressant de se concentrer sur la valeur du résidu relatif global. Lorsque ce dernier diminue, cela signife que le niveau de gris entre les images des deux caméras est similaire, et donc que l'on s'approche de la solution.

La fgure 5.9 propose de recenser la valeur du résidu relatif global pour chaque itération des algorithmes de Gauss-Newton des problèmes d'étalonnage (symbole ∙) et de correction de la forme (symbole  $\times$ ).

En noir le problème d'*apprentissage* est résolu par une multitude d'itérations de points fxes, jusqu'à ce que le résidu relatif global n'évolue pas de plus de 0*,* 001% entre le problème d'étalonnage et celui de mesure de forme. En bleu est représenté une seule résolution du problème d'étalonnage, suivie par une seule résolution du problème de mesure de forme. L'algorithme de Gauss-Newton de ce dernier est itéré une centaine de fois sans que le résidu relatif global n'évolue de façon signifcative.

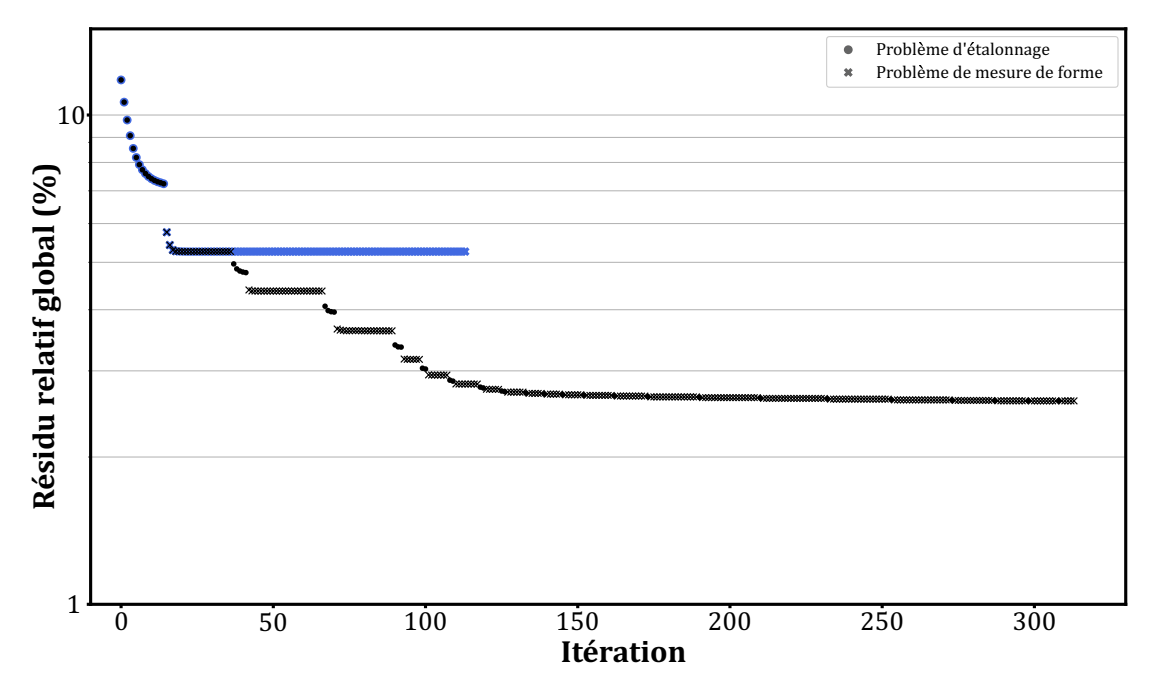

**Figure 5.9 –** Évolution du résidu relatif global itération par itération pendant la résolution du problème d'*apprentissage du dispositif de mesure*, avec une seule (en noir) ou plusieurs (en bleu) itérations du point fxe.

Enfn, la carte des résidus relatifs dans la RdI après un unique point fxe est donnée par la fgure 5.10a ; la fgure 5.10b quant à elle représente les résidus relatifs après une résolution complète de l'algorithme de minimisation alternée.

Comme escompté, les résidus relatifs diminuent de façon signifcatif sur toute la RdI lorsque le problème d'*apprentissage* est complètement résolu.

Au fnal, la résolution complète du problème d'*apprentissage du dispositif de mesure* semble indispensable, *a minima* dans ce cas pratique où les formes réelles et nominales sont signifcativement diférentes.

Cependant certains défauts de mesure restent encore à traiter dans les prochaines sections afn de résoudre proprement ce problème. En efet à ce stade la mesure grâce

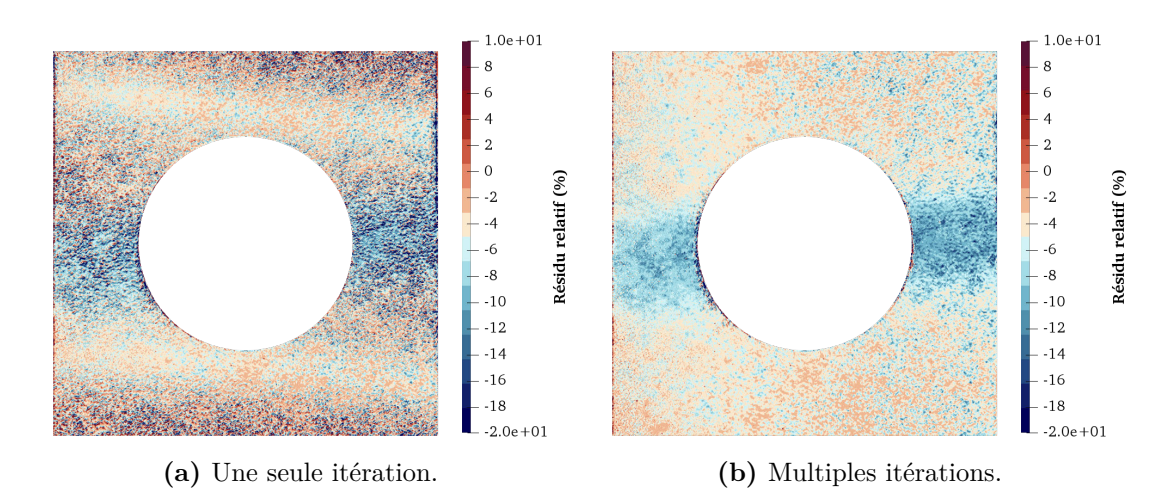

**Figure 5.10 –** Carte des résidus relatifs lors de la résolution du problème d'*apprentissage* après un ou plusieurs points fxes.

à une méthode basée sur l'utilisation d'imagettes pourrait paraître être de meilleure qualité. On relève notamment les points suivants à améliorer :

- Certains nœuds à proximité des bords sont sur-corrigés, à tel point que leur position est grossièrement erronée. Ceci peut-être dû à leur proximité avec l'arrière plan, qui contrairement au mouchetis de l'éprouvette n'est pas particulièrement contrasté. Ainsi, si la position d'un nœud est involontairement corrigée de telle sorte que ce nœud se retrouve placé « dans » l'arrière plan pour les deux caméras, l'algorithme de correction de la forme peut imposer une correction quelconque sans que le résidu ne varie. Nous chercherons à traiter cet efet dans la suite.
- Sur la fgure 5.10b, la moyenne des résidus relatifs dans la RdI s'établit à −5*,* 21%. Cela provient d'une diférence globale de la luminosité entre les images issues des deux caméras de l'ordre de 5% ; ainsi la moyenne des niveaux de gris dans la RdI vue par la caméra de droite est diférente de celle vue par la caméra de gauche. Pour cette raison, l'échelle des cartes de résidus (fgure 5.10) est centrée sur cette valeur. Il sera néanmoins intéressant de proposer un traitement *ad hoc* afn de ramener la moyenne des résidus relatifs à 0%.
- Sur la fgure 5.10b, une « bande horizontale bleue » semble traverser l'éprouvette. Dans celle-ci, la moyenne des résidus relatifs est nettement diférente que le résidu moyen du reste de la RdI. Nous proposerons une méthode pour corriger ce phénomène, provenant probablement à la diférence de points de vus causé par la stéréo.
- Le temps de calcul est assez important (malgré un matériel informatique performant), on dénombre au total plus de trois cents itérations des diférents Gauss-Newton. Il sera utile de proposer des méthodes permettant d'accélérer la convergence de l'algorithme.

## **5.4 Masque de pixels sur les bords**

Un problème de la mesure par CIN est le manque de précision au niveau des contours. En efet, sur un bord, le niveau de gris dépend également de l'arrière plan puisque des rayons lumineux provenant de sources derrière l'éprouvette parviennent dans les

photosites du capteur correspondant aux pixels de la frontière. Par ailleurs, des efets optiques tels que de la difraction ou des refets très localisés peuvent également perturber le niveau de gris des pixels situés à proximité de la frontière (Baconnais, 2019).

Ces efets de bord entraînent des erreurs de mesure au niveau de la frontière. De plus, les points d'intégration proches d'un bord risquent d'être projetés dans l'arrière-plan de l'image. Dans ce cas, la minimisation du niveau de gris pour ces points se fait avec le niveau de gris de l'arrière plan, qui est relativement constant. Ainsi les corrections induites risquent d'être aléatoires.

La fgure 5.11 présente cet efet : les nœuds sur la frontière subissent une correction de forme aberrante. Sur cette fgure les déplacements sont amplifés 30 fois et un efet d'ombres est ajouté afn de mettre en évidence l'erreur de correction de la forme.

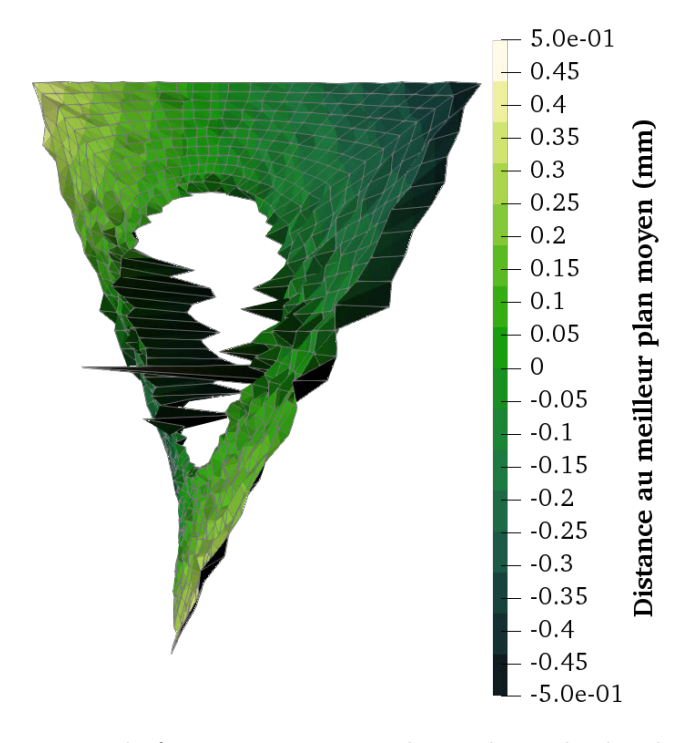

**Figure 5.11 –** Mesure de forme sans masque de pixels sur les bords. La correction de la forme à proximité des bords est fausse. Amplification  $\times 30$ .

Afn d'éviter cela, il est possible d'exclure de la mesure les points d'intégration situés à proximité de la frontière, par exemple avec l'utilisation d'un masque de pixels (Baconnais, 2019 ; Fagerholt et al., 2013 ; Husseini, 2014 ; Nguyen, 2011). En pratique, il faut repérer les frontières de l'objet, cependant certaines situations expérimentales ne permettent pas de détecter précisément la position des contours. C'est notamment le cas si l'arrière plan n'est pas uniforme et n'est pas sufsamment contrasté par rapport au mouchetis, si l'usinage, la confection du mouchetis, ou la confguration expérimentale rendent la frontière difcile à distinguer. Dans cette situation les méthodes de détections de bords s'appuyant sur des variations du gradient ne sont pas particulièrement efcaces, en revanche il est possible d'utiliser les amers défnis dans la

#### section 5.2.2.

C'est notamment ce qui sera fait dans le cas expérimental qui nous intéresse, l'utilisateur repère les amers, puis définit la taille  $\delta$  du masque à appliquer de chaque côté de ceux-ci. La contribution au problème de correction de forme de tous les points d'intégration qui

se trouvent dans le masque est neutralisée. Ainsi pour chacun des  $N_t$  points d'intégration de coordonnées  $\underline{X}_t$ , on définit :

$$
\forall c \in [1, N_c], \quad \forall \underline{X_t}, \quad \mathcal{M}_c(\underline{X_t}) = \begin{cases} 0 & \text{si} \quad (l_c \circ \underline{P_c})(\underline{X_t}, \underline{\Psi_c \theta}) < \delta, \\ 1 & \text{sinon.} \end{cases} \tag{5.7}
$$

Puis, les  $N_t$  poids d'intégration  $\omega(X_t)$  sont rendus nuls si leur point correspondant est situé dans le masque :

$$
\forall \underline{X_t}, \quad \omega(\underline{X_t}) \leftarrow \omega(\underline{X_t}) \cdot \prod_{c=1}^{N_c} \mathcal{M}_c(\underline{X_t}) \tag{5.8}
$$

Cette stratégie est facile à implémenter dans un programme informatique grâce aux surfaces de niveau, déjà utilisées dans l'étape initialisation (voir section 5.2.2). En efet, ce sont des fonctions de distance qui permettent facilement et rapidement d'identifer les points d'intégration proches des bords.

La fgure 5.12 présente le détail d'une partie d'un bord de l'éprouvette. Le maillage EF est représenté en jaune, et deux lignes blanches représentent les limites du masque : elles se trouvent à  $\delta = 15$  pixels de l'amer définissant le bord de l'éprouvette. La contribution de tous les points d'intégration se trouvant entre ces deux bandes blanches est neutralisée en annulant leur poids d'intégration.

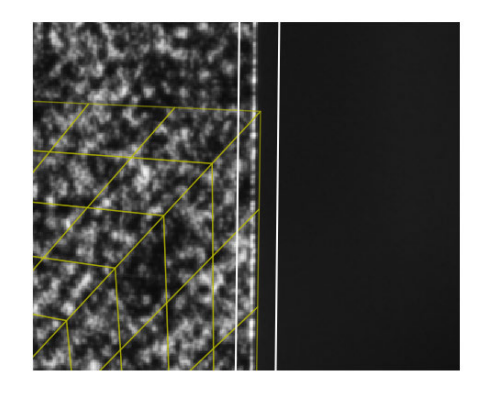

**Figure 5.12 –** Détail d'un bord de l'objet avec les limites du masque (en blanc) et le maillage (en jaune). Tous les points d'intégration situés dans le masque (entre les deux lignes blanches) sont désactivés.

La fgure 5.13 représente la correction de forme lors de l'application d'un masque de  $\delta = 15$  pixels. La forme est meilleure au niveau des bords avec la disparition d'une correction aberrante de certains nœuds à proximité du trou ou du bord de droite, qui donnent l'impression de « couler » dans la fgure 5.11.

En revanche, puisque dans les éléments périphériques beaucoup de points d'intégration sont désactivés, la correction au niveau du bord est plus « bruitée » que sur le reste de la RdI. De plus, le résidu relatif global passe alors de 2*,* 61% sans utilisation de masque à 3*,* 99% avec le masque. Ce résultat est également prévisible puisque de nombreux points

d'intégration à proximité du bord ne sont plus corrigés mais interviennent dans le calcul du résidu relatif global.

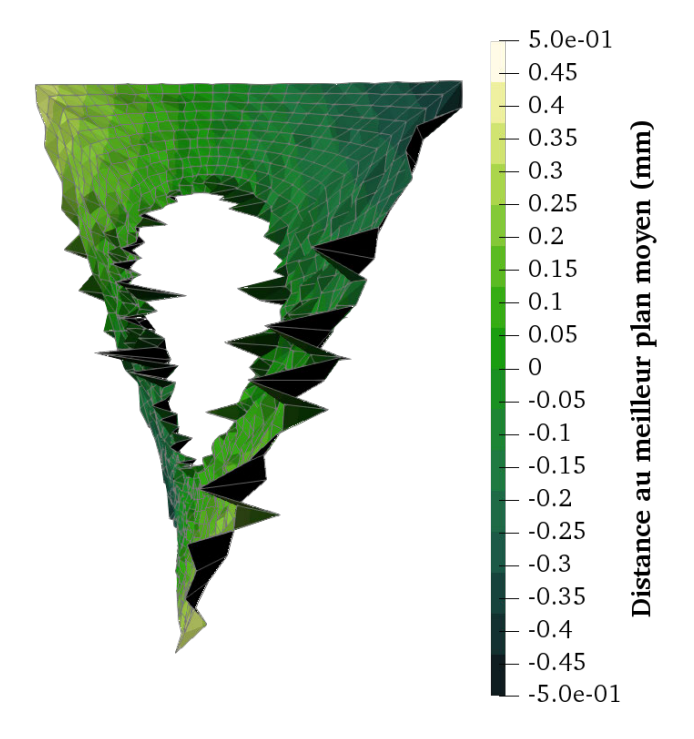

**Figure 5.13** – Mesure de forme en utilisant un masque de  $\delta = 15$  pixels sur les bords. Amplification  $\times 30$ .

#### **Remarque** :

La distance de  $\delta = 15$  pixels du bord est choisie car elle paraît être un bon compromis pour limiter les défauts dûs au bord. Il serait possible d'augmenter la taille du masque afn de chercher à limiter les mauvaises corrections restantes dans la fgures 5.13, cependant cela pourrait avoir pour conséquence d'annuler tous les points d'intégration dans un éléments : auquel cas, sans régularisation, le problème à résoudre devient singulier. Nous verrons dans la suite d'autres améliorations qui permettent de mieux corriger la forme réelle .

# **5.5 Ajustement de la luminosité et du contraste**

Dans la partie 1.3.1, il est précisé que l'éclairage de la scène a un impact non négligeable sur la qualité d'une mesure ; ceci étant particulièrement vrai en stéréo, où la normale à la surface de l'objet peut évoluer pendant l'essai. Si le soin apporté à l'éclairage lors de l'expérimentation ne suft pas, il est possible d'utiliser des ajustements *ad hoc* du niveau de gris. Dans cette section, nous présenterons quelques moyens pour ajuster la luminosité et le contraste des images afn d'améliorer les mesures.

## **5.5.1 Ajuster l'éclairage en stéréo-corrélation d'images numériques**

Un ajustement de l'éclairage est généralement réalisé dans les problèmes de mesure de déplacement par CIN-2D. En efet, en deux dimensions, les images issues d'une même caméra peuvent laisser apparaître des variations de contraste et de luminosité au cours du temps, par exemple dans le cas d'une variation temporelle de la lumière pendant l'expérience. Traditionnellement l'image déformée  $g$  est ajustée, pour cela on modifie l'équation de conservation du niveau de gris (1.1) de la façon suivante (Chambon et CROUZIL,  $2003$ ; SUTTON et al.,  $2009$ ):

$$
\forall \underline{x} \in \Omega, \quad f(\underline{x}) = \alpha^b g(\underline{x} + \underline{u}(\underline{x})) + \beta^b \tag{5.9}
$$

où les coefficients  $\alpha^b$  et  $\beta^b$  sont choisis de telle sorte que la différence des niveaux de gris moyen des images soit nulle, et leur écart-type soit égal.

En S-CIN, l'utilisation de plusieurs caméras avec des points de vus diférents peut entraîner des variations de luminosité plus importantes. Les caméras étant distinctes, les réglages de l'ouverture, de la durée d'exposition et de la sensibilité iso du capteur sont *a priori* diférents. Les caméras entre-elles impliquent donc déjà que les images aient une diférence globale de contraste et de luminosité. D'autre part, des variations locales de luminosité sont également possible sur les images en fonction du point de vue.

#### **Ajustement du résidu en stéréo** :

Dans l'équation du problème d'*apprentissage du dispositif de mesure* (4.3), il est proposé de modifier la valeur du résidu $r^a_{ck}\bigl(\underline{S}(\underline{X}),\underline{\theta}\bigr)$  par :

$$
\forall \underline{X} \in \Omega, \quad \forall \underline{\theta} \in \mathbb{R}^{6N_c}, \quad \forall \underline{S} \in \mathcal{L}^2(\Omega), \quad \forall (c, k) \in [1, N_c]^2 \mid k > c
$$
  

$$
\overline{r}_{ck}^{\underline{a}}(\underline{S}(\underline{X}), \underline{\theta}) = \alpha_c^b(f_c \circ \underline{P_c})(\underline{X} + \underline{S}(\underline{X}), \underline{\Psi}_c \underline{\theta}) + \beta_c^b
$$
  

$$
-\left(\alpha_k^b(f_k \circ \underline{P_k})(\underline{X} + \underline{S}(\underline{X}), \underline{\Psi}_k \underline{\theta}) + \beta_k^b\right)
$$
(5.10)

où les coefficients  $\alpha_c^b$ ,  $\alpha_k^b$ ,  $\beta_c^b$  et  $\beta_k^b$ , – qui ne sont pas nécessairement constants sur la RdI –, permettent d'ajuster la luminosité et le contraste.

Le choix de ces coefficients n'est pas immédiat. Une première idée, à l'instar de la CIN-2D, est de faire en sorte que le niveau de gris moyen et l'écart-type soient les mêmes pour toutes les caméras, par exemple avec un niveau de gris moyen nul, et un écart-type égal à l'unité. On parlera dans ce cas d'un ajustement *global* de la luminosité et du contraste.

Malheureusement en stéréo un tel ajustement peut s'avérer insuffisant. En effet, avec plusieurs caméras, le niveau de gris d'un point  $X$ , observé de différents points de vue, dépend de la direction de l'axe optique de la caméra, de la direction de la normale à la surface de l'objet en  $\underline{X}$ , et de la direction des sources lumineuses.

Il serait alors possible de considérer les coefficients d'ajustement de luminosité et de contraste comme des polynômes de bas degré (Dufour et al., 2015a). Mais les variations locales de luminosité ne sont pas nécessairement bien décrites par de tels polynômes. Les méthodes locales de CIN rendent le niveau de gris moyen égal à zéro et l'écart-type égal à l'unité dans chaque imagette (Tong, 2005). En s'inspirant de cela, on propose de réaliser le même type d'ajustement en S-CIN-EF, avec un raisonnement par les éléments à la place des imagettes. Ainsi, pour chaque caméra  $c$ , on choisit des fonctions  $\alpha_c^b$  et  $\beta_c^b$  constantes par morceaux ; de telle sorte que le résidu moyen soit nul, et l'écart-type soit égal à l'unité dans chaque élément du maillage projeté dans l'image vue par cette caméra . On parlera alors d'ajustement *élémentaire* de la luminosité et du contraste <sup>5</sup> .

<sup>5.</sup> *Elementary brightness and contrast adjustment* (EB&C) en anglais.

### **5.5.2 Infuence de l'ajustement de la luminosité et du contraste**

Afn de mettre en évidence l'infuence de l'ajustement de la luminosité et du contraste sur le problème d'*apprentissage du dispositif de mesure*, on propose de résoudre le problème du cas expérimental présenté dans la section 5.1. On considère les trois confgurations suivantes :

- 1. **Aucun** ajustement de la luminosité ni du contraste ( $\forall c, \alpha_c^b = 1$  et  $\beta_c^b = 0$ ).
- 2. Avec un ajustement **global** de la luminosité et du contraste  $(\alpha_c$  vaut l'inverse de l'écart-type du niveau de gris de la RdI de l'image, et  $\beta_c^b$  vaut l'opposé de sa moyenne).
- 3. Avec un ajustement **élémentaire** de la luminosité et du contraste  $(\alpha_c^b$  et  $\beta_c^b$  sont constants par morceaux, et tels que la moyenne du résidu soit nulle et l'écart-type soit l'unité dans chaque élément projeté dans l'image c).

À chaque fois l'algorithme de minimisation alternée est complètement résolu (voir section 5.3) et un masque de  $\delta = 15$  pixels est appliqué à proximité des bords (voir section 5.4).

La fgure 5.14a représente la carte des résidus dans la confguration 1, la fgure 5.14c dans la confguration 2 et la fgure 5.14e dans la confguration 3.

On remarque tout d'abord que l'ajustement global permet de centrer le résidu moyen sur 0% et non plus −5*,* 21%, et donc de comparer plus naturellement les images issues des diférentes caméras. Grâce à ce premier ajustement, le résidu relatif global passe de 3*,* 99% à 3*,* 56%.

L'ajustement élémentaire quant à lui permet d'éliminer la bande horizontale traduisant un niveau de gris localement plus grand dans l'image de la caméra de droite que dans celle de gauche. Cette diférence est probablement due à la légère torsion de l'éprouvette. Grâce à l'ajustement élémentaire de luminosité et de contraste, le résidu relatif global passe de 3*,* 56% à 1*,* 47%, et la « bande » horizontale disparait entre les fgures 5.14c et 5.14e.

Cet ajustement, simple et générique, peut s'appliquer facilement, y compris pour des variations locales relativement complexes de luminosité et de contraste. Il faudra néanmoins garder à l'esprit qu'il reste dépendant du maillage, et pourrait entraîner une dégénérescence du problème pour un maillage très rafné. En outre, de légers défauts peuvent apparaître à proximité de la frontière des éléments.

### **5.5.3 Implémentation de l'ajustement de la luminosité et du contraste dans un programme informatique**

Afn de réaliser ces ajustements de luminosité et de contraste avec le langage de programmation Python, il faut modifer la fonction ApprentissageForme présente dans le module pyxel-stereo (introduite dans l'annexe A).

#### **Ajustement global de la luminosité et du contraste** :

Dans la boucle sur les images (voir programme A.1), il faut ajouter les lignes du programme 5.2 afn de modifer le niveau de gris fp[c]. Cela permet de retrancher le niveau de gris moyen et de diviser par l'écart-type. Les gradients devront également être divisés par l'écart-type  $\alpha_c$  puisque celui-ci n'est pas annulé lors du calcul du gradient de l'image.

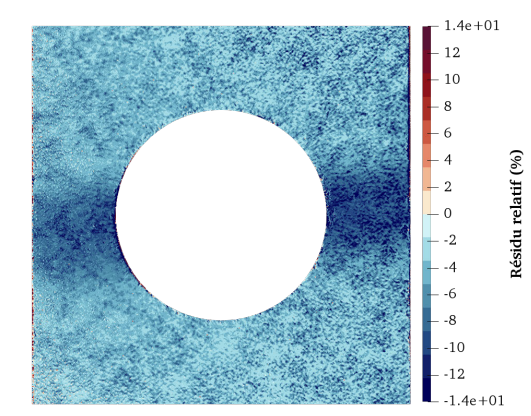

**(a)** Résidus sans aucun ajustement. **(b)** Forme sans aucun ajustement.

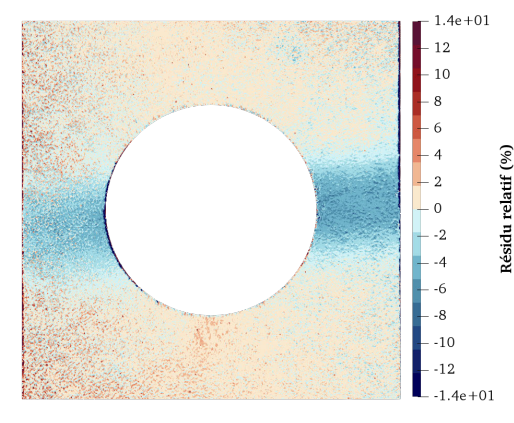

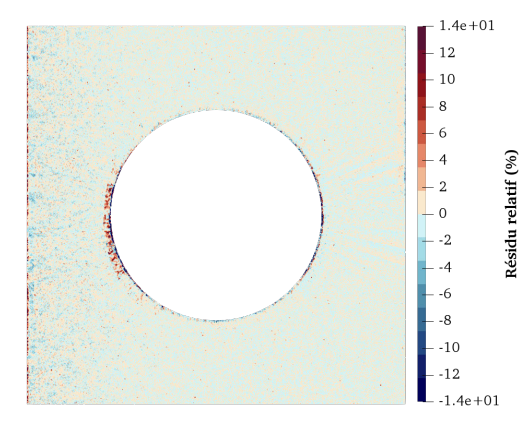

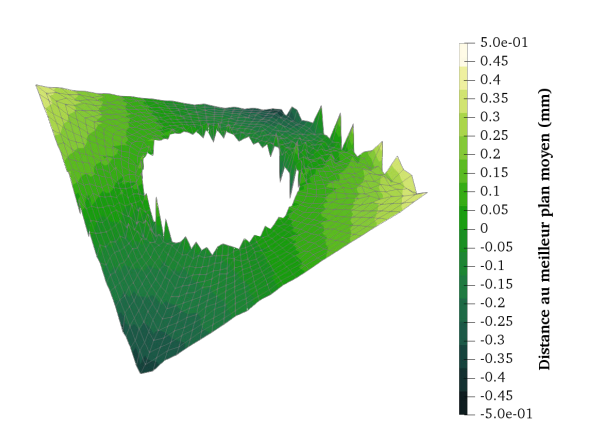

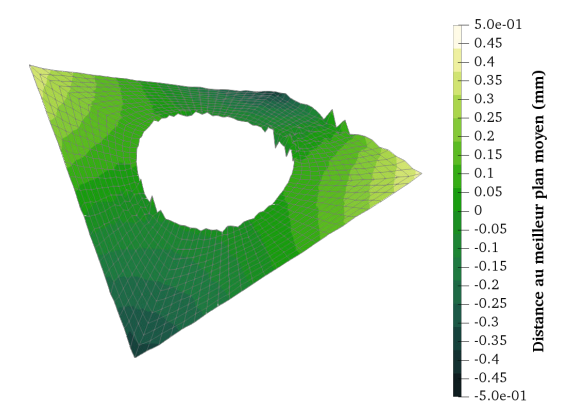

**(c)** Résidus avec un ajustement global. **(d)** Forme avec un ajustement global.

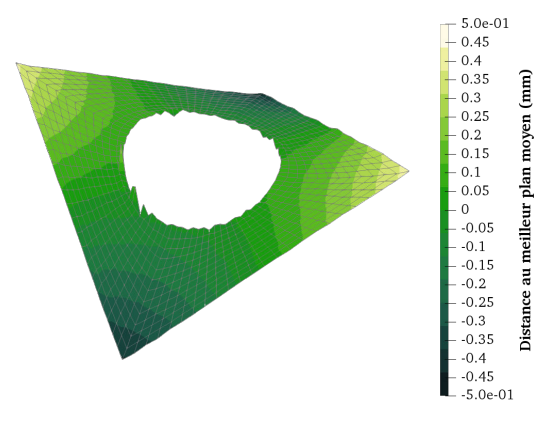

**(e)** Résidus avec un ajustement élémentaire. **(f)** Forme avec un ajustement élémentaire.

**Figure 5.14 –** Carte des résidus relatifs et correction de la forme avec diférents ajustements de la luminosité et du contraste.
```
meanf = np.macan(fp[c]) # Calcul du niveau moyen
stdf = np.std(fp[c]) # Calcul de l'écart-type
dfdu[c] /= stdf \# Ajustement des gradients
dfdv[c] /= stdf
fp[c] = (fp[c] - meanf)/stdf # Ajustement des niveaux de gris
```
**Programme 5.2 :** Ajustement global de la luminosité et du contraste pour la caméra c.

### **Ajustement élémentaire de la luminosité et du contraste** :

Il faut être capable de savoir à quel élément appartiennent les points d'intégration. Dans l'optique d'éviter l'utilisation de boucles sur les éléments dans le Gauss-Newton, opération qui s'avèrerait très coûteuse avec le langage Python, on créé une matrice creuse  $M_e$ , que l'on enregistre dans la variable Me.

Celle-ci a autant de lignes qu'il y a de points d'intégration et autant de colonnes que d'éléments. Le coefficient  $M_{e_{ij}}$  est égale à 1 si le *i*-ième point d'intégration est dans le  $j$ -ième élément, et 0 sinon.

La matrice Me est assemblée grâce au programme 5.3, où l'attribut m.conn donne la connectivité liant les nœuds et la position de leurs degrés de libertés dans le vecteur de correction de la forme; m.e est le dictionnaire des éléments; m.phix représente l'évaluation des fonctions de forme aux points d'intégration et m.ndof est le nombre total de degrés de libertés.

```
# Création des opérateurs #
rowe = np.empty(0)\text{cole} = \text{np.empty}(0)value = np.empty(0)nepg = np.zeros(len(m.e))
phi = m.phi[x[:,:m.ndof//3]# Boucle sur les éléments #
for ie in range(len(m.e)):
    # Repérage des noeuds de cet l'élément #
    replot = m.com[m.e[ie][1:],0]Uie = np{\text{.zeros}}(m{\text{.ndof}}//3)Uie[repdot] = 1
    # Points d'intégration de cet élément #
   reppg, = np.where( <i>philUie</i> > 1-1e-8 )# Mise à jours des opérateurs de la matrice creuse #
   rowe = np.r_{r} rowe, reppg]
   \text{cole} = \text{np.r\_[cole, np.ones(len(reppq))*ie]}vale = np.r_[vale, np.ones(len(reppg))]
    # Enregistrement du nombre de points d'intégration par élément #
   nepq[ie] = len(reppq)# Assemblage de la matrice Me #
Me = sp.sparse.csc_matrix((vale, (rowe, cole)), shape=(m.npg, len(m.e)))
```

```
Programme 5.3 : Assemblage de la matrice M_e permettant de savoir à quel élément
appartient un point d'intégration.
```
Ensuite, il reste à modifer le niveau de gris dans la boucle sur les images avec le programme 5.4.

```
# Moyenne du niveau de gris dans chaque élément #
meanfe = Me.T@fp[c]/nepg
# Écart-type du niveau de gris dans chaque élément #
dist = sp.sparse.diags(fp[c])@Me - Me@(sp.sparse.diags(meanfe))
dist.data**=2
stdfe = np.sqrt(np.asarray(dist.sum(axis=0))[0]/nepg)
# Moyenne à chaque point d'intégration #
meanpg = np.asarray(Me@(sp.sparse.diags(meanfe)).sum(axis=1)).T[0]
# Écart-type à chaque point d'intégration #
stdpg = np.asarray(Me@(sp.sparse.diags(stdfe)).sum(axis=1)).T[0]
# Ajustement des gradients #
dfdu[c] /= stdpg
dfdv[c] /= stdpg
# Ajustement des niveaux de gris #
fp[c] = (fp[c] - meaning)/stdpg
```
**Programme 5.4 :** Ajustement élémentaire de la luminosité et du contraste pour la caméra c.

## **5.6 Accélération de l'apprentissage avec la position relative des caméras**

Dans la section 2.3.2 il est précisé que l'étalonnage photogrammétrique permet, outre les jeux de paramètres intrinsèques, d'obtenir un jeu de paramètres permettant de connaître la position relative de la caméra , considérée comme « esclave », par rapport à une caméra arbitrairement choisie comme « maître ». Jusque ici, cette information n'a pas été utilisée ; cependant il est possible d'ajouter une contrainte liant la position relative des caméras dans le problème d'*apprentissage*.

Rappelons que le modèle de caméra  $\underline{P_c(X_o, \theta_e^c)}$  utilisé jusque ici réalise, via le passage aux coordonnées homogènes, la projection d'un point  $X_o \in \Omega$  dans l'image de la caméra  $c$  en  $x_{im_c}$  par (voir la figure 2.7) :

$$
\underline{x_{im_c}} = \underline{K} \,\underline{\delta} \left( \,\underline{\Pi} \,\underline{T_c} (\underline{\theta_c^c}) \,\underline{X_o} \,\right) \tag{5.11}
$$

Le modèle de caméra est remplacé par  $\overline{P_c}(\underline{X_o}, \underline{\theta_e})$ , qui effectue d'abord un premier passage du repère de l'objet au repère de la caméra  $c = 1$  considérée comme « maître », puis un second passage dans le repère de la caméra c.

Pour cela, on injecte  $T_c(\theta_e^c) = T_1(\theta_e^1) T_{s_c}$  dans l'équation (5.11). Ainsi, en supposant que l'étalonnage photogrammétrique qui permet le calibrage de la matrice  $T_{s_c}$  est effectué, on a :

$$
\widehat{\underline{P}_c}: \begin{array}{ccc} \mathbb{R}^3 & \times & \mathbb{R}^6 & \rightarrow & \mathbb{R}^2 \\ \vdots & \underline{X} & , & \underline{\theta^1_c} & \mapsto & \underline{x} = \begin{bmatrix} \widehat{P}_c^x(\underline{X}, \underline{\theta^1_c}) \\ \widehat{P}_c^y(\underline{X}, \underline{\theta^1_c}) \end{bmatrix} \end{array} \tag{5.12}
$$

Ce modèle de caméra ne dépend donc que des paramètres extrinsèques  $\theta_e^1$  de la caméra « maître ».

Le problème d'*apprentissage du dispositif de mesure* est alors légèrement modifé : en plus du champ de correction de la forme, ce ne sont donc plus les paramètres extrinsèques

de chaque caméra qui sont recherchés, mais les seuls paramètres extrinsèques de la caméra maître. L'équation (4.3) devient alors :

$$
\underline{\theta_e^{1\star}}, \ \underline{S}^{\star} = \underset{\underline{\theta_e^{1}} \in \mathbb{R}^6, \ \underline{S} \in \mathcal{L}^2(\Omega)}{\operatorname{Argmin}} \frac{1}{2} \sum_{c=1}^{N_c - 1} \sum_{k=c+1}^{N_c} \int_{\Omega} \left( \widehat{r}_{ck}^{\widehat{a}} \left( \underline{S}(\underline{X}), \underline{\theta_e^{1}} \right) \right)^2 \underline{dX} \tag{5.13}
$$

où le résidu $\widehat{r_{ck}^a}\left(\underline{S}(\underline{X}), \underline{\theta_e^1}\right)$  est alors :

$$
\forall \underline{X} \in \Omega, \quad \forall \underline{\theta_{e}^{1}} \in \mathbb{R}^{6}, \quad \forall \underline{S} \in \mathcal{L}^{2}(\Omega), \quad \forall (c, k) \in [1, N_{c}]^{2} \mid k > c,
$$
  

$$
\widehat{r_{ck}^{a}}(\underline{S}(\underline{X}), \underline{\theta_{e}^{1}}) = (f_{c} \circ \underline{\widehat{P_{c}}})(\underline{X} + \underline{S}(\underline{X}), \underline{\theta_{e}^{1}}) - (f_{k} \circ \underline{\widehat{P_{k}}})(\underline{X} + \underline{S}(\underline{X}), \underline{\theta_{e}^{1}})
$$
(5.14)

Ce problème est résolu avec un algorithme GAUSS-NEWTON où, à l'itération  $n$ , la direction de descente $\delta\theta_e^1$  $(n)$  vérifie :

$$
\underline{\widehat{H}_e}^{(n)} \underline{\delta \theta_e^{1(n)}} = \underline{\widehat{b}_e}^{(n)} \tag{5.15}
$$

avec :

$$
\begin{cases}\n\frac{\widehat{H}_{e}^{(n)}}{\underline{\ell}_{e}^{(n)}} = \sum_{\substack{c=1 \\ c=1}}^{N_{c}-1} \sum_{k=c+1}^{N_{c}} \int_{\Omega} \frac{\widehat{\nabla}_{r_{ck}}^{e}}{\widehat{\nabla}_{r_{ck}}^{e}}^{(n)^{T}} \frac{\widehat{\nabla}_{r_{ck}}^{e}}{\widehat{\nabla}_{r_{ck}}^{e}}^{(n)} dX \\
\frac{\widehat{b}_{e}^{(n)}}{e} = -\sum_{c=1}^{N_{c}-1} \sum_{k=c+1}^{N_{c}} \int_{\Omega} \frac{\widehat{\nabla}_{r_{ck}}^{e}}{\widehat{\nabla}_{r_{ck}}^{e}}^{(n)^{T}} \widehat{r_{ck}}^{(n)} (\underline{S}(\underline{X}), \underline{\theta}_{e}^{1(n)}) dX \quad (6 \times 1)\n\end{cases}
$$

 $\text{et } \text{où } \widehat{\nabla_{r_{ck}^a}^{e}}$  $(n)$  est le gradient du résidu :

$$
\widehat{\nabla_{r_{ck}^{a}}}^{(n)} = \underline{\nabla f_{c}}^{(n)^{T}} J_{\widehat{P_{c}}}^{e}^{(n)} - \underline{\nabla f_{k}}^{(n)^{T}} J_{\widehat{P_{k}}}^{e}^{(n)}
$$

Physiquement, cette contrainte peut s'interpréter comme si toutes les caméras étaient fxées sur un même « banc » de mesure ; et que l'on cherche alors à déterminer la position et l'orientation du banc dans l'espace. La diminution du nombre d'inconnues du problème nous laisse espérer une augmentation de la vitesse de convergence des algorithmes de calcul.

La fgure 5.15 présente l'évolution du résidu relatif global au cours de la résolution du problème d'*apprentissage* en considérant les positions relatives des caméras inconnues (en noir) ou connues (en vert).

Cette solution permet d'atteindre la convergence de l'algorithme avec moins d'itérations. En efet après une seule itération de l'algorithme de minimisation alternée, le résidu relatif global est inférieur à 2% lorsque les positions relatives des caméras sont utilisées (en vert) ; alors qu'il est encore à environ 4% sans les positions relatives (en noir). Il faut réaliser 5 itérations de l'algorithme de minimisation alternée pour passer sous la barre des 2% dans ce second cas.

Le critère de convergence de l'algorithme de minimisation alternée, – lorsque l'évolution du résidu relatif global entre le problème d'étalonnage et de correction de forme est inférieur à 0,001% –, est atteint après vingt itérations de point fixe lorsque les positions relatives sont connues, contre vingt-quatre lorsqu'elles ne le sont pas.

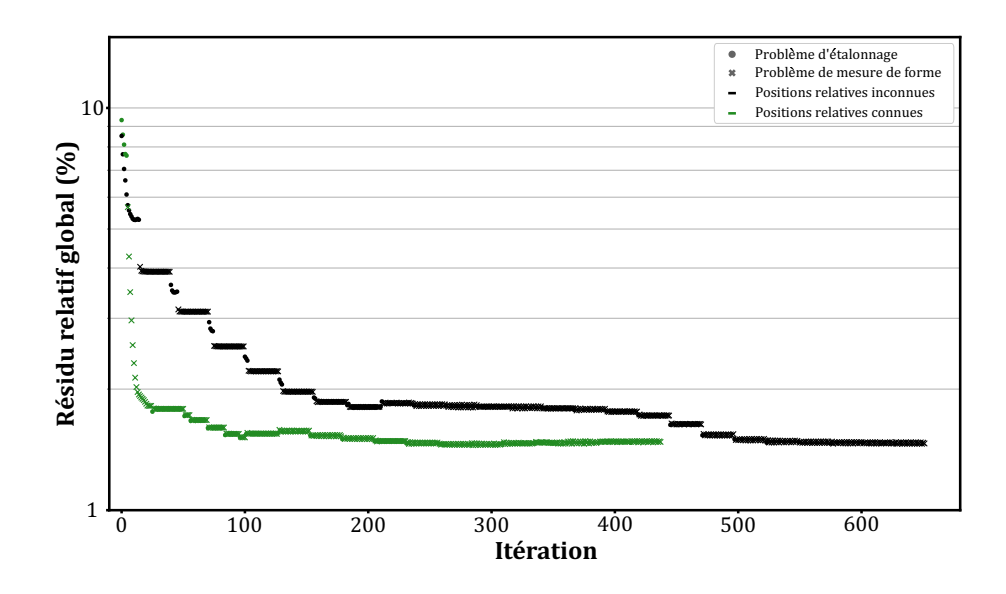

**Figure 5.15 –** Évolution du résidu relatif global, itération par itération, pendant la résolution du problème d'*apprentissage du dispositif de mesure*, avec la position relative des caméras inconnue (en noir) ou connue (en vert).

Malgré un critère de convergence très ambitieux, cette méthode permet d'accélérer la convergence du problème d'*apprentissage*, avec un résidu relatif global quasiment inchangé : il passe de 1*,* 465% sans utilisation des positions relatives des caméras, à 1*,* 478% avec. Cependant l'incertitude dépend désormais également de celle de la méthode d'étalonnage photogrammétrique.

Dans le chapitre 6 d'autres façons d'accélérer la mesure seront également proposées, et en particulier avec une approche multi-échelle.

## **Conclusion**

Dans ce chapitre une méthode permettant d'initialiser le problème d'étalonnage des paramètres extrinsèques est mise en place. Il est également mis en évidence l'intérêt de résoudre complètement le problème d'*apprentissage du dispositif de mesure* avec une alternance de plusieurs points fxes, en particulier dans un cas où la forme réelle de l'éprouvette est relativement éloignée de la forme nominale.

Plusieurs méthodes sont petit à petit mises en œuvre afn d'améliorer la qualité de l'*apprentissage* : masquage des pixels près du bord, ajustement global ou élémentaire de la luminosité ; utilisation de la position relative des caméras. À chaque fois l'évolution du résidu relatif global est résumé dans la table 5.1, et la forme corrigée visible dans la fgure 5.16.

Cependant, cela ne suffit toujours pas : le problème d'*apprentissage* reste un problème mal posé, dont la régularisation est réalisée avec la taille des éléments. Or la taille optimale des éléments fnis pour le problème de correction de la forme n'est pas nécessairement la même que la taille optimale pour la mesure de déplacement ; le premier problème étant moins bien posé. Il peut toutefois être intéressant d'utiliser la

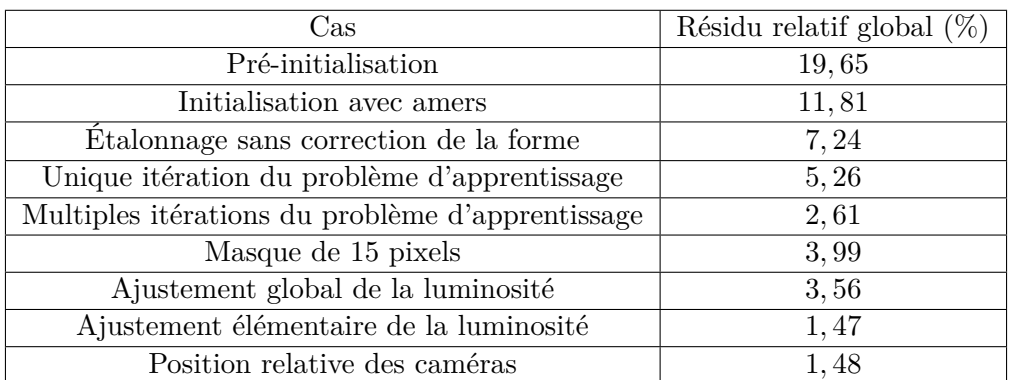

**Table 5.1 –** Évolution du résidu relatif global en fonction des diférents cas étudiés.

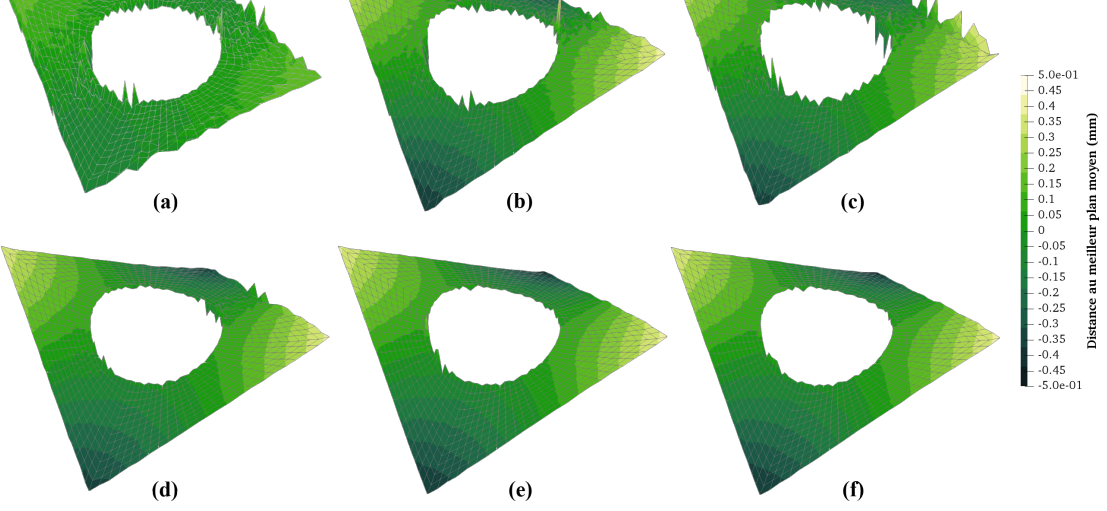

**Figure 5.16 –** Évolution de la correction de forme pour les diférents cas étudiés. (a) Unique itération ; (b) multiples itérations ; (c) masque sur les bords ; (d) ajustement global de luminosité ; (e) ajustement élémentaire ; (f) positions relatives.

même base de discrétisation pour le problème d'*apprentissage* et pour le problème de déplacement.

Dans le chapitre suivant, on proposera une stratégie de régularisation qui permet de conserver le même maillage pour l'*apprentissage* et pour la mesure de déplacement, grâce à une approche multi-échelle et non invasive.

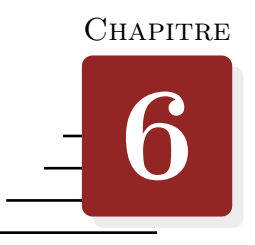

## **Régularisation géométrique non-invasive et multi-échelle de la correction de forme**

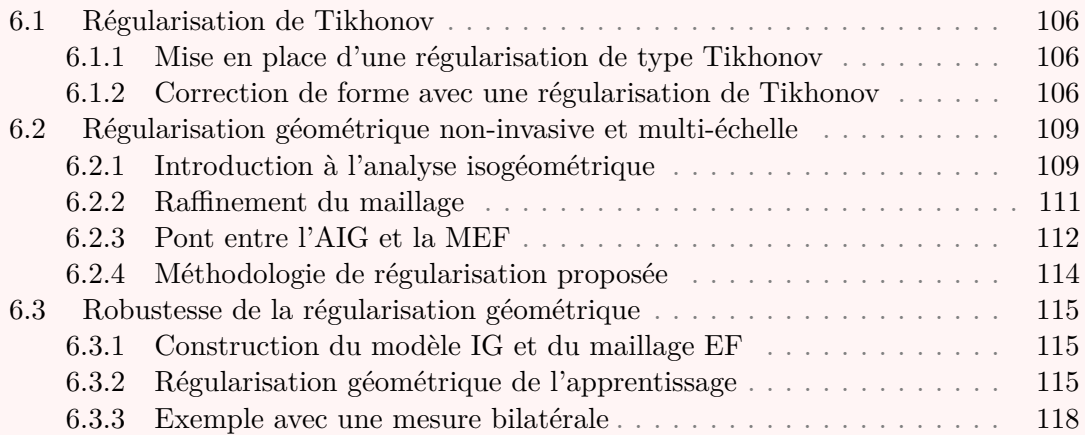

## **Introduction**

Dans les chapitres précédents une procédure permettant l'*apprentissage du dispositif de mesure*, – c'est-à-dire l'optimisation simultanée des paramètres extrinsèques et d'un champ de correction de la forme de l'éprouvette –, est mise en place.

Plusieurs améliorations ont été proposées dans le chapitre 5, afn notamment de permettre d'initialiser précisément le jeu des paramètres extrinsèques, de diminuer le résidu en proposant un ajustement de luminosité, de limiter l'infuence des bords avec l'application d'un masque, et de considérer la position relative des caméras comme connue. Malgré cela, le problème de conservation du niveau de gris lors de la correction de la forme reste un problème mal posé au sens de Hadamard. Imposer à ce problème une régularisation peut paraître opportun.

La régularisation est une technique qui propose de modifer les équations dans le problème de correction de la forme pour les rendre régulières.

Ce problème, tout comme celui de corrélation, peuvent être l'objet d'une régularisation de Tikhonov. Il s'agit alors d'ajouter un terme de pénalisation dans l'équation d'optimisation (Beaubier et al., 2014 ; Leclerc et al., 2012 ; Passieux et J. .-N. Périé, 2012 ; Pierré et al., 2017 ; Tomičevć et al., 2013).

Nous proposerons dans ce chapitre de mettre en place une régularisation basée sur la géométrie, en nous appuyant sur l'Analyse IsoGéométrique (AIG). En efet, cette méthode est particulièrement adaptée à l'optimisation des formes. De plus, la récente mise au point d'un couplage entre celle-ci et la Méthode des Éléments Finis (MEF) (Tirvaudey, 2019) en font une candidate idéale.

Par ailleurs, pour initialiser le problème d'*apprentissage* au plus près de la solution et pour accélérer la vitesse de calcul, une approche multi-échelle sera déployée.

Cette régularisation géométrique sera comparée à une régularisation plus classique de type Tikhonov. Puis elle sera mise en place sur un exemple récapitulatif qui propose de résoudre le problème d'*apprentissage du dispositif de mesure* en utilisant les deux bancs de mesure, à l'avant et à l'arrière de l'éprouvette.

## **6.1 Régularisation de Tikhonov**

### **6.1.1 Mise en place d'une régularisation de type Tikhonov**

La régularisation de Tikhonov est fréquemment utilisée pour résoudre des problèmes mal posés. Il s'agit d'une régularisation mathématique qui consiste à ajouter un terme de pénalisation dans l'optimisation de l'équation (4.9). La façon la plus simple pour choisir ce terme est d'utiliser un opérateur diférentiel qui dépend de la solution, comme par exemple un *laplacien* (Passieux et J. .-N. Périé, 2012).

En pratique, l'équation (4.13) est modifée (Dufour et al., 2016 ; Pierré et al., 2017) :

$$
(\underline{H_f}^{(n)} + \gamma \underline{\Gamma}) \underline{\delta q}^{(n)} = \underline{b_f}^{(n)} - \gamma \underline{\Gamma q}^{(n)} \tag{6.1}
$$

où  $\underline{\Gamma}$  est un opérateur linéaire tel que  $\underline{\Gamma}q^{(n)}$  soit le gradient de  $\underline{S}(\underline{X})$ , et où  $\gamma$  est un coefficient de pondération, qui peut s'interpréter comme reflétant la fréquence de coupure d'un fltre passe-bas (Leclerc et al., 2012).

### **6.1.2 Correction de forme avec une régularisation de Tikhonov**

On ajoute cette régularisation de TIKHONOV, – pour trois différents coefficients  $\gamma$  –, au problème de correction de la forme. Pour ces trois valeurs de régularisation, le problème d'*apprentissage du dispositif de mesure* est résolu de la même façon que dans la section 5.6, c'est-à-dire avec une initialisation des paramètres extrinsèques grâce aux amers; à une résolution complète de l'algorithme de minimisation alternée, avec un masque de 15 pixels ; avec un ajustement élémentaire de la luminosité et du contraste ; et en utilisant les positions relatives des caméras.

La forme corrigée de l'éprouvette, calculée dans la partie 5.6, est représentée en haut à gauche sur la figure 6.1. Puis les formes obtenues en augmentant le coefficient de régularisation  $\gamma$  sont représentées à la suite dans la même figure.

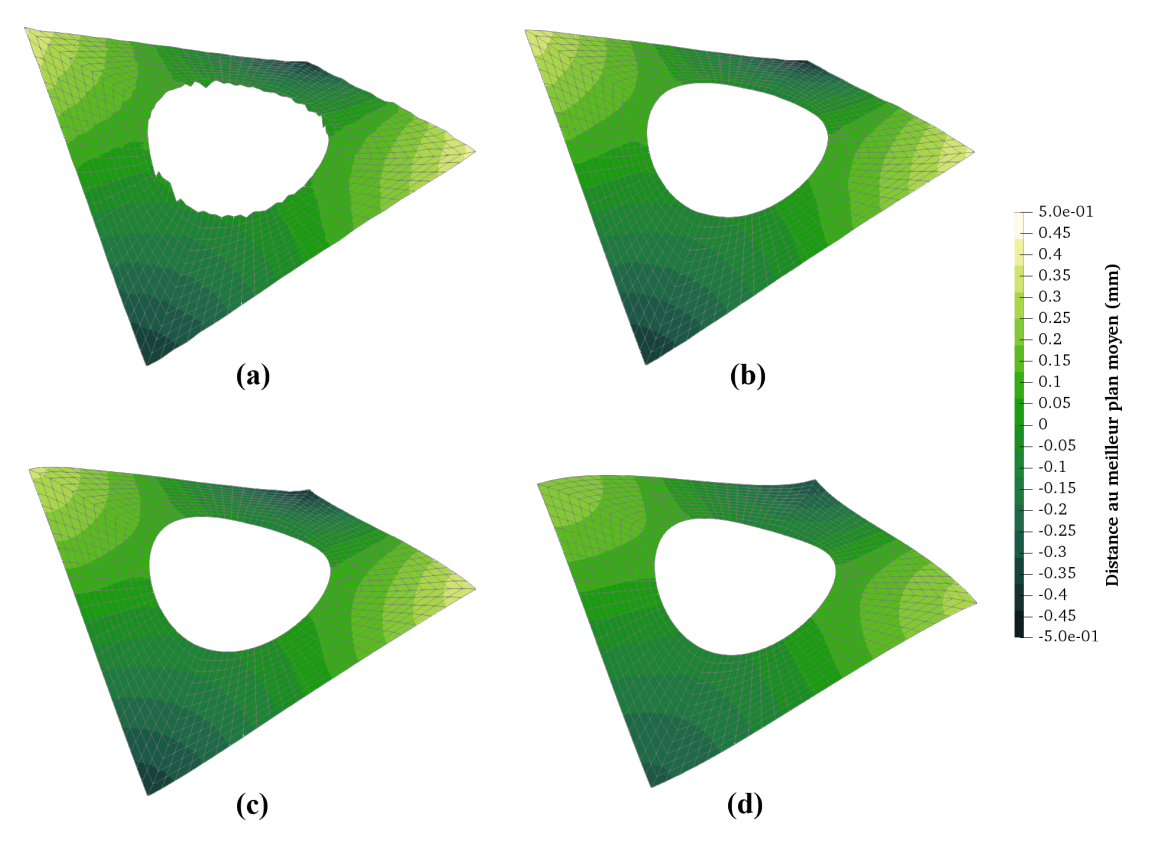

**Figure 6.1 –** Forme mesurée à la fn de l'étape d'*apprentissage* en utilisant ou non une régularisation de TIKHONOV. Amplification  $\times 30$ . (a) Aucune régularisation  $\gamma = 0$ ; (b) faible régularisation  $\gamma = 5$ ; (c) moyenne régularisation  $\gamma = 50$ ; (d) forte régularisation  $\gamma = 500$ .

Comme escompté, le terme de régularisation de Tikhonov permet la mesure d'une forme beaucoup plus lisse; en particulier pour les grandes valeurs  $\gamma$ .

Cependant il faut noter que les plus grandes valeurs de régularisation afectent de façon non négligeable la correction de forme d'un point de vue plus global. En efet, la figure 6.2 met en évidence l'influence du coefficient de régularisation  $\gamma$ , par rapport à la forme mesurée par une mesure de forme basée sur une méthode locale (nuage de points noirs). Ainsi, l'utilisation d'un coefficient trop important réduit nettement la magnitude du champ de correction, et sous-estime ici l'ondulation de l'éprouvette.

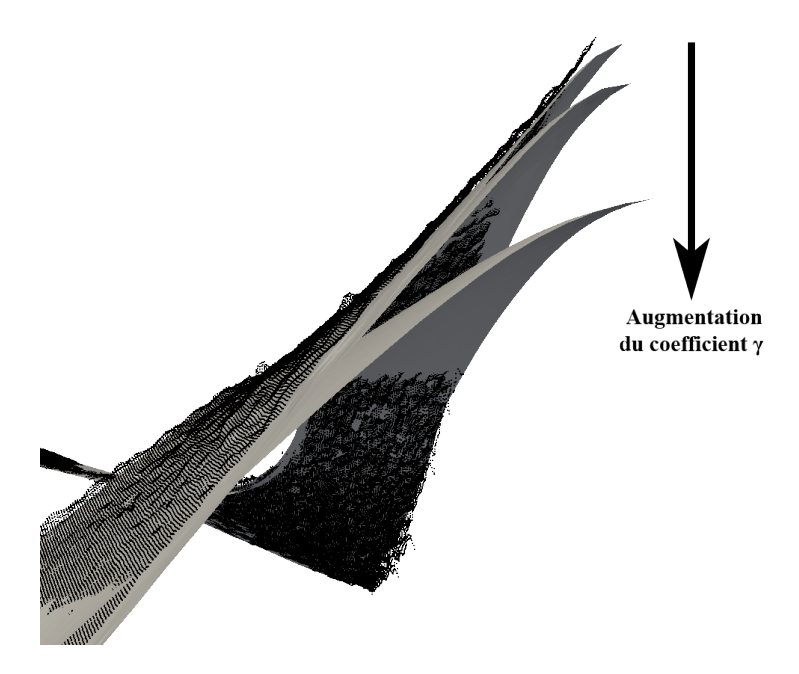

**Figure 6.2** – Influence du coefficient de TIKHONOV sur la forme mesurée (surface) grise) et comparaison avec une mesure obtenue grâce à une méthode locale (nuage de points noirs). Amplification  $\times 30$ .

Ainsi, la régularisation de TIKHONOV peut s'avérer être efficace, mais le choix du coefficient  $\gamma$  n'est pas évident (LECLERC et al., 2011 ; MENDOZA et al., 2019 ; TOMIČEVĆ et al., 2013). En efet, si un poids trop grand est donné au terme de régularisation, – c'est-à-dire si la fréquence de coupure du fltre passe-bas est trop basse –, il va rendre le champ de correction de forme de plus en plus constant : jusqu'à appliquer une simple translation de corps solide dans le cas de trop grandes valeurs de  $\gamma$ . *A contrario*, si un poids trop faible est donné à ce terme, la contribution de la régularisation devient inutile. La forme ressemblera alors à celle mesurée sans régularisation.

Le tableau 6.1 recense les résidus relatifs globaux à la fn du problème d'*apprentissage* pour les différentes valeurs du coefficient  $\gamma$ . Au final, le choix du coefficient de pondération  $\gamma$  devient un compromis délicat à trouver, entre la volonté d'obtenir une forme lisse et le désir de réaliser une correction suffisante de la forme.

Afn d'éviter d'être confronté à ce choix cornélien, nous proposerons dans la suite une nouvelle méthode de régularisation, basée sur la géométrie de fonctions *splines*.

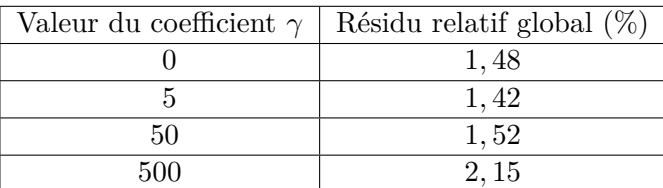

**Table 6.1** – Résidu relatif global pour différentes valeurs du coefficient de régularisation.

## **6.2 Régularisation géométrique non-invasive et multi-échelle**

Décrivons dans la suite une méthodologie permettant de projeter le problème de correction de forme dans un espace réduit, plus régulier, engendré par une base de fonctions NURBS<sup>1</sup>.

Comme évoqué dans le paragraphe 1.2.2.2, les méthodes de CIN-2D et S-CIN ont déjà été adaptées avec succès à l'AIG. Mais ici, le but n'est pas de résoudre directement le problème de correction de la forme dans un espace engendré par des foncions NURBS, mais bien de régulariser le problème EF à l'aide d'un modèle isogéométrique (IG).

En efet, l'utilisation de fonctions *splines* promet d'être intéressant, ces fonctions étant particulièrement adaptées à l'optimisation de forme (HIRSCHLER et al., 2019 ; KIENDL et al., 2014). L'idée est donc de rechercher un champ de correction, formulé avec des fonctions *splines*, sans remettre en question la résolution EF qui, elle aussi, permet de nombreux avantages (en particulier pour faciliter un éventuel dialogue entre les essais et les simulations).

### **6.2.1 Introduction à l'analyse isogéométrique**

Cette section a pour but de présenter succinctement les bases de l'analyse IG, qui repose sur l'utilisation de fonctions NURBS (Cohen et al., 1980 ; Piegl et Tiller, 1997 ; Vuong, 2012).

Les fonctions NURBS sont une généralisation des fonctions *B-splines*, à ce titre elles ont une plus grande régularité que les fonctions de forme EF, pour peu de degrés de liberté. Ces fonctions permettent en particulier la représentation exacte de beaucoup de formes rencontrées en ingénierie (comme les cercles, les sections coniques, etc.).

La base de fonctions  $B$ -splines est composée de  $n_{IG}$  fonctions polynomiales par morceaux, définies par leur degré polynomial  $p_o$  et par un *vecteur-nœud*<sup>2</sup>, noté  $\Xi$  $\begin{bmatrix} \xi_1 & \dots & \xi_{n_G+p_o+1} \end{bmatrix}^T$ , lui-même constitué de coordonnées paramétriques  $\xi_i \in \mathbb{R}$  rangées par ordre croissant.

La *I*-ième fonctions de la base *B-spline* (de degré  $p<sub>o</sub>$ ) est alors définie pour tout  $\xi$  de manière récursive par  $M_{I,p}(\xi)$  grâce à la formule de COX-DE BOOR (COHEN et al., 1980) :

$$
M_{I,0}(\xi) = \begin{cases} 1 & \text{si } \xi_i \leq \xi < \xi_{i+1}, \\ 0 & \text{sinon.} \end{cases} \quad \text{si } p_o = 0, \\ M_{I,p_o}(\xi) = \frac{\xi - \xi_i}{\xi_i + p_o - \xi_i} M_{I,p_o-1}(\xi) + \frac{\xi_{i+p_o+1} - \xi}{\xi_{i+p_o+1} - \xi_{i+1}} M_{I+1,p_o-1}(\xi) \quad \text{sinon.} \tag{6.2}
$$

<sup>1.</sup> De l'anglais *Non-Uniforme Rational B-Spline*.

<sup>2.</sup> Où « knot-vector » en anglais.

**Convention** : en cas de nœud multiple (où  $\xi_i = \xi_{i+p_o}$ ), on convient qu'un quotient dont le dénominateur est nul est lui-même nul.

Les nœuds  $\xi_i$  divisent l'espace paramétrique en différents éléments qui, contrairement aux EF, n'ont pas leur propre paramétrisation. On appelle *patch isogéométrique* l'intervalle  $[\xi_1; \xi_{n_{IG}+p_o+1}]$  : il s'agit d'un composant élémentaire d'une surface, et pourrait s'interpréter comme un « macro-élément ». Plusieurs *patchs* peuvent être assemblés ensemble pour décrire des géométriques plus complexes.

En général le degré $p_o$  des fonctions étudiées est supérieur ou égal à 2 afin d'obtenir un avantage sur les fonctions EF classiques. En efet, les fonctions *B-splines* sont de classe  $\mathscr{C}^{p_o-1}$  aux différents nœuds  $\xi_i$ . Ainsi un intérêt notable de ces fonctions est d'être très régulières. En effet si un nœud est de multiplicité  $m$ , les fonctions sont de classe  $\mathscr{C}^{p_o - m}$  à ce nœud; alors que les EF standards ne possèdent qu'une régularité  $\mathscr{C}^0$  sur les bord des éléments. De plus, il est intéressant de noter que si le premier et le dernier nœud du *patch* ont une multiplicité de  $p_0 + 1$ , les fonctions seront interpolantes sur les bords dudit *patch* (on parle alors de *vecteur-nœud* ouvert). Cette propriété est utile pour faciliter l'assemblage ou l'application des conditions aux limites : ce sera le cas dans la suite de ce manuscrit.

Une courbe *B-spline*  $\mathcal{C}^{BS}$  unidimensionnelle peut alors être construite par combinaison linéaire des fonctions de base *B-Splines*, pondérées par des *points de contrôle* :

$$
\forall \xi \in \mathbb{R} \quad \underline{\mathcal{C}}^{BS}(\xi) = \sum_{I=1}^{n_{IG}} M_{I, p_o}(\xi) \underline{s_I} = \underline{M}(\xi)^T \underline{s} \tag{6.3}
$$

où  $s_I = \begin{bmatrix} X & Y & Z \end{bmatrix}^T$  est un point de contrôle (ici dans l'espace 3D), <u>s</u> un vecteur qui regroupe les coordonnées des  $n_{IG}$  points de contrôle et  $M$  une matrice qui regroupe trois fois (en 3D) les  $n_{IG}$  fonctions de base. Le même schéma est utilisé pour assembler s et  $M$  que celle utilisée pour construire le vecteur q et la matrice  $N$  dans les sections 1.1.5, 3.2, et 4.3.1. La modifcation de la position d'un des points de contrôle entraînant une modification globale de la courbe  $\mathcal{C}^{BS}$ .

La fgure 6.3 présente en haut un exemple de courbe *B-spline* composée de deux éléments définis par le vecteur nœud  $\Xi$  = [0 0 0 0,5 1 1 1]<sup>T</sup> et quatre points de contrôle (symbolisés par  $\bullet$ ) : sa dérivée est continue au point  $\xi = 0, 5$ . La partie du dessous présente les fonctions de base polynomiales  $M_I^g$  $I_{I,2}^g$  de degré  $p_o = 2$  permettant la construction de la *B-spline*.

Pour un espace multi-dimensionnel, la fonction de base  $B\text{-}spline$   $M_I$  est déterminée au point de contrôle  $s_I$  par le produit tensoriel des fonctions de base *B-splines* unidimensionnelles associées à ce point de contrôle dans les diférentes directions de l'espace.

Les fonctions NURBS correspondent quant à elles à une généralisation des *B-splines* : ainsi, les fonctions de la base NURBS  $(R_I)_{I \in [\![1,n_{IG}]\!]}$  sont obtenues à partir des fonctions  $(M_I)_{I \in [\![1,n_{IG}]\!]}$  par la relation :

$$
R_I(\underline{X}) = \frac{\omega_I M_I(\underline{X})}{W(\underline{X})}, \quad \text{avec} \quad W(\underline{X}) = \sum_{i=1}^{n_{IG}} \omega_i M_i(\underline{X}) \tag{6.4}
$$

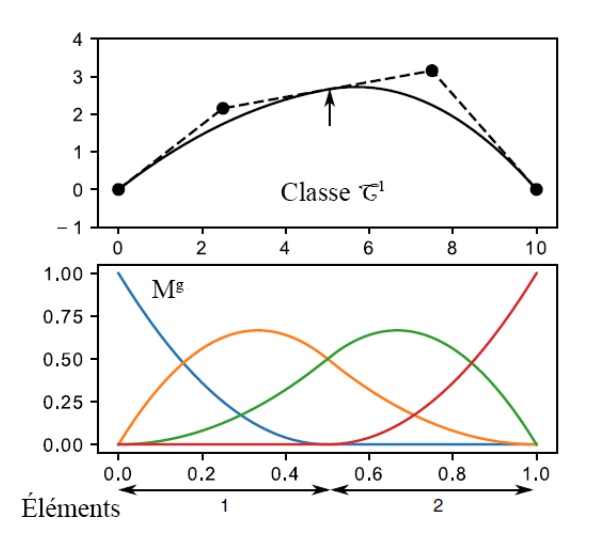

**Figure 6.3** – En haut : Exemple d'une *B-spline*  $p_o = 2$  composée de deux éléments et de quatre points de contrôle. En bas : Polynômes quadratiques de base. Figure publiée sous la référence Colantonio et al., 2020.

et où  $(\omega_I)_{I \in [\![1,n_{IG}]\!]}$  est le  $n_{IG}$ -uplet contenant les poids appliqués à chaque point de contrôle.

Au final, la surface définie par la base de fonctions NURBS  $(R_I)_{I \in [1, n_{IG}]}$ , s'écrit :

$$
\forall \underline{\xi} \in \mathbb{R}^3 \quad \underline{S}(\underline{\xi}) = \sum_{I=1}^{n_{IG}} R_I(\underline{\xi}) \underline{s_I} = \underline{R}(\underline{\xi})^T \underline{s} \tag{6.5}
$$

où  $\underline{R}$  est une matrice qui regroupe les  $n_{IG}$  fonctions de base NURBS, et où  $\underline{s}$  est un vecteur qui collecte l'emplacement des  $n_{IG}$  points de contrôle  $s_I$ .

### **Remarque** :

La surface NURBS est modifiée par un déplacement de ses points de contrôle  $s$ , mais aussi par la modifcation de leur poids. Cependant, un consensus se dégage dans la communauté d'optimisation IG pour n'utiliser que les coordonnées des points de contrôle dans le cas de surfaces libres (KIENDL et al., 2014), sauf si le modèle NURBS est particulièrement grossier (Qian, 2010).

Dans ce manuscrit, on considèrera que la correction de la forme de l'éprouvette ne sera réalisée que par un déplacement des points de contrôle de la géométrie NURBS.

### **6.2.2 Rafnement du maillage**

L'analyse IG permet de rafner globalement le maillage sans changer la géométrie : il est en particulier possible de rafner le maillage *spline* par ajout de nœuds (voir fgure 6.4). Grâce à cela, il est possible de mettre en place une stratégie multi-échelle dans la correction de la forme.

Un premier maillage NURBS grossier est utilisé pour obtenir les tendances majeures de la forme, puis on afne autant que nécessaire ce maillage afn de capter les variations plus fnes de la forme.

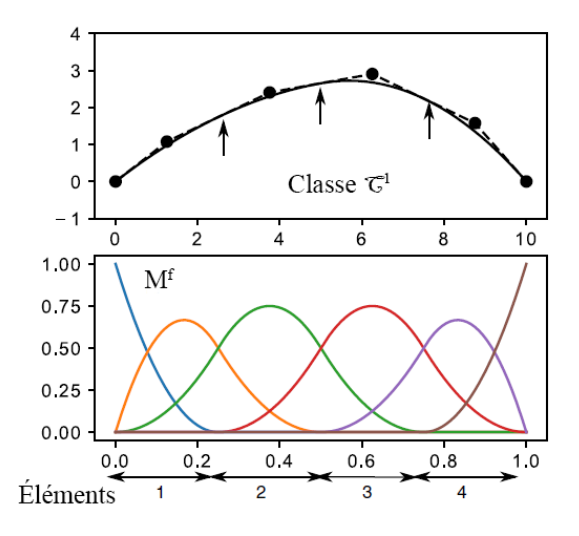

**Figure 6.4** – Raffinement de maillage *spline* par ajout de nœuds en  $\xi = 0,25$  et  $\xi = 0, 75$ . Figure publiée sous la référence COLANTONIO et al., 2020.

Cette procédure de raffinement peut s'écrire sous forme matricielle : si l'on note  $\underline{R}^g$  la matrice qui collecte les  $n^g_{IG}$  fonctions  $splines$  du maillage grossier et  $\underline{R^f}$  celle qui collecte les  $n_{IG}^f$  fonctions *splines* du maillage fin (avec  $n_{IG}^g \leq n_{IG}^f$ ), il est possible de construire un opérateur matriciel  $C_r^{g,f}$  tel que :

$$
\forall \underline{\xi} \in \mathbb{R}^3, \quad \underline{R}^g(\underline{\xi}) = \underline{C_r^g}^f(\underline{\xi}) \tag{6.6}
$$

Cette équation permet de construire un maillage rafné à partir du maillage grossier. En effet, si l'on note  $s^g$  le vecteur qui collecte les coordonnées des points de contrôle associé à la description grossière, et  $\underline{s}^{f}$  celui de la description fine; on peut écrire (COTTRELL et al., 2007 ; Lee et Park, 2002 ; Piegl et Tiller, 1997) :

$$
\forall \underline{\xi} \in \mathbb{R}^3, \quad \underline{R}^g(\underline{\xi})^T \underline{s}^g = \underline{R}^f(\underline{\xi})^T \underline{C_r^g}^T \underline{s}^g \tag{6.7}
$$

ou plus simplement :

$$
\underline{s}^f = \underline{C_r^{g,f}}^T \underline{s^g} \tag{6.8}
$$

### **6.2.3 Pont entre l'analyse isogéométrique et la méthode des éléments fnis**

Le problème de correction de la forme, présenté dans la section 4.3, consiste à mettre à jour la position des nœuds du maillage EF de l'objet afn de correspondre à sa forme réelle. Dans ce chapitre, nous proposons de rechercher ce champ de correction dans un sous-espace d'approximation engendré par une base de fonctions NURBS afn de régulariser le problème. Cependant, l'algorithme d'optimisation de la correction de forme se base toujours sur une procédure EF. Il s'agit donc de construire un pont entre l'AIG et la MEF, afn d'exprimer les diférents opérateurs, – qui sont initialement construits

par notre méthode de calcul S-CIN-EF (voir équation (4.13)) –, dans une description IG.

Puisqu'il est possible de relier les diférents rafnements des modèles *splines* (voir section 6.2.2), il reste à construire un pont entre le modèle EF et le modèle *splines* de notre choix.

Afn de faciliter le travail, il est possible de choisir un modèle *splines* très rafné, qui comporterait autant d'éléments et avec le même degré polynomial que le modèle EF. Les travaux de TIRVAUDEY et al., 2020 proposent justement une méthode permettant de construire un tel lien, en faisant appel à des opérateurs de Bézier (BORDEN et al., 2011 ; Schillinger et al., 2016).

Concrètement, il s'agit d'exprimer un opérateur  $C_{EF}$  permettant de projeter la base de fonctions EF dans une base de fonctions *splines* plus régulière (voir les travaux de Tirvaudey, 2019 pour plus de détails sur la construction de cet opérateur).

Ainsi, on se ramène de la base de fonctions d'interpolation EF à la base de fonctions NURBS la plus rafnée par :

$$
\forall \underline{X} \in \Omega, \quad \underline{R}^f(\underline{X}) = \underline{C_{EF}} \underline{N}(\underline{X}) \tag{6.9}
$$

où  $\underline{N}$  est la matrice qui regroupe les  $n_{EF}$  fonctions éléments finis  $(N_i)_{i \in [\![1,n_{EF}]\!]}$ et  $R^f$ les  $n^f_{IG}$  fonctions NURBS les plus fines  $\left(R^f_i\right)$  $\binom{f}{i}_i \in [1, n_{IG}^f]$ .

Il est alors possible de construire un maillage éléments fnis à partir du modèle IG le plus rafné, par la relation :

$$
\underline{X_{EF}} = \underline{C_{EF}}^T \underline{s^f} \tag{6.10}
$$

où  $X_{EF}$  est un vecteur qui regroupe les coordonnées des nœuds du maillage EF. À titre d'exemple, la fgure 6.5 expose cette transformation permettant d'obtenir un modèle EF à partir du modèle *spline* présenté dans la fgure 6.3.

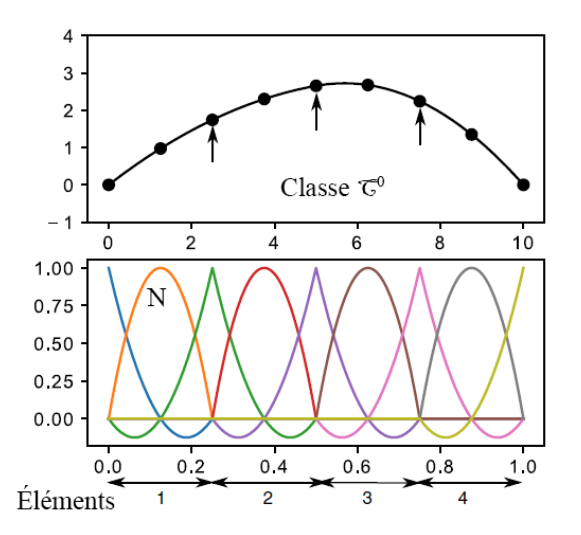

**Figure 6.5 –** Modèle éléments fnis composé de quatre éléments 1D quadratiques, et ses fonctions de base. Figure publiée sous la référence Colantonio et al., 2020.

Ce pont entre les approches IG et EF permet alors de ré-écrire les opérateurs du problème de correction de la forme (équation 4.13) dans le formalisme des *splines* en procédant simplement à une projection dans l'espace réduit :

$$
\forall n \in \mathbb{N}, \quad \begin{cases} \n\frac{H_{f_{IG}}^f}{\phi_n} = \frac{C_{EF} H_f}{\phi_n} \frac{C_{EF}^f}{\phi_n} \\
= \frac{C_{EF} b_f}{\phi_n} \n\end{cases} \n\tag{6.11}
$$

Pour obtenir la projection dans un espace engendré par une base de fonctions NURBS plus grossière, il suffit de multiplier par la matrice  $C_r^{g,f}$ . Ainsi différentes échelles peuvent être considérées par la multiplication à chaque fois par une matrice permettant de passer au niveau inférieur.

Par ailleurs, comme précisé dans la section 4.3.3, la correction de forme n'est réalisée que dans la direction normale à la surface grâce à la matrice  $\underline{Z}$ , qui permet la projection sur la surface normale. Ainsi, les opérateurs du problème de correction de forme dans l'espace réduit s'obtiennent avec :

$$
\forall n \in \mathbb{N}, \quad \begin{cases} \n\frac{H_{g_{IG}}^{f^{(n)}}}{\psi_{G}} = \frac{C_r^{g,f}}{\psi_{G}} \frac{C_{EF}}{\psi_{G}} \underline{Z}^T \underline{H_f}^{(n)} \underline{Z} \underline{C_{EF}}^T \underline{C_r^{g,f}}^T \\
\frac{b_{g_{IG}}^{f^{(n)}}}{\psi_{G}} = \frac{C_r^{g,f}}{\psi_{G}} \frac{C_{EF}}{\psi_{G}} \underline{Z}^T \underline{b_f}^{(n)}\n\end{cases} \tag{6.12}
$$

Au fnal, il s'agit de résoudre le problème de correction de forme, projeté dans l'espace réduit engendré par les fonctions de base NURBS, à partir de l'équation :

$$
\underline{H_{g_{IG}}^{f}}^{(n)} \underline{\delta q^{g(n)}} = \underline{b_{g_{IG}}^{f}}^{(n)} \tag{6.13}
$$

Le vecteur des degrés de libertés du modèle IG grossier  $q^g$  est ensuite converti en degrés de libertés EF afn d'obtenir la nouvelle forme, par :

$$
\underline{q} = \underline{Z} \underline{C_{EF}}^T \underline{C_r^{g,f}}^T \underline{q^g} \tag{6.14}
$$

### **6.2.4 Méthodologie de régularisation proposée**

Grâce à la procédure proposée dans les sections précédentes, il est désormais possible de régulariser géométriquement et de façon non-invasive la correction de la forme. On propose ici de travailler sur plusieurs échelles en efectuant la mesure sur un maillages IG de plus en plus rafné.

En parallèle, il est possible de faire subir une dégradation par regroupement de pixels aux images (voir section 1.1.3). Il s'agit de fusionner quatre à quatre les pixels contigus afn d'obtenir une image plus grossière, ce qui a pour conséquence, d'une part de fltrer les plus petits détails de l'image (Roux et Hild, 2006) afn d'éviter une convergence de l'algorithme dans un minimum local ; et d'autre part d'accélérer la vitesse de résolution puisqu'il y a moins de points d'intégration à considérer.

Ainsi, un premier champ de correction de la forme est recherché à partir de l'image la plus grossière sur la description IG la plus grossière : c'est l'échelle  $i_s = n_s$ . Puis le champ mesuré sert d'initialisation au problème de correction de la forme à l'échelle inférieure  $i_s - 1$  (avec une image et un maillage IG plus raffinés). Cette procédure est répétée jusqu'au cas où l'image et le maillage IG sont les plus rafnés : pour l'échelle  $i_s = 0.$ 

## **6.3 Robustesse de la régularisation géométrique**

### **6.3.1 Construction du modèle isogéométrique et du maillage éléments fnis**

La forme nominale de la RdI de l'éprouvette présentée dans la section 5.1 est une surface plate, carrée, de  $50 \times 50$  mm, percée en son centre d'un trou circulaire de 28 mm de diamètre. Cette forme est modélisée avec des NURBS comme le précise la fgure 6.6a. Le modèle le plus grossier est composé de quatre éléments, dont le *vecteur-nœud* dans la direction orthoradiale est :

 $\Xi = \begin{bmatrix} 0 & 0 & 0 & 0, 25 & 0, 25 & 0, 5 & 0, 5 & 0, 75 & 0, 75 & 1 & 1 & 1 \end{bmatrix}^T$ 

Puisque  $p_o = 2$ , la séparation entre les éléments est de classe  $\mathscr{C}^0$  (lignes oranges dans la fgure 6.6a).

Dans la direction radiale des polynômes de degré 1 seraient suffisants, mais afin de conserver la cohérence avec le maillage EF fnal dont les éléments seront des quadrangles quadratiques (composés de neuf nœuds), nous gardons un degré  $p_o = 2$ .

Ce maillage grossier est rafné deux fois par insertion de nœuds afn de réaliser la correction de forme projetée sur diférentes échelles de bases réduites (fgures 6.6b et 6.6c). Enfn, la procédure reliant l'AIG et la MEF (présentée section 6.2.3) est mise en place afin d'obtenir le maillage EF affiché dans la figure 6.6d.

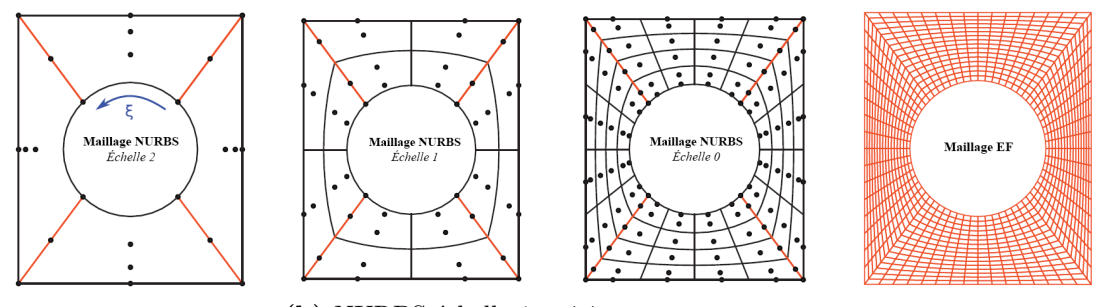

**(a)** NURBS échelle 2. **(b)** NURBS échelle 1. **(c)** NURBS échelle 0. **(d)** Éléments fnis.

**Figure 6.6 –** Maillages NURBS multi-échelles et maillage EF correspondant. Les lignes oranges sont  $\mathscr{C}^0$ . Figure publiée sous la référence COLANTONIO et al., 2020.

### **6.3.2 Régularisation géométrique de l'apprentissage**

La méthodologie de régularisation proposée dans la section 6.2 est appliquée pour mesurer la forme réelle de l'éprouvette. Les même paramètres que dans le dernier cas traité dans le chapitre 5 seront utilisés, soit :

- pré-initialisation puis initialisation avec les amers des paramètres extrinsèques ;
- résolution complète de l'algorithme de minimisation alternée ;
- masque de  $\delta = 15$  pixels appliqué sur les bords;
- ajustement élémentaire de la luminosité et du contraste ;
- position relative des caméras connue.

On utilise une approche multi-échelle avec les trois maillages NURBS présentés dans la fgure 6.6. La correction de forme (par rapport au meilleur plan moyen) est donnée à chaque échelle sur la fgure 6.7, et peut être comparée à une mesure réalisée par le logiciel commercial *VIC-3D* qui s'appuie sur des méthodes locales.

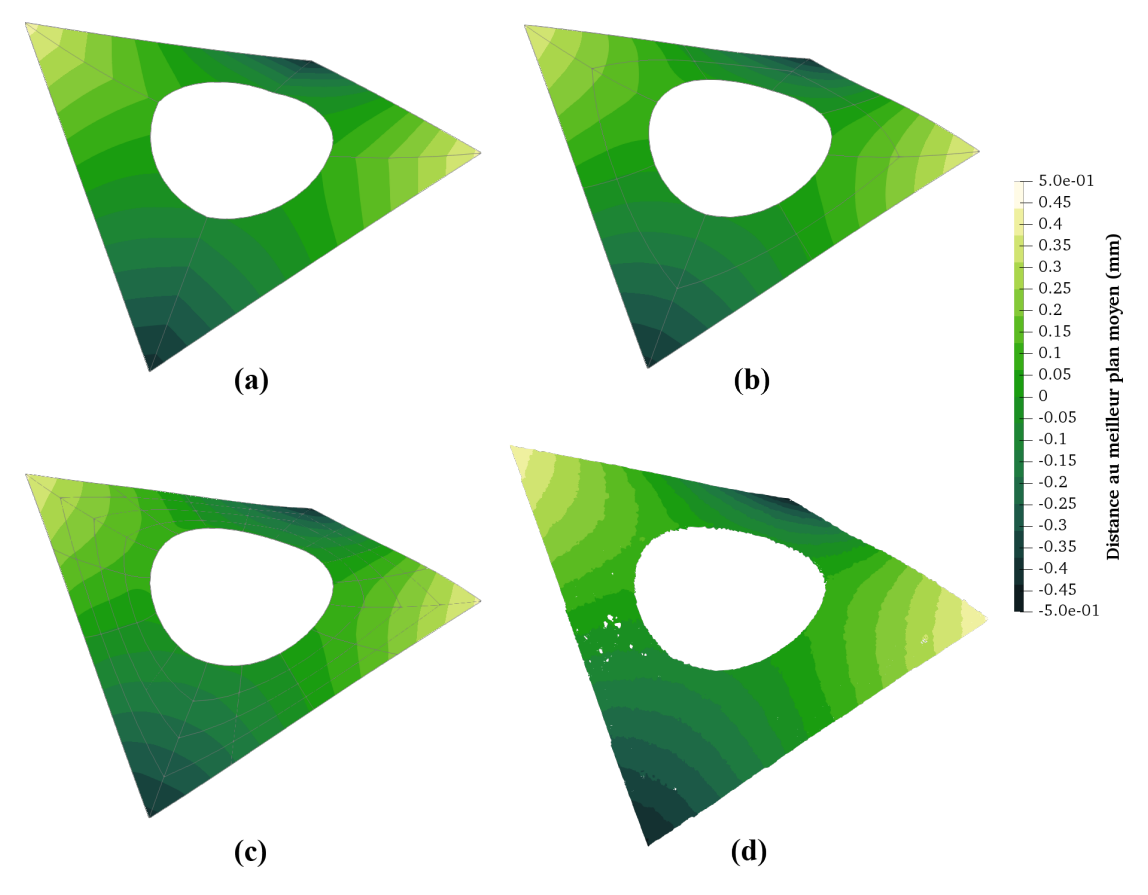

**Figure 6.7 –** Forme mesurée à la fn de l'étape d'*apprentissage* avec régularisation géométrique multi-échelle comparée à une mesure avec une méthode locale. Amplifcation  $\times 30$ .

(a) Échelle grossière  $i_s = 2$ ; (b) échelle intermédiaire  $i_s = 1$ ; (c) échelle raffinée  $i_s = 0$ ; (d) mesure avec *VIC-3D*.

Il est à remarquer que la forme obtenue à chaque échelle de rafnement est particulièrement lisse. La résolution du problème de correction de forme dans un espace réduit engendré par des fonctions NURBS apparaît alors comme un excellent moyen de régularisation. La séparation de classe  $\mathscr{C}^0$  entre les éléments est toutefois visible aux plus grandes échelles.

Par ailleurs, quelque soit l'échelle de rafnement, la forme mesurée est comparable à celle mesurée avec une méthode de S-CIN locale : il n'y a pas de sous-estimation de la torsion (comme c'est le cas avec une régularisation de Tikhonov), y compris pour l'échelle la plus grossière (voir fgure 6.8).

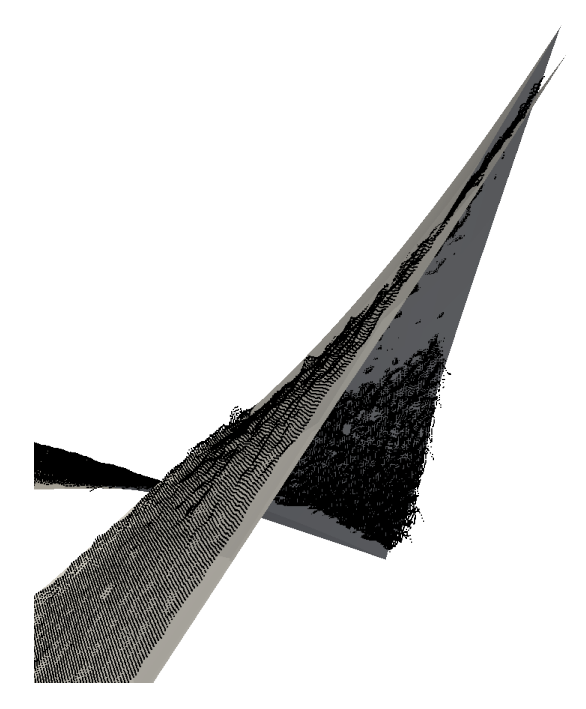

**Figure 6.8 –** Infuence de la régularisation géométrique, pour plusieurs échelles, sur la forme mesurée (surface grise) et comparée à une mesure avec une méthode locale (nuage de points noirs). Amplification  $\times 30$ .

La fgure 6.9 permet d'obtenir une estimation du gain en terme de temps de calcul obtenu grâce à l'approche multi-échelle. Le résidu relatif global est tracé par rapport à un temps adimensionné (il s'agit du temps de calcul divisé par le temps nécessaire à la résolution de la première itération à l'échelle  $i_s = 0$ ).

Le critère de convergence de l'algorithme de minimisation alternée impose que la variation du résidu relatif global à l'issu des étapes d'étalonnage des extrinsèques et de correction de la forme soit désormais inférieur à 0*,* 1%. On constate que l'approche multi-échelle permet une résolution environ trois fois plus rapide, avec un résidu relatif global de 1*,* 43%, ce qui est comparable à celui obtenu à l'issu d'une résolution mono-échelle : 1*,* 37%.

Il est alors clair qu'une résolution multi-échelle (en rouge) permet d'accélérer fortement la vitesse de calcul. En efet, les plus grandes échelles utilisent des images qui ont subies une dégradation par regroupement de pixels, et donc dont l'interpolation est plus rapide car le nombre de points d'intégrations intervenant dans le problème est bien moindre. De plus, lorsqu'il faut résoudre le problème aux échelles les plus rafnées l'algorithme est déjà bien initialisé, ce qui nécessite alors moins d'itérations.

### **Forme dans un cas sans torsion** :

Afn d'éprouver la robustesse de la régularisation géométrique dans le cas d'une forme plus complexe, une nouvelle série d'images stéréoscopiques est acquise. Cette fois, l'éprouvette n'est maintenue dans la machine de traction que par le mors inférieur, alors que le bord supérieur est laissé libre. Ainsi, l'éprouvette n'est pas mise en torsion par le léger dés-alignement des mors, et donc la forme réelle de cette dernière est supposée être plate. Toutefois des défauts lors du laminage de la plaque d'acier d'où est extraite

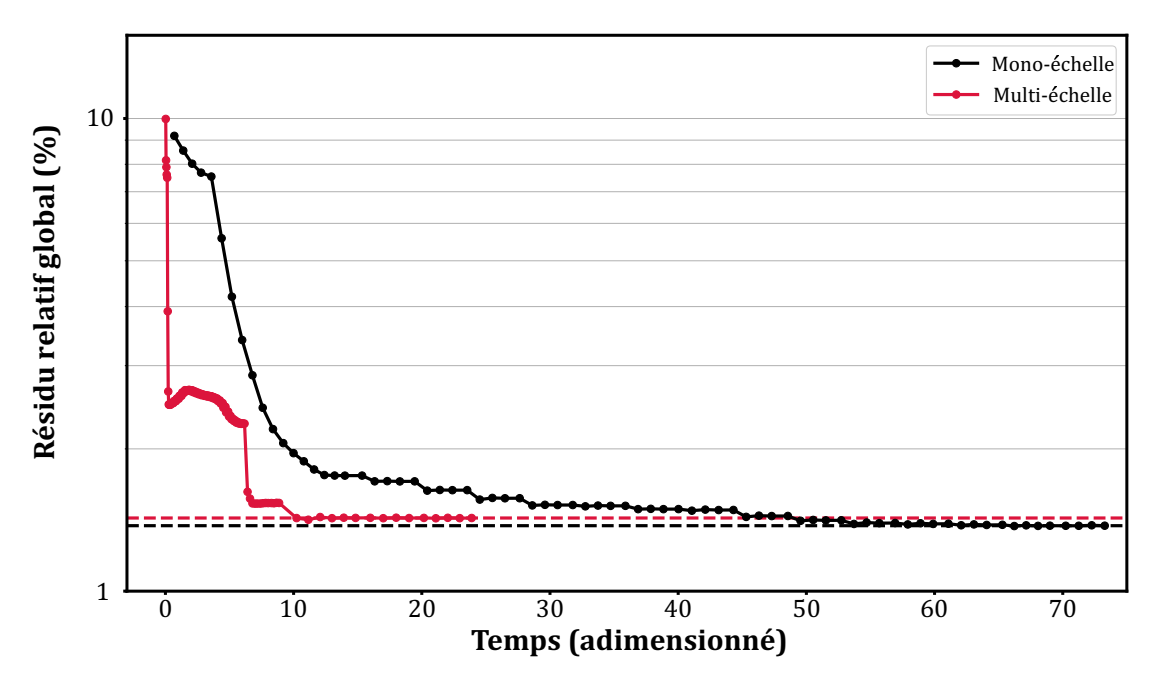

**Figure 6.9 –** Résolution du problème d'*apprentissage* : évolution du résidu relatif global par rapport à un temps adimensionné dans une approche multi-échelle (rouge) et mono-échelle(noir).

l'éprouvette, lors de l'usinage, ou également dus à la couche de peinture constituant le mouchetis peuvent avoir entraînés de légères variations de la forme.

La fgure 6.10 regroupe la mesure de forme de cette éprouvette par rapport au meilleur plan moyen, réalisée par trois modes de mesure :

- avec une méthode de mesure locale grâce au logiciel *VIC-3D* ;
- avec la méthode décrite dans le chapitre 5 mais **sans** aucune régularisation ;
- avec la méthode décrite dans le chapitre 5 mais **avec** une régularisation géométrique.

Il est à remarquer que les formes mesurées sont à chaque fois comparables ; l'utilisation d'une régularisation géométrique permettant de diminuer fortement le bruit qui afecte la mesure non régularisée et la mesure par S-CIN locale. La correction de forme est cependant ici inférieure d'un ordre de grandeur à celle qui est appliquée au modèle en torsion.

La fgure en bas à droite représente la forme corrigée par régularisation NURBS mais exprimée dans le maillage EF grâce à l'utilisation du pont AIG-MEF présenté dans la section 6.2.3. Cette correction de forme pourrait alors facilement être utilisée pour une mesure de déplacement par S-CIN-EF par exemple.

### **6.3.3 Exemple avec une mesure bilatérale**

L'essai présenté dans la section 5.1 est instrumenté en CIN de chaque côté de l'éprouvette, or jusque ici, seules les images de la face avant ont été utilisées. On propose désormais de résoudre le problème d'*apprentissage du dispositif de mesure* avec les images des deux côtés de l'éprouvette : on parlera de la *confguration bilatérale*.

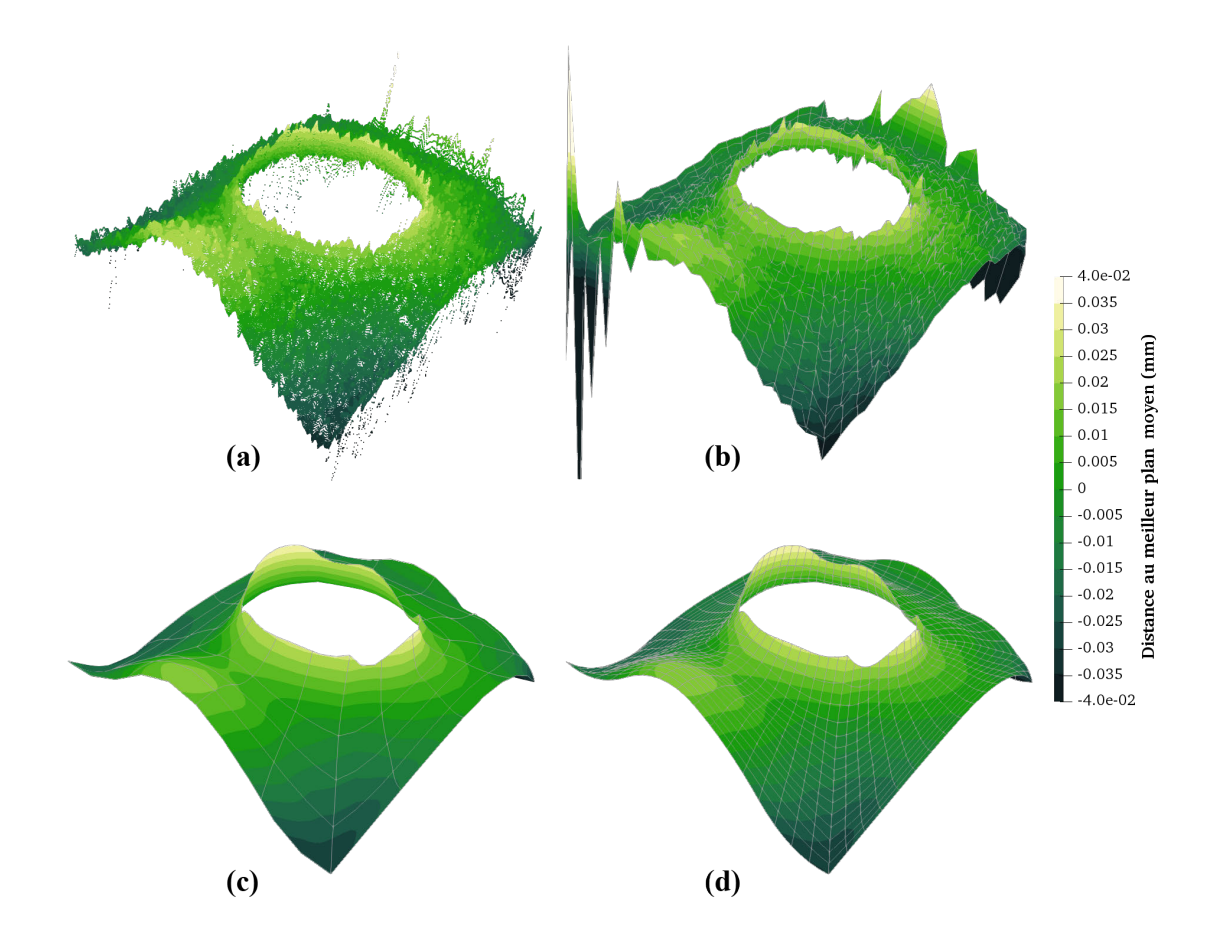

**Figure 6.10 –** Forme mesurée à la fn de l'étape d'*apprentissage* dans une confguration plate comparée à une mesure avec une méthode locale. Amplification  $\times 300$ . (a) Mesure avec VIC-3D ; (b) mesure sans régularisation ; (c) mesure avec régularisation géométrique ; (d) mesure régularisée projetée sur le maillage EF.

De chaque côté de l'éprouvette, un *banc* de deux caméras est installé de telle sorte que les caméras le composant captent un côté de la RdI. Chaque banc de caméra peut subir un étalonnage photogrammétrique (voir partie 2.3) afn de calibrer les paramètres intrinsèques et le jeu de paramètres permettant de connaître la position et l'orientation relative des caméras d'un même banc.

Par ailleurs, la forme de la surface de chaque côté de l'objet est supposée être identique : cette hypothèse, discutable, semble toutefois appropriée dans la confguration où l'éprouvette est en torsion. En efet, la variation de forme est alors essentiellement due à la torsion, les imperfections de fabrication, d'usinage et du mouchetis étant au moins d'un ordre de grandeur inférieur.

Le problème d'*apprentissage du dispositif de mesure* est résolu avec un algorithme de minimisation alternée : les problèmes d'étalonnages des paramètres extrinsèques peuvent toutefois être scindés en deux problèmes indépendants, et résolus en parallèle. En efet la position et l'orientation des bancs de part et d'autre de l'éprouvette est complètement indépendant, puisque celles-ci ne visualisent de toute façon pas la même surface.

En revanche, le problème de correction de la forme, puisque cette forme est considérée comme identique de chaque côté, est résolu grâce aux données des deux côtés. À l'itération  $n \in \mathbb{N}$ , l'équation (6.13) est modifiée par :

$$
\underbrace{(H_{g_{IG}}^{f^{1}}^{(n)} + H_{g_{IG}}^{f^{2}}^{(n)})} \delta q_b^{g(n)} = \underbrace{b_{g_{IG}}^{f^{1}}^{(n)} + \underbrace{b_{g_{IG}}^{f^{2}}^{(n)}} \tag{6.15}
$$

où  $H^{f^i}_{g_{IG}}$  $\binom{n}{k}$  est la matrice hessienne du problème de correction de forme d'un des côté

projeté sur la surface normale puis dans l'espage réduit NURBS ; où  $b_{g_{IG}}^{f^i}$  $(n)$  est le second membre de ce même côté avec la même projection; et où  $\delta q_b^g$  $(n)$  est l'incrément du vecteur des degrés de liberté dans la base réduite de la correction de forme.

### **Remarque** :

Le bord de l'éprouvette qui se trouve à droite sur les images des caméras du banc avant, apparaît à gauche sur les images des caméras du banc arrière. Il pourrait alors sembler intuitif de déployer une méthode afn d'éviter une inversion des côtés. Cependant le formalisme développé jusque ici permet d'écrire tous les problèmes dans le repère de l'objet, ainsi un point  $X$  du bord sera projeté au bon endroit de l'image si le modèle de caméra  $P_c$  correspondant est bien étalonné.

Afn de faciliter l'étalonnage, on pourra indiquer avant l'étape de pré-initialisation une orientation et une position très grossière du banc de caméra qui traduit le côté où il est installé.

### **Mesure bilatérale de la forme** :

La fgure 6.11 présente la correction de forme, sur l'axe *Z*, appliquée à un maillage éléments fnis hexaédriques. Puisque la même correction (suivant Z) est appliquée de part et d'autre de l'éprouvette, la rotation n'est pas parfaitement prise en compte. Cependant, à l'issu du problème d'*apprentissage*, le résidu relatif global sur la face avant,– traduisant la conservation du niveau de gris entre les caméras du banc avant –, est de 1*,* 45% ; à l'arrière il est de 1*,* 89%. Ces niveaux sont comparables, la diférence pouvant être due à une moins bonne installation à l'arrière qu'à l'avant.

## **Conclusion**

Avant toute mesure cinématique par S-CIN-EF, le système de mesure doit *apprendre* la confguration expérimentale. Il s'agit de repérer la position des caméras par rapport à l'objet et à corriger la forme réelle de celui-ci par rapport à la forme nominale obtenue *via* la CAO. Pour cela, l'*apprentissage du dispositif de mesure* permet d'obtenir les paramètres extrinsèques et de corriger la forme pour correspondre à la réalité, à l'aide d'une série d'images stéréoscopiques. Cette étape permet fnalement de « placer » les caméras dans l'espace, et de corriger le maillage éléments fnis de l'éprouvette afn de correspondre la forme réelle de l'objet.

Afn de réaliser cette étape avec le plus de précision possible, plusieurs techniques sont déployées :

- l'initialisation des paramètres extrinsèques grâce aux amers ;
- la résolution complète de l'algorithme de minimisation alternée ;
- l'application d'un masque sur les bords ;
- l'ajustement élémentaire de luminosité et de contraste ;
- l'utilisation des positions relatives des caméras dans le banc ;
- la régularisation géométrique non-invasive et multi-échelle de la forme.

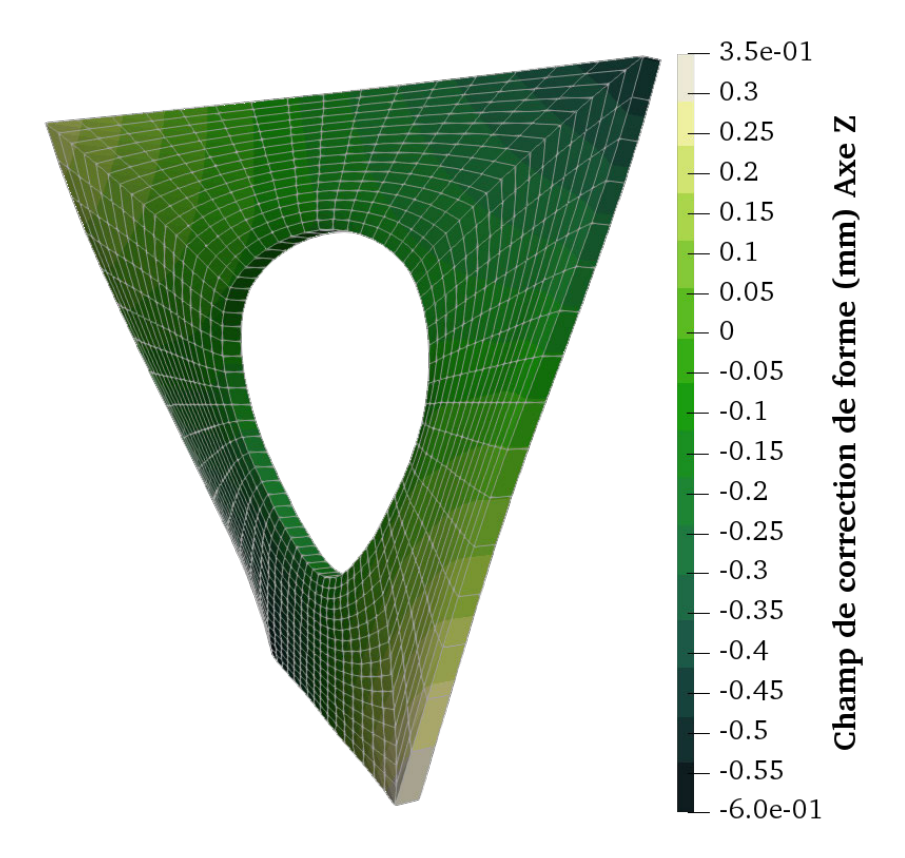

**Figure 6.11 –** Champ de correction de forme mesuré à partir d'images des deux côtés de l'éprouvette et affiché sur un modèle éléments finis hexaédriques. La correction de forme est la même des deux côtés. Amplification  $\times 30$ .

Dans ce chapitre, nous avons proposé une méthodologie de régularisation basée sur l'analyse isogéométrique, afn que la forme soit bien mesurée et non bruitée. L'approche proposée est non-invasive grâce à l'utilisation de multiplication tensorielle des opérateurs pour permettre la projection des calculs depuis l'espace engendré par une base de fonctions EF, vers un espace réduit engendré par une base de fonctions NURBS. Grâce à cela, les équations et programmes développés dans le reste de cette partie n'ont pas à être modifés. De plus, afn d'accélérer la résolution du problème c'est une approche multi-échelle qui est mise en œuvre, afn de réaliser l'initialisation au plus près de la solution. Ainsi, plusieurs niveaux de rafnement des maillages *splines* et plusieurs qualités d'images sont créés : le problème est ensuite résolu de l'échelle la plus

grossière à la plus rafnée.

Cette méthodologie est appliquée à deux cas. Le premier, où l'éprouvette présente une ondulation, permet une bonne mesure de cette torsion. Le second, où l'éprouvette est quasiment plate, les défauts géométriques de la plaque, – de l'ordre de la dizaine de micromètres –, sont mesurés avec succès. Enfn, une mesure bilatérale est proposée grâce à l'installation de part et d'autre de l'éprouvette d'un banc de deux caméras.

Ce n'est que lorsque l'*apprentissage du dispositif de mesure* est correctement réalisé, que la mesure de déplacement par S-CIN-EF (décrite dans le chapitre 3.2.2) pourra être entreprise.

Dans la prochaine partie, nous proposerons de montrer que les mesures de forme et de déplacement dans un formalisme EF permettent de faciliter le dialogue entre l'essai et la simulation. Il sera alors possible d'utiliser la même modélisation dans les deux cas, le passage de la mesure à la simulation pouvant être immédiat.

Nous proposerons notamment d'appliquer les principes de mesure S-CIN-EF introduits jusque ici à l'identifcation des propriétés du matériau.

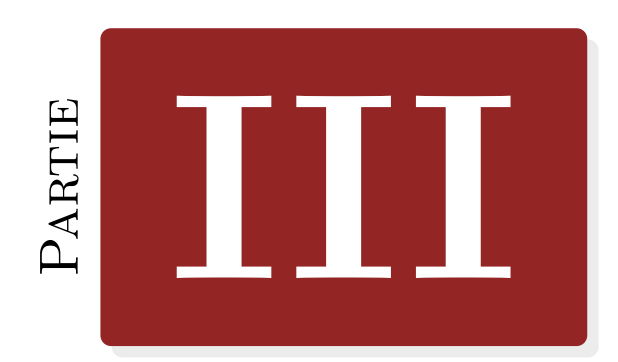

## **Dialogue essais-simulation dans une stratégie d'identifcation**

# **7** Chapitre

## **Identifcation des propriétés matériaux par mesure de champ**

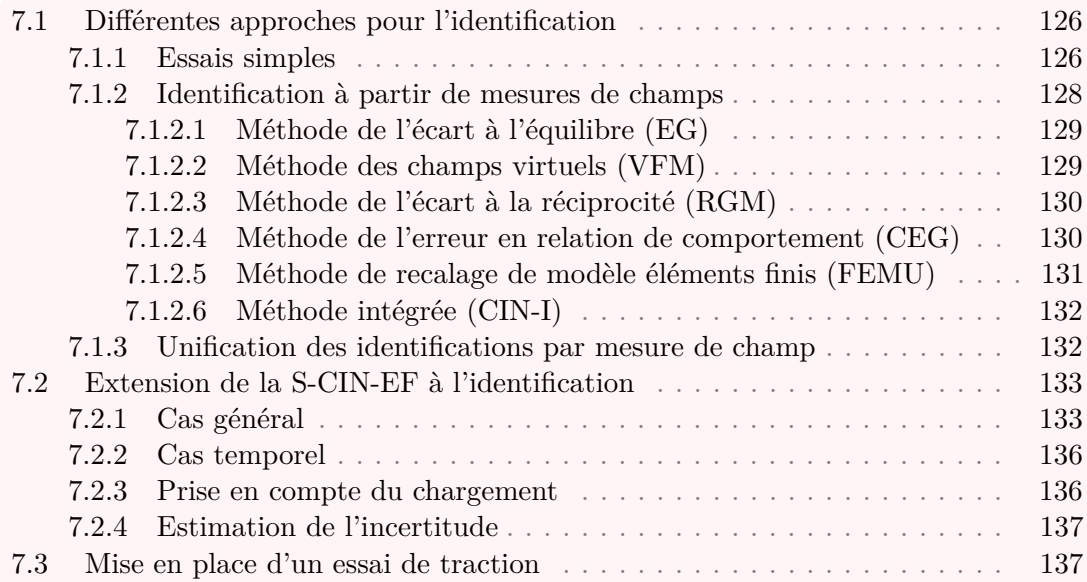

## **Introduction**

Dans cette dernière partie, nous proposons de mettre en évidence la simplifcation du lien entre les essais et la simulation que permet l'usage de mesures par S-CIN-EF. Pour cela, nous nous intéresserons notamment à l'identifcation des paramètres d'une loi de comportement dans le cadre de la S-CIN-EF.

Décrire la réponse mécanique d'un matériau consiste à exprimer la relation entre diférentes grandeurs physiques. Parfois cette réponse peut s'exprimer expérimentalement avec un nuage de points qui traduit les valeurs des grandeurs physiques considérées (par

exemple les contraintes et les déformations) en un point et dans une direction. Toutefois, il est intéressant de transformer cette représentation expérimentale par une relation de comportement explicite. Il s'agit alors de trouver une formulation analytique afn de relier, ici, les contraintes et les déformations : on l'appelle une « loi de comportement » (François et al., 1991).

L'utilisation de ces lois est essentielle en mécanique des matériaux, en efet elles permettent notamment de lisser le comportement mesuré, d'interpoler entre deux points de mesure, d'extrapoler en dehors de la plage de mesure, etc. La connaissance d'une loi de comportement et de ses paramètres rend possible, par exemple, la simulation numérique du comportement de l'objet considéré.

Notons toutefois une nouvelle famille d'approches permettant de réaliser des simulations de structures sans aucune loi de comportement (KIRCHDOERFER et ORTIZ, 2016), avec des techniques d'identifcations associées (Dalémat, 2019).

Le choix d'une loi de comportement et l'obtention de ses paramètres constitutifs n'a rien d'évident : plusieurs stratégies existent afn de les déterminer. Généralement, il s'agit d'approches relativement simples, rapides à mettre en œuvre, bien maîtrisées par l'industrie, souvent normalisées, et qui utilisent des informations locales dans le cas d'essais simples, dit de « caractérisation ».

Cependant ces essais peuvent ne pas s'avérer suffisants dans des cas plus complexes. L'utilisation de la mesure de champs, par la grande quantité de données acquises, peut rendre possible l'identifcation à partir d'essais plus élaborés.

Dans ce chapitre, nous présenterons succinctement diférentes méthodes d'identifcation existantes, d'abord classiques puis basées sur la mesure de champs. Ensuite, nous adapterons la S-CIN-EF à l'une de ces méthodes d'identifcations. Enfn, l'essai mécanique servant d'exemple dans ce manuscrit sera décrit en détail.

## **7.1 Diférentes approches pour l'identifcation**

### **7.1.1 Essais simples**

Expérimentalement il est possible de représenter la relation entre les contraintes et les déformations à l'aide d'un nuage de points lorsque ces grandeurs peuvent être estimées. C'est le cas pour quelques essais simples, comme par exemple pour l'essai de traction, où l'on est capable d'exprimer une formule de la contrainte en fonction de la géométrie de l'éprouvette et du chargement.

Aujourd'hui, de nombreuses normes prescrivent une méthodologie expérimentale pour réaliser ces essais : une façon de faire bien défnie y est explicitée pour la plupart des matériaux, et pour de nombreux cas de sollicitations.

Plusieurs organismes sont spécialisés dans la production de normes. À titre d'exemple, on pourra citer les suivants :

- l'*organisation internationale de normalisation* pour les normes **ISO** ;
- l'*ASTM International* pour les normes **ASTM**;
- le *comité européen de normalisation* pour les normes **EN** ;
- ou encore  $l'AFNOR<sup>1</sup>$  pour les normes FR.

<sup>1.</sup> Association française de normalisation

Ainsi, pour un matériau métallique à température ambiante, la norme ISO 6892-1, 2019 défnit une méthode permettant de réaliser un essai de traction uniaxal. Dans ce cas, une éprouvette est utilisée : il peut s'agir d'un coupon élémentaire en forme de « haltère » (voir fgure 7.1) afn de s'assurer de l'homogénéité des contraintes et des déformations dans la zone utile.

Une instrumentation est mise en place afn de mesurer les grandeurs cinématiques (déplacement, déformations) et les eforts (à partir desquels il est possible d'obtenir les contraintes). Habituellement, les déformations sont mesurées à l'aide d'une jauge (fgure 7.2a) ou d'un extensomètre (fgure 7.2b) ; les eforts quant à eux sont obtenus à l'aide d'un capteur de force (fgure 7.2c).

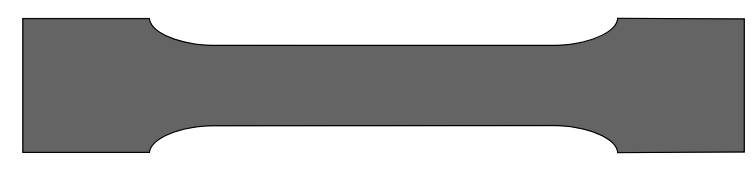

**Figure 7.1 –** Schématisation d'un coupon élémentaire plat en forme de « haltère ».

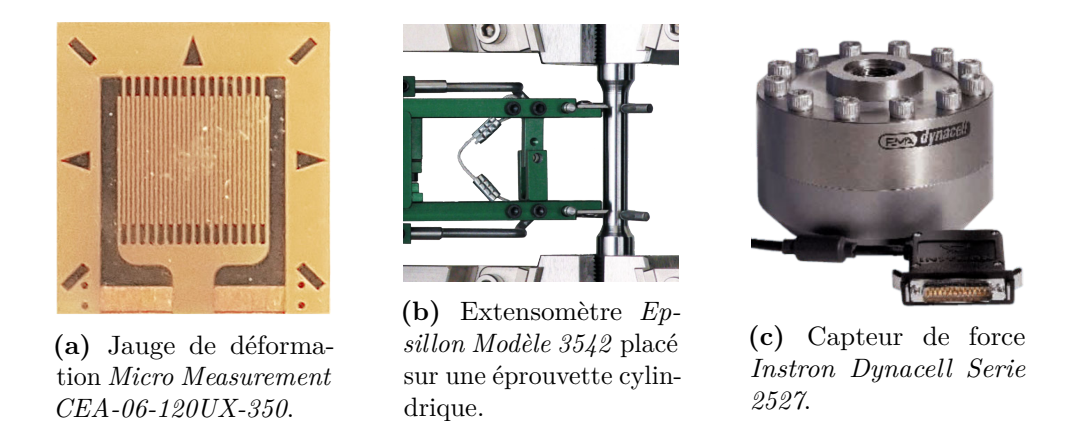

**Figure 7.2 –** Illustration de diférents outils permettant une mesure des déformations ou des forces de façon classique.

Ces essais présentent l'avantage d'être simples à mettre en œuvre, à instrumenter, et de pouvoir être appliqués à de nombreux cas concrets, notamment en prenant en compte les efets de la température (Berny, 2020 ; Sirvin et al., 2019). On pourra également considérer des cycles de sollicitation, par exemple pour caractériser l'écrouissage.

Une loi de comportement explicite permet de calculer les contraintes subies par le matériau en fonction des déformations. Il s'agit d'une formulation qui relie les contraintes  $\sigma$  aux déformations  $\epsilon$ ; ainsi la réalisation pratique d'un essai n'est plus obligatoire : le comportement du matériau pourra être simulé par le calcul.

Ces lois de comportement dépendent d'un jeu de  $n_p$  de paramètres, que l'on regroupe dans le vecteur  $p = \begin{bmatrix} p_1 & \cdots & p_{n_p} \end{bmatrix}^T$ . Par exemple, pour la relation d'élasticité linéaire isotrope, la loi de Hooke permet de relier contraintes et déformations. Les deux paramètres de cette loi étant  $p_1 = E$  pour le module de YOUNG et  $p_2 = \nu$  pour le coefficient de POISSON.

Une méthode d'identifcation du module de Young, – c'est à dire une méthode permettant de déterminer expérimentalement la valeur de  $E$ , dans le cas d'un matériau métallique à température ambiante et soumis à un chargement uniaxial est précisée par la norme ISO 6892-1, 2019.

La zone utile de l'éprouvette doit alors présenter un état de déformations et de contraintes homogènes. Celles-ci peuvent être estimées respectivement à l'aide d'un extensomètre, et d'un capteur de force.

La norme ISO 6892-1, 2019 précise que, lors de l'essai, une cinquantaine de points doivent être relevés et tracés dans le diagramme contrainte-déformation. Puis une régression linéaire de la contrainte en fonction de la déformation est efectuée entre deux valeurs de contraintes extrêmes. La norme recommande d'utiliser 10% de la *limite d'élasticité à* 0*,* 2% <sup>2</sup> comme borne inférieur et 40% de cette même limite pour la borne supérieure. Pour finir, le module de YOUNG est supposé être égal au coefficient directeur de la droite obtenue.

Cette façon de procéder présente toutefois l'inconvénient d'imposer l'utilisation d'éprouvettes élémentaires (en forme de haltères par exemple) qui permettent l'hypothèse d'homogénéité de la contrainte et de la déformation dans la zone d'intérêt. La forme et le mode de construction de ces éprouvettes sont parfois particulièrement éloignés de l'objet qui sera réellement utilisé. Cela peut entraîner des variations non négligeables dans les propriétés du matériau, ou entraîner des difcultés supplémentaires pour la réalisation des essais de caractérisation.

Ainsi, on notera par exemple le cas de l'identifcation des quatre paramètres de la loi élastique orthotrope pour un matériau composite stratifé à matrice polymère. En respectant les prescriptions de la norme ASTM-D3039/D3039M, 2017, il est nécessaire de réaliser trois essais diférents, avec des éprouvettes dont la direction des plis unidirectionnels sont diférents.

Pour cet exemple, la réalisation d'un essai plus complexe, – qui permet l'obtention de plus d'informations qu'une traction uniaxiale sur un coupon élémentaire –, peut permettre l'identifcation des paramètres constitutifs avec un unique essai. En outre, la stratifcation de l'éprouvette pourra être la même que l'objet fnal, ainsi si la méthode de fabrication de l'objet fnal a un impact dans les propriétés du matériau, il pourront être déterminés directement.

### **7.1.2 Identifcation à partir de mesures de champs**

L'utilisation de mesures de champs permet d'accéder à une grande quantité de données cinématiques, permettant de procéder à une identifcation dans le cadre d'un essai complexe (Grédiac et Hild, 2011). Parmi celles-ci, la CIN apparaît comme un candidat sérieux.

Dans cette section, nous présentons succinctement diférentes méthodes d'identifcation à partir de mesures de champs.

Les travaux de Avril et al., 2008 proposent une revue de ces diférentes méthodes, les auteurs les regroupent en deux catégories. D'une part, les méthodes sans recalages qui ne nécessitent pas (ou peu) d'itérations lors de leur résolution numérique, on distinguera :

<sup>—</sup> la *méthode de l'écart à l'équilibre* (EG) ;

<sup>—</sup> la *méthode des champs virtuels* (VFM) ;

<sup>2.</sup> La *limite d'élasticité à* 0*,* 2% est elle-même défnie comme étant la contrainte à partir de laquelle une déformation plastique de 0*,* 2% est observée. La norme ISO 6892-1, 2019 propose également une méthodologie pour la déterminer.

— la *méthode d'écart à la réciprocité* (RGM).

D'autre part, les méthodes itératives, où l'on distingue :

- la *méthode de l'erreur en relation de comportement* (CEG) ;
- la *méthode de recalage de modèle éléments fnis* (FEMU).

Enfn nous verrons qu'il est possible d'identifer directement les paramètres constitutifs lors de la mesure, grâce à une méthode d'identifcation intégrée à la CIN.

#### **Notations** :

Nous proposerons dans cette section de développer succinctement la mise en équations du problème d'élasticité linéaire. Avec une formulation éléments fnis, le problème d'élasticité linéaire peut s'écrire (voir par exemple CUILLIÈRE, 2011) :

$$
\underline{V} = \underline{V_d} \text{ sur } \partial_v \Omega, \quad \underline{\underline{\sigma} n_o} = f_s \text{ sur } \partial_f \Omega, \quad \underline{\underline{K}} \underline{V} = \underline{F} \tag{7.1}
$$

Le champ cinématique est exprimé par le vecteur  $V$ , qui regroupe les déplacements nodaux, degré de liberté par degré de liberté;  $V_d$  correspond juste au déplacement connu sur la portion du bord  $\partial_v \Omega$  (condition aux limites de DIRICHLET). Le vecteur  $f_s$ représente la densité d'efforts surfaciques connue la portion du bord  $\partial_f\Omega$  (condition aux limites de NEUMANN), et  $\underline{\sigma}$  est le tenseur des contraintes et  $n_0$  le vecteur normal. On note  $K$  la matrice de raideur associée au problème : elle dépend de la loi choisie. Enfin,  $\underline{F}$  est un vecteur qui regroupe les efforts nodaux. L'équation (7.1) représente alors le **problème direct**.

L'identifcation des propriétés est toutefois un **problème inverse**. En efet, il s'agit de déterminer les paramètres constitutifs à partir des données.

### **7.1.2.1 Méthode de l'écart à l'équilibre (EG)**

La méthode de l'écart à l'équilibre  $(EG^3)$ , développée avec les travaux de CLAIRE et al., 2004 et de Amior et al., 2007, est basée sur une discrétisation des équations d'équilibre. À partir d'un champ cinématique connu, elle permet de déterminer un champ qui respecte au mieux l'équilibre.

Pour pondérer l'infuence du champ de déplacement en fonction de la sensibilité de la mesure degré de liberté par degré de liberté ; il est possible de ré-utiliser la hessienne de corrélation (ou de stéréo-corrélation suivant le cas étudié)  $H_{(S)CIN}$ .

D'autre part, la méthode de l'EG faisant intervenir la dérivée seconde du déplacement, la méthode présente une grande sensibilité au bruit de mesure. Une formulation reconditionnée peut alors être déployée afn de limiter ce problème (Roux et al., 2008).

La méthode EG se prête bien à des cas spécifques d'identifcation, notamment pour une loi d'endommagement anisotrope par exemple (J. N. Périé et al., 2009 ; Roux et Hild, 2008).

### **7.1.2.2 Méthode des champs virtuels (VFM)**

La méthode des champs virtuels (VFM<sup>4</sup>), proposée par GRÉDIAC, 1989, repose sur le principe des travaux virtuels. Le lecteur pourra se référer à l'ouvrage de Pierron et GRÉDIAC, 2012 pour une description détaillée de la méthode.

<sup>3.</sup> De l'anglais *Equilibrium Gap method*.

<sup>4.</sup> De l'anglais *Virtual Fields Method*.

Elle est basée sur l'écriture du principe des travaux virtuels dans le cadre de champs virtuels particuliers. Un de ses plus grands avantages est notamment la possibilité, dans beaucoup de cas, d'obtenir les paramètres recherchés sans que des algorithmes itératifs ne soient nécessaires.

La question du choix des champs virtuels n'a toutefois rien d'évident, mais il conditionne partiellement la qualité de l'identifcation (Grédiac et al., 2002). Plusieurs approches pour choisir ce champ sont débattues dans la littérature (GRÉDIAC et al., 2006).

Cette méthode, initialement développée dans le cas de l'élasticité linéaire anisotrope, existe désormais également dans des cas plus complexes, comme par exemple pour des lois non-linéaires (Marek et al., 2017), ou pour des lois décrivant le comportement d'un matériau en dynamique (Touzeau et al., 2019).

Par ailleurs, un pont entre la méthode de l'écart à l'équilibre et la méthode des champs virtuels a également été développé. Celui-ci présente l'avantage d'être facile à implémenter, peu coûteux, et donne des résultats précis (Lubineau et Florentin, 2011).

### **7.1.2.3 Méthode de l'écart à la réciprocité (RGM)**

La méthode de l'écart à la réciprocité (RGM<sup>5</sup>), qui concerne principalement les cas où le champ cinématique est disponible sur les bords, repose sur le principe de réciprocité.

Cette méthode, développée par Andrieux et Abda, 1996, repose sur la propriété de réciprocité, lorsque l'opérateur décrivant la physique est *symétrique* (décrit par le théorème de MAXWELL-BETTI en élastostatique par exemple). Le principe repose sur l'écriture de la relation entre le champ réel dans le solide réel, et tout champ d'équilibre dans un solide fctif « sain » (c'est-à-dire qui ne présente pas les caractéristiques recherchées). L'exploitation de l'écart scalaire avec ce champ test permet d'obtenir des informations sur les paramètres à identifer.

Cette méthode présente l'avantage de ne pas être itérative, et de ne nécessiter la mesure uniquement sur les bords du domaine. Cependant il n'existe pas de moyen systématique permettant de choisir le champ test.

### **7.1.2.4 Méthode de l'erreur en relation de comportement (CEG)**

La méthode de l'erreur en relation de comportement (CEG<sup>6</sup>) repose sur la minimisation des eforts non-équilibrés, avec le champ mesuré. Cette relation a la dimension d'une énergie.

La méthode CEG mesure la distance entre un champ de contraintes donné et un second champ de contraintes évalué à partir d'une relation constitutive pour un champ de déplacement donné.

Cette méthode a d'abord été introduite par LADEVEZE et LEGUILLON, 1983 pour estimer la qualité de la simulation numérique dans la MEF. Elle est ensuite étendue à l'identifcation de divers paramètres matériaux (Allix et al., 2005 ; Ben Azzouna et al., 2015 ; Feissel et Allix, 2007 ; Florentin et Lubineau, 2010 ; Ladeveze et al., 1994).

<sup>5.</sup> De l'anglais *Reciprocity Gap Method*.

<sup>6.</sup> De l'anglais *Constitutive Equation Gap*.

### **7.1.2.5 Méthode de recalage de modèle éléments fnis (FEMU)**

La méthode de recalage de modèle élément finis (FEMU<sup>7</sup>) est la plus ancienne de ces méthodes (Collins et al., 1974 ; Kavanagh et Clough, 1971).

Elle consiste à faire correspondre un champ cinématique simulé  $V(p)$  au champ mesuré  $U$  en recherchant le meilleur jeu des paramètres constitutifs  $p$ .

Pour cela, il s'agit de résoudre l'équation suivante :

$$
\underline{p}^* = \underset{\underline{p} \in \mathbb{R}^{n_p}}{Argmin} \left( \underline{U} - \underline{V}(\underline{p}) \right)^T \left( \underline{U} - \underline{V}(\underline{p}) \right) \tag{7.2}
$$

### **Pondération** :

Il est possible de changer la norme utilisée dans l'équation (7.2) précédente, pour envisager une approche *pondérée*. Afn d'équilibrer la contribution au problème de chaque degré de liberté en fonction des incertitudes de mesure, certains auteurs proposent une pondération avec l'approximation de la matrice hessienne de (stéréo-)corrélation  $H_{(S)CIN}$ , qui est proportionnelle à l'inverse de la covariance comme expliqué dans la

section 1.3.4 (MATHIEU et al., 2015). L'équation (7.2) à résoudre devient alors :

$$
\underline{p}^* = \underset{\underline{p} \in \mathbb{R}^{n_p}}{\text{Argmin}} \left( \underline{U} - \underline{V}(\underline{p}) \right)^T \underline{H_{(S)CIN}} \left( \underline{U} - \underline{V}(\underline{p}) \right) \tag{7.3}
$$

#### **Prise en compte du chargement** :

De nombreuses variantes de cette méthode existent : il est par exemple possible de prendre en compte les eforts qui s'appliquent à l'objet. En efet, jusque ici seul le champ cinématique est considéré. Toutefois, le seul champ cinématique n'est pas capable de fournir une estimation absolue de certaines grandeurs, comme le module de Young, car aucune échelle de contrainte n'est donnée. Bien qu'une valeur adimensionné de ce module puisse être obtenue, il est courant d'utiliser les données de l'efort qui s'appliquent sur l'objet (MATHIEU et al., 2015). Dans de nombreuses situations, la force  $F_m$  qui s'applique à l'objet au cours du temps est mesurée expérimentalement ; d'autre part il est possible de simuler la résultante de l'effort  $F_s(p)$ , – de la même façon que le champ de déplacement.

Ainsi, il est possible de construire une fonction coût qui mixe la comparaison des déplacements et des eforts (Hoc et al., 2003 ; Mahnken, 2000). Le nouveau problème d'identifcation peut alors se ré-écrire :

$$
\underline{p}^* = \underset{\underline{p} \in \mathbb{R}^{n_p}}{\operatorname{Argmin}} \left( \omega_u \left( \underline{U} - \underline{V}(\underline{p}) \right)^T \underline{H}_{(S)CIN} \left( \underline{U} - \underline{V}(\underline{p}) \right) + \omega_F \left( \underline{F_m} - \underline{F_s}(\underline{p}) \right)^T \left( \underline{F_m} - \underline{F_s}(\underline{p}) \right) \right) \tag{7.4}
$$

où respectivement les coefficients  $\omega_u$  et  $\omega_F$  permettent d'adimensionner et de pondérer respectivement les termes de déplacement et d'efort dans l'équation (7.4).

Le choix de ces coefficients  $\omega_u$  et  $\omega_F$  n'a rien d'évident et reste aujourd'hui encore une question ouverte. Les travaux de Mathieu et al., 2015 proposent toutefois une stratégie afn de permettre d'adimensionner les deux termes, nous la résumerons dans la section 7.2.

<sup>7.</sup> De l'anglais *Finite Element Model Updating*.

### **7.1.2.6 Méthode intégrée (CIN-I)**

La Corrélation d'Images Numériques Intégrée (CIN-I)<sup>8</sup>, introduite dans la seconde moitié des années 2000, propose d'adapter la procédure de CIN afn de procéder directement à l'identifcation des paramètres constitutifs (Leclerc et al., 2009 ; Roux et HILD, 2006).

Le principe consiste à résoudre le problème de conservation du niveau de gris, présenté dans le chapitre 1 par l'équation (1.1), en ne recherchant plus le meilleur champ cinématique  $\underline{u}$  mais le meilleur jeu de paramètres  $p$  permettant de simuler le champ  $v(p).$ 

Autrement dit, il s'agit d'efectuer une CIN sur un modèle réduit, où la solution est recherchée dans un espace vectoriel engendré par des fonctions ne dépendant que des paramètres  $p$ .

Ainsi, en reprenant les notations utilisées dans le chapitre 3, il s'agit de résoudre l'équation :

$$
\underline{p}^* = \underset{\underline{p} \in \mathbb{R}^{n_p}}{\operatorname{Argmin}} \frac{1}{2} \sum_{c=1}^{N_c} \int \left( (f_c \circ \underline{P_c})(\underline{X}) - (g_c \circ \underline{P_c})(\underline{X} + \underline{V}(\underline{X}, \underline{p})) \right)^2 \underline{dX} \tag{7.5}
$$

où  $\underline{V}(\underline{X}, p)$  est la valeur du déplacement simulé au point  $\underline{X}$ , pour le jeu de paramètres , dans le cas d'une loi de comportement et pour des conditions aux limites fxées.

Il existe une équivalence entre la méthode CIN-I et la méthode FEMU, lorsque la matrice de corrélation est bien conditionnée et que le bruit de mesure reste faible (MATHIEU et al.,  $2015$ ).

### **7.1.3 Unifcation des identifcations par mesure de champ**

La plupart des méthodes décrites dans la section 7.1.2 peuvent être ré-écrites dans un formalisme unifié, proposé par ROUX et HILD, 2020.

Il s'agit à chaque fois d'identifier les paramètres constitutifs  $p$  en faisant en sorte que la distance entre le champ mesuré et le champ simulé soit la plus petite possible, au sens d'une certaine norme. Ainsi, les auteurs proposent de rechercher le jeu de paramètres optimal  $p^*$  tel que :

$$
\underline{p}^* = \underset{p \in \mathbb{R}^{n_p}}{Argmin} ||\underline{U} - \underline{V}(p)||_W^2 \tag{7.6}
$$

où  $\|\cdot\|^2_W$  est une certaine norme, dont la métrique est la matrice symétrique  $\underline{\underline{W}}.$ 

L'équation (7.6) se ré-écrit alors :

$$
\underline{p}^* = \underset{\underline{p} \in \mathbb{R}^{n_p}}{Argmin} \left( \underline{U} - \underline{V}(\underline{p}) \right)^T \underline{W} \left( \underline{U} - \underline{V}(\underline{p}) \right) \tag{7.7}
$$

Le choix de la métrique  $W$  permet de distinguer la plupart des méthodes présentées précédemment. Les auteurs résument les diférentes méthodes d'identifcation en fonction de la métrique utilisée, dans la table 7.1 que nous avons reproduit. Les opérateurs  $\underline{K^I},$ 

<sup>8.</sup> *Integrated Digital Image Correlation* (I-DIC) en anglais.

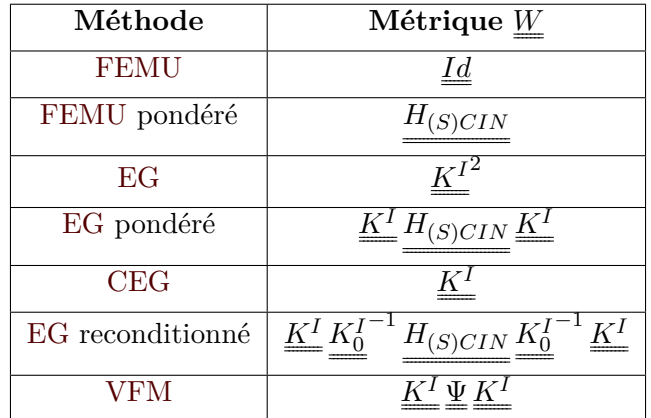

 $K_0^I$  $^{-1}$  et  $\Psi$ , définis dans l'article de ROUX et HILD, 2020, représentent des variantes de matrices de rigidités pour les deux premiers, et regroupent les champs virtuels pour  $\Psi$ .

**Table 7.1 –** Résumé de diférentes méthodes d'identifcation en fonction de leur métriques. Table traduite d'après Roux et Hild, 2020.

Les travaux de ROUX et HILD, 2020 analysent notamment la sensibilité des différentes méthodes d'identifcation présentées dans la section 7.1.2 dans le cadre d'une loi de comportement élastique. Cette étude conclue que la méthode optimale, – au sens de la plus faible sensibilité au bruit de mesure –, est la méthode **FEMU pondérée** par l'inverse de la covariance. En efet, les auteurs expliquent que cette méthode permet de minimiser la distance de Mahalanobis (Mahalanobis, 1936) entre les champs mesurés et simulés. En outre, cette méthode étant relativement simple à mettre en œuvre, nous cherchons dans la section suivante à l'adapter aux mesures à partir de S-CIN-EF.

## **7.2 Extension de la stéréo-corrélation d'images numériques éléments fnis à l'identifcation**

### **7.2.1 Cas général**

Comme évoqué dans le paragraphe 7.1.2.5, la méthode FEMU consiste à :

- mesurer le champ cinématique par CIN-EF stéréo ;
- simuler un champ cinématique EF à partir d'un jeu de paramètres  $p$  et de conditions aux limites ;
- trouver le jeu de paramètres qui permet de minimiser la distance entre ces deux champs au sens de la norme  $\|\cdot\|_H^2$ .

### **Résolution** :

La résolution de l'équation (7.3) de la méthode FEMU pondérée est réalisée à l'aide d'un algorithme itératif, par exemple de type Gauss-Newton.

Ainsi, à l'itération *n* on suppose connue la valeur courante du jeu de paramètres  $p^{(n)}$ , et l'on recherche  $p^{(n+1)}$  tel que :

$$
\forall n \in \mathbb{N}, \quad p^{(n+1)} = p^{(n)} + \delta p^{(n)} \tag{7.8}
$$

où  $\delta p^{(n)}$  est la direction de descente de l'algorithme à l'itération n, le pas de descente étant ici supposé être toujours égal à l'unité.

La valeur  $\delta p^{(n)}$  est solution de l'équation suivante :

$$
\forall n \in \mathbb{N}, \quad \underline{H_{femu}}^{(n)} \underline{\delta p}^{(n)} = \underline{b_{femu}}^{(n)} \tag{7.9}
$$

avec les opérateurs :

$$
\begin{cases}\n\frac{H_{femu}(n)}{h} = \frac{J_V^p(n)^T \underline{H_{SCIN}} J_V^p(n)}{\underline{h_{femu}}(n)} = \frac{J_V^p(n)^T \underline{H_{SCIN}}(U - V(p^{(n)}))}{\underline{H_{SCIN}}(U - V(p^{(n)}))}\n\end{cases}
$$

Où  $H_{SCIN}$  est l'approximation de la hessienne de stéréo-corrélation (définie dans l'équation (3.4)). En outre, on note  $J_V^p$  $\overline{V}$ <sup>(n)</sup> la matrice jacobienne de  $\underline{V}(p^{(n)})$  par rapport aux paramètres  $p$ , et évaluée pour la valeur courante des paramètres  $p^{(n)}$ . Soit :

$$
\underline{J_{V}^{p}}^{(n)} = \begin{bmatrix} \frac{\partial V^{1}}{\partial p_{1}} (\underline{p}^{(n)}) & \cdots & \frac{\partial V^{1}}{\partial p_{n_{p}}} (\underline{p}^{(n)}) \\ \vdots & \vdots & \vdots \\ \frac{\partial V^{n_{d}} d}{\partial p_{1}} (\underline{p}^{(n)}) & \cdots & \frac{\partial V^{n_{d}} d}{\partial p_{n_{p}}} (\underline{p}^{(n)}) \end{bmatrix} (n_{d} \times n_{p})
$$

### **En pratique** :

Le champ simulé  $\underline{V}(p^{(n)})$  est en général calculé à l'aide d'un logiciel de calcul éléments fnis. Dans le cadre de ces travaux de recherche, c'est le logiciel *Abaqus* <sup>9</sup> qui est utilisé. La matrice jacobienne  $J_V^p$  $\mathbf{V}$  $(n)$  est quant à elle estimée par différences finies. Cette stratégie de résolution rend donc nécessaire, à chaque itération, le calcul de  $n_p + 1$ champs cinématiques : le champ pour la valeur courante des paramètres  $p^{(n)}$ , puis  $n_p$ champs pour estimer la jacobienne  $J_V^p$  $\mathbf{V}$  $(n)$  par la méthode des différences finies.

La figure 7.3 propose un résumé schématique de cette méthode FEMU.

### **Remarque concernant les conditions aux limites appliquées au modèle** :

Afn de réaliser une simulation, il est nécessaire d'appliquer des conditions limites aux frontières  $\partial_v \Omega$  et  $\partial_f \Omega$ . Or, grâce à la S-CIN-EF, on mesure le déplacement des nœuds de la frontière  $\partial_v \Omega$  (à condition bien sûr que les modèles éléments finis mesurés et simulés correspondent). Ainsi, les conditions limites de Dirichlet imposées à la simulation sont ces déplacements mesurés par S-CIN-EF. Pour la frontière  $\partial_f \Omega$ , si aucune information n'est disponible, on considèrera que les surfaces concernées sont libres.

### **Jeu de paramètres initial et critère d'arrêt** :

Comme pour tout algorithme itératif, une valeur initiale des paramètres  $p^{(0)}$  doit être donnée. Il sera dans de nombreux cas possible de disposer d'une estimation grossière des paramètres constitutifs, par exemple en se référant aux propriétés du matériau obtenues par le constructeur, ou grâce aux caractéristiques d'un matériaux connu dont le comportement est supposé être proche du matériau considéré.

Pour mettre fn à l'algorithme de résolution, nous utiliserons un critère de stagnation du

<sup>9.</sup> Logiciel de calcul éléments fnis commercialisé par *Dassault Systèmes*.

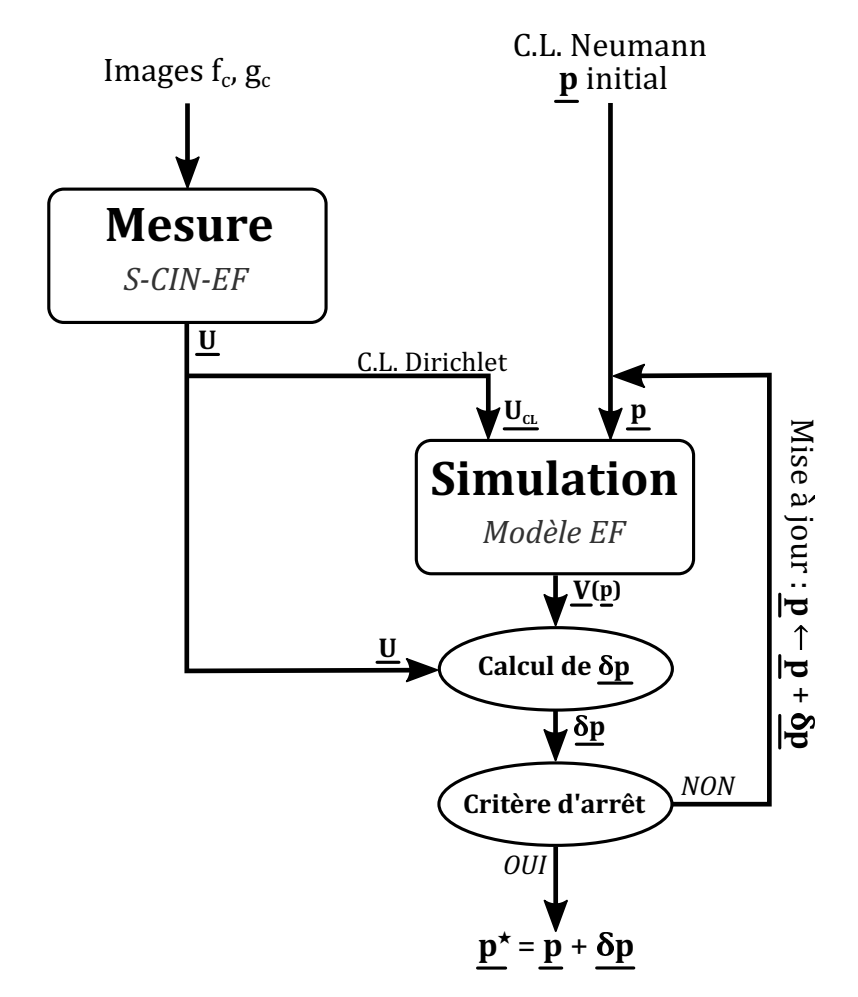

**Figure 7.3 –** Schématisation de la méthode d'identifcation FEMU.
jeu de paramètres. Ainsi, on fixe une petite valeur  $\epsilon \in \mathbb{R}^{*+}$ , et il est mis fin à l'algorithme lorsque, à l'itération n, on a  $\left\|\frac{\delta p^{(n)}}{n(n)}\right\|$  $\frac{p}{p^{(n)}}$   $\|$  <  $\epsilon$ . Dans le cas où ce critère d'arrêt n'était pas atteint, il peut être mis fin à l'algorithme après un certain nombre  $n_{max}$  d'itérations. Dans ce cas on considère que l'algorithme ne converge pas.

### **7.2.2 Cas temporel**

Si l'on considère une loi de comportement non-linéaire dépendante de l'histoire de sollicitation du matériau, comme par exemple la plasticité, il est nécessaire de considérer plusieurs pas de temps et donc de réaliser une mesure de déplacement par S-CIN-EF temporelle (LINDNER, 2016; MATHIEU et al., 2015).

Si  $n_t$  pas de temps sont considérés pendant le chargement, – et donc que  $n_t + 1$  images sont acquises par chaque caméra –, la mesure de déplacement par S-CIN-EF est réalisée  $n_t$  fois, entre les images déformées à l'instant  $t > 0$  considéré et les images de référence; on dispose alors de  $n_t$  vecteurs de déplacement  $\underline{U}(t)$  (BESNARD et al., 2012). En outre, pour chaque pas de temps et pour le jeu  $p^{(n)}$  de paramètres, il est possible de simuler le champ de déplacement  $\underline{V}(p^{(n)}, t)$  ainsi que de calculer la jacobienne  $J_V^p$  $\frac{d}{dt} (t)^{(n)}$ . Le

problème d'identification (7.9), à l'itération  $n \in \mathbb{N}$  fait alors intervenir les opérateurs suivants :

$$
\begin{cases}\n\frac{H_{femu_T}}{(n)} = \sum_{i=1}^{n_t} \frac{J_V^p(t_i)^{(n)^T} H_{SCIN}}{M} \frac{J_V^p(t_i)^{(n)}}{M} \\
\frac{b_{femu_T}}{(n)} = \sum_{i=1}^{n_t} \frac{J_V^p(t_i)^{(n)^T} H_{SCIN}}{M} \left( \underline{U}(t_i) - \underline{V}(\underline{p}^{(n)}, t_i) \right)\n\end{cases}
$$

Notons que la matrice de stéréo-corrélation  $H_{SCIN}$ , présentée dans l'équation (3.4), ne dépend que des l'images de référence et est donc indépendante du pas de temps.

Afn de faciliter l'implémentation et l'écriture, on propose de ré-écrire le problème en concaténant les diférents pas de temps. Pour cela, les vecteurs de déplacement nodaux  $\underline{U}(t)$  sont concaténés dans un vecteur  $\underline{U}$  de taille  $N_{ddl} = n_{ddl}\cdot n_t$ , et tel que :

$$
\underline{U} = \begin{bmatrix} \underline{U}(t_1)^T & \cdots & \underline{U}(t_{n_t})^T \end{bmatrix}^T
$$

Il en est de même pour les vecteurs des déplacements simulés  $\underline{V}(p^{(n)},t)$  concaténés dans  $\underline{V}(p^{(n)})$ , ainsi que pour les matrices de sensibilité  $J_V^p$  $\frac{d}{dt} \sum_{l}^{p} (t)^{(n)}$  qui devient alors  $J_{l}^{p}$  $\mathbf{V}$  $(n)$  de taille ( $N_{ddl} \times n_p$ ). Enfin, on construit un opérateur diagonal par bloc  $H_{SCIN_T}$ , de taille  $(N_{ddl} \times N_{ddl})$ , où les  $n_t$  blocs diagonaux sont la matrice  $H_{SCIN}$ .

Les opérateurs du problème d'identification, à l'itération  $n \in \mathbb{N}$ , s'écrivent donc :

$$
\begin{cases}\n\frac{H_{femu}(n)}{h} = \frac{J_V^{p(n)^T} H_{SCIN_T}}{J_V^{p(n)}} \frac{J_V^{p(n)}}{J_V^{p(n)}} \\
\frac{H_{femu}(n)}{J_V^{p(n)}} = \frac{J_V^{p(n)^T} H_{SCIN_T}}{J_V^{p(n)}} \frac{J_V^{p(n)}}{J_V^{p(n)}}\n\end{cases}
$$

### **7.2.3 Prise en compte du chargement**

Comme évoqué dans le paragraphe 7.1.2.5, la méthode FEMU est susceptible d'être modifée, afn que la fonction coût mixe les déplacements et les eforts (voir équation 7.4). C'est cette approche qui est généralement mise en place en pratique, et *a fortiori* dans ces travaux de thèse.

Cependant, l'infuence du terme cinématique et celle du terme des eforts doivent être adimensionnés et pondérés (Mathieu et al., 2015). Ainsi, on utilise les valeurs des  $\alpha$  coefficients pondérateurs suivants (BERTIN et al., 2016) :

$$
\begin{cases}\n\omega_u = (1 - \omega) \frac{N_{ddl}}{n_{t}n_{F} + N_{ddl}} \frac{1}{2\sigma_f^2 N_{ddl}} \\
\omega_F = \omega \frac{n_t}{n_{t}n_{F} + N_{ddl}} \frac{1}{\sigma_F^2 n_{t}n_{F}}\n\end{cases} (7.10)
$$

où  $\sigma_f^2$  est l'écart-type du niveau de bruit des images (en terme de niveau de gris);  $N_{ddl} = n_{ddl} \cdot n_t$  est le nombre total de degrés de liberté cinématiques du problème;  $\sigma_F^2$  est l'écart-type de la résolution de mesure de l'effort ;  $n_F$  est le nombre de mesure d'effort à chaque pas de temps;  $n_t$  est le nombre de pas de temps; et  $\omega \in [0, 1]$  est un coefficient pondérateur que l'on prendra égal à  $\frac{1}{2}$  dans la suite.

On peut se convaincre que la résolution de l'équation (7.4) avec un algorithme de GAUSS-NEWTON, amène à l'équation (7.9), avec les opérateurs  $H_{femu}^{(n)}$  et  $b_{femu}^{(n)}$ suivants :

$$
\begin{cases}\n\frac{H_{femu}(n)}{h} = \omega_u \frac{J_V^p}{V} \frac{(n)^T}{H_{SCIN}} \frac{J_V^p}{V}^{(n)} + \omega_F \frac{J_F^p}{F} \frac{(n)^T}{F} \frac{J_F^p}{F} \\
\frac{h_{femu}(n)}{V} = \omega_u \frac{J_V^p}{V} \frac{(n)^T}{H_{SCIN}} \frac{(U - V(p^{(n)}))}{(U - V(p^{(n)}))} + \omega_F \frac{J_F^p}{F} \frac{(n)^T}{F} \frac{(F_m - F_s(p^{(n)}))}{(F_m - F_s(p^{(n)}))}\n\end{cases} (7.11)
$$

où l'on note  $F_m$  le vecteur contenant la résultante de l'effort pour pas de temps ;  $F_s(p^{(n)})$ la résultante des efforts simulés pour chaque pas de temps; et  $J_F^p$ F  $(n)$  la concaténée des jacobiennes de l'efort par rapport aux paramètres.

### **7.2.4 Estimation de l'incertitude**

Lors de la résolution d'un problème inverse, comme c'est le cas en identifcation, la présence de bruit dans les données (que ce soit les images, ou les valeurs de chargement relevées) entraîne des incertitudes (Ben Azzouna et al., 2013, Gras et al., 2015 et voir section 1.3.4).

L'inverse de la matrice de covariance des paramètres  $Cov^{-1}$  vaut (MATHIEU et al., 2015) :

$$
\underline{Cov}^{-1} = \underline{H_{femu}} = \omega_u \underline{J_V^{p}}^{(n)^T} \underline{H_{SCIN}} \underline{J_V^{p}}^{(n)} + \omega_F \underline{J_F^{p}}^{(n)^T} \underline{J_F^{p}}^{(n)} \tag{7.12}
$$

Afn d'estimer les incertitudes à la fn de l'identifcation, il sera donc possible d'inverser la matrice  $H_{femu}$  pour obtenir une estimation de la variance des différents paramètres, et de leurs covariances. Notons toutefois qu'une écriture adimensionnée de la sensibilité est recommandée afn de pouvoir comparer les diférentes valeurs entres-elles.

## **7.3 Mise en place d'un essai de traction**

### **Disposition de l'essai** :

Comme présenté partiellement dans la partie 5.1, un essai de traction a été mis en

place dans le cadre de ces travaux de recherche. Il s'agit de la traction uniaxiale d'une éprouvette plate, d'acier dit « *316L* » ayant un trou en son centre. L'acier utilisé, – dont le nom complet est *X2CrNiMo17-12-2* –, est un acier inoxydable et à structure austénitique.

L'éprouvette est issue d'une tôle de 2 mm d'épaisseur, laminée à froid, puis découpée par laser dans le sens transverse à la direction de laminage, aux dimensions de  $180 \times 50$ mm<sup>2</sup> . Un trou de 28 mm de diamètre est découpé en son centre (voir fgure 7.4).

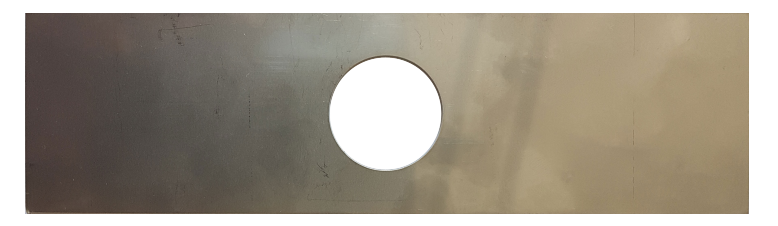

**Figure 7.4 –** Photographie de l'éprouvette d'acier « *316L* » utilisée.

Cette forme particulière à pour objectif de présenter une non-uniformité des contraintes à proximité du trou. Le but étant, avec une instrumentation en S-CIN-EF et la réalisation d'un essai de traction, de procéder à l'identifcation des paramètres constitutifs pour une loi de comportement défnie. Il s'agit donc d'une éprouvette plus complexe que le coupon élémentaire, en forme de « haltère », généralement utilisé par les méthodes d'identifcation classiques. L'idée, comme évoqué dans la section 7.1.1, est de disposer d'une éprouvette plus proche d'un hypothétique détail technique, et qui permettrait l'acquisition de plus d'informations avec un seul essai.

De chaque côté, l'éprouvette est munie d'un mouchetis généré par ordinateur : le niveau de gris est obtenu de manière procédurale comme un bruit de PERLIN en deux dimensions (ORTEU et al., 2006; PERLIN, 1985). Une sous-couche de peinture blanche mate est appliquée sur la RdI de l'éprouvette ; puis le mouchetis généré par ordinateur est imprimé sur la RdI.

Normalement seul le noir du mouchetis aurait dû être imprimé (sur la sous-couche de blanc mate), malheureusement une erreur a conduit à l'application d'une seconde sous-couche de blanc lors de l'impression. Celle-ci, plus brillante et plus fragile, s'est avérée augmenter le niveau d'incertitudes lors de la mesure par S-CIN-EF, et s'est fssurée pendant l'essai.

L'éprouvette est placée entre les mors d'une machine de traction uniaxiale *Inston 8862* (voir fgure 7.5), une cellule d'efort *Instron Dynacell 2527-111*, dont la gamme de mesure va jusqu'à 100 kN, est installée sur celle-ci.

Une instrumentation bilatérale est mise en place, avec de part et d'autre de l'éprouvette un banc de deux caméras *Allied Pike* de 5 Mpx. Sur chaque banc, une caméra est fronto-parallèle à l'éprouvette, la seconde présente un angle relatif d'environ 25<sup>∘</sup> . Cette confguration particulière doit permettre l'exploitation des données de la caméra fronto-parallèle en CIN-2D, et des deux caméras en S-CIN.

Les capteurs CCD des caméras ont une résolution de  $2452 \times 2052$  pixels, un objectif de distance focale 50 mm est installé sur celles-ci. Sur les caméras du banc avant, des bagues-allonges de 5 mm sont fxées afn d'améliorer la mise au point sur la RdI des éprouvettes.

Pour l'acquisition des images, le temps d'ouverture est de l'ordre d'une cinquantaine

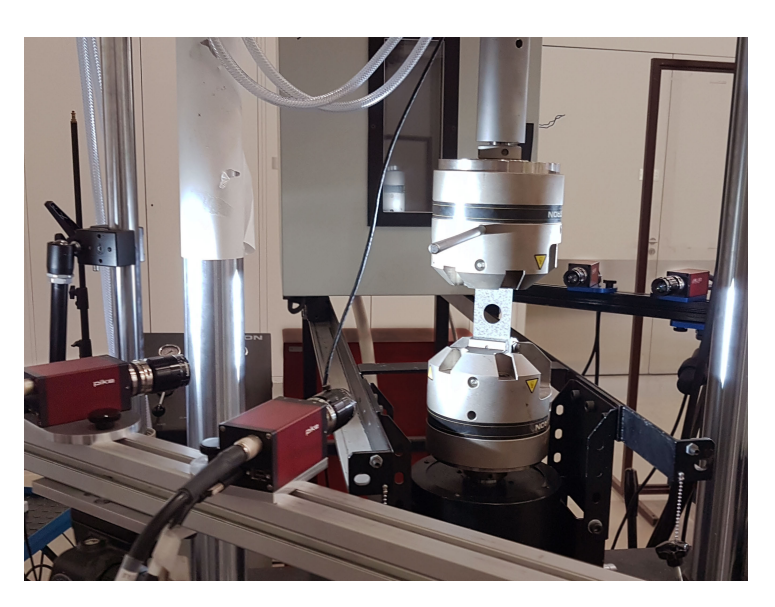

**Figure 7.5 –** Positionnement de l'éprouvette entre les mors de la machine de traction et disposition des deux bancs de deux caméras de part et d'autre.

de ms, et l'ouverture telle que la profondeur de champ reste sufsante pendant toute l'expérience. Enfn, un dispositif de synchronisation est utilisé afn de déclencher simultanément, pour toutes les caméras, l'acquisition des images à intervalle de temps régulier.

### **Loi de comportement** :

Dans le cas général, le choix d'une loi de comportement n'a rien d'évident. Pour cette expérimentation, nous nous cantonnerons à l'étude de l'écrouissage du matériau sur un unique chargement. Une loi élasto-plastique, linéaire par morceaux sera utilisée.

La partie élastique isotrope est paramétrée par le module de YOUNG  $E$  et le coefficient de POISSON  $\nu$ . L'écrouissage est défini par la contrainte à différentes valeurs de déformations plastiques  $\epsilon_p$  fixées.

Cette loi générique, est utilisée car facile à implémenter dans le logiciel de calcul *Abaqus*, et parce qu'il est facile de changer les paramètres à identifer.

Nous considèrerons quatre paramètres d'écrouissage (en traction uniquement), il s'agit à chaque fois de la valeur de contrainte pour une déformation plastique fxée :

— 
$$
R_{p_0} = \sigma(\epsilon_p = 0)
$$
 la limite d'élasticité;

 $\mathcal{L} = R_{p_{0,2\%}} = \sigma(\epsilon_p = 0,002)$  la limite d'élasticité « conventionnelle » à  $0,2\%$ ;

$$
- R_{p_{1\%}} = \sigma(\epsilon_p = 0.01)
$$
 la contradictine pour 1% de déformation plasticque;

$$
- R_{p_{10\%}}^{\bullet} = \sigma(\epsilon_p = 0, 1)
$$
 la contrainte pour 10% de déformation plasticque.

Ces niveaux sont arbitraires, mais permettent de couvrir une gamme suffisante de l'écrouissage.

Un essai de caractérisation a été réalisé sur une éprouvette plate en forme de haltère, produite dans le même matériau, afn d'obtenir une première estimation de la valeur des paramètres. Cet essai de traction uniaxial a été réalisé dans l'unité de recherche dans laquelle ces travaux de thèse sont produits, en respectant les prescriptions de la norme ISO 6892-1, 2019.

Grâce aux données obtenues, et avec les informations transmises par le fabricant, on peut estimer des paramètres constitutifs pour la loi élasto-plastique choisie. Ceux-ci sont regroupés dans la table 7.2, dans la suite ces valeurs  $p_{ref}$  seront considérés comme étant les *paramètres de référence*. Malheureusement aucun intervalle de confance sur ces données n'est disponible, il sera donc conseillé de les considérer avec prudence. Afn de comparer facilement la valeur et l'évolution des diférents paramètres, nous utiliserons dans la suite le jeu de paramètres adimensionnés  $\frac{p}{p_{ref}}$ .

| Paramètre          | Valeur            |  |  |
|--------------------|-------------------|--|--|
| F,                 | $187 \text{ GPa}$ |  |  |
| $\boldsymbol{\nu}$ | 0, 3              |  |  |
| $R_{p_0}$          | $230$ MPa         |  |  |
| $R_{p_{0,2%}}$     | 295 MPa           |  |  |
| $R_{p_{1}\%}$      | 340 MPa           |  |  |
| $R_{p_{10\%}}$     | 425 MPa           |  |  |

**Table 7.2 –** Valeur de référence des paramètres constitutifs de la loi élasto-plastique choisie suite à un essai de traction uniaxial sur une éprouvette « haltère ». Le coefficient de POISSON est estimé à partir des données du constructeur.

## **Conclusion**

L'identifcation des paramètres constitutifs d'un matériau est une étape essentielle en mécanique expérimentale. De nombreuses méthodes existent, mais le développement de la mesure de champ ouvre une nouvelle voie pour ces identifcations. Ainsi, la mesure de déplacement par CIN-EF facilite le dialogue entre l'expérimentation et la simulation en permettant l'insertion du modèle dans la mesure. Il est notamment possible de réaliser une identifcation des propriétés du matériaux.

Plusieurs méthodes d'identifcation s'appuient sur la mesure de champ, en particulier celle de recalage de modèle éléments fnis. Une méthodologie permettant la résolution de ce problème d'identifcation, à partir de mesures par S-CIN-EF, a été proposée. Celle-ci sera mise en œuvre sur un essai de traction dans le prochain chapitre.

**8 CHAPITRE** 

# **Identifcation d'un cas expérimental**

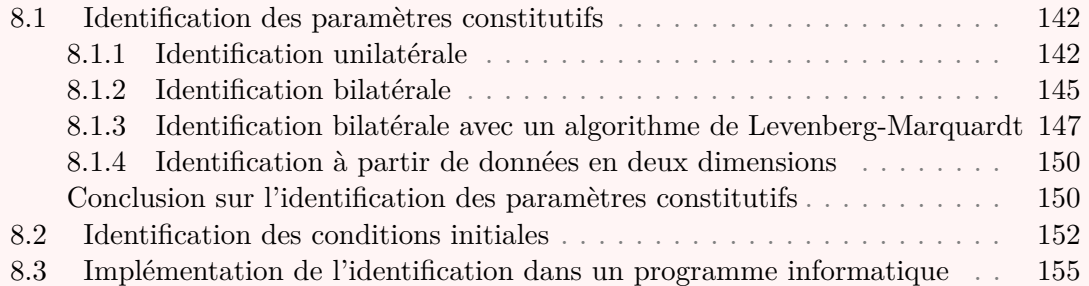

## **Introduction**

Le but de ce chapitre est d'illustrer les possibilités de dialogue entre les essais et les simulations, en l'appliquant au cas expérimental présenté dans la section 7.3.

Nous mettons en place une identifcation des paramètres constitutifs à l'aide de la méthode FEMU, à partir de mesures cinématiques par S-CIN-EF. Diférentes confgurations sont envisagées, en particulier le cas bilatéral (ou deux bancs de caméras sont placés de part et d'autre de l'éprouvette).

Dans certains cas, les paramètres sont peu sensibles et difciles à identifer, ce sera notamment le cas dans cet exemple pour le coefficient de POISSON. Nous cherchons toutefois diférentes stratégies pour améliorer l'identifcation.

D'autre part, une méthode d'identifcation de l'étape de pré-chargement, – celle qui conduit à la torsion de l'éprouvette évoquée dans le chapitre 5.1 –, en l'absence d'image de référence sera mise en place. Cette méthode utilise une base réduite, dirigée par la mécanique, dont les degrés de liberté représentent le pré-chargement et d'éventuels déplacements de corps solide.

Enfn, la stratégie ayant permis l'implémentation de ces problèmes dans des modules Python est présentée.

## **8.1 Identifcation des paramètres constitutifs**

Dans cette section, diférentes approches permettant d'identifer les six paramètres constitutifs de la loi élasto-plastique présentée dans la section 7.3 sont proposées. L'étape d'*apprentissage du dispositif de mesure* est supposée avoir été réalisée en suivant les préconisations étudiées dans la partie II.

Lors de la traction par le moyen d'essais, des images sont acquises simultanément par toutes les caméras ; alors qu'au même instant la valeur du chargement est relevée. Une mesure du déplacement temporelle, avec une trentaine de pas de temps, peut alors être réalisée par S-CIN-EF à partir des images.

D'autre part, l'essai est modélisé en 3D avec le logiciel de calculs EF *Abaqus* ; les conditions aux limites de DIRICHLET qui lui sont appliquées sont issues de la mesure. Grâce à ce modèle, il est possible d'obtenir, pour chaque pas de temps, les valeurs du déplacement nodal simulé  $\underline{V}(p)$ , ainsi que de la résultante de l'effort simulé  $F_s(p)$ .

### **Remarque sur le coefficient de Poisson** :

Lors de toute cette étude, nous verrons que le coefficient de POISSON  $\nu$  s'avèrera difficile à identifer. Rappelons que ce coefcient intervient dans la loi élastique isotrope linéaire et caractérise la contraction de l'éprouvette dans les directions perpendiculaires au chargement. Ce coefficient a la particularité d'être compris dans l'intervalle  $-1 \leq \nu \leq$  $0, 5^{\,1}.$ 

Un message d'erreur est donc renvoyé par le logiciel de calcul numérique *Abaqus*, – utilisé dans ces travaux –, si les entrées du programme imposaient un coefficient  $\nu$  hors de l'intervalle [−1; 0, 5], – par exemple si la sensibilité du problème au paramètre ν est faible. Dans ce cas, nous considèrerons que l'algorithme diverge.

### **8.1.1 Identifcation unilatérale**

Dans cette première confguration, seules les images issues des caméras du banc situé à « l'avant » du dispositif expérimental sont exploitées.

Toute tentative d'identifcation simultanée des six paramètres constitutifs furent vouées à l'échec : la correction  $\delta \nu$ , apportée au coefficient de POISSON, donne implacablement  *>* 0*,* 5 dès la première itération. Lorsque le pas de descente dans l'algorithme de GAUSS-NEWTON est diminué, la valeur limite de  $\nu = 0, 5$  est tout de même dépassée après quelques itérations.

Afin de contourner ce problème et identifier les paramètres  $p$ , une stratégie en deux étapes est proposée :

- 1. Identifier les cinq autres paramètres  $(E, R_{p_0}, R_{p_{0,2\%}}, R_{p_{1\%}})$  et  $R_{p_{10\%}}$  alors que le coefficient  $\nu$  est fixé à la valeur 0, 3.
- 2. Identifier le coefficient  $\nu$  alors que les cinq autres paramètres sont fixées à la valeur qui est identifée dans l'étape 1.

<sup>1.</sup>  $\nu$  est nécessairement inférieur à 0,5 car la variation de volume d'un solide soumis à une compression hydrostatique ne peut être que négative ou nulle. Or l'égalité entre la trace du tenseur des déformations et la variation relative de volume, puis l'application de la loi de Hooke, conduisent à cette propriété. Et  $\nu$  est forcement supérieur à −1 pour que le module de cisaillement soit toujours positif ou nul (dans le cas contraire le matériau serait sollicité en traction lorsqu'on le comprime).

Pour plus de détails, le lecteur est invité à consulter l'ouvrage de Laroze, 2005, par exemple.

Cette approche permet l'identifcation des paramètres constitutifs avec la méthode FEMU pondérée et lorsque le chargement est pris en compte. Le tableau 8.1a regroupe leur valeur à convergence ; l'évolution des paramètres adimensionnés au cours de l'identifcation est visible dans la fgure 8.1b ; et la fgure 8.1c représente quant à elle l'évolution de l'erreur.

La valeur identifée des quatre paramètres d'écrouissage, ainsi que du module de Young à la fn de l'étape 1 semble cohérente avec les spécifcités du matériau. Notons toutefois que la valeur  $R_{p_{10\%}}$  identifiée est plus de 15% supérieure à la valeur de référence (qui était elle-même identifée par une méthode « classique » dans la table 7.2). Ces cinq premiers paramètres sont obtenus après 7 itérations de l'algorithme de Gauss-Newton. L'étape 2, qui consiste à identifier la valeur de  $\nu$  lorsque les autres paramètres sont fxés, est moins concluante. En efet, le critère de convergence permettant de mettre fn à l'algorithme n'est jamais atteint. Il est décidé arbitrairement de l'interrompre après  $n_{max} = 20$  itérations. La valeur du coefficient de POISSON semble alors s'être relativement stabilisée à une valeur négative, ce qui est totalement aberrant pour un acier<sup>2</sup>, où l'on s'attend à  $\nu \approx 0, 3$ .

Cette première identifcation permet l'obtention de valeurs qui peuvent sembler cohérentes pour les cinq paramètres  $E, R_{p_0}, R_{p_{0,2\%}}, R_{p_{1\%}}$  et  $R_{p_{10\%}}$ ; à l'exception de  $\nu$  qui n'a pas pu être identifé, – pas même très approximativement –, par cette méthode.

### **Sensibilité à**  $\nu$  :

Afn d'estimer la sensibilité du problème, on propose de calculer la matrice de covariance des paramètres adimensionnés (voir section 7.2.4). Pour cela, avec le jeu de paramètres obtenu à la fn de l'étape 1 (où le coefcient de Poisson est fxé à 0*,* 3), on calcule la sensibilité aux six paramètres par différences finis. Puis la matrice  $H_{femu}$  est assemblée,

adimensionnée, inversée et représentée dans la fgure 8.2a.

La variance du coefficient de POISSON vaut  $1, 2 \cdot 10^6$ ; c'est quatre ordres de grandeur plus grand que la variance des autres paramètres adimensionnés. Cette seule valeur indique que le problème n'est pas sensible au paramètre  $\nu$ .

### **Sensibilité aux autres paramètres** :

La fgure 8.2b représente uniquement les variances et covariances des cinq autres paramètres adimensionnés. On remarque alors que la limite d'élasticité  $R_{p_0}$  présente une variance de 86*,* 3. Le module de Young adimensionné présente une variance de 31*,* 5, alors que celle de la limite d'élasticité à 0*,* 2% adimensionnée est de 10*,* 2. Les variances des autres paramètres sont faibles.

En outre, on notera une covariance de  $-37,6$  entre  $E$  et  $R_{p_0}$ , et de  $-15,3$  entre  $R_{p_0}$ et  $R_{p_{0.2\%}}$ , ce qui traduit une corrélation non négligeable entre les paramètres de ces couples.

Au final, cet essai n'est pas sensible au paramètre  $\nu$ , cela peut-être dû au fait que les données ne comportement pas sufsamment d'informations. De façon générale, avec cet essai, les efets de l'élasticité semblent assez peu visibles. Pour essayer d'y remédier, nous proposons d'exploiter les données issues des deux bancs de caméra dans la suite.

<sup>2.</sup> Une valeur  $\nu < 0$ , bien que théoriquement possible, correspond à un matériau *auxétique*. Ceux-ci ont la particularité de devenir plus épais lorsqu'ils sont étirés : ce n'est bien sûr pas le cas des aciers.

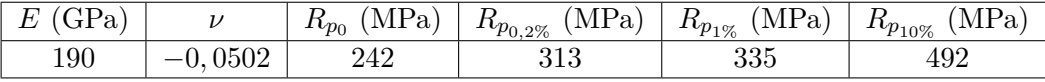

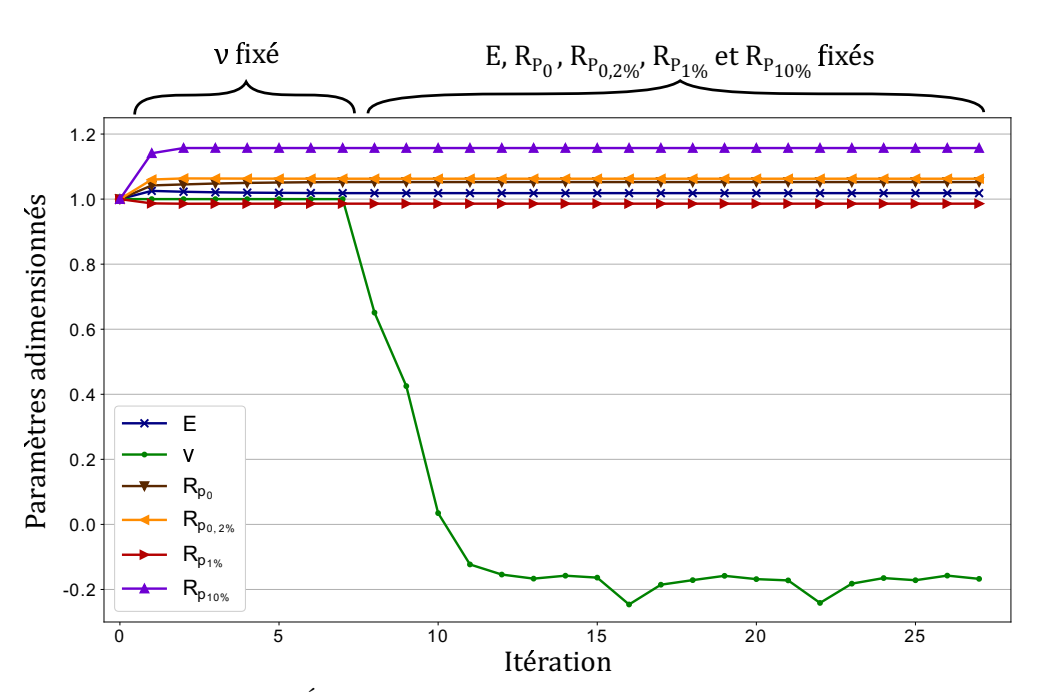

**(a)** Valeur des paramètres à la fn de l'identifcation.

**(b)** Évolution des paramètres adimensionnés.

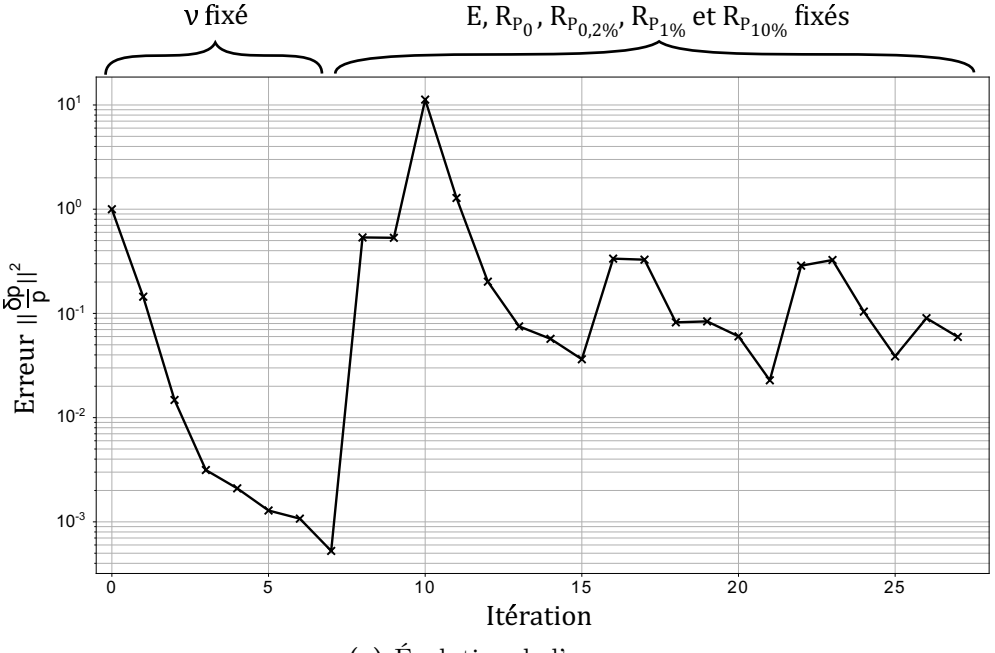

**(c)** Évolution de l'erreur.

**Figure 8.1 –** Identifcation des paramètres constitutifs (en deux étapes) par la méthode *FEMU*. Confguration **unilatérale**.

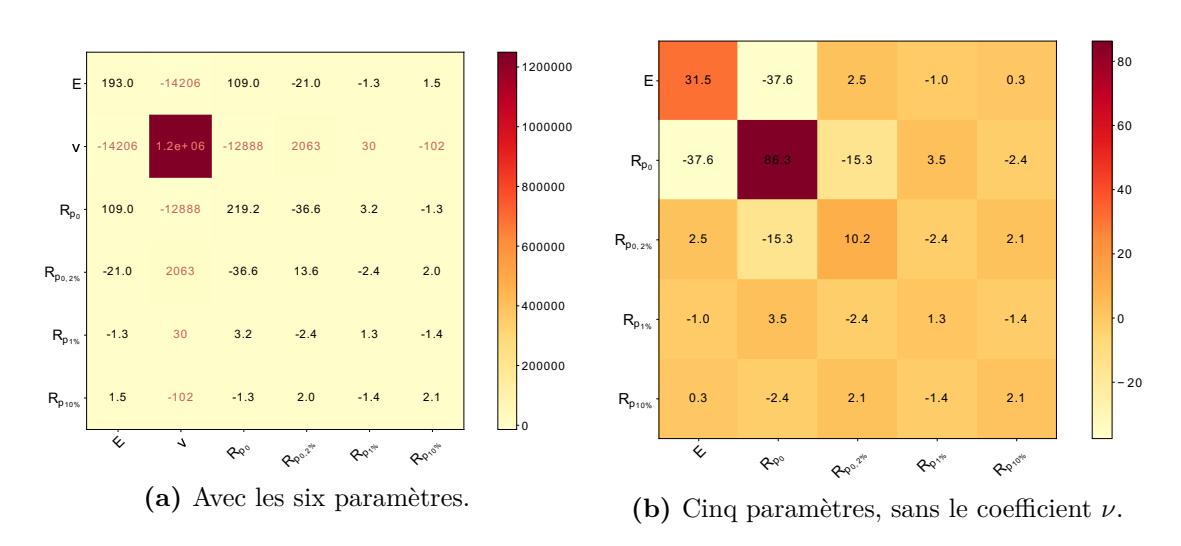

**Figure 8.2 –** Matrice de covariance des paramètres adimensionnés après identifcation, dans la confguration unilatérale.

### **8.1.2 Identifcation bilatérale**

Il est important de rappeler que, lors d'un essai de traction uniaxial dans la direction Y, le coefficient de POISSON caractérise la contraction de la matière dans les deux autres directions de l'espace. La mesure en trois dimensions du champ cinématique par une méthode stéréo, permet donc de mesurer la contraction de la matière dans la direction , normale à l'éprouvette. Ceci paraît être un avantage pour l'identifcation, par rapport à une méthode de mesure en deux dimensions. Cependant, ce n'est pas sufsant dans le cas présent ; ainsi pour tenter d'améliorer l'identifcation, il est proposé d'utiliser les images des deux côtés de l'éprouvette. L'idée est de chercher à améliorer la sensibilité aux paramètres  $J_V^p$  $\mathcal{L}_{V}^{p}$ , – et en particulier la sensibilité à  $\nu$  –, pour améliorer l'identification. Par ailleurs, grâce au doublement des données cinématiques utilisée (issues des deux

faces de l'éprouvette), pourrait améliorer la convergence de l'algorithme.

Nous proposons alors de réaliser une nouvelle identifcation des paramètres constitutifs, avec la même stratégie en deux étapes présentée dans la section 8.1.1. Cette fois, les images issues des bancs de caméras des deux côtés de l'éprouvette sont utilisées pour les mesures cinématiques.

Les valeurs identifées sont présentées dans le tableau 8.3a ; l'évolution de la valeur des paramètres adimensionnés est visible dans la fgure 8.3b ; la fgure 8.3c représente quant à elle l'évolution de l'erreur.

Lors de l'étape 1 d'identifcation (les quatre paramètres d'écrouissage et le module de Young), l'algorithme arrive à convergence après 5 itérations (contre 7 pour la confguration unilatérale). Les valeurs de ces paramètres sont cohérentes et proches de celles identifées avec la confguration unilatérale. En efet, l'erreur relative pour  $R_{p_{0.2\%}}, R_{p_{1\%}}$  et  $R_{p_{10\%}}$  est inférieure à 1% entre ces deux méthodes. La valeur de  $R_{p_{0.2\%}}$ est toutefois plus proche de la valeur de référence; alors que la valeur de  $E$  s'éloigne avec une erreur relative de plus de 6% avec la valeur de référence.

Il est intéressant de noter que, lors de l'étape 2, le critère de convergence est cette fois atteint après 5 itérations. La valeur identifiée pour le coefficient de POISSON peut

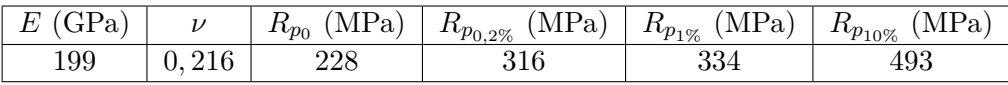

**(a)** Valeur des paramètres à la fn de l'identifcation.

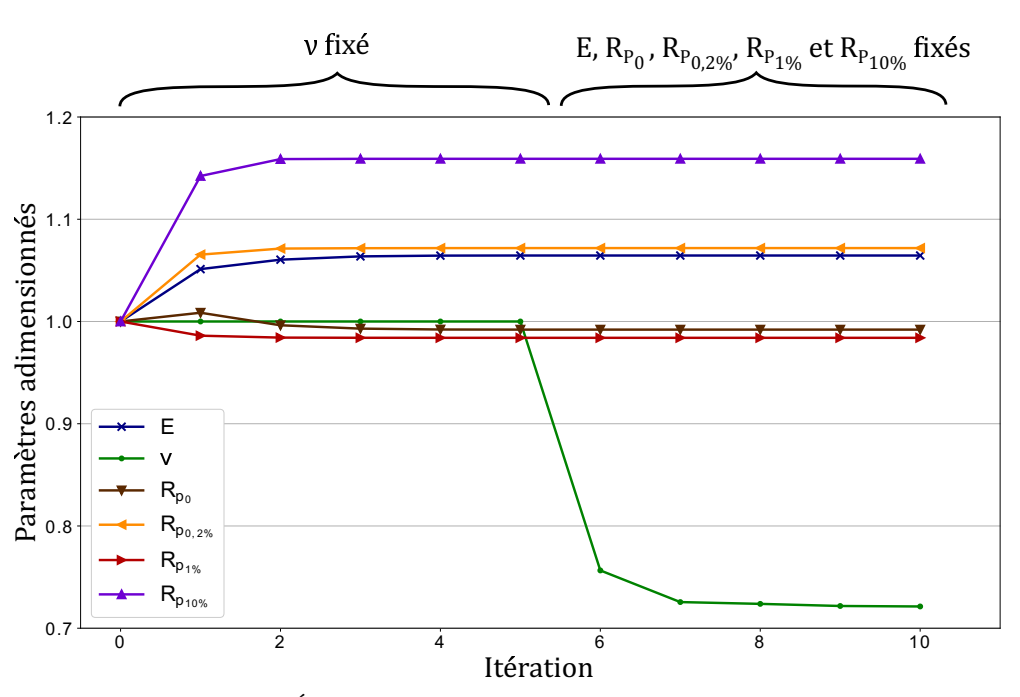

**(b)** Évolution des paramètres adimensionnés.

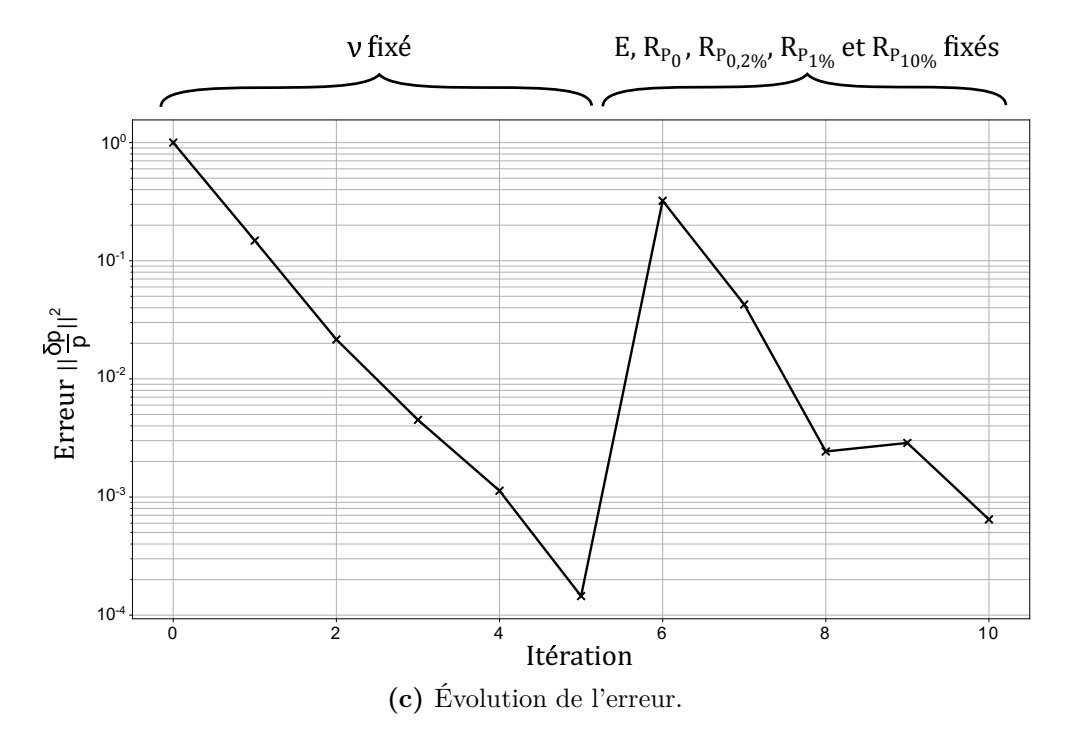

**Figure 8.3 –** Identifcation des paramètres constitutifs (en deux étapes) par la méthode *FEMU*. Confguration **bilatérale**.

sembler moins aberrante avec  $\nu = 0,216$ ; mais celle-ci reste sous-évaluée de près de  $30\%$ par rapport à la valeur théorique pour un acier « *316L* ».

### **Étude de la sensibilité** :

- La fgure 8.4a représente la matrice de covariance des six paramètres adimensionnés. On constate que la variance de  $\nu$  est de 1,  $6 \cdot 10^5$ ; soit encore trois ordres de grandeur plus grands que la variance des autres paramètres. Malgré une amélioration par rapport à la confguration unilatérale, le problème n'est toujours assez pas sensible au paramètres  $\nu$ .
- La fgure 8.4b représente les variances et covariances des cinq autres paramètres. La limite d'élasticité présente une variance désormais de 43*,* 8 ; le module de Young de 36, 9 et la limite d'élasticité à 0, 2% de 8, 8. En outre, la covariance entre  $E$  et  $R_{p_0}$ est de −26,5, et celle entre  $R_{p_0}$  et  $R_{p_{0,2\%}}$  est de −7,4. Cette analyse nous permet de constater que l'utilisation des données issues des deux côtés de l'éprouvette diminue l'incertitude sur les paramètres d'écrouissage, bien qu'elle augmente très légèrement pour  $E$ .

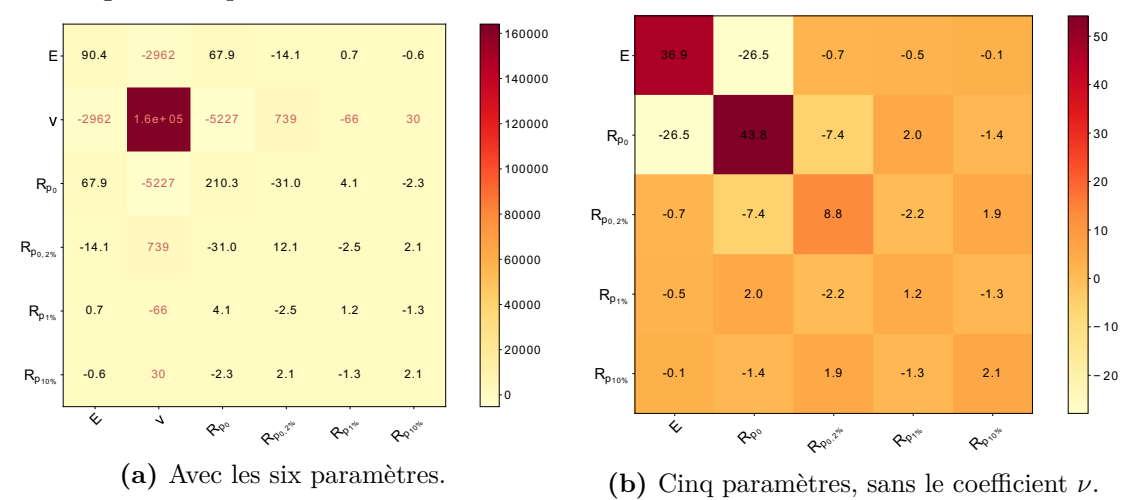

**Figure 8.4 –** Matrice de covariance des paramètres adimensionnés après identifcation, dans la confguration bilatérale.

Au fnal, malgré l'utilisation des deux bancs de caméras, le problème n'est pas sensible au coefficient de POISSON. En revanche, la résolution du problème en deux étapes est plus rapide que dans la confguration unilatérale, et présente de plus petites incertitudes. Il est cependant toujours impossible d'identifer simultanément les six paramètres de la loi de comportement élasto-plastique choisie sans faire diverger l'algorithme. Afn d'essayer de remédier à cela, on propose dans la section suivante de changer d'algorithme de résolution.

## **8.1.3 Identifcation bilatérale avec un algorithme de Levenberg-Marquardt**

Pour améliorer la stabilité de la méthode FEMU, dans l'objectif de réaliser l'identifcation simultanée des six paramètres, nous proposons de modifer l'algorithme itératif de résolution. En efet, comme précisé dans la section 7.2, un algorithme itératif de Gauss-Newton est habituellement utilisé pour la résolution numérique du problème. Celui-ci est remplacé ici par un algorithme proche de celui de LEVENBERG-MARQUARDT, plus stable (LEVENBERG et ARSENAL, 1944; MARQUARDT, 1963).

En conservant les notations présentées dans le chapitre 7, l'équation (7.9) dont la solution est  $\delta p$ , est modifiée de la façon suivante :

$$
\forall n \in \mathbb{N},
$$

$$
\underbrace{(H_{femu}(n)^{T} H_{femu}(n)} + \lambda_{LM} \underbrace{\text{diag}}(\underbrace{H_{femu}(n)^{T} H_{femu}(n)})\underbrace{\delta p^{(n)}} = \underbrace{H_{femu}(n)^{T} b_{femu}(n)}_{(8.1)}
$$

Où l'opérateur diag(·) permet de ne conserver que les éléments de la diagonale principale d'une matrice carrée quelconque, les éléments hors-diagonaux étant remplacés par des 0. Et où  $\lambda_{LM}$  est un facteur d'amortissement, qui sera égal à l'unité dans la suite.

Cette algorithme repose sur les algorithmes de Gauss-Newton et sur l'algorithme du gradient afn de contourner un éventuel mauvais conditionnement. Le facteur d'amortissement  $\lambda_{LM}$  est normalement ajusté à chaque itération(MARQUARDT, 1963); dans cette tentative nous le laissons fixé à la valeur  $\lambda_{LM} = 1$  avec l'espoir d'amortir suffisamment le problème.

À partir des images issues des deux côtés de l'éprouvette (dans la confguration bilatérale), une identifcation simultanée des six paramètres constitutifs est réalisée par cet algorithme.

La valeur identifée des paramètres est donnée dans le tableau 8.5a ; l'évolution des paramètres adimensionnés est visible dans la fgure 8.5b ; et l'évolution de l'erreur est représentée dans la fgure 8.5c.

Cette fois, l'identifcation des paramètres d'écrouissage et du module de Young donne des valeurs plus proches de celles de référence. C'est particulièrement le cas pour  $R_{p_{10\%}}$ dont l'erreur relative n'est plus que de 5% par rapport à la valeur de référence (contre environ 16% précédemment). En revanche le coefficient  $\nu = 0, 46$ , bien que théoriquement admissible, n'est pas cohérent pour un acier : il est surestimé de plus de 50% par rapport à la valeur attendue.

En outre l'algorithme converge après 15 itérations. C'est plus qu'avec la stratégie en deux étapes utilisant un algorithme de Gauss-Newton, ou il a fallu 10 itérations en tout. Cet algorithme pourrait être accéléré en modifiant la valeur du coefficient d'amortissement à chaque itération, bien qu'il soit connu pour converger moins vite qu'un algorithme classique de Gauss-Newton.

Il est toutefois important de garder à l'esprit qu'une itération nécessite la résolution de + 1 problèmes EF ; soit *sept* à chaque itération dans ce cas. Avec la stratégie en deux étapes, il faut résoudre *six* problèmes EF dans l'étape 1, puis *deux* dans l'étape 2. Ainsi, 105 problèmes EF ont dus être résolus, alors qu'il y en avait 40 dans le cas en deux étapes de la section 8.1.2. Le coût de calcul est donc plus important ici.

Cette nouvelle stratégie permet bien l'identifcation simultanée des six paramètres. La valeur identifiée du coefficient de POISSON n'est toujours pas satisfaisante (la sensibilité du problème à  $\nu$  reste mauvaise), et les valeurs des autres paramètres sont notablement diférentes des valeurs obtenues jusque ici. De plus cette stratégie demande plus de ressources numériques afn d'être mise en œuvre. Nous abandonnerons cette stratégie dans la suite.

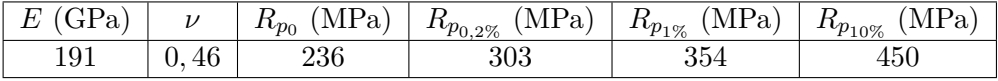

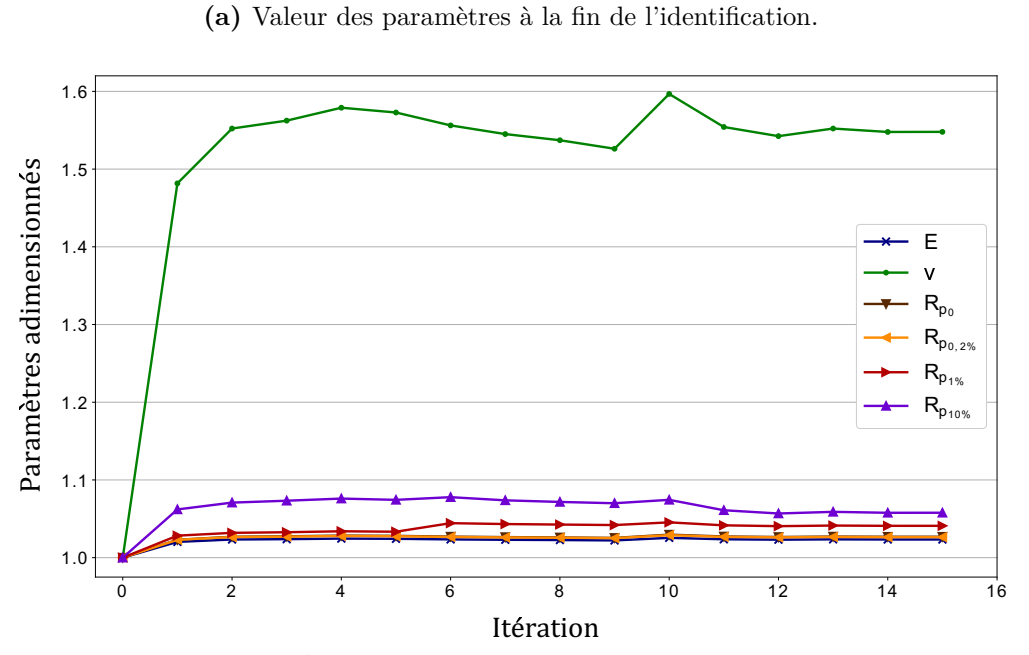

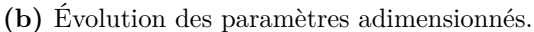

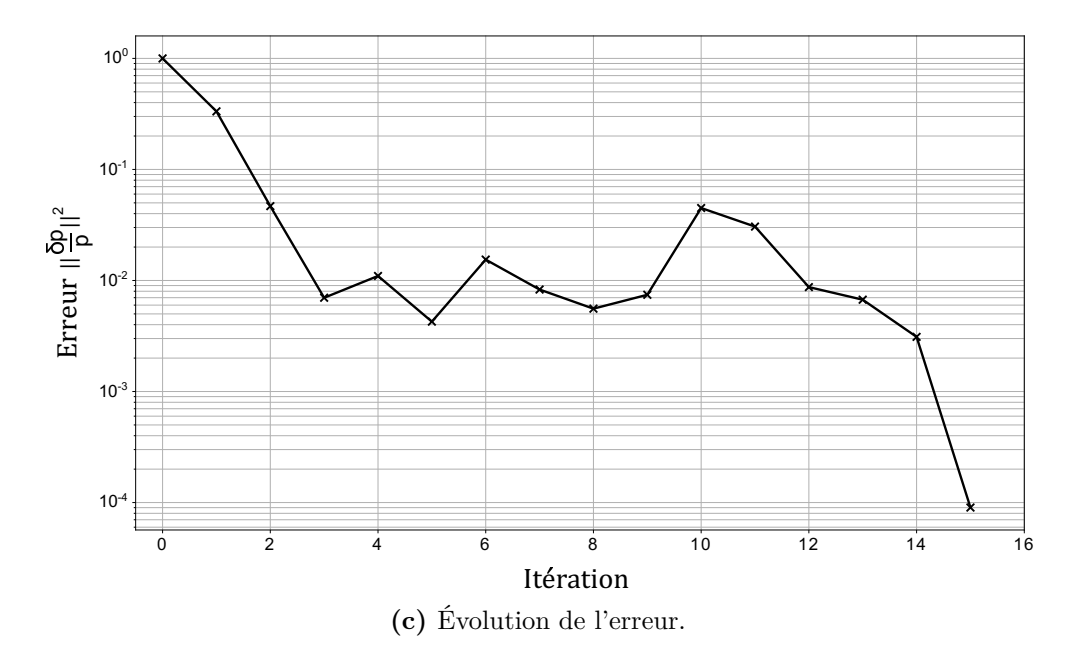

**Figure 8.5 –** Identifcation simultanée des six paramètres constitutifs par la méthode *FEMU*. Confguration bilatérale. Résolution avec un algorithme amorti de LEVENBERG-MARQUARDT.

### **8.1.4 Identifcation à partir de données en deux dimensions**

Afn de valider l'intérêt de la stéréo pour des applications d'identifcations, nous proposons dans cette section de réaliser une identifcation à partir de mesures cinématiques par CIN-EF en **deux dimensions**, et avec l'utilisation d'un modèle EF **2D**. Pour la mesure, seules les images issues de la caméra fronto-parallèle du banc « avant » seront utilisées. Il pourra être intéressant de comparer les résultats d'identifcation avec ceux de la section 8.1.1, pour comparer les approches 2D et stéréo.

L'identification du coefficient de POISSON n'est pas réalisée ici ; en effet son identification entraîne toujours des corrections faisant diverger l'algorithme, ou aboutissant à des valeurs totalement aberrantes. La valeur  $\nu = 0, 3$  est fixée, et seuls les cinq paramètres  $E, R_{p_0}, R_{p_{0,2\%}}, R_{p_{1\%}}$  et  $R_{p_{10\%}}$  sont recherchés.

Les résultats d'identifcation sont regroupés dans le tableau 8.6a ; l'évolution des paramètres adimensionnés au cours de la résolution est donnée dans la fgure 8.6b ; et la fgure 8.6c représente l'évolution de l'erreur.

Le critère de convergence n'est jamais atteint, il est mis arbitrairement fn à l'algorithme FEMU après  $n_{max} = 30$  itérations.

À ce moment, les valeurs des paramètres E,  $R_{p_{1}\gamma}$  et  $R_{p_{10}\gamma}$  sont proches des valeurs identifées par l'approche S-CIN-EF dans la section 8.1.1, avec un écart relatif respectivement d'environ 1%, 2,4% et 2,2%. La valeur de  $R_{p_{0.2\%}}$  est plus proche de la valeur de référence avec un écart de 2%, contre un écart relatif d'environ 7*,* 7% avec la méthode stéréo. En revanche le paramètre  $R_{p_0}$  semble être sous-estimé, avec un écart de 11,7% avec la valeur de référence.

Les valeurs identifées restent globalement cohérentes, ce qui est attendu car peu de mouvements hors plan sont présents. Toutefois l'utilisation de mesure S-CIN-EF et d'un modèle 3D semble faciliter la convergence de l'algorithme, et améliorer la précision dans l'identifcation de la limite élastique.

### **Conclusion sur l'identifcation des paramètres constitutifs**

Pour conclure, la réalisation de mesure par CIN dans le formalisme EF permet de faciliter le dialogue entre les essais et les simulations. En efet, les supports de discrétisation étant exactement les mêmes, il est simple de comparer les champs cinématiques simulés et mesurés. Cette propriété est mise en pratique avec l'identifcation des paramètres constitutifs par une méthode FEMU. En outre, l'utilisation de la S-CIN permet la mesure en trois dimensions et semble améliorer les qualités d'identifcation.

Diférentes stratégies d'identifcation ont été déployées pour l'identifcation d'une loi élasto-plastique suite à un essai de traction sur une éprouvette trouée ; en particulier l'exploitation des images issues des deux côtés de l'éprouvette. L'identifcation des paramètres d'écrouissages et du module de Young est globalement satisfaisante ; cependant l'identification de  $\nu$  n'a jamais menée à une valeur cohérente.

Le problème est très peu sensible au coefficient de POISSON; il serait probablement préférable de réaliser un nouvel essai permettant une meilleure expression des efets de  $\nu$  afin de procéder à son identification. Ce travail permet néanmoins de montrer la faisabilité de l'extension de l'identifcation à la mesure par S-CIN-EF dans un cas expérimental.

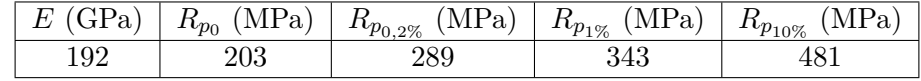

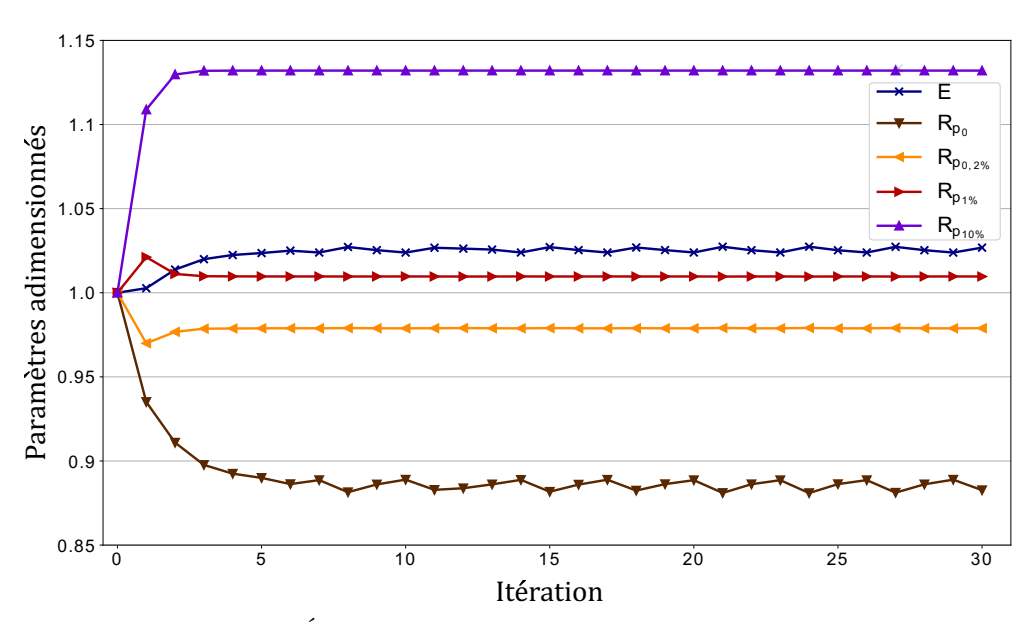

**(a)** Valeur des paramètres à la fn de l'identifcation.

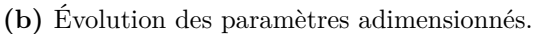

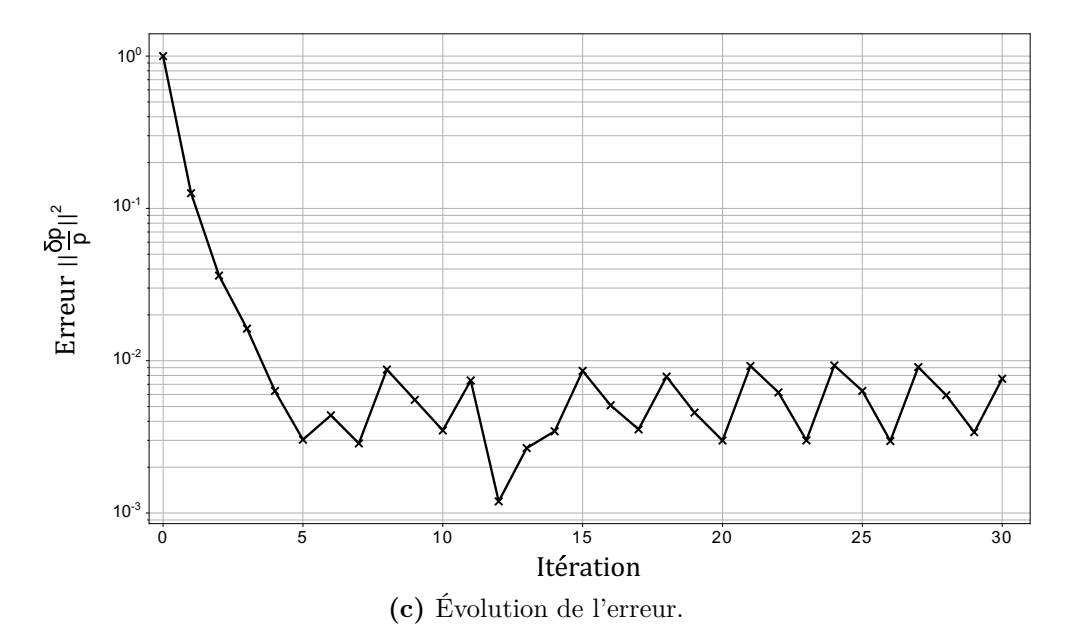

**Figure 8.6 –** Identifcation de cinq paramètres constitutifs par la méthode *FEMU*. Mesures et modèle **2D**.

## **8.2 Identifcation des conditions initiales**

Dans la section 5.1, il a été évoqué que le serrage de l'éprouvette entre les mors (légèrement désalignés) de la machine de traction entraîne une torsion de l'objet. Ainsi, lorsque l'éprouvette est serrée entre les mors du moyen d'essai, elle subit un préchargement qu'il peut être intéressant de mesurer.

Dans cette section, on se demande donc si l'on peut estimer le niveau de ce préchargement en l'absence d'image de référence avant le serrage. Pour cela, il est proposé de modifer l'étape de mesure de forme réalisée lors de l'*apprentissage du dispositif de mesure* (voir partie II), en projetant le problème sur une base réduite pilotée par la mécanique. Cette mesure s'apparente alors à l'identifcation des conditions initiales du système, sans que les données sur l'état de référence ne soient disponibles.

Une hypothèse importante est toutefois réalisée ici : on suppose que la pré-contrainte que l'on cherche à analyser est sufsamment petite pour que le matériau reste dans le domaine élastique.

### **Construction d'une base modale** :

Un espace réduit est construit grâce à une série de simulations. Pour les réaliser, le maillage EF de la RdI est étendu, en efet les caméras utilisées ne visualisent pas l'intégralité de l'éprouvette mais uniquement une zone centrée sur le trou. Les mors de la machine de traction sont fxés à approximativement 36 mm au-dessus et au-dessous du centre du trou ; or la RdI telle que défnie lors de la réalisation des mesures par S-CIN-EF est un carré de  $50 \times 50$  mm centré sur le trou. Il est donc nécessaire d'étendre le maillage dans la direction verticale afn que les conditions aux limites, qui seront appliquées au modèle EF, correspondent approximativement à la position physique des mors.

La fgure 8.7 représente en noir le maillage utilisé pour les mesures par S-CIN-EF, et en gris l'extension de celui-ci pour correspondre aux conditions limites réelles.

Afn de modéliser les conditions aux limites, un *point de référence* est défni au centre des bords supérieurs et inférieurs (respectivement représentés par les symboles ∙ et dans la fgure 8.7). Tous les nœuds du bord subissent un *couplage cinématique* avec le point de référence correspondant ; c'est à dire que les mêmes déplacements que le point de référence sont appliqués à tous les nœuds du bord.

Ils sont soumis aux conditions limites de Dirichlet suivantes : le bord supérieur est encastré, le bord inférieur subit les mêmes déplacements que le point de référence inférieur. D'une part, six degrés de liberté sont défnis : ils correspondent aux trois déplacements et aux trois rotations du bord inférieur. D'autre part, six autres degrés de libertés sont défnis : il correspondent aux déplacements et aux rotations de corps solide, dans les trois directions de l'espace, de l'objet tout entier.

Une base modale  $C_{Meca}$ , de taille  $12 \times n_{ddl}$  est construite de la façon suivante :

- 1. les six premiers modes, qui rendent compte des efets du pré-chargement, sont obtenus en simulant le champ cinématique lorsqu'un petit déplacement (0*,* 5mm) ou une petite rotation (1 ∘ ) est appliquée au bord du bas dans chaque direction, sous certaines hypothèses de modélisation détaillées par la suite ;
- 2. les six autres modes, qui rendent compte de mouvement global de la pièce dans le montage, sont obtenus par la simulation du champ cinématique pour les six mouvements de corps solide.

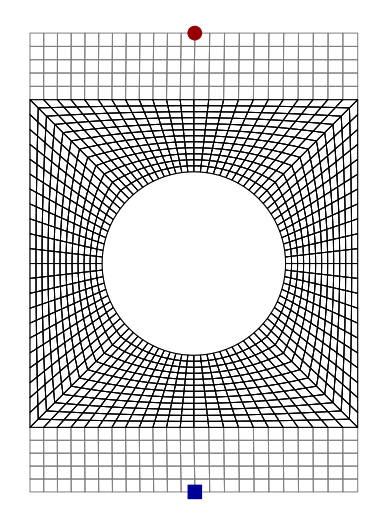

**Figure 8.7 –** Maillage éléments fnis avec la RdI en noir, l'extension en gris et les deux points de référence.

Pour réaliser la simulation des six premiers modes, des hypothèses de modélisation sont nécessaires. Ainsi il est supposé que le matériau reste dans le domaine élastique linéaire isotrope, la valeur des paramètres constitutifs est imposée à leur valeur de référence, caractérisée dans la table 7.2 :  $E = 187$  GPa et  $\nu = 0, 3$ . Bien entendu une modification de ces valeurs pourrait les remettre en cause dans une boucle d'identifcation.

Projetée sur la base modale, la correction de la forme s'exprime par :

$$
\underline{S} = \underline{C_{Meca}}^T \underline{s_m} \tag{8.2}
$$

où  $S$  est la correction éléments finis de la forme, et  $s_m$  est cette correction de forme projetée sur la base modale dirigée par la mécanique  $C_{Meca}$ . Ainsi, la réalisation de

l'*apprentissage du dispositif de mesure* (tel que défni dans la partie II), projeté sur cet espace réduit, correspond fnalement à l'identifcation du pré-chargement appliqué par la machine de traction à l'éprouvette.

En pratique, les premiers composants du vecteur modal  $s_m$  représentent les déplacements ou les rotations, dans les trois directions de l'espace, du bord inférieur; les coefficients suivant représentent les mouvements de corps solide.

### **Résultats** :

L'*apprentissage du dispositif de mesure* est mis en œuvre de la même façon que dans le chapitre 6. Mais le problème n'est plus projeté sur une base réduite IG, mais sur la base réduite dirigée par la mécanique  $C_{Meca}$ .

La forme obtenue lors de la convergence de l'algorithme d'apprentissage est affichée dans la fgure 8.8 (à droite). Elle est comparable à la forme mesurée par une méthode locale, – ici grâce au logiciel *VIC-3D* –, qui est visible dans la même fgure (à gauche).

Il est à noter que la forme obtenue est très lisse, en efet cette procédure s'apparente également à une régularisation mécanique forte de la mesure de forme. L'intérêt principal est toutefois d'avoir accès aux conditions initiales de pré-chargement appliquées à l'éprouvette par la machine de traction.

Le tableau 8.1 regroupe les valeurs de déplacement et de rotation du bord inférieur ainsi

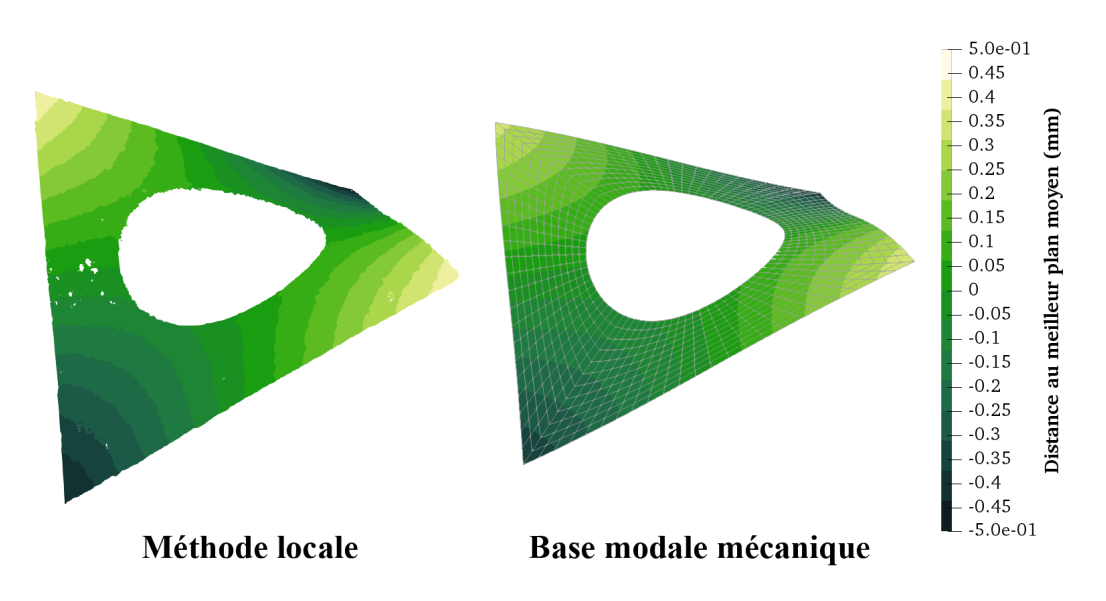

**Figure 8.8 –** Correction de forme à appliquer à l'éprouvette plate, mesurée par deux méthodes.

(1) Avec le logiciel *VIC-3D* (à gauche). (2) Suite à une projection sur la base réduite pilotée par la mécanique (à droite).

que les mouvement de corps solide dans les trois directions de l'espace. Celui-ci indique que la rotation du bord inférieur autour de l'axe Y vertical est de −1,97°, ce qui est cohérent avec le dés-alignement des mors estimé à environ 2 ∘ . Les autres rotations du bord du bas sont inférieures au degré, et ses déplacements de l'ordre de la dizaine de micromètres. Les mouvements de corps solide n'ont pas un réel intérêt puisqu'ils sont compensés par l'estimation de la position des caméras dans l'étape d'étalonnage.

| Pré-chargement : déplacement du bord inférieur (mm) |          | 0,020   | $-0,282$ |
|-----------------------------------------------------|----------|---------|----------|
| Pré-chargement : rotation du bord inférieur $(°)$   |          | $-1,97$ | 0,01     |
| Mouvement de corps solide : déplacement (mm)        |          | $-0.01$ | 0,025    |
| Mouvement de corps solide : rotation $(°)$          | $-0, 50$ | 1.22    | $-0,02$  |

**Table 8.1 –** Identifcation des pré-chargements et des mouvements de corps solide de l'éprouvette dus au serrage hyperstatique entre les mors.

Au fnal, cette stratégie permet une bonne régularisation de la correction de forme, mais également d'identifer les conditions initiales appliquées à l'éprouvette par le moyen d'essais lors de l'installation. Il est tout de même nécessaire d'efectuer certaines hypothèses, en particulier sur le domaine de comportement et sur les propriétés du matériau.

Les conditions initiales identifées pourront être utilisées par la suite, dans un logiciel de simulation par exemple. Cela permet, une fois de plus, de mettre en évidence la simplifcation du dialogue entre l'expérimentation et la simulation grâce aux mesures par S-CIN-EF.

Cette approche est intéressante par exemple pour des grandes structures soumises à la gravité, pour lesquelles on peut difcilement avoir accès à une image dans la confguration nominale. Il serait ainsi possible d'estimer la transformation induite par le pré-chargement, puis efectuer une correction de forme classique après que cette transformation ait été appliquée à la forme nominale.

## **8.3 Implémentation de l'identifcation dans un programme informatique**

Pour la réalisation de l'identifcation des paramètres constitutifs, un nouveau module Python est programmé : pyxel-ident. Dans celui-ci, la classe pyxel-ident.ABQEngine permet notamment la réalisation des calculs EF grâce au logiciel *Abaqus*. Nous considèrerons dans la suite connue l'utilisation de ce logiciel, le lecteur pourra néanmoins se référer au manuel utilisateur Abaqus, 2013 pour découvrir dans le détail ses diférentes fonctionnalités.

Cette classe, propose plusieurs gammes de méthodes, avec :

- des méthodes, dont le nom commence par WriteInp..., qui permettent la construction du modèle éléments fnis grâce à l'écriture du *fchier de confguration* <sup>3</sup> qui sera utilisé par le calculateur d'*Abaqus* ;
- une méthode Launcher qui permet le lancement du calcul EF par *Abaqus* ;
- des méthodes qui permettent la lecture du *fichier de résultat*<sup>4</sup> et l'extraction des déplacements ou des eforts simulés (avec ODBReadU ou ODBReadBC), mais aussi l'éventuelle ré-indexation de ces données dans des vecteurs afn que les diférents degrés de liberté correspondent à ceux des données mesurées ;
- la méthode AbaqusSimulator qui permet le calcul du champ simulé  $V(p)$ , et de la jacobienne  $J_V^p$  $\frac{p}{V}$  par différences finies.

Notons que le module pyxel-ident développé dans ces travaux de recherche est capable de gérer la parallélisation des tâches<sup>5</sup>. En effet, il est précisé dans la partie 7.2, que chaque itération de l'algorithme de Gauss-Newton à la base de la résolution de la méthode FEMU nécessite  $n_p+1$  calculs éléments finis (où  $n_p$  est le nombre de paramètres identifés).

Ainsi, l'identifcation simultanée des six paramètres de la loi élasto-plastique nécessite, à chaque itération, la résolution de 7 problèmes EF. Si les capacités de l'ordinateur utilisé sont sufsantes, et si sufsamment de licences *Abaqus* sont disponibles, une option de la classe pyxel-ident.ABQEngine, programmée en utilisant le module threading, permet le lancement en parallèle des calculs EF.

Enfn, le programme 8.1 présente un exemple d'implémentation du problème d'identifcation par FEMU, à partir des variables suivantes :

— ABQ, une instance de la classe pyxel-ident.ABQEngine, le modèle éléments fnis ayant été préalablement construit grâce aux méthodes adéquates que cette classe propose ;

<sup>3.</sup> Le calculateur *Abaqus/Standard* nécessite un certain nombre d'entrées, regroupées dans un *fichier de configuration* dont l'extension est « .inp ». Ce fichier est habituellement généré par l'interface *Abaqus/CAE*, mais il est aussi possible de le générer par une application externe : la classe pyxel-ident.ABQEngine en est capable.

<sup>4.</sup> Les résultats des calculs réalisés par *Abaqus/Standard* sont enregistrés dans un *fchier de résultats* de type *output database*, dont l'extension est « .odb ». La structure de ce fchier est lisible à l'aide de diférentes *bibliothèques* Python développées par l'éditeur d'*Abaqus*.

<sup>5.</sup> *Multithreading* en anglais.

- p, un vecteur regroupant la valeur des paramètres à identifer (préalablement à leur valeur initiale), les éventuels paramètres qu'il ne faut pas identifer sont fxés dans l'instance ABQ ;
- respectivement U et Fm, les vecteur respectivement  $\underline{U}$  et<br>  $\underline{F_m}$  mesurés ;
- m, une instance de pyxel-stereo.Mesh représentant le maillage ;
- H, la matrice de corrélation  $H_{SCIN}$  obtenue à la fin de la mesure S-CIN-EF, et
	- répétée en blocs diagonaux autant de fois qu'il y a de pas de temps ;
- les coefficients wu et wf, correspondants aux valeurs de  $\omega_u$  et  $\omega_f$ , permettant d'adimensionner et de pondérer les termes cinématiques et d'efort dans l'équation (7.4);
- ikmax et epsilon les critères d'arrêt du Gauss-Newton.

```
for i in range(ikmax): # Boucle Gauss-Newton d'identification
    # Calculs EF et construction des jacobiennes Jv et Jf #
   V, Fs, Jv, Jf = ABQ. AbaqusSimulator(p, m)
    # Assemblage des opérateurs #
   Hfemu = wu* Jv.T@H@Jv + wf* Jf.T@Jf
   bfemu = wu* Jv.T@H@(U - V) + wf* Jf.T@(Fm - Fs)
    # Résolution puis mise à jour des paramètres #
    dp = np.linalg.solve(Hfemu, bfemu)
    p \leftarrow dp
    # Calcul de l'erreur #
    err = np.linalg.norm(dp/p)
    # Critère d'arrêt de la boucle #
    if err < epsilon:
        break
```
Programme 8.1 : Résolution numérique de l'identification avec FEMU.

## **Conclusion**

L'identifcation des paramètres d'une loi élasto-plastique, grâce à la méthode FEMU et à la mesure par S-CIN-EF est développée dans ce chapitre. Les paramètres d'écrouissage et le module de Young sont obtenus avec succès, bien que le cas étudié ne permette pas l'identification du coefficient de POISSON.

D'autre part, une méthodologie permettant, sans connaissance de l'état de référence, l'identifcation des conditions initiales appliquées par la machine de traction lors du serrage de l'éprouvette est également mise en œuvre.

À travers ce chapitre, la simplicité du dialogue entre l'expérimentation et la simulation, et l'intérêt de lier le modèle dans la mesure sont mis en avant. L'implémentation et le calcul de ces problèmes peut se faire assez naturellement, dès que la mesure par S-CIN-EF et la simulation EF font intervenir le même maillage EF. Un aperçu d'implémentation dans le langage Python y est proposé.

Il est néanmoins intéressant de s'attarder sur le coût de calcul que demande une résolution du problème d'identifcation. L'usage d'un algorithme itératif, et la nécessité de procéder à  $n_p + 1$  calcul EF à chaque itération peut rapidement entraîner un coût de calcul non négligeable, notamment pour les lois de comportement non-linéaires. En outre, la quantité de données disponibles, et leur gestion lors des calculs, peut s'avérer être un frein à l'identifcation. Afn de limiter cela, les programmes mis en place dans ces travaux de thèse sont capables de résoudre plusieurs calculs EF simultanément grâce à la parallélisation. Il pourrait malgré tout être intéressant de faire appel à la réduction numérique de modèle, afn de limiter encore le coût de résolution.

# **9** Chapitre

# **Identifcation sur un espace réduit**

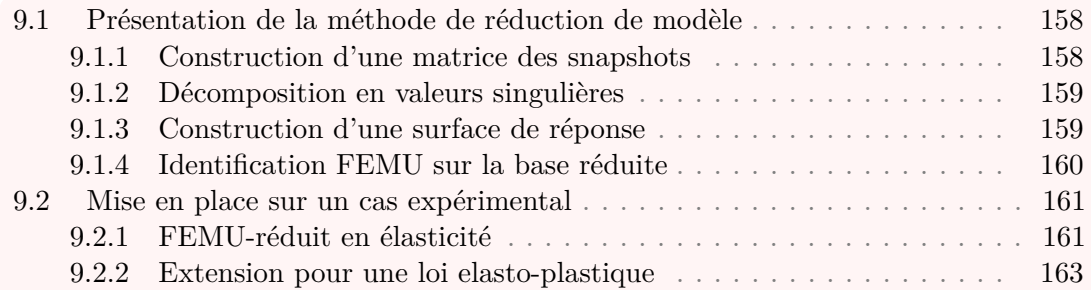

## **Introduction**

Ces dernières années, le paysage de la mécanique expérimentale a beaucoup évolué avec l'usage de plus en plus important des images. Comme nous l'avons vu jusqu'ici, leur utilisation permet de nombreuses mesures et le couplage avec les éléments fnis facilite beaucoup le dialogue entre l'expérience et la simulation. Cependant, l'usage de capteurs photographiques de plus en plus performants et de moins en moins chers entraîne une problématique de gestion de la quantité de données. Il s'avère intéressant de prendre ce problème en considération afn de limiter l'explosion du coût de calcul et d'être confronté à la manipulation de très grandes matrices.

Dans ce chapitre, nous proposons de transposer le problème d'identifcation des propriétés du matériaux dans un espace réduit. Celui-ci est construit par une méthode de décomposition en valeurs singulières. Il servira à la construction d'un méta-modèle à partir duquel il sera possible d'efectuer des « simulations » très peu coûteuses, en évitant d'avoir recours à la MEF. Cette réduction de modèle n'a pour objectif que de servir d'esquisse à un travail plus global qui pourrait être entrepris autour de la problématique de gestion des données massives dans le cadre de la CIN. Le lecteur est

invité à se référer, par exemple, aux travaux de Neggers et al., 2018 pour de plus amples informations sur ce sujet.

Une fois la méthodologie présentée, une succincte *preuve de concept* sera mise en œuvre sur des problèmes d'identifcations, par la méthode FEMU projetée dans l'espace réduit. D'abord dans le cas d'une loi élastique orthotrope, puis une tentative d'extension à la loi non-linéaire élasto-plastique sera entreprise.

## **9.1 Présentation de la méthode de réduction de modèle**

La décomposition orthogonale aux valeurs propres  $(POD<sup>1</sup>)$  est une technique d'analyse de données qui permet d'approximer un système de grandes dimensions par un nouveau système de dimensions réduites. Il s'agit d'un processus linéaire, permettant notamment de défnir une base de modes propres, orthogonaux, et représentatifs de l'espace original (CHATTERJEE, 2000). Plusieurs études ont été développées pour étendre ce genre d'analyses à la mesure par corrélation d'images numériques, en particulier dans des cas temporels (Berny et al., 2018 ; Passieux et al., 2018 ; Rubio et al., 2019), et pour l'identifcation (Neggers et al., 2018). Dans le cas de l'identifcation des paramètres constitutifs que l'on considère, l'idée est de construire une base de fonctions numériques, puis de la décomposer en une base réduite de dimensions largement plus petites. Enfn, grâce à celle-ci, il s'agit de construire une surface de réponse du modèle (Gogu et Passieux, 2013).

### **9.1.1 Construction d'une matrice des snapshots**

Dans un premier temps, il s'agit de construire une matrice représentative du champ cinématique pour différents jeux de paramètres  $p$ .

Grâce à un logiciel de calculs EF, nous proposons de simuler le champ cinématique  $V(p_i)$ pour  $n_l$  jeux de paramètres  $p_i$  différents. Rappelons que chaque vecteur de déplacement nodal simulé  $\underline{V}(p_i)$  est de taille  $N_{ddl}$  correspondant aux  $n_{ddl}$  degrés de libertés du problème EF pour chacun des  $n_t$  pas de temps.

L'ensemble des évaluations  $V(p_i)$  sont regroupées dans la *matrice des snapshots*  $B$ , telle que :

$$
\underline{\underline{B}} = \begin{bmatrix} \vdots & \vdots \\ \underline{V(p_1)} & \cdots & \underline{V(p_{n_l})} \\ \vdots & \vdots \end{bmatrix}
$$
 (9.1)

Le choix des  $n_l$  jeux de paramètres  $p_i$  n'est toutefois pas immédiat. En effet, il est souhaité que les  $n_l$  champs simulés soient représentatifs de la réponse cinématique aux diférentes variations de paramètres. Il pourra alors s'avérer judicieux d'utiliser une méthode d'*échantillonnage par hypercube latin* <sup>2</sup> (McKay et al., 1979) pour choisir les diférents jeux de paramètres. Cette méthode présente l'intérêt qu'aucun jeu de paramètres n'ait de coordonnées communes.

Avec Python, l'utilisation de la fonction pyDOE.lhs permettra de calculer ces jeux de paramètres avec l'échantillonnage par *hypercube latin*.

<sup>1.</sup> De l'anglais *Proper Orthogonal Decomposition*.

<sup>2.</sup> *Latin Hypercube Sampling* en anglais.

### **Remarque** :

La construction de la *matrice des snapshots*  $\underline{B}$  nécessite la réalisation de  $n_l$  calculs EF, par exemple grâce au logiciel *Abaqus*. Bien que les calculs EF puissent être entrepris en parallèle, cette étape représente un coût de calcul et de ressources informatiques non-négligeables : on parle de phase *ofine*. Cependant, cette construction coûteuse peut-être rentabilisée par la suite par la résolution rapide de nombreuses évaluations qui seront basées sur cette *matrice des snapshots*, dans la phase *online*.

### **9.1.2 Décomposition en valeurs singulières**

La méthode de décomposition en valeurs singulières (SVD<sup>3</sup>) permet de réduire la *matrice des snapshots*  $\underline{B}$  par la décomposition suivante (STRANG, 2003) :

$$
\underline{B} = \underline{G} \underline{\Sigma} \underline{Q}^T \tag{9.2}
$$

Où  $\Sigma$  est une matrice diagonale dont les coefficients, rangés par ordre décroissants, sont appelés « *valeurs singulières* ». Où  $G$  est une matrice orthogonale, de taille  $N_{ddl} \times n_l$ , qui permet la projection de la base de fonctions EF vers la base réduite. Et où  $\boldsymbol{Q}$  est une matrice orthogonale, de taille  $n_l \times n_l$ , qui permet la projection de l'espace paramétrique vers l'espace réduit.

Il est courant de chercher à diminuer la dimension de l'espace réduit, pour cela il est possible d'utiliser une version tronquée de la SVD.

On choisit une valeur  $n_r \leq n_l$ , et l'on ne conserve que les  $n_r$  premières valeurs singulières, ainsi que les  $n_r$  premiers vecteurs colonnes de  $\underline{G}$  et de  $Q$ . Les matrices tronquées sont appelées respectivement  $\Sigma_t$ ,  $G_t$  et  $Q_t$ . L'approximation suivante peut alors être posée :

$$
\underline{B} \approx \underline{G_t \Sigma_t Q_t}^T \tag{9.3}
$$

Lors de cette approximation, l'erreur commise dépend de la taille de  $n_r$ , et diminue rapidement dès que  $n_r$  augmente.

Il est ainsi aisé de projeter un déplacement  $U$  sur la base modale par :

$$
\underline{U_{mod}} = \underline{G_t}^T \underline{U} \tag{9.4}
$$

### **9.1.3 Construction d'une surface de réponse**

Il s'agit ensuite de construire un méta-modèle permettant, pour un jeu de paramètres  $p$  donné, d'obtenir une estimation du déplacement modal  $V_{mod}(p)$  correspondant.

Afn de faciliter les calculs, il serait intéressant que l'évaluation d'une valeur sur cette surface de réponse soit simple à calculer. Par ailleurs, avec l'objectif de réaliser une identifcation par la méthode FEMU, il serait utile que la matrice de sensibilité modale par rapport aux paramètres  $J_V^p$  $\mathbf{V}$  $(n)$  puisse être connue de façon exacte et facile à calculer. Pour ces raisons nous ferons le choix d'une surface de réponse polynomiale, et nous nous cantonnerons dans la suite à l'ordre 2.

<sup>3.</sup> De l'anglais *Singular Value Decomposition*.

On considère donc connu le méta-modèle, représenté par fonction  $S : \mathbb{R}^{n_p} \to \mathbb{R}^{n_l}$ . Cette surface de réponse est intégralement décrite par ses  $n_c$  coefficients polynomiaux; à l'ordre 2, on a :

$$
n_c = 1 + 2n_p + \binom{n_p}{2}
$$

Dans la suite, nous choisirons  $n_l = n_c$ , afin que la *matrice des snapshots* soit constituée d'au moins une évaluation par coefficient.

### **9.1.4 Identifcation FEMU sur la base réduite**

L'identifcation des propriétés du matériau se résout de façon similaire à celle mise en place dans la section 7.2 pour la méthode FEMU ; à la diférence notable que les mesures sont projetées dans l'espace réduit, et les simulations sont efectuées sur le méta-modèle.

Ce problème « *FEMU-réduit* » se résout avec un algorithme itératif de Gauss-Newton. À l'itération *n*, on suppose connue la valeur  $p^{(n)}$  des paramètres, la direction de descente  $\delta p^{(n)}$  est recherchée comme étant la solution de :

$$
\forall n \in \mathbb{N}, \quad \underline{H_{femu_r}}^{(n)} \underline{\delta p}^{(n)} = \underline{b_{femu_r}}^{(n)} \tag{9.5}
$$

avec les opérateurs :

$$
\left\{ \begin{array}{lll} \displaystyle \frac{H_{femu_{r}}^{(n)}}{b_{femu}} & = & \displaystyle \omega_{u}J_{V}^{p\,(n)^{T}}\frac{H_{mod}}{L}J_{V}^{p\,(n)} + \omega_{F}J_{F}^{p\,(n)^{T}}J_{F}^{p\,(n)} \\ \displaystyle \frac{b_{femu}^{(n)}}{b_{femu}} & = & \displaystyle \omega_{u}\underline{J_{V}^{p}\,(n)^{T}}\frac{H_{mod}(U_{mod}-V_{mod}(p^{(n)})) + \omega_{F}J_{F}^{p\,(n)^{T}}\left(F_{m_{mod}}-F_{s_{mod}}(p^{(n)})\right) \end{array} \right.
$$

Où  $\underline{U_{mod}} = \underline{G_t}^T \underline{U},$   $\underline{H_{mod}} = \underline{G_t}^T \underline{H_{CIN}G_t}$  et  $F_{m_{mod}} = \underline{G_t}^T \underline{F_m}$  sont les projections dans l'espace réduit des données mesurées. Et où les opérateurs  $\underline{V_{mod}},$   $F_{s_{mod}},$   $J_{V}^{p}$  $\frac{p}{V}$  et  $J_F^p$  $\frac{p}{F}$  sont évalués sur le méta-modèle.

La simulation du champ cinématique modal  $V_{mod}$ , et de la résultante de l'effort  $F_{s_{mod}}$ sont immédiats, en effet l'usage d'une surface de réponse polynomiale d'ordre 2 permet, pour le jeu de paramètres courant  $p^{(n)}$ , d'estimer ces valeurs au prix d'un très faible coût de calcul.

Par ailleurs, la construction des matrices de sensibilité  $J_V^p$  $V^p$  et  $J^p_F$  $\frac{p}{F}$  est simple. En effet, le point traditionnellement limitant consiste à construire ces matrices par diférences fnies, à partir de plusieurs calculs EF. Or la surface de réponse polynomiale permet d'estimer aisément la dérivée du champ cinématique modal et de la résultante modale, en efet la dérivée d'une fonction polynomiale étant connue de façon analytique, la matrice de sensibilité est obtenue facilement.

Au fnal, la résolution de la méthode *FEMU-réduite*, en projection sur une base réduite, est très peu coûteuse en calculs. Ainsi, le prix de construction de la *matrice des snapshots* dans la phase *ofine* peut être rentabilisé dans cette phase *online* quasi-immédiate.

## **9.2 Mise en place sur un cas expérimental**

Afn d'efectuer une *preuve de concept* de cette méthodologie, nous proposons de l'implémenter dans un premier temps pour l'identifcation des paramètres d'une loi élastique orthotrope linéaire. Dans un second temps, sera envisagée une extension à l'identifcation de la loi élasto-plastique présentée dans le chapitre 7.

### **9.2.1 FEMU-réduit en élasticité**

Les données (images, caractéristiques du matériaux, chargements, etc.) utilisées dans cette section sont issues des travaux de thèse de DAVID, 2014. Une éprouvette trouée, faite dans un matériau composite stratifé en verre/époxy, est placée dans une machine de traction. Une caméra ayant un positionnement fronto-parallèle acquière une image à l'état de repos, puis une image lorsque l'éprouvette est sollicitée en traction (voir figure  $9.1$ ).

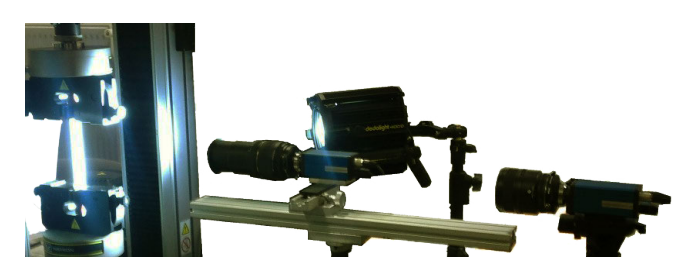

Figure 9.1 – Photographie du montage 2D. Image d'après DAVID, 2014.

Une mesure de déplacement par CIN-EF en deux dimensions est réalisée à partir des images. L'idée est ensuite d'identifer les quatre paramètres indépendants de la loi élastique orthotrope : les modules de Young longitudinaux  $E_l$  et transversaux  $E_t$ , un coefficient de POISSON  $\nu_{lt}$ , et le glissement  $G_{lt}$ .

Pour ces paramètres, une valeur de référence de chacun d'entre-eux est identifée par des méthodes traditionnelles dans les travaux de DAVID, 2014. Dans la suite nous ne considèrerons que les valeurs adimensionnées par ces paramètres de référence.

Une *matrice de snapshot* est calculée avec la MEF à partir de 15 jeux de paramètres diférents (choisis avec un échantillonnage par *hypercube latin*) et à partir des conditions aux limites mesurées par CIN-EF. Cette matrice est réduite par la méthode SVD et tronquée arbitrairement au rang 12. Une surface de réponse polynomiale d'ordre 2 peut alors être construite. Enfn, la méthode FEMU-reduite est déployée afn d'identifer la valeur des paramètres de la loi élastique orthotrope linéaire. L'évolution de ces paramètres au cours de l'identifcation est visible dans la fgure 9.2a.

### **Extension de la matrice des snapshots** :

L'algorithme *FEMU-réduit* atteint le critère de convergence après 4 itérations. Cependant, afn de tenter d'améliorer la qualité de l'identifcation, un calcul EF est mené avec le jeu de paramètres identifé : le champ simulé est alors ajouté à la *matrice des snapshots*. Une SVD tronquée, puis la construction d'une nouvelle surface de réponse, et enfn l'identifcation par la méthode *FEMU-réduite* sont à nouveau réalisées. L'idée avec cette méthodologie étant d'améliorer localement la surface de réponse grâce à la donnée d'un nouveau point *a priori* assez proche de la solution.

Cette extension de la *matrice des snapshots* est remise en place après les 7<sup>ème</sup>, 9<sup>ème</sup>,

11ème et 13ème itérations. La fgure 9.2b représente l'évolution de l'erreur au cours de cette identifcation, le critère de convergence étant fxé à 10−<sup>3</sup> .

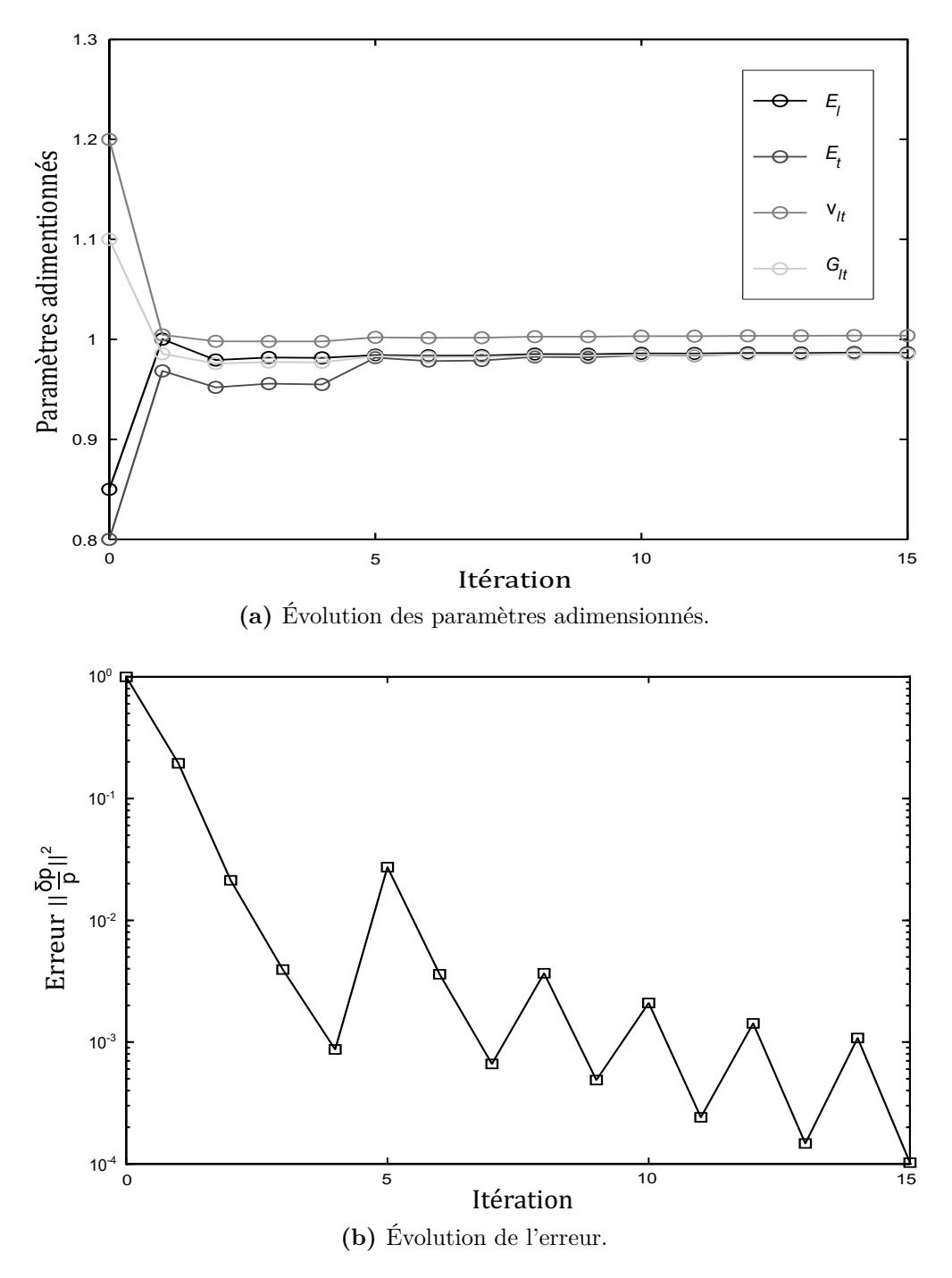

**Figure 9.2 –** Identifcation des quatre paramètres de la loi d'élasticité orthotrope linéaire par une méthode *FEMU-réduite*, avec extension du *snapshot*.

Au final, l'identification est suffisamment proche des valeurs de référence des paramètres, caractérisées avec une méthode traditionnelle, pour que l'on considère comme prometteuse cette piste de travail. Il est donc proposé de tenter d'étendre cette approche à l'identifcation des paramètres de la loi élasto-plastique considérée dans la partie 7.3.

### **9.2.2 Extension pour une loi elasto-plastique**

Pour finir, une tentative d'extension à l'identification des six paramètres  $(E, \nu, R_{p_0},$  $R_{p_{0,2\%}},\,R_{p_{1\%}}$  et  $R_{p_{10\%}})$  de la loi élasto-plastique est mise en place. Les données de l'essai présenté dans la section 7.3 sont utilisées, puis une *matrice des snapshots* est calculée pour 28 jeux de paramètres diférents, qui sont choisis grâce à un échantillonnage par *hypercube latin*. La procédure mise en place dans la section 9.1 est ensuite déployée. Cependant, contrairement au cas élastique mis en place dans la section 9.2.1, la *matrice des snapshots* ne sera jamais étendue.

Les valeurs identifées sont présentées dans le tableau 9.3a ; l'évolution de la valeur des paramètres adimensionnés au cours de l'identifcation est donnée par la fgure 9.3b ; la fgure 9.3c présente quant à elle l'évolution de l'erreur.

L'algorithme arrive à convergence après 43 itérations (le critère de convergence étant fixé à 10<sup>-3</sup>), toutefois rappelons que le coût du calcul d'une itération dans la phase *online* est très peu important, car les calculs sont efectués sur le méta-modèle.

En outre, les valeurs des paramètres identifés sont cohérentes et relativement proche de celles identifiées dans le chapitre 8. En particulier, le coefficient de POISSON ne présente ici plus qu'un écart relatif de 7% avec la valeur de référence. Le module de Young est très proche de la valeur identifée dans la confguration unilatérale (voir section 8.1) avec un écart relatif de 0,5%. Les paramètres d'écrouissage  $R_{p_0},\,R_{p_{0,2\%}},\,R_{p_{1\%}}$  et  $R_{p_{10\%}}$ présentent avec cette confguration un écart relatif respectivement d'environ 9%, 7%, 5% et 0*,* 4%.

Rappelons toutefois que la *matrice des snapshots* est calculée pour plusieurs jeux de paramètres relativement proches des valeurs de référence. Cela peut notamment expliquer la convergence de l'identification du coefficient de Poisson dans ce cas particulier très contraint.

Au fnal, on pourra considérer cette première *preuve de concept* comme étant de bonne augure, bien qu'il semble encore nécessaire de développer cette méthodologie, en particulier pour le cas d'un loi non-linéaire à partir de mesure S-CIN-EF.

## **Conclusion**

En dépit des avantages qu'ofre la présence d'un modèle directement lors de la mesure par S-CIN-EF, – notamment pour faciliter le dialogue entre les essais et les simulations –, l'utilisation de méthodes d'identifcations, telles que FEMU, nécessitent de nombreux et coûteux calculs EF.

Dans ce chapitre, une réduction de modèle est mise en œuvre à partir de méthodes SVD tronquées. Une base réduite permet la construction d'un méta-modèle, celuici permettant le calcul d'un champ cinématique ou de sa dérivée par rapport aux paramètres de façon peu coûteuse. Cette stratégie présente également l'avantage de diminuer la quantité de données stockées.

Une stratégie d'identifcation sur un modèle réduit, – baptisée *FEMU-réduite* –, est proposée. Elle est mise en œuvre avec succès dans un premier temps sur l'identifcation des paramètres d'une loi d'élasticité orthotrope linéaire ; puis sur la loi élasto-plastique présentée dans le chapitre 7. Cette première approche peut-être vue comme une *preuve de concept*, qui mériterait toutefois d'être améliorée.

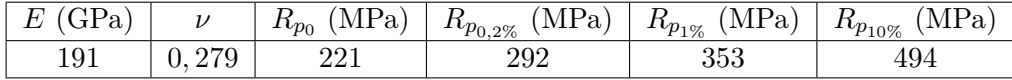

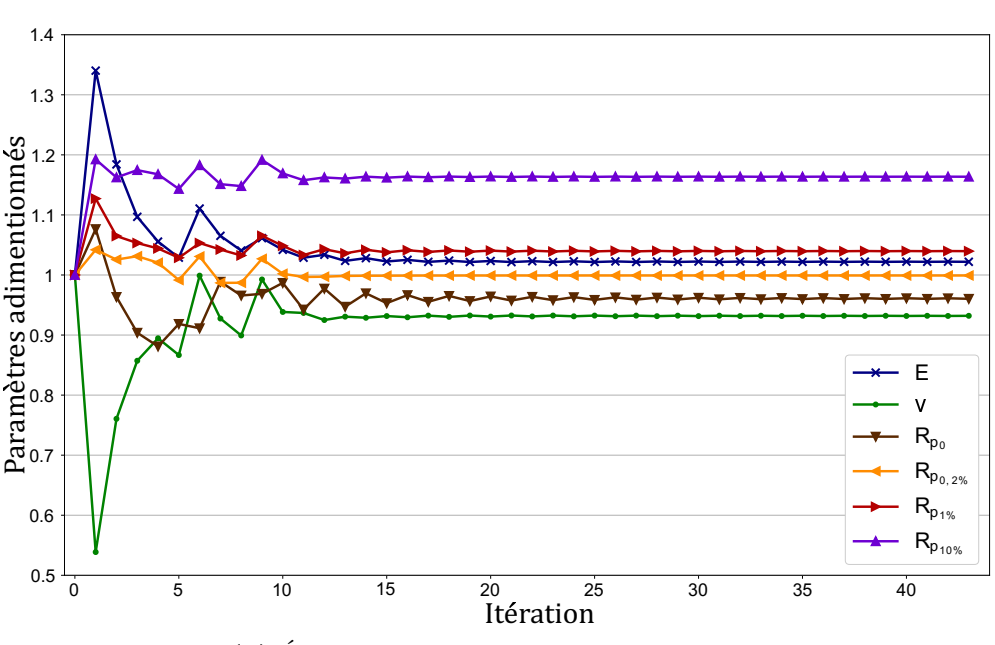

**(a)** Valeur des paramètres à la fn de l'identifcation.

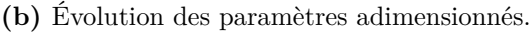

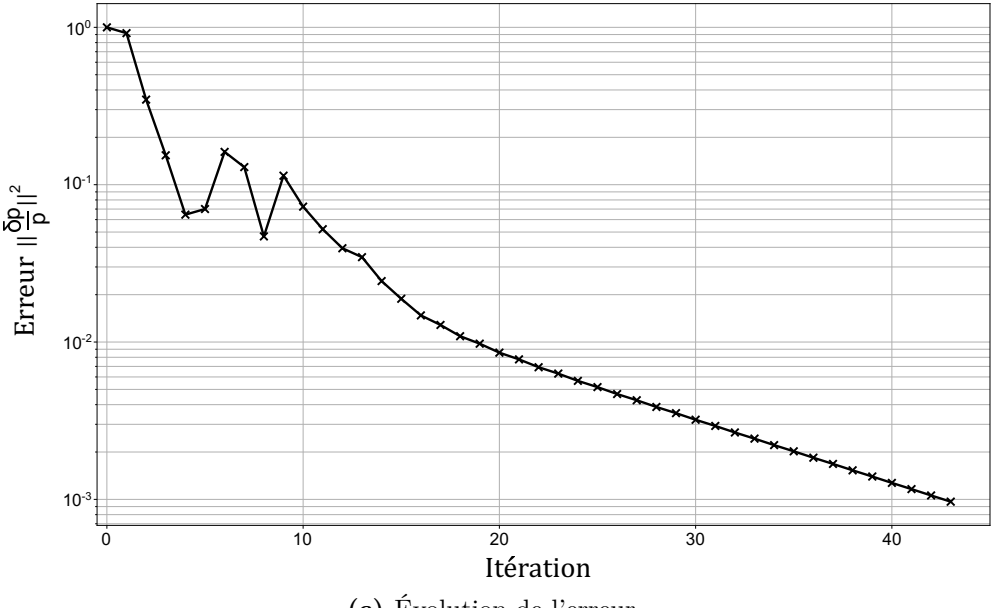

**(c)** Évolution de l'erreur.

**Figure 9.3 –** Évolution des paramètres lors de l'identifcation de la loi élastoplastique par une méthode *FEMU-réduite*, sans extension du *snapshot*.

# **Conclusion générale et perspectives**

La stéréo-corrélation d'images numériques basée sur les éléments fnis est une méthode prometteuse de mesure du déplacement et de la forme tridimensionnelle d'une surface. Elle s'avère être une candidate idéale pour l'identifcation des propriétés d'un matériau, ou plus largement dans le but de mêler intimement les modèles et les données.

Une étude bibliographique, menée essentiellement dans la première partie de ce manuscrit, a d'abord permis de rappeler les bases de la corrélation, la modélisation d'une caméra, ainsi que la réalisation d'une mesure par stéréo-corrélation d'images numériques éléments fnis. Une stratégie d'étude en deux étapes s'est alors dégagée : d'abord basée sur le développement des outils de mesure par S-CIN-EF ; puis sur une stratégie d'identifcation, à l'aide de la méthode de recalage de modèle éléments fnis, d'une loi de comportement non-linéaire.

Ainsi, la deuxième partie de ce mémoire s'intéresse au problème de l'*apprentissage du dispositif de mesure*. Avec celui-ci, nous proposons de regrouper, dans la même formulation, l'étape d'étalonnage des paramètres extrinsèques (consistant à déterminer la position des caméras dans la scène) et l'étape de correction de la forme de l'éprouvette. Un travail de fond a alors été mené afn de pouvoir réaliser un *apprentissage* de façon correct dans un cas expérimental réel. En efet, un nombre conséquent d'outils ont dûs être développés et implémentés afn de lever les diférents verrous auxquels ce problème nous expose. On retiendra notamment :

- L'initialisation des paramètres extrinsèques à partir d'*amers*, afn d'amorcer avec précision le problème, y compris lorsque l'éprouvette ne présente aucun point particulier.
- La résolution complète de l'algorithme de minimisation alternée ; où tour à tour les paramètres extrinsèques sont étalonnés, et la forme est corrigée. Cette étape s'est avérée être indispensable lorsque la forme réelle de l'objet est éloignée de la forme nominale issue de la CAO. Ce qui est souvent le cas en pratique, notamment lorsqu'un pré-chargement s'applique à l'objet étudié (par exemple dû à la gravité

ou à la mise en position dans le moyen d'essai). Ce phénomène est d'autant plus important avec des pièces souples.

- L'application d'un masquage des points d'intégration sur les bords de l'objet. Le but étant de limiter l'impact négatif que peuvent avoir ces derniers sur la correction de la forme.
- L'ajustement élémentaire *ad hoc* de la luminosité et du contraste, afn d'éviter les problèmes dus aux diférents points de vue des caméras, en particulier les efets de l'éclairage et les refets spéculaires.
- L'utilisation des positions relatives des caméras, connues grâce à l'étalonnage photogrammétrique, pour permettre d'accélérer la résolution numérique en considérant le dispositif de mesure comme étant un banc de caméras.
- La régularisation géométrique non-invasive et multi-échelle de la forme, afn d'obtenir une solution non bruitée et précise de celle-ci, par exemple lorsque l'objet présente une ondulation causée par le montage.
- L'implémentation de ces problèmes, sous forme matricielle, dans un programme informatique utilisant le langage Python.

S'ensuit, dans la troisième partie de ce document, une confrontation avec le problème d'identifcation d'un comportement non-linéaire. Ainsi une extension de la stéréocorrélation d'images numériques éléments fnis à l'identifcation par la méthode FEMU est mise en place. Afn d'améliorer et d'estimer la précision de l'identifcation, plusieurs stratégies ont été déployées, permettant notamment de comparer les approches 2D et 3D. Plusieurs algorithmes de résolution, présentant une stabilité diférente, ont également été mis en œuvre. Enfn, l'implémentation de cette technique d'identifcation a été réalisée dans un programme Python. Celui-ci devant notamment être capable d'interagir avec le logiciel de calcul éléments fnis *Abaqus* afn de réaliser les simulations, et permettre la parallélisation des opérations pour diminuer le temps de calcul.

Conjointement à l'objectif principal de l'étude, plusieurs pistes prometteuses ont été explorées. Ainsi, une expérimentation est instrumentée sur les deux faces de l'éprouvette, par deux bancs de caméras. Avec ce positionnement, l'intérêt de réaliser l'*apprentissage* directement sur l'objet est mis en évidence car les deux systèmes de mesure travaillent alors dans le même repère et peuvent contribuer ensemble à la correction de la forme. En outre, l'exploitation des informations bilatérales sur l'éprouvette semble permettre d'améliorer la qualité de l'identifcation.

Par ailleurs, une approche permettant d'estimer un chargement initial, en l'absence d'image de référence, est proposée. Celle-ci peut s'avérer intéressante pour les cas expérimentaux où un pré-chargement inévitable et difcile à estimer s'applique sur l'objet, modifant de façon signifcative sa forme par rapport à la CAO. Cela peut, par exemple, être le cas pour de grandes structures soumises à la gravité ; pour des ensembles soudés dont l'apport de chaleur déforme la structure et entraîne des contraintes résiduelles ; ou pour le cas expérimental considéré dans ce manuscrit où l'éprouvette est légèrement chargée et donc déformée par sa mise en position dans le montage d'essai. Un tel pré-chargement peut générer des difcultés métrologiques s'il n'est pas pris en compte (par exemple en entraînant un fambement de l'objet, Serra et al., 2017), mais s'il est sufsamment faible, un modèle élastique relativement simple peut le décrire.

Enfn, la réalisation de l'identifcation dans un espace réduit est esquissée. Celle-ci permettrait de s'afranchir, dans la phase *online*, des nombreux et coûteux calculs éléments fnis nécessaire avec la méthode FEMU. Une telle approche promet une diminution des temps de calcul ainsi que de la quantité de données stockées. La première tentative décrite ici constitue une *preuve de concept* plutôt satisfaisante, il serait néanmoins intéressant de l'approfondir.

Les perspectives d'études futures restent nombreuses et variées dans ce domaine.

D'abord, plusieurs points concernant l'*apprentissage du dispositif de mesure* mériteraient d'être approfondis. Ainsi, pour améliorer la méthode de régularisation géométrique utilisée, il serait intéressant d'étendre la régularisation par *splines* aux cas de maillages éléments fnis quelconques (Chapelier et al., 2020). Le but étant, à terme, que la procédure permettant cette régularisation soit la plus transparente, et la moins invasive possible.

Il serait également intéressant de perfectionner l'étape d'*apprentissage* elle-même, afn d'inclure une acquisition de la texture. Un objectif serait de réaliser la mesure de déplacement par corrélation d'images y compris sur des zones de l'objet initialement hors de vue, et qui entreraient dans le champ de vision des caméras pendant l'expérience (Dufour et al., 2016 ; Fouque et al., 2020b). Cela pouvant être le cas lors de grands déplacements, comme par exemple dans des applications d'emboutissage (Genovese et SORGENTE, 2018; SIRVIN et al., 2019).

Un autre angle d'amélioration serait de travailler au perfectionnement de la mesure sur des bords. L'utilisation de la méthode de corrélation d'images virtuels (Baconnais, 2019), semble proposer une première approche pour limiter ces problèmes. En outre, dans des cas présentant de nombreux bords libres, il semblerait possible d'employer une méthodologie de régularisation mécanique pour réaliser la mesure (Rouwane et al., 2021).

Enfn, à plus long terme, le développement et l'exploitation de la méthodologie permettant d'identifer les pré-chargements pourrait avoir de nombreuses applications industrielles intéressantes. En efet, dans le cas de grandes structures souples, soumises à la gravité, la forme réelle est signifcativement diférente de la CAO. L'idée serait donc de rechercher d'abord le déplacement dû à la gravité grâce à un modèle élastique ; puis, une fois le modèle corrigé, de réaliser une mesure de forme classique. L'avantage de cette méthodologie serait, en outre, de permettre une estimation des pré-contraintes.

Par ailleurs, les techniques de corrélation d'images numériques elles-mêmes peuvent être améliorées. On pourra, par exemple, s'employer à perfectionner l'étape de fabrication du mouchetis. Bien que dans ce manuscrit ce soit un mouchetis généré comme un bruit de Perlin et imprimé sur l'éprouvette qui est utilisé, d'autres approches pourraient être envisagées. Une idée serait, par exemple, la confection d'un mouchetis optimisé afn de maximiser la précision de mesure (BOMARITO et al., 2017; FOUQUE et al., 2020a). Par ailleurs, la multiplication des modalités d'imagerie semble être un axe de recherche pour les prochaines années. On pourrait notamment considérer l'usage combiné de la lumière visible et de l'infra-rouge afn de réaliser simultanément une mesure de déplacement et de température (Berny, 2020). Cette approche semble particulièrement prometteuse pour être appliquée à des problèmes d'identifcations : les modèles, de plus en plus complexes, faisant intervenir de plus en plus de paramètres dont la contribution de chacun est parfois difficile à isoler.

De surcroît, l'exploitation d'approches multi-échelles semble encourageante. Celles-ci faisant intervenir simultanément un champ proche (mesuré par un premier banc de caméras) et un champ lointain (mesuré par un second banc). Avec ces approches, il serait possible de considérer avec précision un détail de l'objet grâce au champ proche, tout en permettant une vision de l'objet dans sa globalité grâce au champ lointain (DAVID, 2014).

Enfn, plusieurs points concernant les procédures d'identifcation sont aussi susceptibles d'être améliorés. Ainsi, les informations fournies par les deux bancs de caméras, de part et d'autre de l'éprouvette, pourraient être mieux exploitées. Il serait, par exemple, envisageable de réaliser une estimation de la déformation et du comportement dans la profondeur de l'objet à partir des données de sa surface.

En outre, les prises de vue temporelles, réalisées pendant l'essai de traction, mériteraient d'être mieux exploitées. La réalisation de cycles de chargements, par exemple, permettrait une meilleure utilisation de l'histoire du matériau dans un objectif d'identifcation.

De plus, l'expérimentation proposée dans ce manuscrit s'est avérée être très peu sensible au coefficient de POISSON. Il serait intéressant de chercher à maximiser la sensibilité aux paramètres de la loi de comportement choisie. Pour cela, une solution serait d'optimiser la forme de l'éprouvette et le chargement qui lui est appliqué, afn que l'expérimentation soit plus sensible possible aux paramètres (CHAMOIN et al., 2020).

Par ailleurs, un travail d'approfondissement de la réduction de modèle devrait être mené. Ainsi, un enrichissement à la volée, afn d'améliorer la solution localement et non globalement sur l'espace paramétrique pourrait être entrepris. Par exemple en enrichissant localement le modèle réduit à partir d'estimations d'erreurs dans l'espace paramétrique (Florentin et Díez, 2012). Dans tous les cas, il faudrait mieux défnir le champ d'application de cette méthode, afn d'afner et de compléter les stratégies pouvant mener à une identifcation fable et peu coûteuse.

Au fnal, les techniques de mesure de champs pourraient rendre possible l'identifcation de lois de comportement multi-physiques, sous chargements complexes, directement avec un détail structurel conséquent (comme un panneau de fuselage d'avion par exemple). En outre, l'expérience pourrait prendre place dans un environnement défavorable, par exemple avec des panaches convectifs qui perturberaient l'observation (Berny, 2020). C'est vers ce type d'essais ambitieux que l'on semble se diriger.

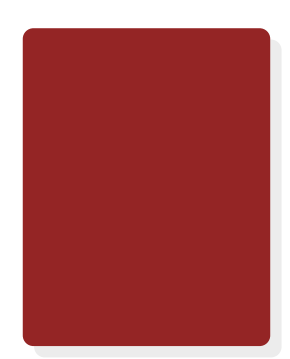

## **Annexes**

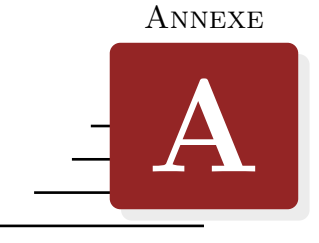

# **Implémentation du problème de correction de forme**

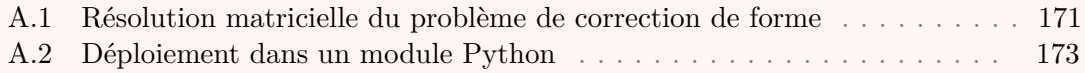

## **A.1 Résolution matricielle du problème de correction de forme**

La ré-écriture du problème de correction de la forme dans une formulation matricielle est relativement analogue à celle du problème d'étalonnage des paramètres extrinsèques (chapitre 4.4.1).

### **Notations** :

On conserve les notations de  $N_t$ ,  $\underline{X}$ ,  $(f_c \circ P_c)(\underline{X})$ , et  $P_c(\underline{X})$ , en gardant à l'esprit que cette fois ce sont les positions des points d'intégrations qui sont optimisées. On introduit les opérateurs suivant :

—  $\nabla f_c$  une matrice creuse de taille  $(2N_t \times N_t)$  dans laquelle les gradients de l'image  $\nabla f_c^{(n)}$  sont stockés pour tous les points d'intégrations  $X_t$  de la façon suivante :

$$
\underline{\nabla f_c} = \begin{bmatrix}\n(\frac{\partial f_c}{\partial x} \circ \underline{P_c})(\underline{X_1}^{(n)}) & 0 \\
0 & (\frac{\partial f_c}{\partial x} \circ \underline{P_c})(\underline{X_N}^{(n)}) \\
(\frac{\partial f_c}{\partial y} \circ \underline{P_c})(\underline{X_1}^{(n)}) & \ddots \\
0 & (\frac{\partial f_c}{\partial y} \circ \underline{P_c})(\underline{X_{N_L}}^{(n)})\n\end{bmatrix}
$$
$\;\; - \; J_{P}^{fN_{\iota}}$  $U_{P_c}^{J N_t}$  une matrice de taille  $(2 N_t \times 3 N_t)$ , telle que :

$$
\underbrace{J^{fN_\iota}_{P_c}}_{\mathcal{D}_{\mathcal{E}}} = \begin{bmatrix} \ddots & & & & 0 & & & & & & 0 \\ & \frac{\partial P^x_c}{\partial X}(\underline{X_i}^{(n)}) & & & \frac{\partial P^x_c}{\partial Y}(\underline{X_i}^{(n)}) & & & \frac{\partial P^x_c}{\partial Z}(\underline{X_i}^{(n)}) & \\ 0 & & \ddots & 0 & & \ddots & \\ & & & 0 & & & 0 & \ddots \\ & & & & & \frac{\partial P^y_c}{\partial X}(\underline{X_i}^{(n)}) & & & \frac{\partial P^y_c}{\partial Y}(\underline{X_i}^{(n)}) & & & 0 \\ 0 & & \ddots & 0 & & & \ddots & 0 & \ddots \end{bmatrix}
$$

 $-\widetilde{N}^{\iota}(\underline{X})$  une matrice de taille  $(n_d \times N_t)$  qui regroupe les fonctions de forme éléments fnis évaluées en chaque point d'intégration, telle que :

$$
\widetilde{\underline{N}^{\iota}}(\underline{X}) = \begin{bmatrix} N_1(\underline{X_1}^{(n)}) & \cdots & N_1(\underline{X_{N_{\iota}}}^{(n)}) \\ \vdots & \ddots & \vdots \\ N_{n_d}(\underline{X_1}^{(n)}) & \cdots & N_{n_d}(\underline{X_{N_{\iota}}}^{(n)}) \end{bmatrix}
$$

et  $N^{\iota}(X)$  la matrice diagonale par bloc telle que :

$$
\underline{N^{\iota}(\underline{X})} = \begin{bmatrix} \underline{\widetilde{N}^{\iota}}(\underline{X}) & 0 \\ 0 & \underline{\widetilde{N}^{\iota}}(\underline{X}) & 0 \\ 0 & \underline{\widetilde{N}^{\iota}}(\underline{X}) \end{bmatrix} \quad (3N_{\iota} \times n_{ddl})
$$

#### **Résolution numérique** :

On utilise les expressions des résidus  $r_{ck}^a(\underline{X}^{(n)})$  évalués en chaque point d'intégration, et  $\nabla_r^f$  $\int_{r_{ck}^a}^f (\underline{X})^{(n)}$  ses gradients par rapport à l'espace, avec :

$$
\left\{\begin{array}{lll} \frac{r_{ck}^a(\underline{X})^{(n)}}{\nabla_{r_{ck}^a}^f(\underline{X})^{(n)}}&=&(\underline{f_c}\circ\underline{P_c})(\underline{X}^{(n)}+\underline{S}^{(n)})-(\underline{f_k}\circ\underline{P_k})(\underline{X}^{(n)}+\underline{S}^{(n)})\\ \overline{\nabla_{r_{ck}^a}^f(\underline{X})^{(n)}}&=&(\underline{\nabla f_c^f}^{(n)T}\underline{J_{P_c}^{fN_t}}^{(n)}-\underline{\nabla f_k^f}^{(n)T}\underline{J_{P_k}^{fN_t}}^{(n)})\underline{N^t}(\underline{X})^T \end{array}\right.
$$

La résolution du problème de correction de la forme dans l'étape d'apprentissage du dispositif de mesure consiste donc à appliquer, la correction  $\delta q^{(n)}$  vérifiant :

$$
\forall n \in \mathbb{N}, \quad \underline{H_f(\underline{X})^{(n)}} \underline{\delta q}^{(n)} = \underline{b_f(\underline{X})^{(n)}} \tag{A.1}
$$

où :

$$
\left\{ \begin{array}{lll} \underline{H_f}(\underline{X})^{(n)} & = & \sum\limits_{c=1}^{N_c-1}\sum\limits_{k=c}^{N_c}\nabla^f_{\frac{r_a}{Ck}}(\underline{X})^{(n)^T}\underline{\omega}\ \frac{\nabla^f_{r_{ck}^a}(\underline{X})^{(n)}}{\underline{\omega}} \\ \underline{b_f}(\underline{X})^{(n)} & = & - \sum\limits_{c=1}^{N_c-1}\sum\limits_{k=c}^{N_c}\frac{\nabla^f_{r_{ck}^a}(\underline{X})^{(n)^T}\underline{\omega}\ r_{ck}^a(\underline{X})^{(n)} }{\bf 1} \end{array} \right.
$$

#### **A.2 Déploiement dans un module Python**

#### **Fonction de correction de la forme** :

Le programme A.1 propose de résoudre numériquement ce problème, avec les variables suivantes :

- $-$  f un vecteur contenant tous les  $N_c$  objets pyxel-stereo. Image;
- m une instance de la classe pyxel-stereo.Mesh ;
- cam un vecteur contenant  $N_c$  instances de la classe pyxel-stereo.Camera, pour chaque modèle de caméra ;
- les attributs cam[c].pe et cam[c].pi qui représentent le vecteur des paramètres  $\frac{\theta_e^c}{e}$  et la matrice canonique  $\underline{\Psi_c}$ ;
- les attributs  $m.pgx, m.pgx, m.pgx, correspondant aux positions X, Y et Z des  $N_t$$ points d'intégrations ;
- l'attribut  $m$ . omega qui est la matrice  $\omega$  des produits des poids d'intégrations par le jacobien de la transformation éléments fnis ;
- Us un vecteur qui est la correction de la forme calculée à l'itération précédente du point fxe, et m.ndof le nombre de degrés de liberté ;
- $-$  Z la matrice  $Z$  permettant la projection sur la surface normale;
- ikmax et epsilon les critères d'arrêt du Gauss-Newton.

Notons également que les schémas d'interpolation éléments fnis et d'interpolation du niveau de gris sont supposés avoir été préalablement calculés.

```
def ApprentissageForme(f, cam, m, Us, Z, ikMax=30, epsilon=1e-3):
 ### Initialisation ###
Nc = len(cam)dudx = np.empty(Nc, dtype='object')
dudy = dudx.copy() ; dudz = dudx.copy()
 dvdx = dudx.copy(); dvdy = dudx.copy(); dvdz = dudx.copy()fp = dudx.copy(); dfdu = dudx.copy(); dfdv = dudx.copy()
 ### Boucle Gauss-Newton ###
 for ik in range(ikMax):
     # Correction de la position des points d'intégration #
     pgx = m.pgx + m.phix@Us
     pgy = m.pgy + m.phiy@Us
     pgz = m.pgz + m.phiz@Us
    Hf = sp.\text{sparse.csc\_matrix}(([], ([], [])), (m.\text{ndof}, m.\text{ndof}))bf = np.zeros(m.ndof)
     for c in range(Nc): # Boucle sur les images
         pgu, pgv = cam[c].P(pgx, pgy, pgz)
         fp[c] = f[c].Interp(pqu, pqv)dfdu[c], dfdv[c] = f[c].InterpGrad(pgu, pgv)
         # Gradient du modèle de caméra #
         dudx[c], dudy[c], dudz[c], dvdx[c], dvdy[c], dvdz[c] = ...
             cam[c].dPdX(pgx, pgy, pgz)
     for c in range(Nc-1): # Somme croisée
         for k in range(c+1, Nc):
             # Gradient du résidu #
             phiJdf = sp.\text{sparse.diags}(\text{dfdu}[c]*\text{dudx}[c] - ...dfdu[k]*dudx[k]+ dfdv[c]*dvdx[c] - dfdv[k]*dvdx[k]) ...
                 \theta m.phix + sp.sparse.diags(dfdu[c]*dudy[c] - ...
                 dfdu[k]*dudy[k] + dfdv[c]*dvdy[c] - dfdv[k]*dvdy[k]) ...
                 \theta m.phiy + sp.sparse.diags(dfdu[c]*dudz[c] - ...
                dfdu[k]*dudz[k] + dfdv[c]*dvdz[c] - dfdv[k]*dvdz[k]) ...
                 @ m.phiz
             r = fp[c] - fp[k] # Résidu
             Hf += phiJdf.T @ m.omega @ phiJdf # Hessienne
             bf - = phiJdf. T @ m.omega @ r # Second membre
     # Calcul de la correction de la forme sur la surface normale #
    H_LU = sp.sparse.linalg.splu(Z.T@Hf@Z) # Factorisation LU
     dUs = H_LU.solve(Z.T@bf)# Calcul de la pente de descente #
     err = np.linalg.norm(Z@dUs)/np.linalg.norm(Us)
     # Mise à jour de la forme #
    Us += Z@dUs
     # Critère d'arrêt de la boucle #
     if err < epsilon:
         break
 return Us
```
**Programme A.1 :** Fonction ApprentissageForme permettant la résolution du problème de correction de la forme, les paramètres extrinsèques étant supposés fxés.

# **Liste des fgures**

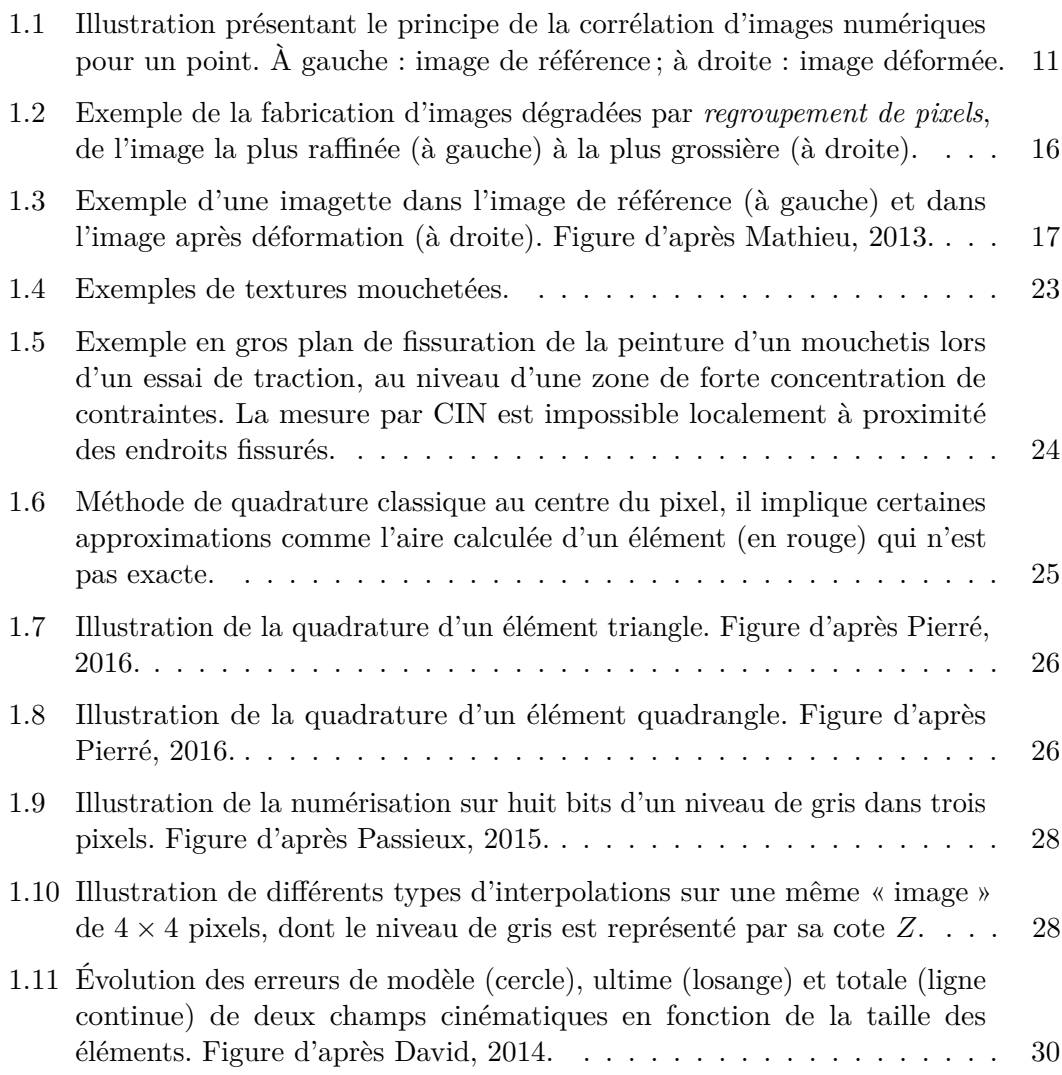

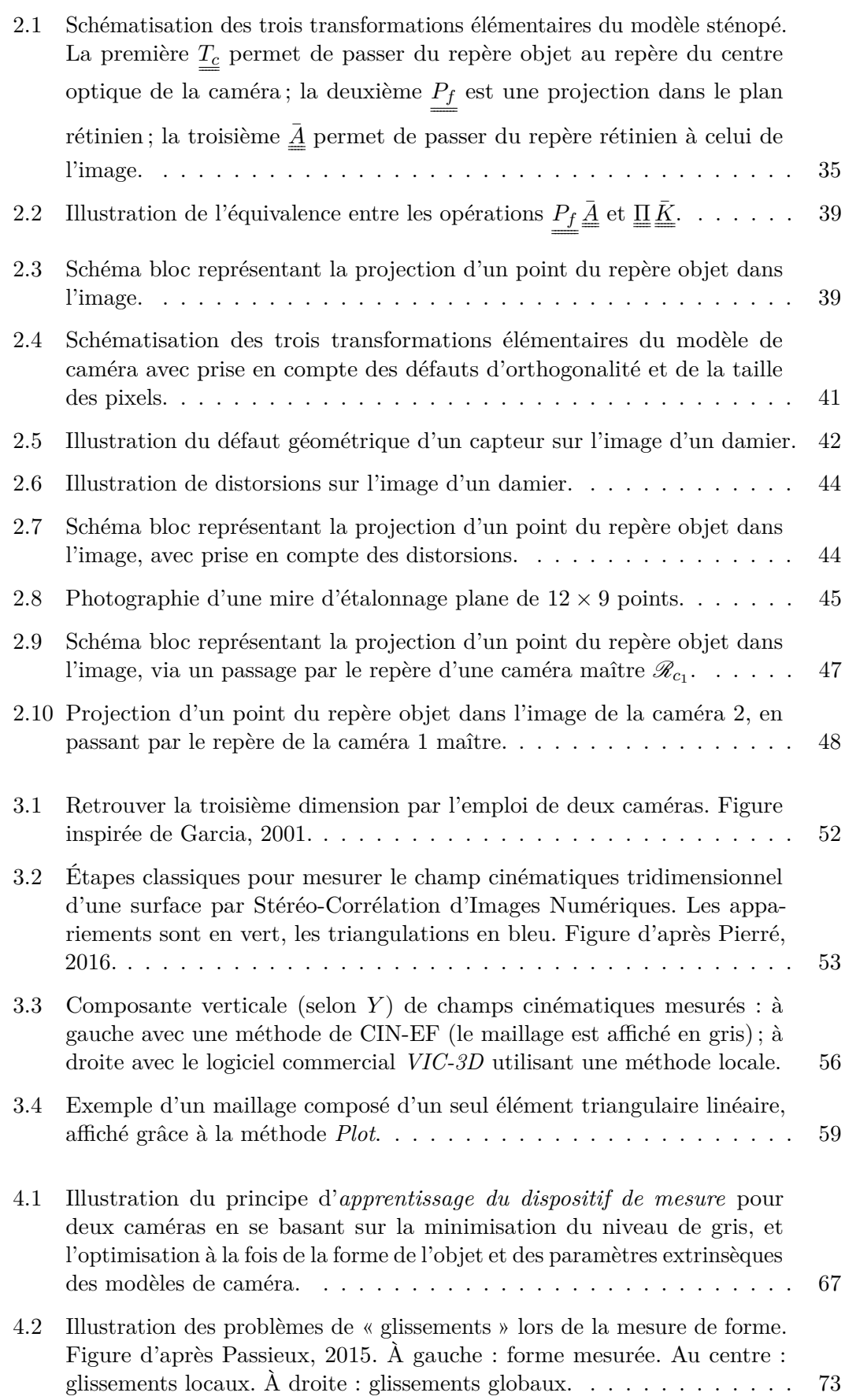

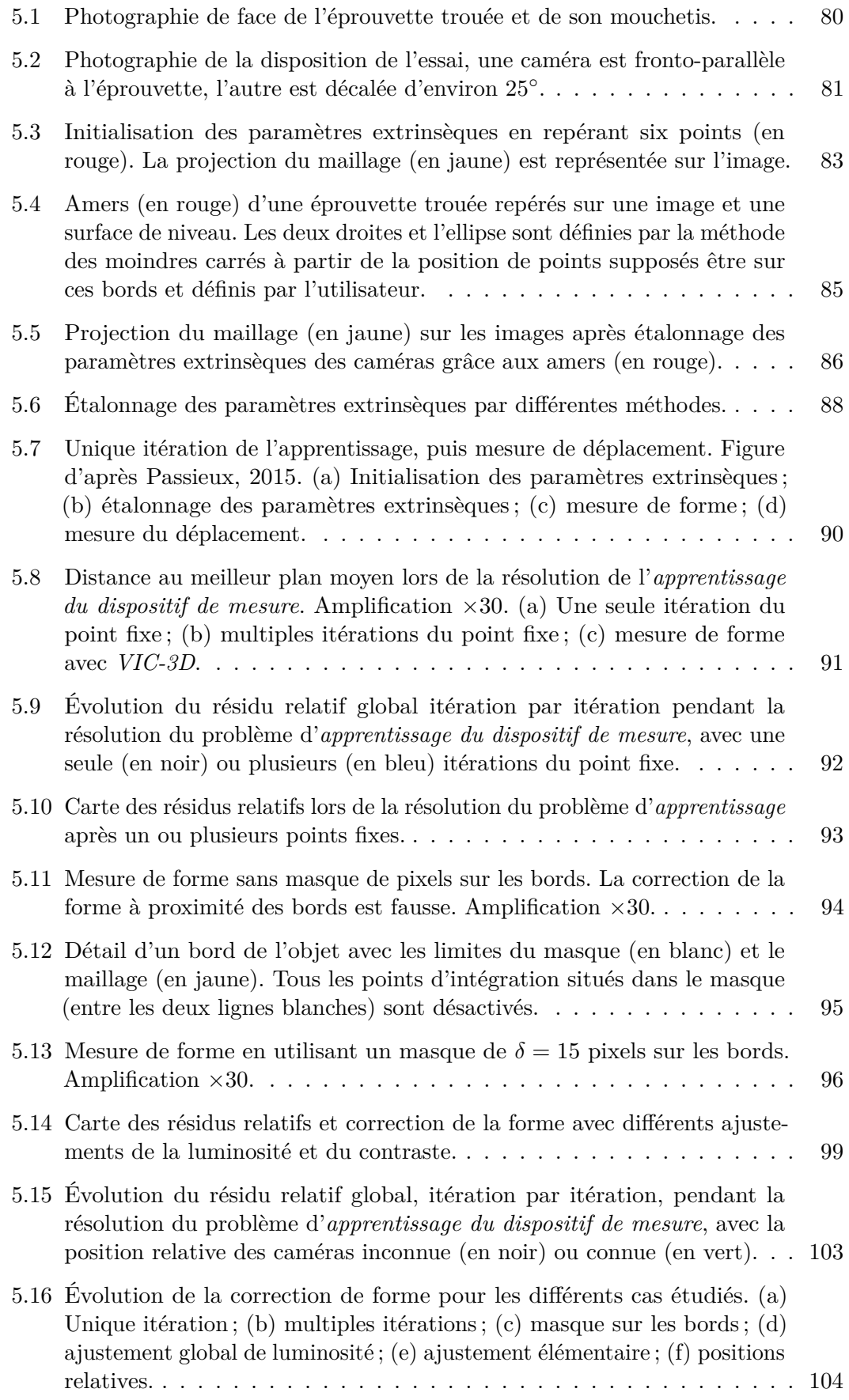

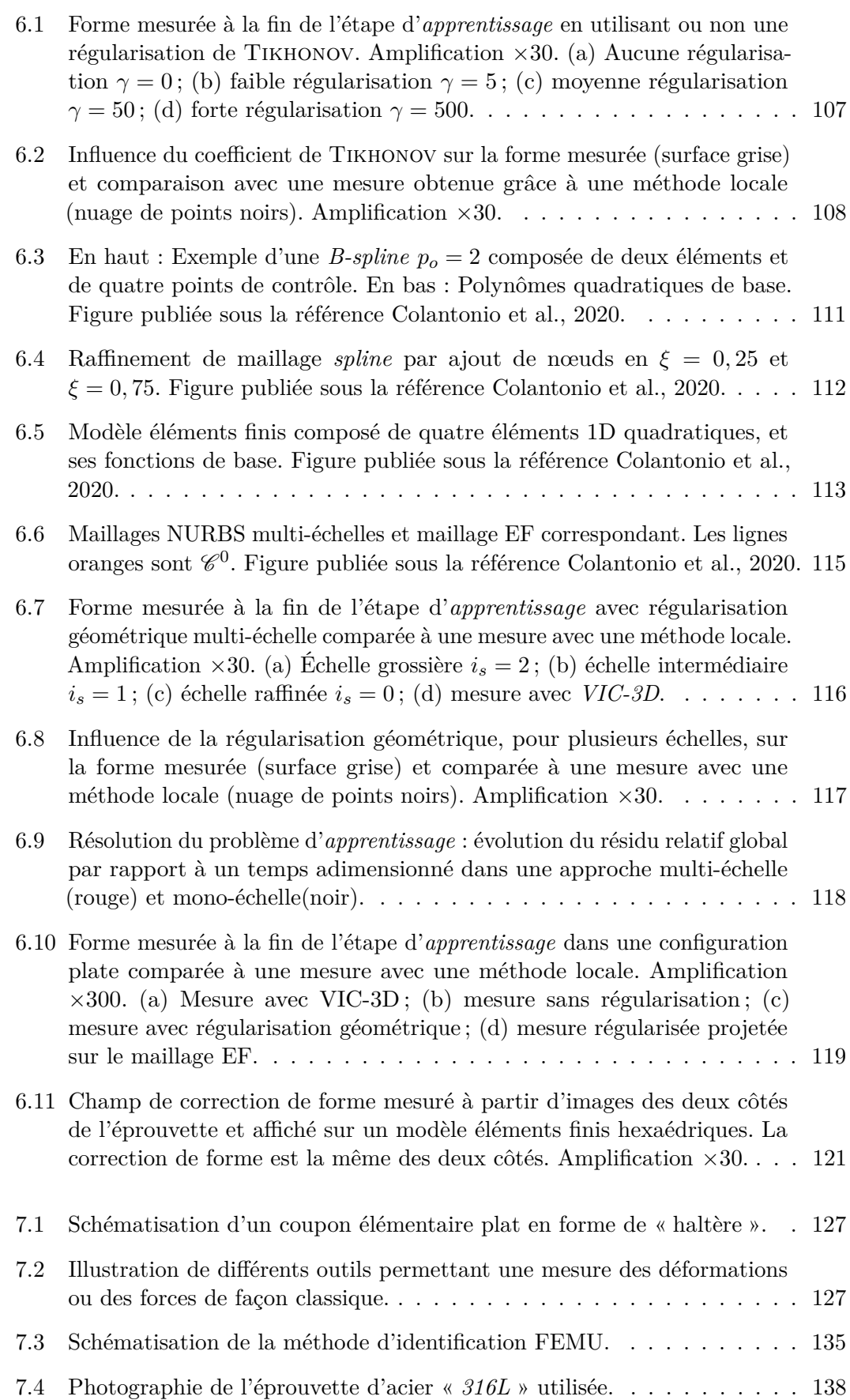

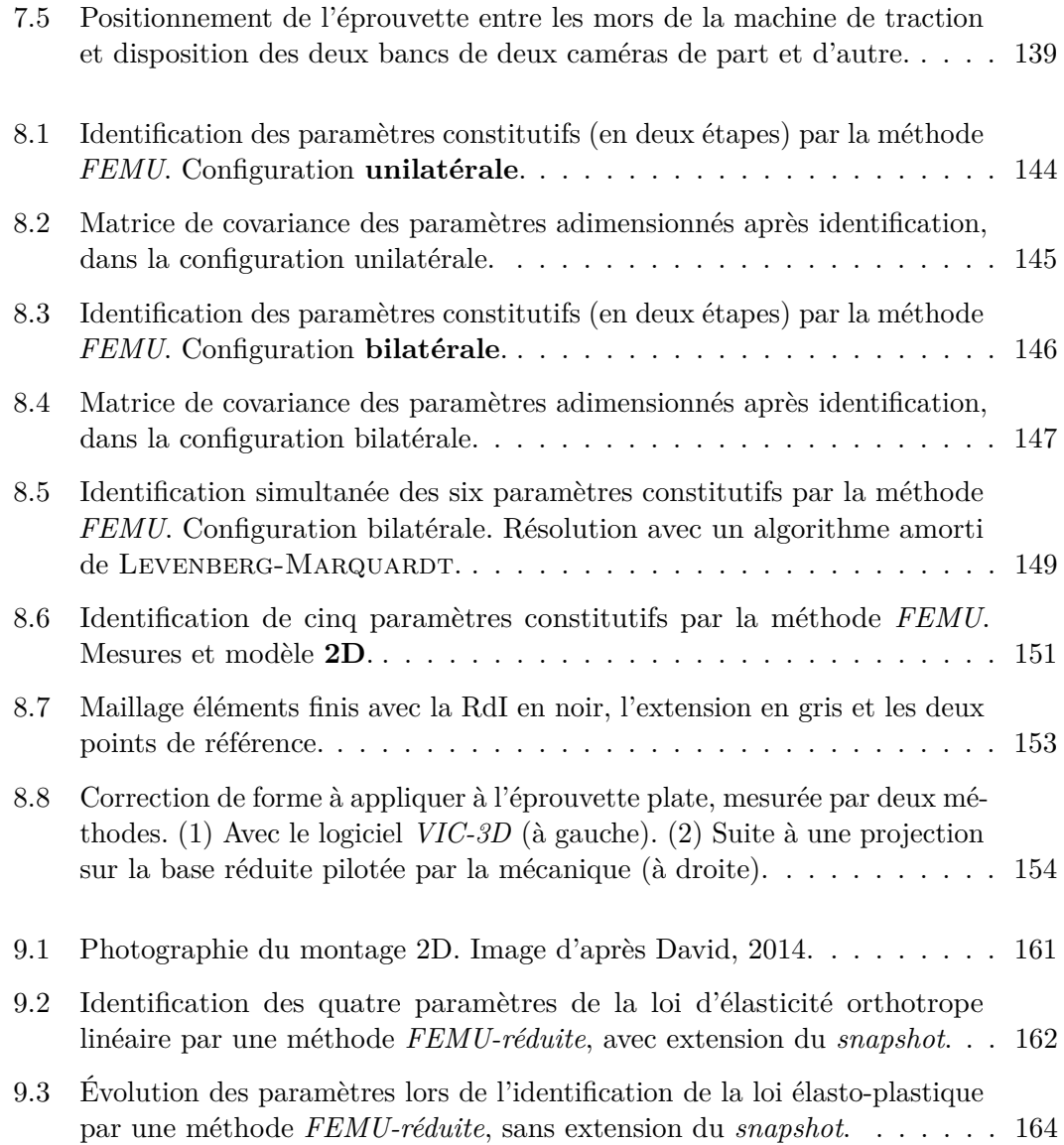

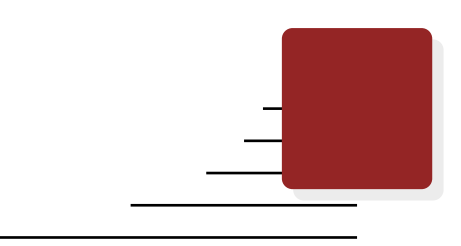

## **Liste des tableaux**

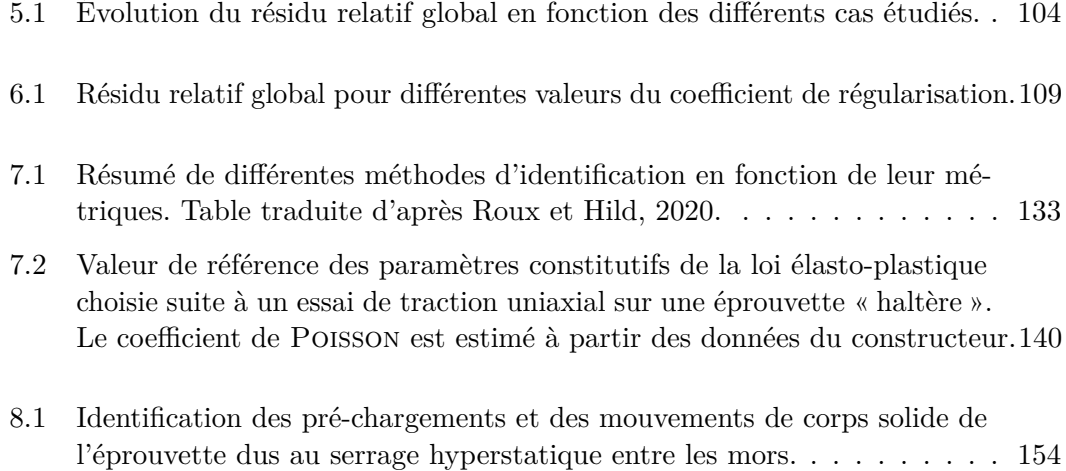

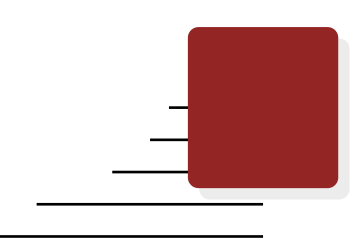

# **Liste des programmes**

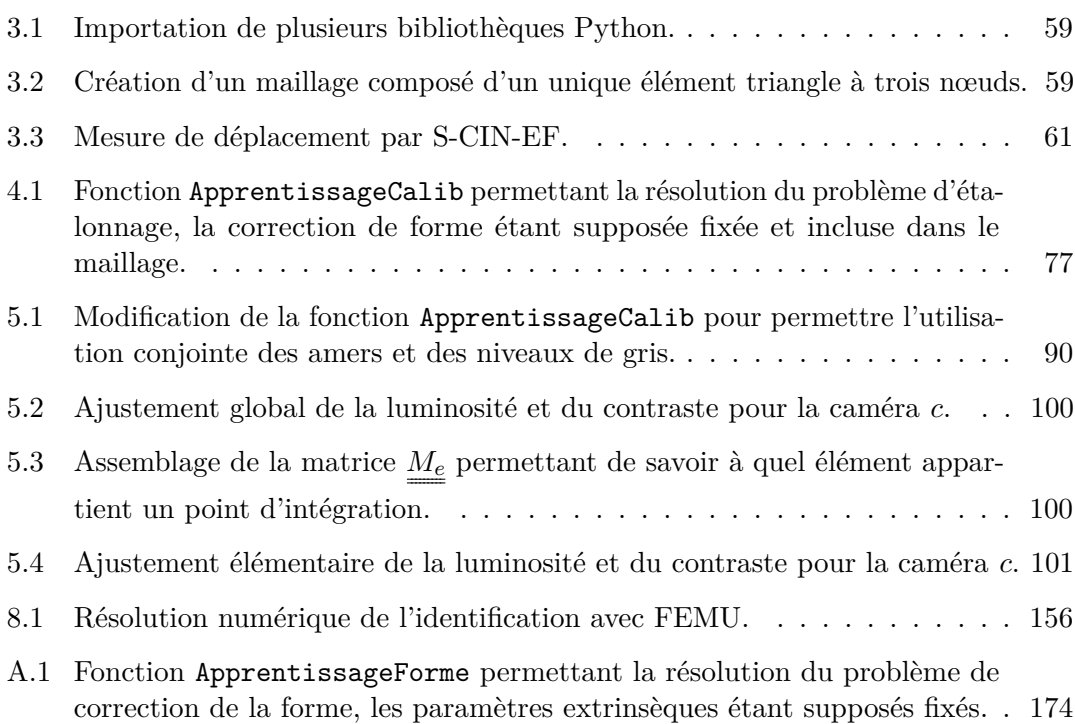

# **Liste des symboles**

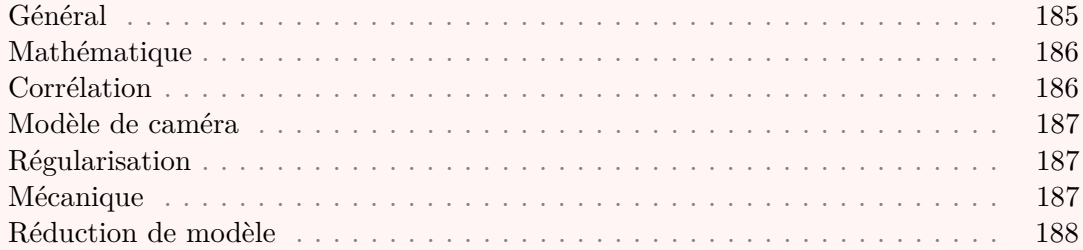

### **Général**

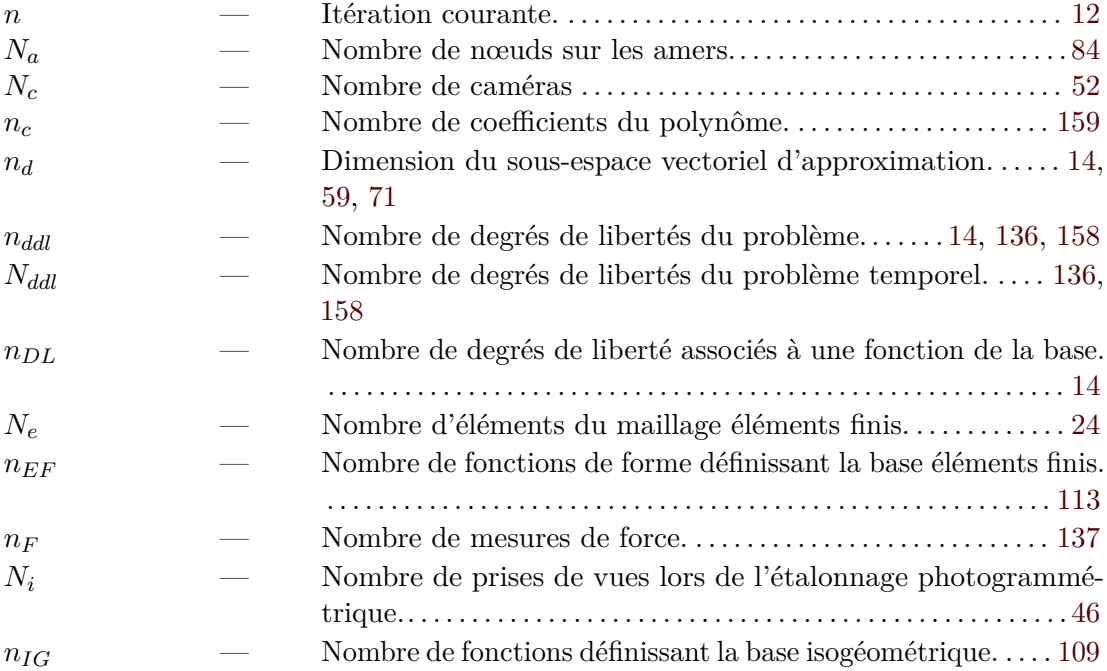

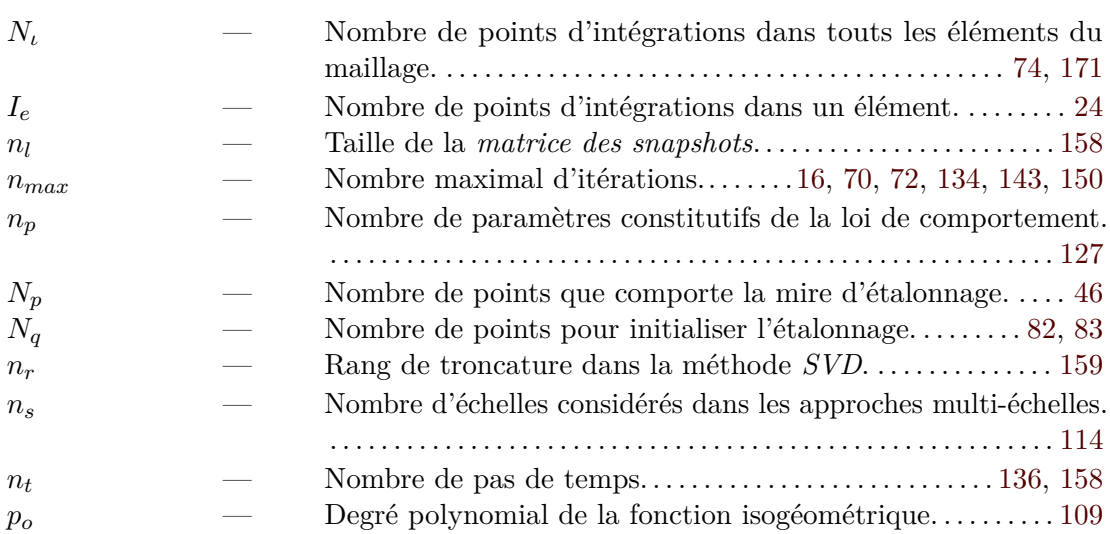

## **Mathématique**

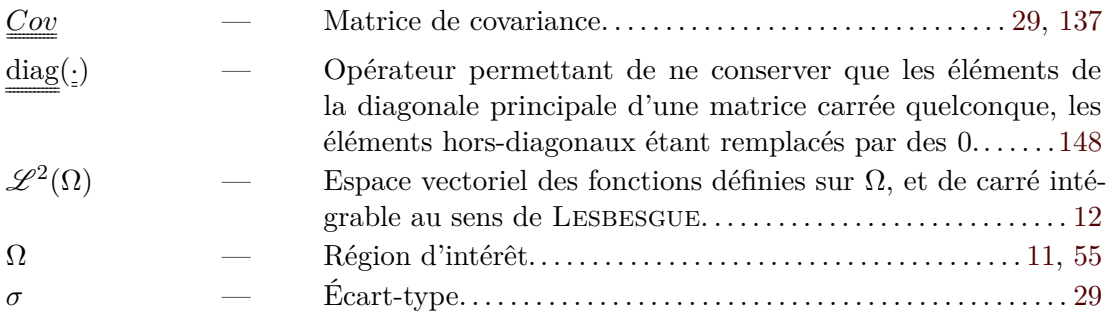

### **Corrélation**

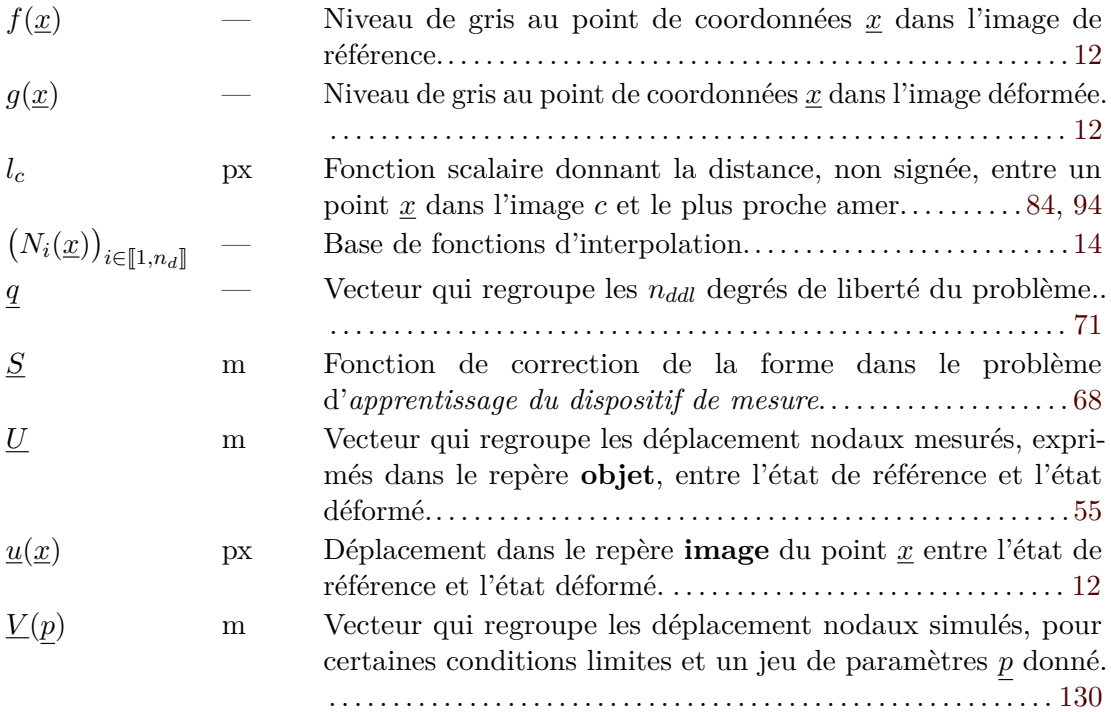

#### **Modèle de caméra**

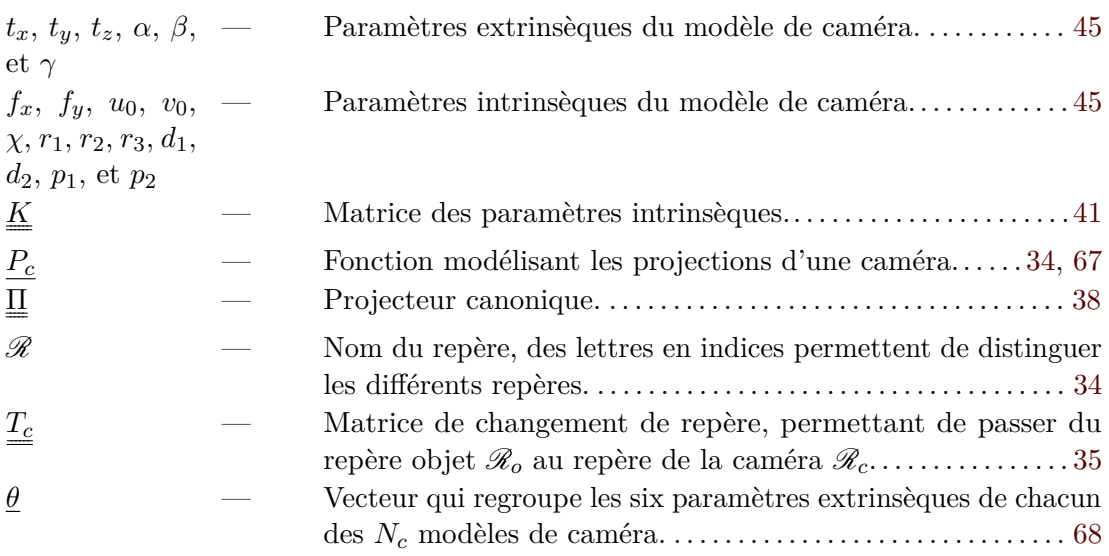

## **Régularisation**

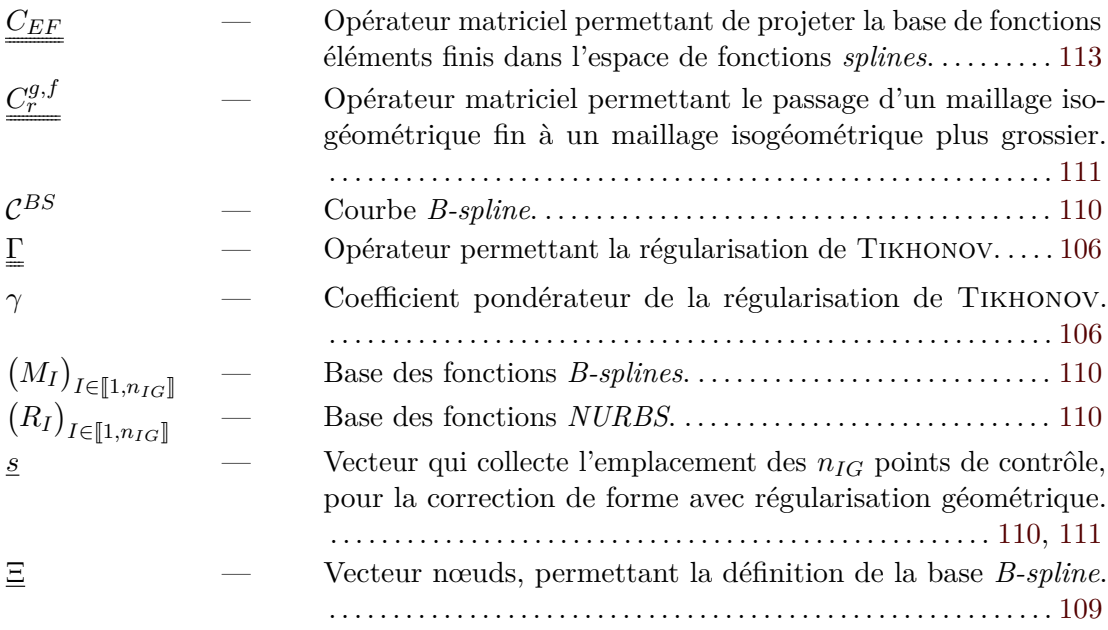

### **Mécanique**

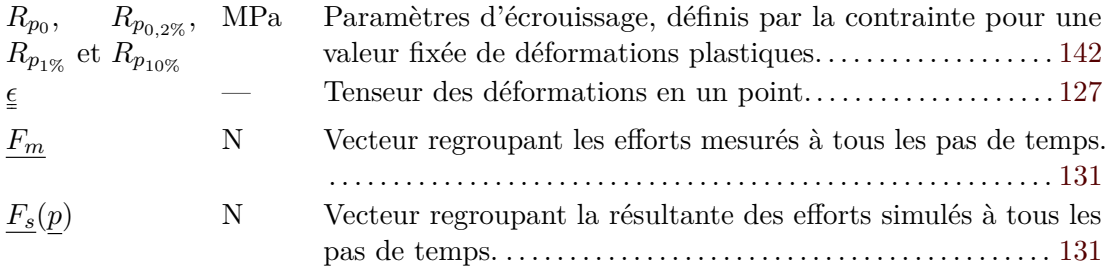

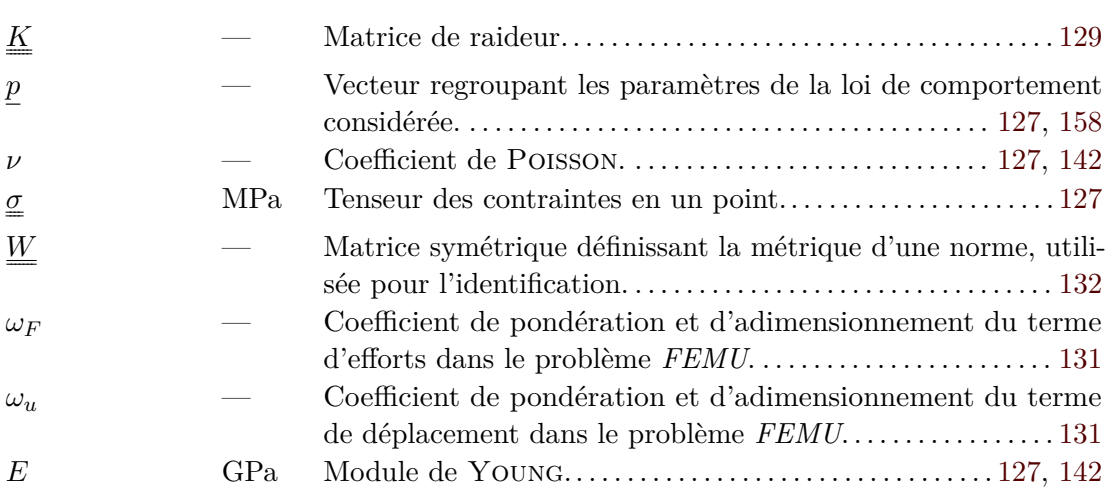

#### **Réduction de modèle**

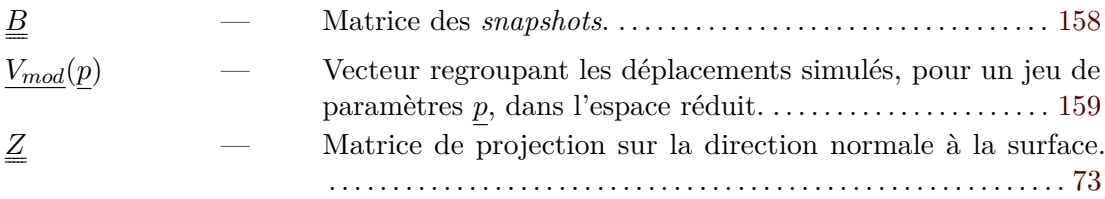

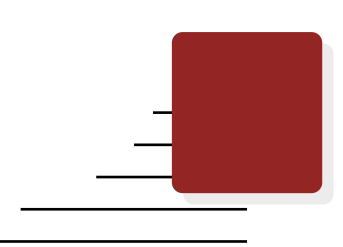

# **Liste des fonctions Python**

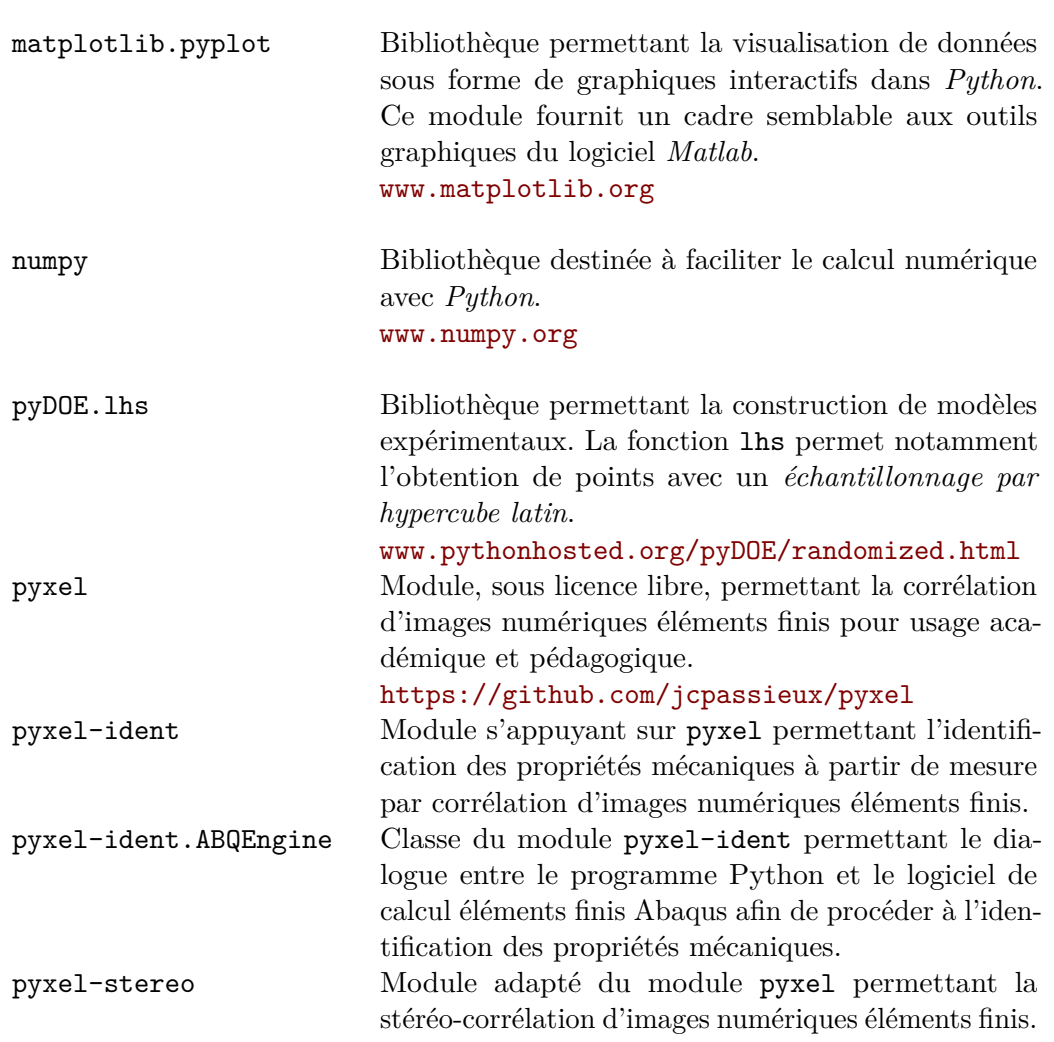

```
Annexes
```
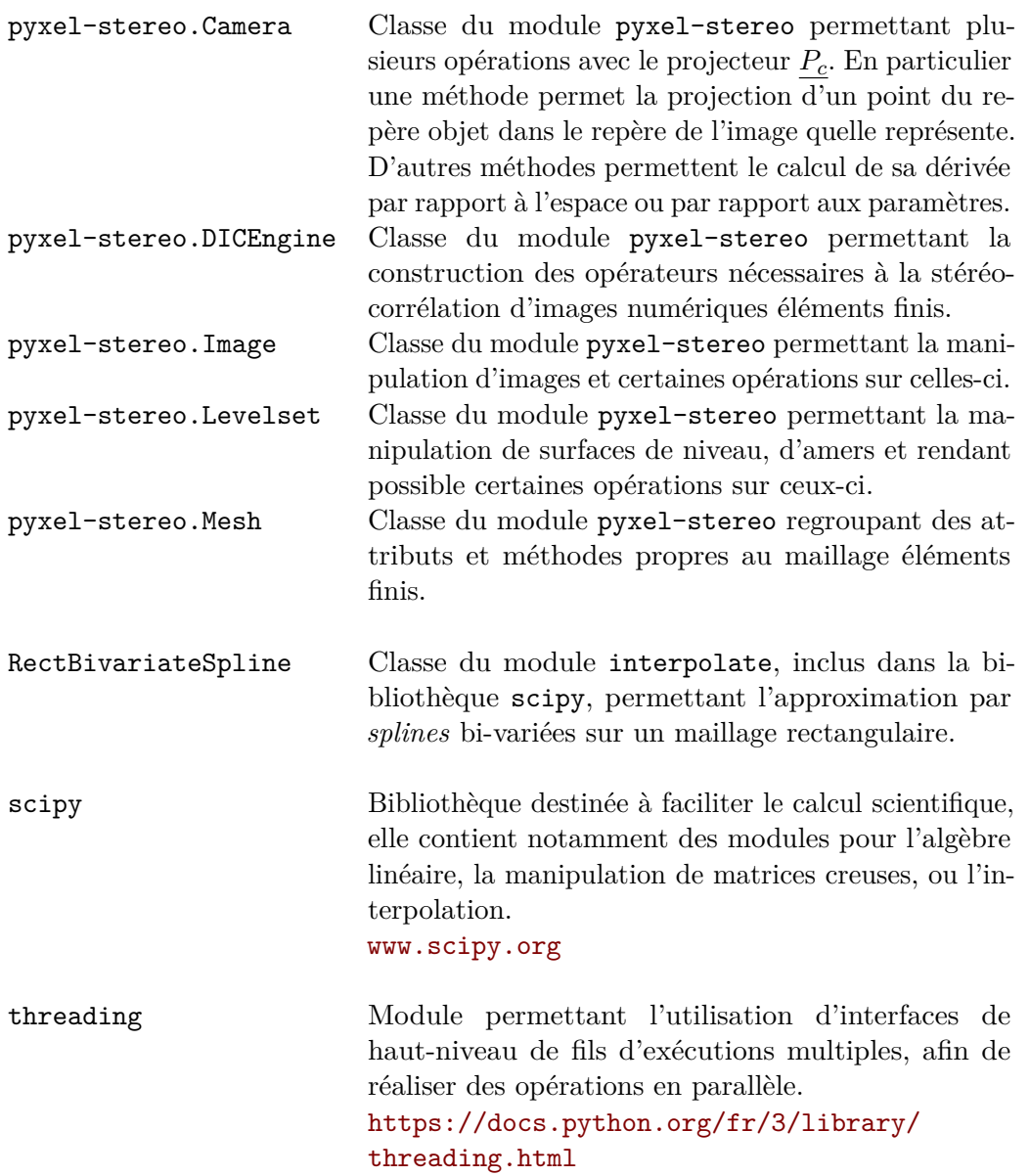

#### **Liste des acronymes**

- **AIG** Analyse isogéométrique (ou *IsoGeometric Analysis* (IGA) en anglais). . . . . 106, 109, 112, 115, 118
- **CAO** Conception Assistée par Ordinateur (ou *Computer Aided Design* (CAD) en anglais). . . . . . . . . . . . . . . . . . . . . . . . 3, 54, 65, 66, 68, 72, 80, 83, 84, 87, 120, 165–167
- **CCD** *Charge Coupled Device* (ou dispositif à transfert de charge en français). . . . . 11, 80, 138
- **CEG** *Constitutive Equation Gap* (ou erreur en relation de comportement en français). . . . . . . . . . . . . . . . . . . . . . . . . . . . . . . . . . . . . . . . . . . . . . . . . . . . . . . . . . . . . . . . . . . . 128, 130, 132
- **CIN** Corrélation d'Images Numériques (ou *Digital Image Correlation* (DIC) en anglais). . . . . 2–4, 10–12, 15–18, 20–22, 24, 27, 29, 31, 33, 40, 49, 51, 93, 97, 118, 128, 129, 131, 132, 150, 157, 175
- **CIN-2D** Corrélation d'Images Numériques en Deux Dimensions. . . . . 10, 20, 30, 31, 53, 57, 96, 97, 109, 138
- **CIN-EF** Corrélation d'Images Numériques basée sur les Éléments Finis. . . . . 20, 21, 24, 25, 27, 29, 55–57, 65, 133, 140, 148, 161, 176
- **CIN-I** Méthode de Corrélation d'Images Numériques Intégrée (ou *Integrated Digital Image Correlation* (I-DIC) en anglais). . . . . . . . . . . . . . . . . . . . . . . . . . . . . . . . . . 131, 132
- **CIV** Corrélation d'Images Volumiques (ou *Digital Volume Correlation* (DVC) en anglais). . . . . . . . . . . . . . . . . . . . . . . . . . . . . . . . . . . . . . . . . . . . . . . . . . . . . 3, 10, 20, 21, 31, 53
- **EF** Éléments fnis . . . . 20, 51, 53–55, 61, 65, 84, 95, 109, 110, 112–115, 118, 120, 121, 133, 142, 148, 150, 152, 155, 156, 158–161, 163, 178
- **EG** *Equilibrium Gap method* (ou écart à l'équilibre en français). . . . . . . 128, 129, 132
- **FEMU** *Finite Element Model Updating* (ou recalage de modèle élément fnis en français). . . . . . 129, 130, 132–134, 136, 141, 142, 147, 150, 155, 156, 158–161, 163, 166, 178, 183
- **IG** IsoGéométrique. . . . . . . . . . . . . . . . . . . . . . . . . . . . . . . . . . . . . . . . . . . . . . 109, 111–114, 153

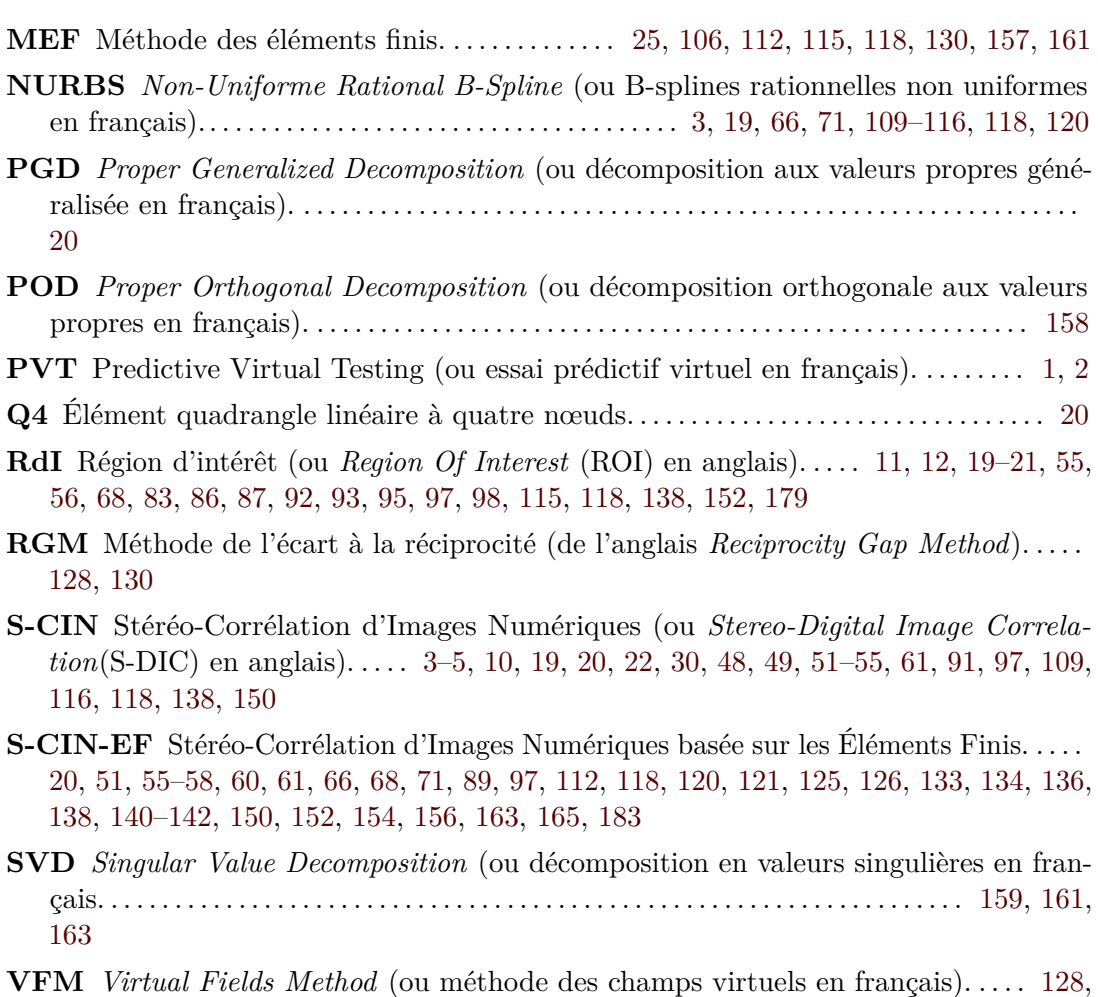

129, 132

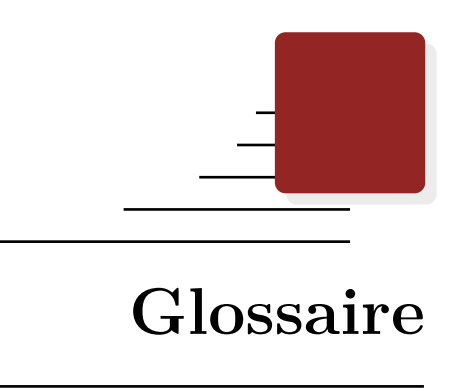

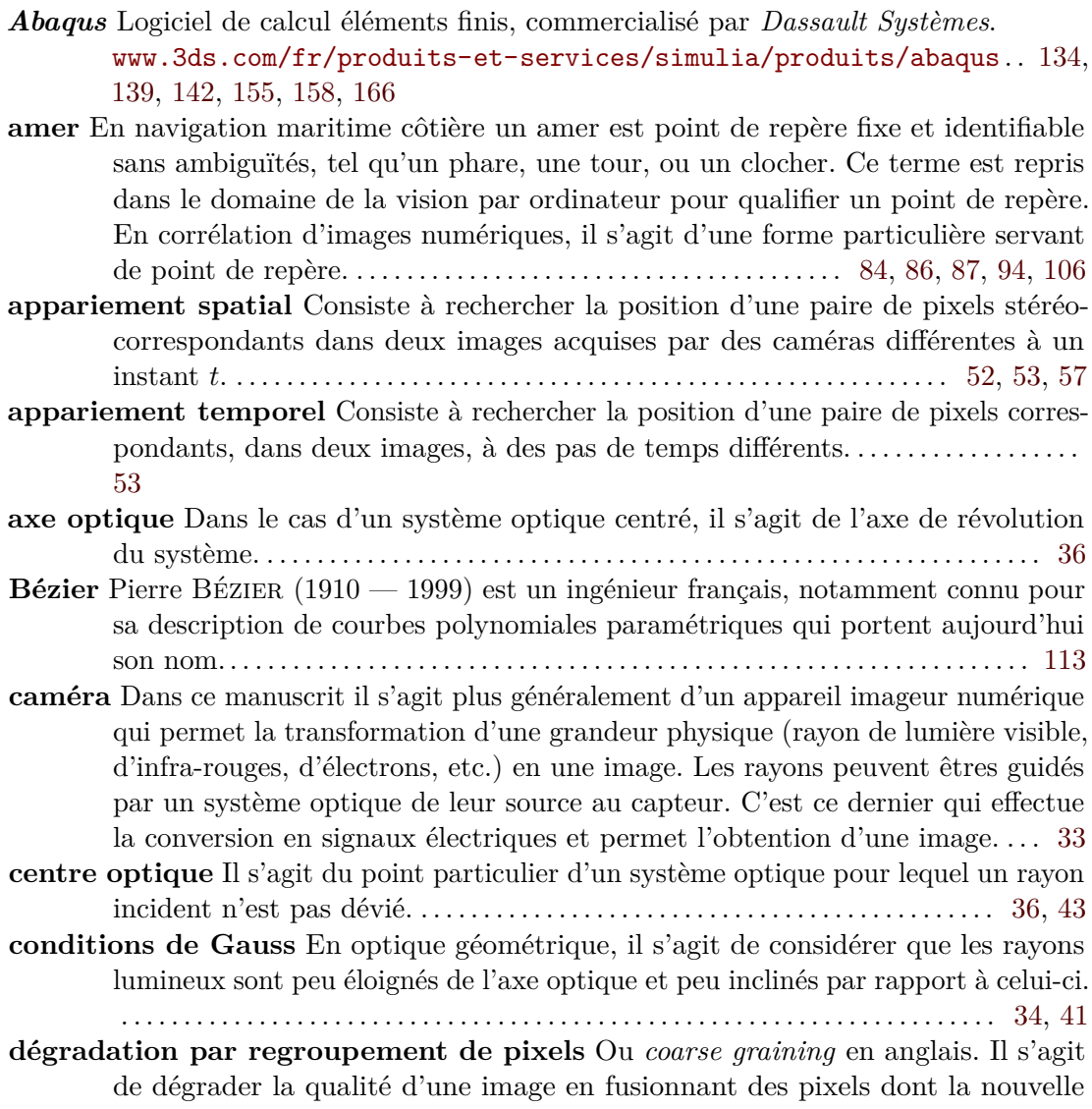

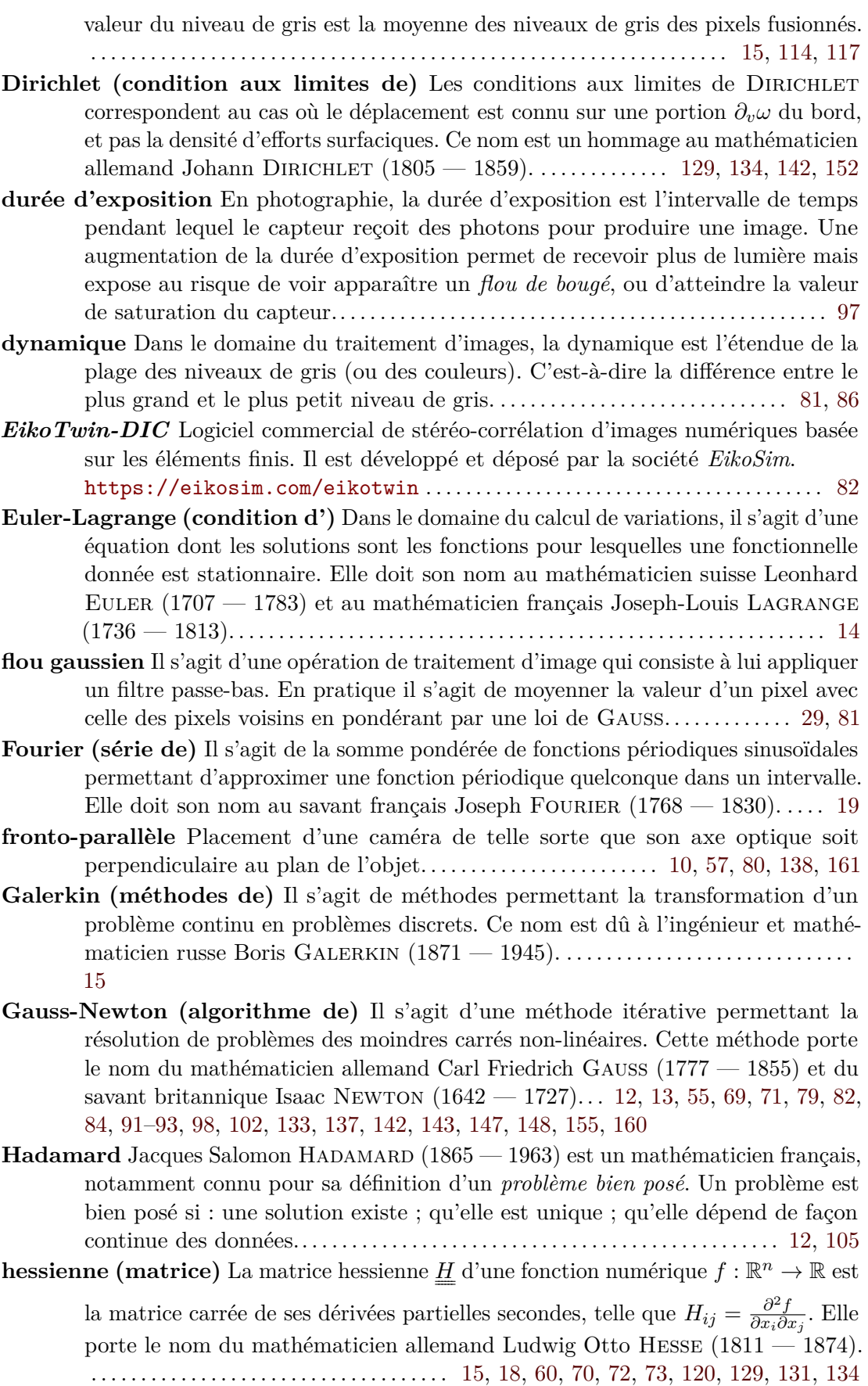

- **Hooke (loi de)** Énoncée par le physicien anglais Robert Hooke (1635 1703), cette loi permet la modélisation du comportement des milieux continus solides dans le régime élastique. Elle a la particularité de relier les déformations aux contraintes par une fonction linéaire. . . . . . . . . . . . . . . . . . . . . . . . . . . . . . . . . . . . . . . . . . . . . . . . . 127
- **imagette** Ou *fenêtre de corrélation*, ou en anglais *subset*, ou *zone of interest*. Il s'agit d'une portion de l'image de référence, pour laquelle les méthodes de corrélation « locales » recherchent la façon dont elle s'est déplacée et déformée. . . 17, 31, 97 **jacobienne (matrice)** La jacobienne  $J_F^x$  d'une fonction numérique  $F : \mathbb{R}^n \to \mathbb{R}$  est

la matrice des dérivées partielles de  $\underline{F}$  par rapport à  $\underline{x}$ , telle que  $J_{ij} = \frac{\partial F_i}{\partial x_i}$  $\frac{\partial F_i}{\partial x_j}.$ Elle porte le nom du mathématicien allemand Carl Gustav Jacob Jacobi (1804 — 1851). . . . . . . . . . . . . . . . . . . . . . . . . . . . . . . . . 57, 60, 82, 134, 136, 137, 155

- **Levenberg-Marquardt (algorithme de)** Il s'agit d'une méthode itérative, plus stable que l'algorithme de Gauss-Newton, qui permet la minimisation d'une fonction non-linéaire. Cette méthode porte le nom des statisticiens américains Kenneth LEVENBERG  $(1919 - 1973)$  et Donald MARQUARDT  $(1929 - 1997)$ ... 46, 147, 148, 179
- **Mahalanobis (distance de)** Introduite par le statisticien indien Prasanta Mahalanobis (1893 — 1972), il s'agit d'une mesure de distance dans un espace à plusieurs dimensions qui prend en compte la variance et la corrélation de la série de données. Celle-ci accorde un poids plus important aux composantes les plus corrélées. . . . . . . . . . . . . . . . . . . . . . . . . . . . . . . . . . . . . . . . . . . . . . . . . . . . . . . . . . . . 133
- **Matlab** Langage de script pour le calcul matriciel, développé et commercialisé par la société *The MathWork*, qui permet la manipulation de matrices, l'affichage de courbes et plus généralement la réalisation de calcul numérique. <https://fr.mathworks.com> . . . . . . . . . . . . . . . . . . . . . . . . . . . . . . . . . . . . . . . . . . . . . 58
- **mire** En corrélation d'images numériques, une mire de calibrage est un outil généralement plat qui laisse apparaître sur sa surface des formes géométriques détectables tel qu'un damier ou des points. Elle sert à étalonner le modèle de caméra.. . . . . . . 45–48, 66
- **Möbius** August Ferdinand Möbius (1790 1868) est un mathématicien allemand ayant notamment donné son nom à un système de coordonnées homogènes adapté à la géométrie projective. Ce système rend particulièrement aisé les calculs dans l'espace projectif et les changements de repères, grâce à l'ajout d'une coordonnée au système de coordonnées cartésiennes.. . . . . . . . . . . . . . . . 34
- **modèle sténopé** Un modèle sténopé (ou *pinhole model* en anglais) est un modèle de caméra simple. Il s'agit d'un modèle linéaire simulant une « caméra élémentaire » (un trou de faible diamètre percé dans une plaque fne) et permettant la projection d'un point dans le plan du capteur. . . . . . . . . . . . . . . . . . . . 33, 34, 175
- **moiré** Le moiré (ou *aliasing* en anglais) est un phénomène optique marqué par une irisation de l'image. Il est dû à la superposition d'une fne trame à celle du capteur. . . . . . . . . . . . . . . . . . . . . . . . . . . . . . . . . . . . . . . . . . . . . . . . . . . . . . . . . . . . . . . . . . . 22
- **mouchetis** Le mouchetis est une texture aléatoire, contrastée, déposée sur une éprouvette afn de réaliser une mesure par corrélation d'images numériques. . . . . . . . 22
- **Neumann (condition aux limites de)** Les conditions aux limites de Neumann correspondent au cas où la densité d'eforts surfaciques est connue sur une portion  $\partial_f \Omega$  du bord, et pas le déplacement. Ce nom est un hommage au mathématicien allemand Carl Neumann  $(1832 - 1925)$ . . . . . . . . . . . . . . . 129
- **ouverture** En photographie, l'ouverture d'un objectif est un réglage qui permet d'ajuster le diamètre d'ouverture du diaphragme. Elle est caractérisée par le nombre d'ouverture *N* qui est égal à la division de la distance focale par le diamètre d'ouverture du diaphragme. Plus ce nombre est petit, plus l'objectif est ouvert et le capteur reçoit de la lumière, mais en contrepartie la profondeur de champ diminue. . . . . . . . . . . . . . . . . . . . . . . . . . . . . . . . . . . . . . . . . . . . . . . . . . . . . . . . . . . . . . . . . . 97
- **paramètre extrinsèque** Ce sont les six paramètres du modèle de caméra qui rendent compte de sa position et de son orientation dans l'espace. . . 36, 45, 46, 49, 54, 60, 66, 67, 79, 87, 89, 101, 105, 106, 119, 120
- **paramètre intrinsèque** Ce sont les paramètres du modèle de caméra qui rendent compte de caractéristiques internes du capteur et du système optique. . . 38–43, 45, 46, 48, 49, 54, 60, 66, 80, 89, 101, 118
- **Poisson (coefficient de)** Ce coefficient, mis en évidence par le savant français Siméon Poisson (1781 — 1840), permet de décrire la contraction de la matière orthogonalement à la direction de l'efort. . . . 127, 139–143, 145, 147, 148, 150, 156, 161, 163, 168, 181
- **Python** Langage de programmation interprété et orienté objet distribué sous licence libre.

<https://www.python.org> . . 4, 28, 51, 58, 61, 66, 74, 78, 89, 98, 141, 155, 156, 158, 166, 183

- **résidu relatif** Il s'agit, pour un couple de caméras, de la diférence entre les niveaux de gris (le résidu) divisé par la dynamique moyenne des images.. . . 81, 86, 87, 92, 93
- **résidu relatif global** Il s'agit de l'écart-type des résidus relatifs. . . 81, 86, 92, 95, 98, 102, 103, 117, 120
- **sensibilité iso** En photographie, la sensibilité iso mesure la sensibilité du capteur à la lumière. Plus l'iso est élevé, plus le capteur sera sensible, mais en contrepartie l'image sera plus sujette au bruit. . . . . . . . . . . . . . . . . . . . . . . . . . . . . . . . . . . . . . . . . 97
- **stéréo-correspondant** En stéréo-vision, les points dans les images de diférentes caméras sont stéréo-correspondants s'ils correspondent au même point de la scène. . . . . . . . . . . . . . . . . . . . . . . . . . . . . . . . . . . . . . . . . . . . . . . . . . . . . . . . . . . . . . . . . 52, 53
- **Tait-Bryan (angles de)** Ce sont les trois angles de *lacet*, *tangage* et *roulis* permettant de défnir une rotation. . . . . . . . . . . . . . . . . . . . . . . . . . . . . . . . . . . . . . . . . . . . . . . . . . . . 36
- **Taylor** Brook Taylor (1685 1731) est un mathématicien anglais, notamment connu en analyse pour sa démonstration du théorème qui porte aujourd'hui son nom. Celui-ci stipule qu'une fonction, plusieurs fois dérivable au voisinage d'un point, peut être approchée par un polynôme dont les coefficients ne dépendent que des dérivées de la fonction au point considéré. . . . . . . . . . . . . . . . . . . . . . . . . . . . . 13
- **Tikhonov (régularisation de)** Imaginée par le mathématicien russe Andreï Tikhonov (1906 — 1993), cette régularisation est fréquemment utilisée pour résoudre des problèmes mal posés. Elle consiste à ajouter un terme dans la fonctionnelle à minimiser. . . . . . . . . . . . . . . . . . . . . . . . . . . . . . . . . . . 5, 105, 106, 108, 116, 177, 178
- **tomographie** Technique d'imagerie permettant la reconstruction volumique d'un objet à partir d'images de coupe acquises depuis l'extérieur de l'objet. . . . . . . . . . . 10
- **triangulation** Technique permettant de calculer la position d'un point dans l'espace 3D à partir de la connaissance d'autres points, comme la position des caméras dans ce manuscrit, et des orientations relatives entres-elles. . . . . . . . . . . . 52, 53
- *VIC-3D* Logiciel commercial de stéréo-corrélation d'images numériques basée sur des méthodes locales. Il est développé et déposé par la société *Correlated Solutions*. <https://www.correlatedsolutions.com/vic-3d>. . . 56, 81, 89, 91, 116, 118, 153, 176
- **Young (module de)** Mis en évidence par le physicien britannique Thomas Young (1773 — 1829), cette constante du matériau relie la contrainte et la déformation dans le domaine élastique. . . . . . . . . 127, 131, 139, 143, 148, 150, 156, 161, 163

# **Bibliographie**

- (Abaqus, 2013) Abaqus. *Abaqus/CAE User's Guide, Version 6.13*. Dassault Systèmes Simulia, 2013, p. 1138 (cf. p. 155).
- (Allix et al., 2005) O. Allix, P. Feissel, and H. Nguyen. ["Identifcation strategy in](http://dx.doi.org/10.1108/02644400510602989) [the presence of corrupted measurements.](http://dx.doi.org/10.1108/02644400510602989)" *Engineering Computations* 22.5/6 (2005), pp. 487–504. issn: 0264-4401. doi: [10.1108/02644400510602989](https://doi.org/10.1108/02644400510602989) (cf. p. 130).
- (Amiot et al., 2013) F. Amiot, M. Bornert, P. Doumalin, J.-C. Dupré, M. Fazzini, J.-J. Orteu, C. Poilâne, L. Robert, R. Rotinat, E. Toussaint, B. Wattrisse, and J.-S. Wienin. ["Assessment of digital image correlation measurement accuracy in the ultimate error](http://dx.doi.org/10.1111/str.12054) [regime: Main results of a collaborative benchmark.](http://dx.doi.org/10.1111/str.12054)" *Strain* 49.6 (2013), pp. 483–496. issn: 00392103. doi: [10.1111/str.12054](https://doi.org/10.1111/str.12054) (cf. p. 29).
- (Amiot et al., 2007) F. Amiot, F. Hild, and J. Roger. ["Identifcation of elastic property](http://dx.doi.org/10.1016/j.ijsolstr.2006.08.031) [and loading felds from full-feld displacement measurements.](http://dx.doi.org/10.1016/j.ijsolstr.2006.08.031)" *International Journal of Solids and Structures* 44.9 (2007), pp. 2863–2887. issn: 00207683. doi: [10.1016/j.](https://doi.org/10.1016/j.ijsolstr.2006.08.031) [ijsolstr.2006.08.031](https://doi.org/10.1016/j.ijsolstr.2006.08.031) (cf. p. 129).
- (Andrieux and Abda, 1996) S. Andrieux and A. B. Abda. ["Identifcation of planar cracks](http://dx.doi.org/10.1088/0266-5611/12/5/002) [by complete overdetermined data: inversion formulae.](http://dx.doi.org/10.1088/0266-5611/12/5/002)" *Inverse Problems* 12.5 (1996), pp. 553–563. ISSN: 0266-5611. DOI: [10.1088/0266-5611/12/5/002](https://doi.org/10.1088/0266-5611/12/5/002) (cf. p. 130).
- (ASTM-D3039/D3039M, 2017) ASTM-D3039/D3039M. *Standard Test Method for Tensile Properties of Polymer Matrix Composite Materials*. Ed. by ASTM. 2017 (cf. p. 128).
- (Avril et al., 2008) S. Avril, M. Bonnet, A. S. Bretelle, M. Grédiac, F. Hild, P. Ienny, F. Latourte, D. Lemosse, S. Pagano, E. Pagnacco, and F. Pierron. ["Overview of](http://dx.doi.org/10.1007/s11340-008-9148-y) [identifcation methods of mechanical parameters based on full-feld measurements.](http://dx.doi.org/10.1007/s11340-008-9148-y)" *Experimental Mechanics* 48.4 (2008), pp. 381–402. ISSN: 00144851. DOI: [10.1007/](https://doi.org/10.1007/s11340-008-9148-y) [s11340-008-9148-y](https://doi.org/10.1007/s11340-008-9148-y) (cf. p. 128).
- (Baconnais, 2019) M. Baconnais. ["Méthode intégrée de corrélation d'images et de](https://tel.archives-ouvertes.fr/tel-02950836) [corrélation d'images virtuelles.](https://tel.archives-ouvertes.fr/tel-02950836)" Thèse de doctorat. École Centrale de Nantes, 2019, p. 84 (cf. p. 29, 84, 94, 167).
- (Baldi et al., 2013) A. Baldi, L. Francesconi, A. Medda, and F. Bertolino. ["Comparing](http://dx.doi.org/10.1007/s11340-013-9715-8) [Two Damage Models Under Shear Stress.](http://dx.doi.org/10.1007/s11340-013-9715-8)" *Experimental Mechanics* 53.7 (2013), pp. 1105–1116. issn: 0014-4851. doi: [10.1007/s11340-013-9715-8](https://doi.org/10.1007/s11340-013-9715-8) (cf. p. 20).
- (Bay et al., 1999) B. K. Bay, T. S. Smith, D. P. Fyhrie, and M. Saad. ["Digital volume](http://dx.doi.org/10.1007/BF02323555) [correlation: Three-dimensional strain mapping using X-ray tomography.](http://dx.doi.org/10.1007/BF02323555)" *Experimental Mechanics* 39.3 (1999), pp. 217–226. ISSN: 0014-4851. DOI: [10.1007/BF02323555](https://doi.org/10.1007/BF02323555) (cf. p. 3, 10).
- (Beaubier et al., 2014) B. Beaubier, J.-E. Dufour, F. Hild, S. Roux, S. Lavernhe, and K. Lavernhe-Taillard. ["CAD-based calibration and shape measurement with](http://dx.doi.org/10.1007/s11340-013-9794-6) [stereoDIC.](http://dx.doi.org/10.1007/s11340-013-9794-6)" *Experimental Mechanics* 54.3 (2014), pp. 329–341. ISSN: 0014-4851. DOI: [10.1007/s11340-013-9794-6](https://doi.org/10.1007/s11340-013-9794-6) (cf. p. 19, 106).
- (Beeck et al., 2014) J. van Beeck, J. Neggers, P. J. G. Schreurs, J. P. M. Hoefnagels, and M. G. D. Geers. ["Quantifcation of Three-Dimensional Surface Deformation using](http://dx.doi.org/10.1007/s11340-013-9799-1) [Global Digital Image Correlation.](http://dx.doi.org/10.1007/s11340-013-9799-1)" *Experimental Mechanics* 54.4 (2014), pp. 557–570. issn: 0014-4851. doi: [10.1007/s11340-013-9799-1](https://doi.org/10.1007/s11340-013-9799-1) (cf. p. 20).
- (Ben Azzouna et al., 2013) M. Ben Azzouna, P. Feissel, and P. Villon. ["Identifcation](http://dx.doi.org/10.1088/0957-0233/24/5/055603) [of elastic properties from full-feld measurements: a numerical study of the efect](http://dx.doi.org/10.1088/0957-0233/24/5/055603) [of fltering on the identifcation results.](http://dx.doi.org/10.1088/0957-0233/24/5/055603)" *Measurement Science and Technology* 24.5 (2013), p. 055603. issn: 0957-0233. doi: [10.1088/0957- 0233/24/5/055603](https://doi.org/10.1088/0957-0233/24/5/055603) (cf. p. 137).
- (Ben Azzouna et al., 2015) M. Ben Azzouna, P. Feissel, and P. Villon. ["Robust](http://dx.doi.org/10.1016/j.cma.2015.04.004) [identifcation of elastic properties using the Modifed Constitutive Relation Error.](http://dx.doi.org/10.1016/j.cma.2015.04.004)" *Computer Methods in Applied Mechanics and Engineering* 295 (2015), pp. 196–218. issn: 00457825. doi: [10.1016/j.cma.2015.04.004](https://doi.org/10.1016/j.cma.2015.04.004) (cf. p. 130).
- (Benoit et al., 2009) A. Benoit, S. Guérard, B. Gillet, G. Guillot, F. Hild, D. Mitton, J.-N. Périé, and S. Roux. ["3D analysis from micro-MRI during in situ compression](http://dx.doi.org/10.1016/j.jbiomech.2009.06.034) [on cancellous bone.](http://dx.doi.org/10.1016/j.jbiomech.2009.06.034)" *Journal of Biomechanics* 42.14 (2009), pp. 2381–2386. issn: 00219290. DOI: [10.1016/j.jbiomech.2009.06.034](https://doi.org/10.1016/j.jbiomech.2009.06.034) (cf. p. 3, 10, 20).
- (Bernard, 1999) C. Bernard. ["Ondelettes et problèmes mal posés : la mesure du fot](https://www.electronique-mixte.fr/wp-content/uploads/2018/09/Ondelettes-et-traitement-du-signal-et-d) [optique et l'interpolation irrégulière.](https://www.electronique-mixte.fr/wp-content/uploads/2018/09/Ondelettes-et-traitement-du-signal-et-d)" Thèse de doctorat. École Polytechnique, 1999, p. 239 (cf. p. 19).
- (Berny, 2020) M. Berny. "High-temperature tests for ceramic matrix composites: from full-feld regularised measurements to thermomechanical parameter identifcation." Thèse de doctorat. Université Paris-Saclay, 2020, p. 412 (cf. p. 127, 167, 168).
- (Berny et al., 2018) M. Berny, C. Jailin, A. Bouterf, F. Hild, and S. Roux. ["Mode](http://dx.doi.org/10.1088/1361-6501/aae3d5)[enhanced space-time DIC: applications to ultra-high-speed imaging.](http://dx.doi.org/10.1088/1361-6501/aae3d5)" *Measurement Science and Technology* 29.12 (2018), p. 125008. ISSN: 0957-0233. DOI: [10.1088/1361-](https://doi.org/10.1088/1361-6501/aae3d5) [6501/aae3d5](https://doi.org/10.1088/1361-6501/aae3d5) (cf. p. 158).
- (Bertin et al., 2016) M. Bertin, F. Hild, S. Roux, F. Mathieu, H. Leclerc, and P. Aimedieu. ["Integrated digital image correlation applied to elastoplastic identifcation](http://dx.doi.org/10.1177/0309324715614759) [in a biaxial experiment.](http://dx.doi.org/10.1177/0309324715614759)" *The Journal of Strain Analysis for Engineering Design* 51.2 (2016), pp. 118–131. issn: 0309-3247. doi: [10.1177/0309324715614759](https://doi.org/10.1177/0309324715614759) (cf. p. 137).
- (Besnard et al., 2006) G. Besnard, F. Hild, and S. Roux. [""Finite-Element" Displacement](http://dx.doi.org/10.1007/s11340-006-9824-8) [Fields Analysis from Digital Images: Application to Portevin–Le Châtelier Bands.](http://dx.doi.org/10.1007/s11340-006-9824-8)" *Experimental Mechanics* 46.6 (2006), pp. 789–803. ISSN: 0014-4851. DOI: [10.1007/](https://doi.org/10.1007/s11340-006-9824-8) [s11340-006-9824-8](https://doi.org/10.1007/s11340-006-9824-8) (cf. p. 2, 19, 20, 29).
- (Besnard et al., 2012) G. Besnard, H. Leclerc, F. Hild, S. Roux, and N. Swiergiel. ["Analysis of image series through global digital image correlation.](http://dx.doi.org/10.1177/0309324712441435)" *The Journal of Strain Analysis for Engineering Design* 47.4 (2012), pp. 214–228. ISSN: 0309-3247. DOI: [10.1177/0309324712441435](https://doi.org/10.1177/0309324712441435) (cf. p. 136).
- (Blaysat et al., 2015) B. Blaysat, J. Hoefnagels, G. Lubineau, M. Alfano, and M. Geers. ["Interface debonding characterization by image correlation integrated with Double](http://dx.doi.org/10.1016/j.ijsolstr.2014.06.012) [Cantilever Beam kinematics.](http://dx.doi.org/10.1016/j.ijsolstr.2014.06.012)" *International Journal of Solids and Structures* 55 (2015), pp. 79–91. issn: 00207683. doi: [10.1016/j.ijsolstr.2014.06.012](https://doi.org/10.1016/j.ijsolstr.2014.06.012) (cf. p. 3, 19).
- (Blaysat et al., 2020) B. Blaysat, J. Neggers, M. Grédiac, and F. Sur. ["Towards Criteria](http://dx.doi.org/10.1007/s11340-019-00566-4) [Characterizing the Metrological Performance of Full-feld Measurement Techniques.](http://dx.doi.org/10.1007/s11340-019-00566-4)" *Experimental Mechanics* 60.3 (2020), pp. 393–407. ISSN: 0014-4851. DOI: [10.1007/](https://doi.org/10.1007/s11340-019-00566-4) [s11340-019-00566-4](https://doi.org/10.1007/s11340-019-00566-4) (cf. p. 21).
- (Blaysat, 2017) B. Blaysat. ["Sur le développement et l'utilisation d'outils de mesure](https://hal.archives-ouvertes.fr/tel-01859157) [de champs cinématiques en mécanique expérimentale.](https://hal.archives-ouvertes.fr/tel-01859157)" Habilitation à Diriger des Recherches. Université Clermont Auvergne, 2017, p. 83 (cf. p. 10).
- (Bomarito et al., 2017) G. Bomarito, J. Hochhalter, T. Ruggles, and A. Cannon. ["Increasing accuracy and precision of digital image correlation through pattern opti](http://dx.doi.org/10.1016/j.optlaseng.2016.11.005)[mization.](http://dx.doi.org/10.1016/j.optlaseng.2016.11.005)" *Optics and Lasers in Engineering* 91.November 2016 (2017), pp. 73–85. doi: [10.1016/j.optlaseng.2016.11.005](https://doi.org/10.1016/j.optlaseng.2016.11.005) (cf. p. 167).
- (Borden et al., 2011) M. J. Borden, M. A. Scott, J. A. Evans, and T. J. R. Hughes. ["Isogeometric fnite element data structures based on Bézier extraction of NURBS.](http://dx.doi.org/10.1002/nme.2968)" *International Journal for Numerical Methods in Engineering* 87.1-5 (2011), pp. 15–47. ISSN: 00295981. DOI: [10.1002/nme.2968](https://doi.org/10.1002/nme.2968) (cf. p. 113).
- (Bornert et al., 2009) M. Bornert, F. Brémand, P. Doumalin, J.-C. Dupré, M. Fazzini, M. Grédiac, F. Hild, S. Mistou, J. Molimard, J.-J. Orteu, L. Robert, Y. Surrel, P. Vacher, and B. Wattrisse. ["Assessment of Digital Image Correlation Measurement](http://dx.doi.org/10.1007/s11340-008-9204-7) [Errors: Methodology and Results.](http://dx.doi.org/10.1007/s11340-008-9204-7)" *Experimental Mechanics* 49.3 (2009), pp. 353–370. ISSN: 0014-4851. DOI: [10.1007/s11340-008-9204-7](https://doi.org/10.1007/s11340-008-9204-7) (cf. p. 28, 29).
- (Bugarin, 2012) F. Bugarin. ["Vision 3D multi-images : contribution à l'obtention de](https://hal.archives-ouvertes.fr/tel-00771425) [solutions globales par optimisation polynomiale et théorie des moments.](https://hal.archives-ouvertes.fr/tel-00771425)" Thèse de doctorat. Université de Toulouse, 2012, p. 183 (cf. p. 52).
- (Cardenas-Garcia et al., 1995) J. Cardenas-Garcia, H. Yao, and S. Zheng. ["3D recon](http://dx.doi.org/10.1016/0143-8166(94)00046-D)[struction of objects using stereo imaging.](http://dx.doi.org/10.1016/0143-8166(94)00046-D)" *Optics and Lasers in Engineering* 22.3 (1995), pp. 193–213. issn: 01438166. doi: [10.1016/0143- 8166\(94\)00046- D](https://doi.org/10.1016/0143-8166(94)00046-D) (cf. p. 10).
- (Chambon and Crouzil, 2003) S. Chambon and A. Crouzil. ["Dense matching using](http://dx.doi.org/10.5244/C.17.15) [correlation: new measures that are robust near occlusions.](http://dx.doi.org/10.5244/C.17.15)" *Procedings of the British Machine Vision Conference 2003*. British Machine Vision Association, 2003, pp. 15.1– 15.10. isbn: 1-901725-23-5. doi: [10.5244/C.17.15](https://doi.org/10.5244/C.17.15) (cf. p. 97).
- (Chamoin et al., 2020) L. Chamoin, C. Jailin, M. Diaz, and L. Quesada. ["Coupling](http://dx.doi.org/10.1016/j.ijsolstr.2020.02.032) [between topology optimization and digital image correlation for the design of specimen](http://dx.doi.org/10.1016/j.ijsolstr.2020.02.032) [dedicated to selected material parameters identifcation.](http://dx.doi.org/10.1016/j.ijsolstr.2020.02.032)" *International Journal of Solids and Structures* 193-194 (2020), pp. 270–286. issn: 00207683. doi: [10.1016/j.](https://doi.org/10.1016/j.ijsolstr.2020.02.032) [ijsolstr.2020.02.032](https://doi.org/10.1016/j.ijsolstr.2020.02.032) (cf. p. 168).
- (Chapelier et al., 2020) M. Chapelier, R. Bouclier, and J.-C. Passieux. ["Non-invasive](https://hal.archives-ouvertes.fr/hal-03003224) [regularization of 3D shape measurement using splines.](https://hal.archives-ouvertes.fr/hal-03003224)" *International Digital Image Correlation Society*. Virtual Conference, 2020 (cf. p. 167).
- (Chatterjee, 2000) A. Chatterjee. ["An introduction to the proper orthogonal decompo](http://www.jstor.org/stable/24103957)[sition.](http://www.jstor.org/stable/24103957)" *Current Science* 78.7 (2000), pp. 808–817. issn: 00113891 (cf. p. 158).
- (B. Chen and Pan, 2018) B. Chen and B. Pan. ["Full-Field Surface 3D Shape and](http://dx.doi.org/10.1007/s11340-018-0383-6) [Displacement Measurements Using an Unfocused Plenoptic Camera.](http://dx.doi.org/10.1007/s11340-018-0383-6)" *Experimental Mechanics* 58.5 (2018), pp. 831–845. ISSN: 0014-4851. DOI: [10.1007/s11340-018-](https://doi.org/10.1007/s11340-018-0383-6) [0383-6](https://doi.org/10.1007/s11340-018-0383-6) (cf. p. 58).
- (D. J. Chen et al., 1993) D. J. Chen, F. P. Chiang, Y. S. Tan, and H. S. Don. ["Digital](http://dx.doi.org/10.1364/AO.32.001839) [speckle-displacement measurement using a complex spectrum method.](http://dx.doi.org/10.1364/AO.32.001839)" *Applied Optics* 32.11 (1993), p. 1839. issn: 0003-6935. doi: [10.1364/AO.32.001839](https://doi.org/10.1364/AO.32.001839) (cf. p. 19).
- (Cheng et al., 2002) P. Cheng, M. A. Sutton, H. W. Schreier, and S. R. McNeill. ["Full-feld speckle pattern image correlation with B-Spline deformation function.](http://dx.doi.org/10.1007/BF02410992)" *Experimental Mechanics* 42.3 (Sept. 2002), pp. 344–352. ISSN: 0014-4851. DOI: [10.1007/BF02410992](https://doi.org/10.1007/BF02410992) (cf. p. 19).
- (Claire et al., 2004) D. Claire, F. Hild, and S. Roux. ["A fnite element formulation](http://dx.doi.org/10.1002/nme.1057) [to identify damage felds: the equilibrium gap method.](http://dx.doi.org/10.1002/nme.1057)" *International Journal for Numerical Methods in Engineering* 61.2 (Sept. 2004), pp. 189–208. issn: 0029-5981. DOI: [10.1002/nme.1057](https://doi.org/10.1002/nme.1057) (cf. p. 4, 129).
- (Clerc, 2001) P. Clerc. "Mesure de champs de déplacements et de déformations par stéréovision et corrélation d'images numériques." Thèse de doctorat. Institut National des Sciences Appliquées de Lyon, 2001, p. 307 (cf. p. 3, 36, 42, 43).
- (Cohen et al., 1980) E. Cohen, T. Lyche, and R. Riesenfeld. ["Discrete B-splines and](http://dx.doi.org/10.1016/0146-664X(80)90040-4) [subdivision techniques in computer-aided geometric design and computer graphics.](http://dx.doi.org/10.1016/0146-664X(80)90040-4)" *Computer Graphics and Image Processing* 14.2 (1980), pp. 87–111. issn: 0146664X. doi: [10.1016/0146-664X\(80\)90040-4](https://doi.org/10.1016/0146-664X(80)90040-4) (cf. p. 109).
- (Colantonio et al., 2020) G. Colantonio, M. Chapelier, R. Bouclier, J.-C. Passieux, and E. Marenić. ["Noninvasive multilevel geometric regularization of mesh-based three](http://dx.doi.org/10.1002/nme.6291)[dimensional shape measurement.](http://dx.doi.org/10.1002/nme.6291)" *International Journal for Numerical Methods in Engineering* 121.9 (2020), pp. 1877–1897. ISSN: 0029-5981. DOI: [10.1002/nme.6291](https://doi.org/10.1002/nme.6291) (cf. p. 111-113, 115).
- (Collins et al., 1974) J. D. Collins, G. C. Hart, T. K. Hasselman, and B. Kennedy. ["Statistical Identifcation of Structures.](http://dx.doi.org/10.2514/3.49190)" *AIAA Journal* 12.2 (1974), pp. 185–190. issn: 0001-1452. doi: [10.2514/3.49190](https://doi.org/10.2514/3.49190) (cf. p. 131).
- (Cornille, 2005) N. Cornille. ["Accurate 3D Shape and Displacement Measurement](http://eprint.insa-toulouse.fr/archive/00000060/01/Cornille.pdf) [using a Scanning Electron Microscope par.](http://eprint.insa-toulouse.fr/archive/00000060/01/Cornille.pdf)" Thèse de doctorat. Institut National des Sciences Appliquées de Toulouse, 2005, p. 217 (cf. p. 42, 52).
- (Cottrell et al., 2007) J. Cottrell, T. Hughes, and A. Reali. ["Studies of refnement](http://dx.doi.org/10.1016/j.cma.2007.04.007) [and continuity in isogeometric structural analysis.](http://dx.doi.org/10.1016/j.cma.2007.04.007)" *Computer Methods in Applied Mechanics and Engineering* 196.41-44 (2007), pp. 4160–4183. ISSN: 00457825. DOI: [10.1016/j.cma.2007.04.007](https://doi.org/10.1016/j.cma.2007.04.007) (cf. p. 112).
- (Cuillière, 2011) J.-C. Cuillière. *[Introduction à la méthode des éléments fnis](http://books.google.com/books?vid=ISBN978-2-10-074262-2)*. Ed. by Dunod. 2nd éd. Paris, 2011, p. 288. isbn: 978-2-10-074262-2 (cf. p. 129).
- (Dalémat, 2019) M. Dalémat. ["Une expérimentation réussie pour l'identifcation de la](https://tel.archives-ouvertes.fr/tel-02506891) [réponse mécanique sans loi de comportement : Approche data-driven appliquée aux](https://tel.archives-ouvertes.fr/tel-02506891) [membranes élastomères.](https://tel.archives-ouvertes.fr/tel-02506891)" Thèse de doctorat. École Centrale de Nantes, 2019, p. 212 (cf. p. 126).
- (David, 2014) C. David. ["Identifcation de paramètres mécaniques de matériaux com](http://dx.doi.org/tel-01149238)[posites à partir de corrélation d'images numériques multi-échelles.](http://dx.doi.org/tel-01149238)" Thèse de doctorat. Université de Toulouse, 2014, p. 139. doi: [tel-01149238](https://doi.org/tel-01149238) (cf. p. 22, 23, 29, 30, 161, 167).
- (Dong and Pan, 2017) Y. L. Dong and B. Pan. ["A Review of Speckle Pattern Fabrication](http://dx.doi.org/10.1007/s11340-017-0283-1) [and Assessment for Digital Image Correlation.](http://dx.doi.org/10.1007/s11340-017-0283-1)" *Experimental Mechanics* 57.8 (2017), pp. 1161–1181. issn: 17412765. doi: [10.1007/s11340-017-0283-1](https://doi.org/10.1007/s11340-017-0283-1) (cf. p. 22).
- (Dufour, 2015) J.-E. Dufour. ["Mesures de forme, de déplacement, et de paramètres mé](https://tel.archives-ouvertes.fr/tel-01236259)[caniques parstéréo-corrélation d'images isogéométrique.](https://tel.archives-ouvertes.fr/tel-01236259)" Thèse de doctorat. Université Paris-Saclay, 2015, p. 137 (cf. p. 3, 54, 55, 67, 70, 73, 82).
- (Dufour et al., 2015a) J.-E. Dufour, B. Beaubier, F. Hild, and S. Roux. ["CAD-based](http://dx.doi.org/10.1007/s11340-015-0065-6) [Displacement Measurements with Stereo-DIC.](http://dx.doi.org/10.1007/s11340-015-0065-6)" *Experimental Mechanics* 55.9 (2015), pp. 1657-1668. ISSN: 0014-4851. DOI: [10.1007/s11340-015-0065-6](https://doi.org/10.1007/s11340-015-0065-6) (cf. p. 97).
- (Dufour et al., 2015b) J.-E. Dufour, F. Hild, and S. Roux. ["Shape, displacement and](http://dx.doi.org/10.1177/0309324715592530) [mechanical properties from isogeometric multiview stereocorrelation.](http://dx.doi.org/10.1177/0309324715592530)" *The Journal of Strain Analysis for Engineering Design* 50.7 (2015), pp. 470–487. issn: 0309-3247. doi: [10.1177/0309324715592530](https://doi.org/10.1177/0309324715592530) (cf. p. 19).
- (Dufour et al., 2016) J.-E. Dufour, S. Leclercq, J. Schneider, S. Roux, and F. Hild. ["3D](http://dx.doi.org/10.1016/j.optlaseng.2016.02.018) [surface measurements with isogeometric stereocorrelation—Application to complex](http://dx.doi.org/10.1016/j.optlaseng.2016.02.018) [shapes.](http://dx.doi.org/10.1016/j.optlaseng.2016.02.018)" *Optics and Lasers in Engineering* 87 (2016), pp. 146–155. issn: 01438166. doi: [10.1016/j.optlaseng.2016.02.018](https://doi.org/10.1016/j.optlaseng.2016.02.018) (cf. p. 54, 68, 106, 167).
- (Elguedj et al., 2011) T. Elguedj, J. Réthoré, and A. Buteri. ["Isogeometric analysis for](http://dx.doi.org/10.1016/j.cma.2010.07.012) [strain feld measurements.](http://dx.doi.org/10.1016/j.cma.2010.07.012)" *Computer Methods in Applied Mechanics and Engineering* 200.1-4 (2011), pp. 40–56. issn: 00457825. doi: [10.1016/j.cma.2010.07.012](https://doi.org/10.1016/j.cma.2010.07.012) (cf. p. 19).
- (Fagerholt et al., 2013) E. Fagerholt, T. Borvik, and O. S. Hopperstad. ["Measuring](http://dx.doi.org/10.1016/j.optlaseng.2012.09.010) [discontinuous displacement felds in cracked specimens using digital image correlation](http://dx.doi.org/10.1016/j.optlaseng.2012.09.010) [with mesh adaptation and crack-path optimization.](http://dx.doi.org/10.1016/j.optlaseng.2012.09.010)" *Optics and Lasers in Engineering* 51.3 (2013), pp. 299–310. issn: 01438166. doi: [10.1016/j.optlaseng.2012.09.010](https://doi.org/10.1016/j.optlaseng.2012.09.010) (cf. p. 94).
- (Fedele et al., 2013) R. Fedele, L. Galantucci, and A. Ciani. ["Global 2D digital](http://dx.doi.org/10.1002/nme.4577) [image correlation for motion estimation in a fnite element framework: a variational](http://dx.doi.org/10.1002/nme.4577) [formulation and a regularized, pyramidal, multi-grid implementation.](http://dx.doi.org/10.1002/nme.4577)" *International Journal for Numerical Methods in Engineering* 96.12 (2013), pp. 739–762. DOI: [10.](https://doi.org/10.1002/nme.4577) [1002/nme.4577](https://doi.org/10.1002/nme.4577) (cf. p. 14, 21).
- (Fehrenbach and Masmoudi, 2008) J. Fehrenbach and M. Masmoudi. ["A fast algorithm](http://dx.doi.org/10.1016/j.crma.2008.03.019) [for image registration.](http://dx.doi.org/10.1016/j.crma.2008.03.019)" *Comptes Rendus Mathematique* 346.9-10 (2008), pp. 593–598. issn: 1631073X. doi: [10.1016/j.crma.2008.03.019](https://doi.org/10.1016/j.crma.2008.03.019) (cf. p. 3).
- (Feissel and Allix, 2007) P. Feissel and O. Allix. ["Modifed constitutive relation error](http://dx.doi.org/10.1016/j.cma.2006.10.005) [identifcation strategy for transient dynamics with corrupted data: The elastic case.](http://dx.doi.org/10.1016/j.cma.2006.10.005)" *Computer Methods in Applied Mechanics and Engineering* 196.13-16 (2007), pp. 1968– 1983. issn: 00457825. doi: [10.1016/j.cma.2006.10.005](https://doi.org/10.1016/j.cma.2006.10.005) (cf. p. 4, 130).
- (Florentin and Díez, 2012) E. Florentin and P. Díez. ["Adaptive reduced basis strategy](http://dx.doi.org/10.1016/j.cma.2012.03.016) [based on goal oriented error assessment for stochastic problems.](http://dx.doi.org/10.1016/j.cma.2012.03.016)" *Computer Methods in Applied Mechanics and Engineering* 225-228 (2012), pp. 116–127. issn: 00457825. DOI: [10.1016/j.cma.2012.03.016](https://doi.org/10.1016/j.cma.2012.03.016) (cf. p. 168).
- (Florentin and Lubineau, 2010) E. Florentin and G. Lubineau. ["Identifcation of](http://dx.doi.org/10.1007/s00466-010-0496-y) [the parameters of an elastic material model using the constitutive equation gap](http://dx.doi.org/10.1007/s00466-010-0496-y) [method.](http://dx.doi.org/10.1007/s00466-010-0496-y)" *Computational Mechanics* 46.4 (2010), pp. 521–531. ISSN: 0178-7675. DOI: [10.1007/s00466-010-0496-y](https://doi.org/10.1007/s00466-010-0496-y) (cf. p. 130).
- (Fouque et al., 2020a) R. Fouque, R. Bouclier, J.-C. Passieux, and J.-N. Périé. ["Fractal](http://dx.doi.org/10.1007/s11340-020-00649-7) [Pattern for Multiscale Digital Image Correlation.](http://dx.doi.org/10.1007/s11340-020-00649-7)" *Experimental Mechanics* (2020). doi: [10.1007/s11340-020-00649-7](https://doi.org/10.1007/s11340-020-00649-7) (cf. p. 167).
- (Fouque et al., 2020b) R. Fouque, R. Bouclier, J.-C. Passieux, and J.-N. Périé. ["Multi](https://hal.archives-ouvertes.fr/hal-02982170)[view Shape and Texture Learning for Stereo Finite-Element Digital Image Correlation.](https://hal.archives-ouvertes.fr/hal-02982170)" *International Digital Image Correlation Society*. Virtual Conference, 2020 (cf. p. 167).
- (François et al., 1991) D. François, A. Pineau, and A. Zaoui. *[Comportement mécanique](http://books.google.com/books?vid=ISBN2-86601-314-X) [des matériaux - élasticité et plasticité](http://books.google.com/books?vid=ISBN2-86601-314-X)*. 2e ed. Paris: Éditions Hermes, 1991, p. 508. isbn: 2-86601-314-X (cf. p. 126).
- (Garcia et al., 2002) D. Garcia, J. Orteu, and L. Penazzi. ["A combined temporal](http://dx.doi.org/10.1016/S0924-0136(02)00380-1) [tracking and stereo-correlation technique for accurate measurement of 3D displacements:](http://dx.doi.org/10.1016/S0924-0136(02)00380-1) [application to sheet metal forming.](http://dx.doi.org/10.1016/S0924-0136(02)00380-1)" *Journal of Materials Processing Technology* 125- 126 (2002), pp. 736–742. issn: 09240136. doi: [10.1016/S0924-0136\(02\)00380-1](https://doi.org/10.1016/S0924-0136(02)00380-1) (cf. p. 3, 10).
- (Garcia, 2001) D. Garcia. ["Mesure de formes et de champs de déplacements tridi](https://hal.archives-ouvertes.fr/tel-00166476)[mensionnels par stéréo-corrélation d'images.](https://hal.archives-ouvertes.fr/tel-00166476)" Thèse de doctorat. Institut National Polytechnique de Toulouse, 2001, p. 188 (cf. p. 3, 30, 34, 37, 38, 40, 42, 46, 48, 52, 53). (Garric, 1996) V. Garric. ["Vision pour la robotique de manipulation : calibration,](https://www.theses.fr/1996ISAT0022) [localisation et saisie d'objets.](https://www.theses.fr/1996ISAT0022)" Thèse de doctorat. Institut National des Sciences Appliquées de Toulouse, 1996 (cf. p. 34, 38).
- (Genovese and Sorgente, 2018) K. Genovese and D. Sorgente. ["A morphing-based scheme](http://dx.doi.org/10.1016/j.optlaseng.2017.06.020) [for large deformation analysis with stereo-DIC.](http://dx.doi.org/10.1016/j.optlaseng.2017.06.020)" *Optics and Lasers in Engineering* 104.July 2017 (2018), pp. 159–172. issn: 01438166. doi: [10.1016/j.optlaseng.](https://doi.org/10.1016/j.optlaseng.2017.06.020) [2017.06.020](https://doi.org/10.1016/j.optlaseng.2017.06.020) (cf. p. 167).
- (Gogu and Passieux, 2013) C. Gogu and J.-C. Passieux. "Efficient surrogate construction [by combining response surface methodology and reduced order modeling.](http://dx.doi.org/10.1007/s00158-012-0859-4)" *Structural and Multidisciplinary Optimization* 47.6 (2013), pp. 821–837. ISSN: 1615147X. DOI: [10.1007/s00158-012-0859-4](https://doi.org/10.1007/s00158-012-0859-4) (cf. p. 158).
- (Gomes Perini et al., 2014) L. A. Gomes Perini, J. .-C. Passieux, and J. .-N. Périé. ["A](http://dx.doi.org/10.1111/str.12099) [Multigrid PGD-based Algorithm for Volumetric Displacement Fields Measurements.](http://dx.doi.org/10.1111/str.12099)" *Strain* 50.4 (2014), pp. 355–367. ISSN: 00392103. DOI: [10.1111/str.12099](https://doi.org/10.1111/str.12099) (cf. p. 20).
- (Gras et al., 2015) R. Gras, H. Leclerc, F. Hild, S. Roux, and J. Schneider. ["Identifcation](http://dx.doi.org/10.1016/j.ijsolstr.2013.12.023) [of a set of macroscopic elastic parameters in a 3D woven composite: Uncertainty analysis](http://dx.doi.org/10.1016/j.ijsolstr.2013.12.023) [and regularization.](http://dx.doi.org/10.1016/j.ijsolstr.2013.12.023)" *International Journal of Solids and Structures* 55 (2015), pp. 2–16. issn: 00207683. doi: [10.1016/j.ijsolstr.2013.12.023](https://doi.org/10.1016/j.ijsolstr.2013.12.023) (cf. p. 137).
- (Grédiac et al., 2006) M. Grédiac, F. Pierron, S. Avril, and E. Toussaint. *[The virtual](http://dx.doi.org/10.1111/j.1475-1305.2006.00283.x) [felds method for extracting constitutive parameters from full-feld measurements: A](http://dx.doi.org/10.1111/j.1475-1305.2006.00283.x) [review](http://dx.doi.org/10.1111/j.1475-1305.2006.00283.x)*. 2006. doi: [10.1111/j.1475-1305.2006.00283.x](https://doi.org/10.1111/j.1475-1305.2006.00283.x) (cf. p. 130).
- (Grédiac, 1989) M. Grédiac. "Principe des travaux virtuels et identifcation." *Compte Rendu de l'Académie des Sciences* 309.1 (1989), pp. 1–5 (cf. p. 129).
- (Grédiac and Hild, 2011) M. Grédiac and F. Hild. *[Mesures de champs et identifcation en](http://books.google.com/books?vid=ISBN978-2-7462-3112-2) [mécanique des solides](http://books.google.com/books?vid=ISBN978-2-7462-3112-2)*. Paris: Hermes - Lavoisier, 2011, p. 504. isbn: 978-2-7462-3112-2 (cf. p. 10, 128).
- (Grédiac et al., 2002) M. Grédiac, E. Toussaint, and F. Pierron. ["Special virtual felds](http://dx.doi.org/10.1016/S0020-7683(02)00128-2) [for the direct determination of material parameters with the virtual felds method.](http://dx.doi.org/10.1016/S0020-7683(02)00128-2) [2––Application to in-plane properties.](http://dx.doi.org/10.1016/S0020-7683(02)00128-2)" *International Journal of Solids and Structures* 39.10 (2002), pp. 2707–2730. issn: 00207683. doi: [10.1016/S0020-7683\(02\)00128-2](https://doi.org/10.1016/S0020-7683(02)00128-2) (cf. p. 130).
- (Hennig et al., 2016) P. Hennig, S. Müller, and M. Kästner. ["Bézier extraction and](http://dx.doi.org/10.1016/j.cma.2016.03.009) [adaptive refnement of truncated hierarchical NURBS.](http://dx.doi.org/10.1016/j.cma.2016.03.009)" *Computer Methods in Applied Mechanics and Engineering* 305 (2016), pp. 316–339. ISSN: 00457825. DOI: [10.1016/](https://doi.org/10.1016/j.cma.2016.03.009) [j.cma.2016.03.009](https://doi.org/10.1016/j.cma.2016.03.009) (cf. p. 80).
- (Hild and Roux, 2006) F. Hild and S. Roux. ["Digital Image Correlation: from Dis](http://dx.doi.org/10.1111/j.1475-1305.2006.00258.x)[placement Measurement to Identifcation of Elastic Properties - a Review.](http://dx.doi.org/10.1111/j.1475-1305.2006.00258.x)" *Strain* 42.2 (2006), pp. 69–80. issn: 00392103. doi: [10.1111/j.1475-1305.2006.00258.x](https://doi.org/10.1111/j.1475-1305.2006.00258.x) (cf. p. 20).
- (Hild et al., 2009) F. Hild, E. Maire, S. Roux, and J.-F. Witz. ["Three-dimensional](http://dx.doi.org/10.1016/j.actamat.2009.03.038) [analysis of a compression test on stone wool.](http://dx.doi.org/10.1016/j.actamat.2009.03.038)" *Acta Materialia* 57.11 (June 2009), pp. 3310–3320. issn: 13596454. doi: [10.1016/j.actamat.2009.03.038](https://doi.org/10.1016/j.actamat.2009.03.038) (cf. p. 20).
- (Hild and Roux, 2012) F. Hild and S. Roux. ["Comparison of Local and Global Ap](http://dx.doi.org/10.1007/s11340-012-9603-7)[proaches to Digital Image Correlation.](http://dx.doi.org/10.1007/s11340-012-9603-7)" *Experimental Mechanics* 52.9 (2012), pp. 1503– 1519. ISSN: 0014-4851. DOI: [10.1007/s11340-012-9603-7](https://doi.org/10.1007/s11340-012-9603-7) (cf. p. 13, 21, 29).
- (Hild et al., 2011) F. Hild, S. Roux, N. Guerrero, M. E. Marante, and J. Flórez-López. ["Calibration of constitutive models of steel beams subject to local buckling by using](http://dx.doi.org/10.1016/j.euromechsol.2010.09.007) [digital image correlation.](http://dx.doi.org/10.1016/j.euromechsol.2010.09.007)" *European Journal of Mechanics - A/Solids* 30.1 (Jan. 2011), pp. 1–10. issn: 09977538. doi: [10.1016/j.euromechsol.2010.09.007](https://doi.org/10.1016/j.euromechsol.2010.09.007) (cf. p. 19).
- (Hirschler et al., 2019) T. Hirschler, R. Bouclier, A. Duval, T. Elguedj, and J. Morlier. ["Isogeometric sizing and shape optimization of thin structures with a solid-shell ap](http://dx.doi.org/10.1007/s00158-018-2100-6)[proach.](http://dx.doi.org/10.1007/s00158-018-2100-6)" *Structural and Multidisciplinary Optimization* 59.3 (2019), pp. 767–785. issn: 1615-147X. doi: [10.1007/s00158-018-2100-6](https://doi.org/10.1007/s00158-018-2100-6) (cf. p. 109).
- (Hoc et al., 2003) T. Hoc, J. Crépin, L. Gélébart, and A. Zaoui. ["A procedure for](http://dx.doi.org/10.1016/S1359-6454(03)00413-0) [identifying the plastic behavior of single crystals from the local response of polycrystals.](http://dx.doi.org/10.1016/S1359-6454(03)00413-0)" Acta Materialia 51.18 (2003), pp. 5477-5488. ISSN: 13596454. DOI: [10.1016/S1359-](https://doi.org/10.1016/S1359-6454(03)00413-0) [6454\(03\)00413-0](https://doi.org/10.1016/S1359-6454(03)00413-0) (cf. p. 131).
- (Horaud and Monga, 1995) R. Horaud and O. Monga. *[Vision par ordinateur : outils](https://hal.inria.fr/inria-00590049) [fondamentaux](https://hal.inria.fr/inria-00590049)*. Hermès. 1995, p. 426. isbn: 978-2866014810 (cf. p. 34, 40, 52).
- (Horn and Schunck, 1981) B. K. Horn and B. G. Schunck. ["Determining optical](http://dx.doi.org/10.1016/0004-3702(81)90024-2) flow." *Artificial Intelligence* 17.1-3 (Aug. 1981), pp. 185–203. ISSN: 00043702. DOI: [10.1016/0004-3702\(81\)90024-2](https://doi.org/10.1016/0004-3702(81)90024-2) (cf. p. 2, 11, 17).
- (Husseini, 2014) H. A. Husseini. ["Adaptation de la méthode de corrélation d'images](https://www.theses.fr/2014POIT2270) [numériques pour la gestion des discontinuités du milieu et de la transformation.](https://www.theses.fr/2014POIT2270)" Thèse de doctorat. Université de Poitiers, 2014, p. 154 (cf. p. 94).
- (International DIC Society et al., 2018) International DIC Society, E. M. C. Jones, and M. A. Iadicola. *[A Good Practices Guide for Digital Image Correlation](http://dx.doi.org/10.32720/idics/gpg.ed1)*. Tech. rep. 2018, p. 88. DOI: [10.32720/idics/gpg.ed1](https://doi.org/10.32720/idics/gpg.ed1) (cf. p. 22, 24, 46).
- (ISO 6892-1, 2019) ISO 6892-1. *Matériaux métalliques Essai de traction Partie 1 : Méthode d'essai à température ambiante*. 2019 (cf. p. 127, 128, 139).
- (Jailin et al., 2018) C. Jailin, A. Buljac, A. Bouterf, M. Poncelet, F. Hild, and S. Roux. "Self-calibration for lab-  $\mu$  [CT using space-time regularized projection-based DVC and](http://dx.doi.org/10.1088/1361-6501/aa9818) [model reduction.](http://dx.doi.org/10.1088/1361-6501/aa9818)" *Measurement Science and Technology* 29.2 (Feb. 2018), p. 024003. issn: 0957-0233. doi: [10.1088/1361-6501/aa9818](https://doi.org/10.1088/1361-6501/aa9818) (cf. p. 20).
- (Jailin et al., 2017) C. Jailin, A. Bouterf, M. Poncelet, and S. Roux. "In situ  $\mu$  [CT-scan](http://dx.doi.org/10.1007/s11340-017-0305-z) [Mechanical Tests: Fast 4D Mechanical Identifcation.](http://dx.doi.org/10.1007/s11340-017-0305-z)" *Experimental Mechanics* 57.8 (2017), pp. 1327–1340. issn: 0014-4851. doi: [10.1007/s11340-017-0305-z](https://doi.org/10.1007/s11340-017-0305-z) (cf. p. 3).
- (Kavanagh and Clough, 1971) K. T. Kavanagh and R. W. Clough. ["Finite element](http://dx.doi.org/10.1016/0020-7683(71)90015-1) [applications in the characterization of elastic solids.](http://dx.doi.org/10.1016/0020-7683(71)90015-1)" *International Journal of Solids and Structures* 7.1 (1971), pp. 11–23. issn: 00207683. doi: [10.1016/0020-7683\(71\)](https://doi.org/10.1016/0020-7683(71)90015-1) [90015-1](https://doi.org/10.1016/0020-7683(71)90015-1) (cf. p. 4, 131).
- (Kiendl et al., 2014) J. Kiendl, R. Schmidt, R. Wüchner, and K.-U. Bletzinger. ["Iso](http://dx.doi.org/10.1016/j.cma.2014.02.001)[geometric shape optimization of shells using semi-analytical sensitivity analysis and](http://dx.doi.org/10.1016/j.cma.2014.02.001) [sensitivity weighting.](http://dx.doi.org/10.1016/j.cma.2014.02.001)" *Computer Methods in Applied Mechanics and Engineering* 274 (2014), pp. 148–167. issn: 00457825. doi: [10.1016/j.cma.2014.02.001](https://doi.org/10.1016/j.cma.2014.02.001) (cf. p. 109, 111).
- (Kirchdoerfer and Ortiz, 2016) T. Kirchdoerfer and M. Ortiz. ["Data-driven compu](http://dx.doi.org/10.1016/j.cma.2016.02.001)[tational mechanics.](http://dx.doi.org/10.1016/j.cma.2016.02.001)" *Computer Methods in Applied Mechanics and Engineering* 304  $(2016)$ , pp. 81–101. ISSN: 00457825. DOI: [10.1016/j.cma.2016.02.001](https://doi.org/10.1016/j.cma.2016.02.001) (cf. p. 126).
- (Ladeveze and Leguillon, 1983) P. Ladeveze and D. Leguillon. ["Error Estimate Procedure](http://dx.doi.org/10.1137/0720033) [in the Finite Element Method and Applications.](http://dx.doi.org/10.1137/0720033)" *SIAM Journal on Numerical Analysis* 20.3 (1983), pp. 485–509. issn: 0036-1429. doi: [10.1137/0720033](https://doi.org/10.1137/0720033) (cf. p. 130).
- (Ladeveze et al., 1994) P. Ladeveze, D. Nedjar, and M. Reynier. ["Updating of fnite](http://dx.doi.org/10.2514/3.12219) [element models using vibration tests.](http://dx.doi.org/10.2514/3.12219)" *AIAA Journal* 32.7 (1994), pp. 1485–1491. ISSN: 0001-1452. DOI: [10.2514/3.12219](https://doi.org/10.2514/3.12219) (cf. p. 130).
- (Laroze, 2005) S. Laroze. *[Mécanique des structures Solides élastiques Plaques et](http://books.google.com/books?vid=ISBN2-85428-710-X) [coques](http://books.google.com/books?vid=ISBN2-85428-710-X)*. Toulouse: Cépaduès-Éditions, 2005, p. 225. isbn: 2-85428-710-X (cf. p. 142).
- (Lava et al., 2013) P. Lava, W. Van Paepegem, S. Coppieters, I. De Baere, Y. Wang, and D. Debruyne. ["Impact of lens distortions on strain measurements obtained with 2D](http://dx.doi.org/10.1016/j.optlaseng.2012.12.009) [digital image correlation.](http://dx.doi.org/10.1016/j.optlaseng.2012.12.009)" *Optics and Lasers in Engineering* 51.5 (2013), pp. 576–584. issn: 01438166. doi: [10.1016/j.optlaseng.2012.12.009](https://doi.org/10.1016/j.optlaseng.2012.12.009) (cf. p. 42).
- (Lavest et al., 1999) J.-M. Lavest, M. Viala, and M. Dhome. ["Quelle précision pour une](https://core.ac.uk/download/pdf/15486394.pdf) [mire d'étalonnage? Dowe really need an accurate calibration pattern?"](https://core.ac.uk/download/pdf/15486394.pdf) *Traitement du signal* 16.3 (1999), pp. 241–254 (cf. p. 46).
- (Leclerc et al., 2011) H. Leclerc, J.-N. Périé, S. Roux, and F. Hild. ["Voxel-Scale Digital](http://dx.doi.org/10.1007/s11340-010-9407-6) [Volume Correlation.](http://dx.doi.org/10.1007/s11340-010-9407-6)" *Experimental Mechanics* 51.4 (Apr. 2011), pp. 479–490. issn: 0014-4851. DOI: [10.1007/s11340-010-9407-6](https://doi.org/10.1007/s11340-010-9407-6) (cf. p. 3, 108).
- (Leclerc et al., 2012) H. Leclerc, J.-N. Périé, F. Hild, and S. Roux. ["Digital volume](http://dx.doi.org/10.1051/meca/2012025) [correlation: what are the limits to the spatial resolution?"](http://dx.doi.org/10.1051/meca/2012025) *Mechanics & Industry* 13.6 (2012), pp. 361–371. issn: 2257-7777. doi: [10.1051/meca/2012025](https://doi.org/10.1051/meca/2012025) (cf. p. 13, 106).
- (Leclerc et al., 2009) H. Leclerc, J.-N. Périé, S. Roux, and F. Hild. ["Integrated](http://dx.doi.org/10.1007/978-3-642-01811-4_15) [Digital Image Correlation for the Identifcation of Mechanical Properties.](http://dx.doi.org/10.1007/978-3-642-01811-4_15)" *Computer Vision/Computer Graphics CollaborationTechniques: 4th International Conference*. Ed. by A. Gagalowicz and W. Philips. Rocquencourt (France): Springer Berlin Heidelberg, 2009, pp. 161–171. isbn: 978-3-642-01811-4. doi: [10.1007/978-3-642-01811-4\\_15](https://doi.org/10.1007/978-3-642-01811-4_15) (cf. p. 4, 20, 132).
- (Lecompte et al., 2006) D. Lecompte, A. Smits, S. Bossuyt, H. Sol, J. Vantomme, D. Van Hemelrijck, and A. Habraken. ["Quality assessment of speckle patterns for digital image](http://dx.doi.org/10.1016/j.optlaseng.2005.10.004) [correlation.](http://dx.doi.org/10.1016/j.optlaseng.2005.10.004)" *Optics and Lasers in Engineering* 44.11 (Nov. 2006), pp. 1132–1145. issn: 01438166. DOI: [10.1016/j.optlaseng.2005.10.004](https://doi.org/10.1016/j.optlaseng.2005.10.004) (cf. p. 22).
- (Lee and Park, 2002) B.-G. Lee and Y. Park. ["Degree elevation of nurbs curves by](http://dx.doi.org/10.1007/BF03012346) [weighted blossom.](http://dx.doi.org/10.1007/BF03012346)" *Korean Journal of Computational & Applied Mathematics* 9.1 (2002), pp. 151-165. ISSN: 1226-0061. DOI: [10.1007/BF03012346](https://doi.org/10.1007/BF03012346) (cf. p. 112).
- (Levenberg and Arsenal, 1944) K. Levenberg and F. Arsenal. "A Method for the Solution of Certain Non-Linear Problems in Least Squares." *Quarterly of Applied Mathematics* 1.278 (1944), pp. 536–538 (cf. p. 148).
- (Lindner, 2016) D. Lindner. ["Towards the fracture prediction of turbomachinery disks](https://tel.archives-ouvertes.fr/tel-01361470/) [: a contribution of the digital image correlation.](https://tel.archives-ouvertes.fr/tel-01361470/)" Thèse de doctorat. Université Paris-Saclay, 2016, p. 154 (cf. p. 136).
- (Lu and Cary, 2000) H. Lu and P. D. Cary. ["Deformation measurements by digital image](http://dx.doi.org/10.1007/BF02326485) [correlation: Implementation of a second-order displacement gradient.](http://dx.doi.org/10.1007/BF02326485)" *Experimental Mechanics* 40.4 (2000), pp. 393-400. ISSN: 00144851. DOI: [10.1007/BF02326485](https://doi.org/10.1007/BF02326485) (cf. p. 17).
- (Lubineau and Florentin, 2011) G. Lubineau and E. Florentin. ["The global equilibrium](http://dx.doi.org/10.1016/j.compstruc.2011.01.010) [method and its hybrid implementation for identifying heterogeneous elastic material](http://dx.doi.org/10.1016/j.compstruc.2011.01.010) [parameters.](http://dx.doi.org/10.1016/j.compstruc.2011.01.010)" *Computers & Structures* 89.7-8 (2011), pp. 656–667. doi: [10.1016/j.](https://doi.org/10.1016/j.compstruc.2011.01.010) [compstruc.2011.01.010](https://doi.org/10.1016/j.compstruc.2011.01.010) (cf. p. 130).
- (Lucas and Kanade, 1981) B. Lucas and T. Kanade. "An iterative image registration technique with an application to stereo vision." *7th International Joint Conference on Artifcal Intelligence*. Vancouver, 1981, pp. 121–130 (cf. p. 11, 17).
- (Luo et al., 1993) P. F. Luo, Y. J. Chao, M. A. Sutton, and W. H. Peters. ["Accurate](http://dx.doi.org/10.1007/BF02322488) [measurement of three-dimensional deformations in deformable and rigid bodies using](http://dx.doi.org/10.1007/BF02322488) [computer vision.](http://dx.doi.org/10.1007/BF02322488)" *Experimental Mechanics* 33.2 (1993), pp. 123–132. issn: 0014-4851. doi: [10.1007/BF02322488](https://doi.org/10.1007/BF02322488) (cf. p. 10).
- (Luong et al., 2019) L. Luong, R. Bonnaire, J. N. Périé, Q. Sirvin, and L. Penazzi. ["Dig](https://hal.archives-ouvertes.fr/hal-02274455/)[ital Image Correlation method for monitoring tensile tests at high temperature. Part](https://hal.archives-ouvertes.fr/hal-02274455/) [1: comparing the speckle quality produced by various methods at high temperature.](https://hal.archives-ouvertes.fr/hal-02274455/)" *Congrès Français de Mécanique*. Brest, 2019 (cf. p. 22).
- (Mahalanobis, 1936) P. C. Mahalanobis. "On the generalised distance in statistics." *Proceedings of the National Institute of Sciences of India* 2.1 (1936), pp. 49–55 (cf. p. 133).
- (Mahnken, 2000) R. Mahnken. ["A comprehensive study of a multiplicative elasto](http://dx.doi.org/10.1016/S0045-7949(98)00296-X)[plasticity model coupled to damage including parameter identifcation.](http://dx.doi.org/10.1016/S0045-7949(98)00296-X)" *Computers & Structures* 74.2 (2000), pp. 179–200. issn: 00457949. doi: [10 . 1016 / S0045 -](https://doi.org/10.1016/S0045-7949(98)00296-X) [7949\(98\)00296-X](https://doi.org/10.1016/S0045-7949(98)00296-X) (cf. p. 131).
- (Marek et al., 2017) A. Marek, F. M. Davis, and F. Pierron. ["Sensitivity-based virtual](http://dx.doi.org/10.1007/s00466-017-1411-6) [felds for the non-linear virtual felds method.](http://dx.doi.org/10.1007/s00466-017-1411-6)" *Computational Mechanics* 60.3 (2017), pp. 409–431. ISSN: 0178-7675. DOI: [10.1007/s00466-017-1411-6](https://doi.org/10.1007/s00466-017-1411-6) (cf. p. 130).
- (Marquardt, 1963) D. W. Marquardt. ["An Algorithm for Least-Squares Estimation of](http://dx.doi.org/10.1137/0111030) [Nonlinear Parameters.](http://dx.doi.org/10.1137/0111030)" *Journal of the Society for Industrial and Applied Mathematics* 11.2 (1963), pp. 431-441. DOI: [10.1137/0111030](https://doi.org/10.1137/0111030) (cf. p. 148).
- (Mathieu et al., 2015) F. Mathieu, H. Leclerc, F. Hild, and S. Roux. ["Estimation of](http://dx.doi.org/10.1007/s11340-014-9888-9) [Elastoplastic Parameters via Weighted FEMU and Integrated-DIC.](http://dx.doi.org/10.1007/s11340-014-9888-9)" *Experimental Mechanics* 55.1 (2015), pp. 105–119. ISSN: 0014-4851. DOI: [10.1007/s11340-014-](https://doi.org/10.1007/s11340-014-9888-9) [9888-9](https://doi.org/10.1007/s11340-014-9888-9) (cf. p. 20, 131, 132, 136, 137).
- (Mathieu, 2013) F. Mathieu. ["Analyse de la tenue mécanique d'un liner en titane :](https://hal.archives-ouvertes.fr/tel-00846252) [Apport des mesures de champs cinématiques.](https://hal.archives-ouvertes.fr/tel-00846252)" Thèse de doctorat. École Normale Supérieur de Cachan, 2013, p. 175 (cf. p. 17, 23).
- (McKay et al., 1979) M. D. McKay, R. J. Beckman, and W. J. Conover. ["A Comparison](http://dx.doi.org/10.2307/1268522) [of Three Methods for Selecting Values of Input Variables in the Analysis of Output](http://dx.doi.org/10.2307/1268522) [from a Computer Code.](http://dx.doi.org/10.2307/1268522)" *Technometrics* 21.2 (1979), p. 239. issn: 00401706. doi: [10.2307/1268522](https://doi.org/10.2307/1268522) (cf. p. 158).
- (Mendoza et al., 2019) A. Mendoza, J. Neggers, F. Hild, and S. Roux. ["Complete](http://dx.doi.org/10.1016/j.cma.2019.06.005) [mechanical regularization applied to digital image and volume correlation.](http://dx.doi.org/10.1016/j.cma.2019.06.005)" *Computer Methods in Applied Mechanics and Engineering* 355 (Oct. 2019), pp. 27–43. issn: 00457825. DOI: [10.1016/j.cma.2019.06.005](https://doi.org/10.1016/j.cma.2019.06.005) (cf. p. 108).
- (Morgeneyer et al., 2013) T. F. Morgeneyer, L. Helfen, H. Mubarak, and F. Hild. ["3D](http://dx.doi.org/10.1007/s11340-012-9660-y) [Digital Volume Correlation of Synchrotron Radiation Laminography Images of Ductile](http://dx.doi.org/10.1007/s11340-012-9660-y) [Crack Initiation: An Initial Feasibility Study.](http://dx.doi.org/10.1007/s11340-012-9660-y)" *Experimental Mechanics* 53.4 (2013), pp.  $543-556$ . ISSN:  $0014-4851$ . DOI:  $10.1007/s11340-012-9660-y$  (cf. p. 3).
- (Mortazavi et al., 2013) F. Mortazavi, M. Lévesque, and I. Villemure. ["Image-based](http://dx.doi.org/10.1111/str.12031) [Continuous Displacement Measurements Using an Improved Spectral Approach.](http://dx.doi.org/10.1111/str.12031)" *Strain* 49.3 (2013), pp. 233–248. ISSN: 00392103. DOI: [10.1111/str.12031](https://doi.org/10.1111/str.12031) (cf. p. 19).
- (Neggers et al., 2016) J. Neggers, B. Blaysat, J. P. M. Hoefnagels, and M. G. D. Geers. ["On image gradients in digital image correlation.](http://dx.doi.org/10.1002/nme.4971)" *International Journal for Numerical Methods in Engineering* 105.4 (2016), pp. 243–260. ISSN: 00295981. DOI: [10.1002/nme.4971](https://doi.org/10.1002/nme.4971) (cf. p. 13).
- (Neggers et al., 2018) J. Neggers, O. Allix, F. Hild, and S. Roux. ["Big Data in](http://dx.doi.org/10.1007/s11831-017-9234-3) [Experimental Mechanics and Model Order Reduction: Today's Challenges and Tomor](http://dx.doi.org/10.1007/s11831-017-9234-3)[row's Opportunities.](http://dx.doi.org/10.1007/s11831-017-9234-3)" *Archives of Computational Methods in Engineering* 25.1 (2018), pp. 143–164. issn: 1134-3060. doi: [10.1007/s11831-017-9234-3](https://doi.org/10.1007/s11831-017-9234-3) (cf. p. 158).
- (Nguyen, 2011) T. N. Nguyen. ["Shape and displacement measurement of discontinu](http://dx.doi.org/10.1117/1.3572190)[ous surfaces by combining fringe projection and digital image correlation.](http://dx.doi.org/10.1117/1.3572190)" *Optical Engineering* 50.10 (2011), p. 101505. ISSN: 0091-3286. DOI: [10.1117/1.3572190](https://doi.org/10.1117/1.3572190) (cf. p. 94).
- (Orteu et al., 2006) J.-J. Orteu, D. Garcia, L. Robert, and F. Bugarin. ["A speckle](http://dx.doi.org/10.1117/12.695280) [texture image generator.](http://dx.doi.org/10.1117/12.695280)" *Speckle06 - Speckles from grains to fower*. Ed. by P. Slangen and C. Cerruti. Nîmes, France, 2006, 63410H. poi: [10.1117/12.695280](https://doi.org/10.1117/12.695280) (cf. p. 138).
- (Pan et al., 2013) B. Pan, K. Li, and W. Tong. ["Fast, Robust and Accurate Digital Image](http://dx.doi.org/10.1007/s11340-013-9717-6) [Correlation Calculation Without Redundant Computations.](http://dx.doi.org/10.1007/s11340-013-9717-6)" *Experimental Mechanics* 53.7 (Sept. 2013), pp. 1277–1289. ISSN: 0014-4851. DOI: [10.1007/s11340-013-9717-6](https://doi.org/10.1007/s11340-013-9717-6) (cf. p. 13).
- (Pan et al., 2015) B. Pan, B. Wang, G. Lubineau, and A. Moussawi. ["Comparison](http://dx.doi.org/10.1007/s11340-015-9989-0) [of Subset-Based Local and Finite Element-Based Global Digital Image Correlation.](http://dx.doi.org/10.1007/s11340-015-9989-0)" *Experimental Mechanics* 55.5 (2015), pp. 887–901. ISSN: 0014-4851. DOI: [10.1007/](https://doi.org/10.1007/s11340-015-9989-0) [s11340-015-9989-0](https://doi.org/10.1007/s11340-015-9989-0) (cf. p. 21).
- (Pan, 2009) B. Pan. ["Reliability-guided digital image correlation for image deformation](http://dx.doi.org/10.1364/AO.48.001535) [measurement.](http://dx.doi.org/10.1364/AO.48.001535)" *Applied Optics* 48.8 (2009), p. 1535. ISSN: 0003-6935. DOI: [10.1364/](https://doi.org/10.1364/AO.48.001535) [AO.48.001535](https://doi.org/10.1364/AO.48.001535) (cf. p. 18).
- (Pan, 2013) B. Pan. ["Bias error reduction of digital image correlation using Gaussian](http://dx.doi.org/10.1016/j.optlaseng.2013.04.009) [pre-fltering.](http://dx.doi.org/10.1016/j.optlaseng.2013.04.009)" *Optics and Lasers in Engineering* 51.10 (2013), pp. 1161–1167. issn: 01438166. DOI: [10.1016/j.optlaseng.2013.04.009](https://doi.org/10.1016/j.optlaseng.2013.04.009) (cf. p. 29, 81).
- (Pan et al., 2010) B. Pan, Z. Lu, and H. Xie. ["Mean intensity gradient: An efective](http://dx.doi.org/10.1016/j.optlaseng.2009.08.010) [global parameter for quality assessment of the speckle patterns used in digital image](http://dx.doi.org/10.1016/j.optlaseng.2009.08.010) [correlation.](http://dx.doi.org/10.1016/j.optlaseng.2009.08.010)" *Optics and Lasers in Engineering* 48.4 (2010), pp. 469–477. issn: 01438166. DOI: [10.1016/j.optlaseng.2009.08.010](https://doi.org/10.1016/j.optlaseng.2009.08.010) (cf. p. 22).
- (Pankow et al., 2010) M. Pankow, B. Justusson, and A. M. Waas. ["Three-dimensional](http://dx.doi.org/10.1364/AO.49.003418) [digital image correlation technique using single high-speed camera for measuring](http://dx.doi.org/10.1364/AO.49.003418) [large out-of-plane displacements at high framing rates.](http://dx.doi.org/10.1364/AO.49.003418)" *Applied Optics* 49.17 (2010), pp. 3418–3427. issn: 15394522. doi: [10.1364/AO.49.003418](https://doi.org/10.1364/AO.49.003418) (cf. p. 58).
- (Parks, 1969) V. J. Parks. ["The grid method.](http://dx.doi.org/10.1007/BF02325141)" *Experimental Mechanics* 9.7 (1969), 27N–33N. issn: 0014-4851. doi: [10.1007/BF02325141](https://doi.org/10.1007/BF02325141) (cf. p. 10).
- (Parks, 1982) V. J. Parks. ["Strain Measurement Using Grids.](http://dx.doi.org/10.1117/12.7972958)" *Optical Engineering* 21.4 (1982). issn: 0091-3286. doi: [10.1117/12.7972958](https://doi.org/10.1117/12.7972958) (cf. p. 10).
- (Passieux et al., 2018) J. .-C. Passieux, R. Bouclier, and J. .-N. Périé. ["A Space-Time](http://dx.doi.org/10.1007/s11340-018-0387-2) [PGD-DIC Algorithm: Application to 3D Mode Shapes Measurements.](http://dx.doi.org/10.1007/s11340-018-0387-2)" *Experimental Mechanics* 58.7 (2018), pp. 1195–1206. ISSN: 0014-4851. DOI: [10.1007/s11340-018-](https://doi.org/10.1007/s11340-018-0387-2) [0387-2](https://doi.org/10.1007/s11340-018-0387-2) (cf. p. 16, 20, 158).
- (Passieux and J. .-N. Périé, 2012) J. .-C. Passieux and J. .-N. Périé. ["High resolution](http://dx.doi.org/10.1002/nme.4349) [digital image correlation using proper generalized decomposition: PGD-DIC.](http://dx.doi.org/10.1002/nme.4349)" *International Journal for Numerical Methods in Engineering* 92.6 (2012), pp. 531–550. issn: 00295981. DOI: [10.1002/nme.4349](https://doi.org/10.1002/nme.4349) (cf. p. 20, 106).
- (Passieux, 2015) J.-C. Passieux. ["Quelques outils numériques pour la simulation et la](https://hal.archives-ouvertes.fr/tel-01370556) [mesure en mécanique des structures.](https://hal.archives-ouvertes.fr/tel-01370556)" Habilitation à diriger les recherches. Universite de Toulouse, 2015, p. 128 (cf. p. 20, 28, 73, 74, 90).
- (Passieux and Bouclier, 2019) J.-C. Passieux and R. Bouclier. ["Classic and inverse](http://dx.doi.org/10.1002/nme.6057) [compositional Gauss-Newton in global DIC.](http://dx.doi.org/10.1002/nme.6057)" *International Journal for Numerical Methods in Engineering* 119.6 (2019), pp. 453–468. ISSN: 0029-5981. DOI: [10.1002/](https://doi.org/10.1002/nme.6057) [nme.6057](https://doi.org/10.1002/nme.6057) (cf. p. 13, 16).
- (Passieux et al., 2014) J.-C. Passieux, P. Navarro, J.-N. Périé, S. Marguet, and J.-F. Ferrero. ["A Digital Image Correlation Method For Tracking Planar Motions Of Rigid](http://dx.doi.org/10.1007/s11340-014-9930-y) [Spheres: Application To Medium Velocity Impacts.](http://dx.doi.org/10.1007/s11340-014-9930-y)" *Experimental Mechanics* 54.8 (2014), pp. 1453–1466. issn: 17412765. doi: [10.1007/s11340-014-9930-y](https://doi.org/10.1007/s11340-014-9930-y) (cf. p. 19).
- (J. N. Périé et al., 2009) J. N. Périé, H. Leclerc, S. Roux, and F. Hild. ["Digital](http://dx.doi.org/10.1016/j.ijsolstr.2009.01.025) [image correlation and biaxial test on composite material for anisotropic damage](http://dx.doi.org/10.1016/j.ijsolstr.2009.01.025) [law identifcation.](http://dx.doi.org/10.1016/j.ijsolstr.2009.01.025)" *International Journal of Solids and Structures* 46.11-12 (2009), pp. 2388–2396. issn: 00207683. doi: [10.1016/j.ijsolstr.2009.01.025](https://doi.org/10.1016/j.ijsolstr.2009.01.025) (cf. p. 129). (Perlin, 1985) K. Perlin. ["An image synthesizer.](http://dx.doi.org/10.1145/325165.325247)" *ACM SIGGRAPH Computer Graphics*
- 19.3 (1985), pp. 287–296. issn: 00978930. doi: [10.1145/325165.325247](https://doi.org/10.1145/325165.325247) (cf. p. 138).
- (Peters and Ranson, 1982) W. H. Peters and W. F. Ranson. ["Digital imaging techniques](http://dx.doi.org/10.1117/12.7972925) [in experimental stress analysis.](http://dx.doi.org/10.1117/12.7972925)" *Optical Engineering* 21.3 (1982), pp. 427–431. DOI: [10.1117/12.7972925](https://doi.org/10.1117/12.7972925) (cf. p. 17).
- (Piegl and Tiller, 1997) L. Piegl and W. Tiller. *[The NURBS Book](http://dx.doi.org/10.1007/978-3-642-59223-2)*. Ed. by Springer. 2nd ed. Monographs in Visual Communication. Berlin, Heidelberg: Springer Berlin Heidelberg, 1997, p. 646. ISBN: 978-3-540-61545-3. DOI: [10.1007/978-3-642-59223-](https://doi.org/10.1007/978-3-642-59223-2) [2](https://doi.org/10.1007/978-3-642-59223-2) (cf. p. 109, 112).
- (Pierré, 2016) J.-E. Pierré. ["Stéréo Corrélation d'Images Numériques Éléments Finis](https://hal.archives-ouvertes.fr/tel-01577860) [: application à la validation de modèles de structures composites sous sollicitation](https://hal.archives-ouvertes.fr/tel-01577860) [complexes.](https://hal.archives-ouvertes.fr/tel-01577860)" Thèse de doctorat. Université de Toulouse, 2016, p. 143 (cf. p. 3, 20, 22, 25, 26, 53-55, 57, 58, 82, 89).
- (Pierré et al., 2017) J.-E. Pierré, J.-C. Passieux, and J.-N. Périé. ["Finite Element Stereo](http://dx.doi.org/10.1007/s11340-016-0246-y) [Digital Image Correlation: Framework and Mechanical Regularization.](http://dx.doi.org/10.1007/s11340-016-0246-y)" *Experimental Mechanics* 57.3 (2017), pp. 443-456. ISSN: 17412765. DOI: [10.1007/s11340-016-](https://doi.org/10.1007/s11340-016-0246-y) [0246-y](https://doi.org/10.1007/s11340-016-0246-y) (cf. p. 20, 25, 54, 57, 68, 106).
- (Pierré et al., 2016) J.-E. Pierré, J.-C. Passieux, J.-N. Périé, F. Bugarin, and L. Robert. ["Unstructured fnite element-based digital image correlation with enhanced management](http://dx.doi.org/10.1016/j.optlaseng.2015.07.008) [of quadrature and lens distortions.](http://dx.doi.org/10.1016/j.optlaseng.2015.07.008)" *Optics and Lasers in Engineering* 77 (2016), pp. 44– 53. ISSN: 01438166. DOI: [10.1016/j.optlaseng.2015.07.008](https://doi.org/10.1016/j.optlaseng.2015.07.008) (cf. p. 20, 31, 57).
- (Pierron and Grédiac, 2012) F. Pierron and M. Grédiac. *[The Virtual Fields Method](http://dx.doi.org/10.1007/978-1-4614-1824-5)*. Vol. 9781461418. New York, NY: Springer New York, 2012, pp. 1–517. isbn: 978-1- 4614-1823-8. doi: [10.1007/978-1-4614-1824-5](https://doi.org/10.1007/978-1-4614-1824-5) (cf. p. 4, 129).
- (Piro and Grediac, 2004) J.-L. Piro and M. Grediac. ["Producing and transferring](http://dx.doi.org/10.1111/j.1747-1567.2004.tb00173.x) [low-spatial-frequency grids for measuring displacement felds with moire and grid](http://dx.doi.org/10.1111/j.1747-1567.2004.tb00173.x) [methods.](http://dx.doi.org/10.1111/j.1747-1567.2004.tb00173.x)" *Experimental Techniques* 28.4 (July 2004), pp. 23–26. ISSN: 0732-8818. DOI: [10.1111/j.1747-1567.2004.tb00173.x](https://doi.org/10.1111/j.1747-1567.2004.tb00173.x) (cf. p. 22).
- (Press et al., 1992) W. Press, B. Flannery, S. Teukolsky, and W. Vetterling. *Numerical recipies in C - The Art of Scientifc Computing*. 2nd. Cambridge: Cambridge University Press, 1992 (cf. p. 46).
- (Qian, 2010) X. Qian. ["Full analytical sensitivities in NURBS based isogeometric shape](http://dx.doi.org/10.1016/j.cma.2010.03.005) [optimization.](http://dx.doi.org/10.1016/j.cma.2010.03.005)" *Computer Methods in Applied Mechanics and Engineering* 199.29-32 (2010), pp. 2059–2071. ISSN: 00457825. DOI:  $10.1016/j$ .cma.2010.03.005 (cf. p. 111).
- (Réthoré, 2015) J. Réthoré. ["Automatic crack tip detection and stress intensity factors](http://dx.doi.org/10.1002/nme.4905) [estimation of curved cracks from digital images.](http://dx.doi.org/10.1002/nme.4905)" *International Journal for Numerical Methods in Engineering* 103.7 (2015), pp. 516–534. ISSN: 00295981. DOI: [10.1002/](https://doi.org/10.1002/nme.4905) [nme.4905](https://doi.org/10.1002/nme.4905) (cf. p. 19).
- (Réthoré et al., 2010) J. Réthoré, T. Elguedj, P. Simon, and M. Coret. ["On the Use](http://dx.doi.org/10.1007/s11340-009-9304-z) [of NURBS Functions for Displacement Derivatives Measurement by Digital Image](http://dx.doi.org/10.1007/s11340-009-9304-z) [Correlation.](http://dx.doi.org/10.1007/s11340-009-9304-z)" *Experimental Mechanics* 50.7 (2010), pp. 1099–1116. issn: 00144851. doi: [10.1007/s11340-009-9304-z](https://doi.org/10.1007/s11340-009-9304-z) (cf. p. 19, 29).
- (Réthoré, 2010) J. Réthoré. ["A fully integrated noise robust strategy for the identifcation](http://dx.doi.org/10.1002/nme.2908) [of constitutive laws from digital images.](http://dx.doi.org/10.1002/nme.2908)" *International Journal for Numerical Methods in Engineering* 84.6 (2010), pp. 631–660. ISSN: 00295981. DOI: [10.1002/nme.2908](https://doi.org/10.1002/nme.2908) (cf. p. 13, 20, 29).
- (Réthoré et al., 2007a) J. Réthoré, F. Hild, and S. Roux. ["Shear-band capturing using a](http://dx.doi.org/10.1016/j.cma.2007.06.019) [multiscale extended digital image correlation technique.](http://dx.doi.org/10.1016/j.cma.2007.06.019)" *Computer Methods in Applied Mechanics and Engineering* 196.49-52 (Nov. 2007), pp. 5016–5030. issn: 00457825. DOI: [10.1016/j.cma.2007.06.019](https://doi.org/10.1016/j.cma.2007.06.019) (cf. p. 15).
- (Réthoré et al., 2008) J. Réthoré, F. Hild, and S. Roux. ["Extended digital image](http://dx.doi.org/10.1002/nme.2070) [correlation with crack shape optimization.](http://dx.doi.org/10.1002/nme.2070)" *International Journal for Numerical Methods in Engineering* 73.2 (2008), pp. 248–272. DOI: [10.1002/nme.2070](https://doi.org/10.1002/nme.2070) (cf. p. 21). (Réthoré et al., 2012) J. Réthoré, N. Limodin, J.-Y. Bufère, S. Roux, and F. Hild. ["Three-dimensional analysis of fatigue crack propagation using X-Ray tomography,](http://dx.doi.org/10.1016/j.piutam.2012.05.017) [digital volume correlation and extended fnite element simulations.](http://dx.doi.org/10.1016/j.piutam.2012.05.017)" *Procedia IUTAM* 4 (2012), pp. 151–158. issn: 22109838. doi: [10.1016/j.piutam.2012.05.017](https://doi.org/10.1016/j.piutam.2012.05.017) (cf. p. 21).
- (Réthoré et al., 2014) J. Réthoré, F. Morestin, L. Lafarge, and P. Valverde. ["3D](http://dx.doi.org/10.1016/j.optlaseng.2014.01.009) [displacement measurements using a single camera.](http://dx.doi.org/10.1016/j.optlaseng.2014.01.009)" *Optics and Lasers in Engineering* 57 (2014), pp. 20–27. issn: 01438166. doi: [10.1016/j.optlaseng.2014.01.009](https://doi.org/10.1016/j.optlaseng.2014.01.009) (cf. p. 58).
- (Réthoré et al., 2007b) J. Réthoré, S. Roux, and F. Hild. ["From pictures to extended](http://dx.doi.org/10.1016/j.crme.2007.02.003) [fnite elements: extended digital image correlation \(X-DIC\).](http://dx.doi.org/10.1016/j.crme.2007.02.003)" *Comptes Rendus - Mecanique* 335.3 (2007), pp. 131–137. ISSN: 16310721. DOI: [10.1016/j.crme.2007.](https://doi.org/10.1016/j.crme.2007.02.003) [02.003](https://doi.org/10.1016/j.crme.2007.02.003) (cf. p. 21).
- (Reu, 2014a) P. Reu. ["All about speckles: Aliasing.](http://dx.doi.org/10.1111/ext.12126)" *Experimental Techniques* 38.5 (2014), pp. 1–3. ISSN: 17471567. DOI: [10.1111/ext.12126](https://doi.org/10.1111/ext.12126) (cf. p. 22).
- (Reu, 2014b) P. Reu. ["All about speckles: Speckle size measurement.](http://dx.doi.org/10.1111/ext.12161)" *Experimental Techniques* 38.6 (2014), pp. 1–2. issn: 17471567. doi: [10.1111/ext.12161](https://doi.org/10.1111/ext.12161) (cf. p. 22).
- (Rouwane et al., 2021) A. Rouwane, R. Bouclier, J.-C. Passieux, and J.-N. Périé. ["Adjusting fctitious domain parameters for fairly priced image-based modeling: Ap](http://dx.doi.org/10.1016/j.cma.2020.113507)[plication to the regularization of Digital Image Correlation.](http://dx.doi.org/10.1016/j.cma.2020.113507)" *Computer Methods in Applied Mechanics and Engineering* 373 (Jan. 2021), p. 113507. ISSN: 00457825. DOI: [10.1016/j.cma.2020.113507](https://doi.org/10.1016/j.cma.2020.113507) (cf. p. 167).
- (Roux and Hild, 2008) S. Roux and F. Hild. ["Digital image mechanical identifcation](http://dx.doi.org/10.1007/s11340-007-9103-3) [\(DIMI\).](http://dx.doi.org/10.1007/s11340-007-9103-3)" *Experimental Mechanics* 48.4 (2008), pp. 495–508. ISSN: 00144851. DOI: [10.1007/s11340-007-9103-3](https://doi.org/10.1007/s11340-007-9103-3) (cf. p. 129).
- (Roux et al., 2009) S. Roux, J. Réthoré, and F. Hild. ["Digital image correlation and](http://dx.doi.org/10.1088/0022-3727/42/21/214004) [fracture: An advanced technique for estimating stress intensity factors of 2D and 3D](http://dx.doi.org/10.1088/0022-3727/42/21/214004) [cracks.](http://dx.doi.org/10.1088/0022-3727/42/21/214004)" *Journal of Physics D: Applied Physics* 42.21 (2009). issn: 00223727. doi: [10.1088/0022-3727/42/21/214004](https://doi.org/10.1088/0022-3727/42/21/214004) (cf. p. 23).
- (Roux and Hild, 2006) S. Roux and F. Hild. ["Stress intensity factor measurements from](http://dx.doi.org/10.1007/s10704-006-6631-2) [digital image correlation: Post-processing and integrated approaches.](http://dx.doi.org/10.1007/s10704-006-6631-2)" *International Journal of Fracture* 140.1-4 (2006), pp. 141–157. ISSN: 03769429. DOI: [10.1007/](https://doi.org/10.1007/s10704-006-6631-2) [s10704-006-6631-2](https://doi.org/10.1007/s10704-006-6631-2) (cf. p. 19, 114, 132).
- (Roux and Hild, 2020) S. Roux and F. Hild. ["Optimal procedure for the identifcation](http://dx.doi.org/10.1016/j.ijsolstr.2018.11.008) [of constitutive parameters from experimentally measured displacement felds.](http://dx.doi.org/10.1016/j.ijsolstr.2018.11.008)" *International Journal of Solids and Structures* 184 (2020), pp. 14–23. ISSN: 00207683. DOI: [10.1016/j.ijsolstr.2018.11.008](https://doi.org/10.1016/j.ijsolstr.2018.11.008) (cf. p. 4, 6, 132, 133).
- (Roux et al., 2002) S. Roux, F. Hild, and Y. Berthaud. ["Correlation image velocimetry:](http://dx.doi.org/10.1364/ao.41.000108) [a spectral approach.](http://dx.doi.org/10.1364/ao.41.000108)" *Applied Optics* 41.1 (2002), p. 108. issn: 0003-6935. doi: [10.1364/ao.41.000108](https://doi.org/10.1364/ao.41.000108) (cf. p. 19).
- (Roux et al., 2008) S. Roux, F. Hild, P. Viot, and D. Bernard. ["Three-dimensional](http://dx.doi.org/10.1016/j.compositesa.2007.11.011) [image correlation from X-ray computed tomography of solid foam.](http://dx.doi.org/10.1016/j.compositesa.2007.11.011)" *Composites Part A: Applied Science and Manufacturing* 39.8 (2008), pp. 1253–1265. issn: 1359835X. DOI: [10.1016/j.compositesa.2007.11.011](https://doi.org/10.1016/j.compositesa.2007.11.011) (cf. p. 20, 129).
- (Rubio et al., 2019) P.-B. Rubio, L. Chamoin, and F. Louf. ["Real-time Bayesian data](http://dx.doi.org/10.1016/j.crme.2019.11.004) [assimilation with data selection, correction of model bias, and on-the-fy uncertainty](http://dx.doi.org/10.1016/j.crme.2019.11.004) [propagation.](http://dx.doi.org/10.1016/j.crme.2019.11.004)" *Comptes Rendus Mécanique* 347.11 (2019), pp. 762–779. issn: 16310721. DOI: [10.1016/j.crme.2019.11.004](https://doi.org/10.1016/j.crme.2019.11.004) (cf. p. 158).
- (Schillinger et al., 2016) D. Schillinger, P. K. Ruthala, and L. H. Nguyen. ["Lagrange](http://dx.doi.org/10.1002/nme.5216) [extraction and projection for NURBS basis functions: A direct link between isoge](http://dx.doi.org/10.1002/nme.5216)[ometric and standard nodal fnite element formulations.](http://dx.doi.org/10.1002/nme.5216)" *International Journal for Numerical Methods in Engineering* 108.6 (2016), pp. 515–534. ISSN: 00295981. DOI: [10.1002/nme.5216](https://doi.org/10.1002/nme.5216) (cf. p. 113).
- (Schreier et al., 2000) H. W. Schreier, J. R. Braasch, and M. a. Sutton. ["Systematic errors](http://dx.doi.org/https://doi.org/10.1117/1.1314593) [in digital image correlation caused by intensity interpolation.](http://dx.doi.org/https://doi.org/10.1117/1.1314593)" *Optical Engineering* 39.11 (2000), pp. 2915–2921. doi: [https://doi.org/10.1117/1.1314593](https://doi.org/https://doi.org/10.1117/1.1314593) (cf. p. 27, 29).
- (Schreier and Sutton, 2002) H. W. Schreier and M. A. Sutton. ["Systematic errors in dig](http://dx.doi.org/10.1177/001448502321548391)[ital image correlation due to undermatched subset shape functions.](http://dx.doi.org/10.1177/001448502321548391)" *Experimental Mechanics* 42.3 (2002), pp. 303–310. issn: 00144851. doi: [10.1177/001448502321548391](https://doi.org/10.1177/001448502321548391) (cf. p. 17, 18).
- (Semin et al., 2011) B. Semin, H. Auradou, and M. François. ["Accurate measurement](http://dx.doi.org/10.1051/epjap/2011110275) [of curvilinear shapes by Virtual Image Correlation.](http://dx.doi.org/10.1051/epjap/2011110275)" *The European Physical Journal Applied Physics* 56.1 (2011), p. 10701. ISSN: 1286-0042. DOI: 10.1051/epjap/ [2011110275](https://doi.org/10.1051/epjap/2011110275) (cf. p. 84).
- (Serra et al., 2017) J. Serra, J. Pierré, J. Passieux, J. Périé, C. Bouvet, and B. Castanié. ["Validation and modeling of aeronautical composite structures subjected to combined](http://dx.doi.org/10.1016/j.compstruct.2017.07.080) [loadings: The VERTEX project. Part 1: Experimental setup, FE-DIC instrumentation](http://dx.doi.org/10.1016/j.compstruct.2017.07.080) [and procedures.](http://dx.doi.org/10.1016/j.compstruct.2017.07.080)" *Composite Structures* 179 (2017), pp. 224–244. ISSN: 02638223. DOI: [10.1016/j.compstruct.2017.07.080](https://doi.org/10.1016/j.compstruct.2017.07.080) (cf. p. 166).
- (Sirvin et al., 2019) Q. Sirvin, V. Velay, R. Bonnaire, and L. Penazzi. ["Mechanical](http://dx.doi.org/10.1016/j.jmapro.2018.12.010) [behaviour modelling and fnite element simulation of simple part of Ti-6Al-4V sheet](http://dx.doi.org/10.1016/j.jmapro.2018.12.010) [under hot/warm stamping conditions.](http://dx.doi.org/10.1016/j.jmapro.2018.12.010)" *Journal of Manufacturing Processes* 38 (2019), pp. 472-482. DOI: [10.1016/j.jmapro.2018.12.010](https://doi.org/10.1016/j.jmapro.2018.12.010) (cf. p. 127, 167).
- (Strang, 2003) G. Strang. *[Introduction to linear algebra](http://books.google.com/books?vid=ISBN978-0-9614088-9-8)*. Ed. by Cambridge Press. 3e ed. Wellesley, 2003, p. 574. isbn: 978-0-9614088-9-8 (cf. p. 159).
- (Sun et al., 2005) Y. Sun, J. H. L. Pang, C. K. Wong, and F. Su. ["Finite element](http://dx.doi.org/10.1364/ao.44.007357) [formulation for a digital image correlation method.](http://dx.doi.org/10.1364/ao.44.007357)" *Applied Optics* 44.34 (2005), p. 7357. issn: 0003-6935. doi: [10.1364/ao.44.007357](https://doi.org/10.1364/ao.44.007357) (cf. p. 3, 20).
- (Surrel, 2005) Y. Surrel. *[Les techniques optiques de mesure de champ : essai de](http://fjehin.free.fr/LP/Stages%7B%5C_%7DProjets/Projets%7B%5C_%7DLP08/Classification%7B%5C_%7DOptique.pdf) [classifcation](http://fjehin.free.fr/LP/Stages%7B%5C_%7DProjets/Projets%7B%5C_%7DLP08/Classification%7B%5C_%7DOptique.pdf)*. Tech. rep. 2005, p. 31 (cf. p. 10).
- (Sutton et al., 2007) M. A. Sutton, N. Li, D. Garcia, N. Cornille, J. J. Orteu, S. R. McNeill, H. W. Schreier, X. Li, and A. P. Reynolds. ["Scanning electron microscopy](http://dx.doi.org/10.1007/s11340-007-9041-0) [for quantitative small and large deformation measurements Part II: Experimental](http://dx.doi.org/10.1007/s11340-007-9041-0) [validation for magnifcations from 200 to 10,000.](http://dx.doi.org/10.1007/s11340-007-9041-0)" *Experimental Mechanics* 47.6 (2007), pp. 789-804. ISSN: 00144851. DOI: [10.1007/s11340-007-9041-0](https://doi.org/10.1007/s11340-007-9041-0) (cf. p. 42).
- (Sutton et al., 1986) M. A. Sutton, C. Mingqi, W. H. Peters, Y. J. Chao, and S. R. McNeill. ["Application of an optimized digital correlation method to planar deformation](http://dx.doi.org/10.1016/0262-8856(86)90057-0) [analysis.](http://dx.doi.org/10.1016/0262-8856(86)90057-0)" *Image and Vision Computing* 4.3 (1986), pp. 143–150. issn: 02628856. doi: [10.1016/0262-8856\(86\)90057-0](https://doi.org/10.1016/0262-8856(86)90057-0) (cf. p. 17).
- (Sutton et al., 1983) M. A. Sutton, W. J. Wolters, W. H. Peters, W. F. Ranson, and S. R. McNeill. ["Determination of displacements using an improved digital correlation](http://dx.doi.org/10.1016/0262-8856(83)90064-1) [method.](http://dx.doi.org/10.1016/0262-8856(83)90064-1)" *Image and Vision Computing* 1.3 (1983), pp. 133–139. issn: 02628856. doi: [10.1016/0262-8856\(83\)90064-1](https://doi.org/10.1016/0262-8856(83)90064-1) (cf. p. 2, 11, 17, 27).
- (Sutton et al., 2009) M. A. Sutton, J.-J. Orteu, and H. Schreier. *[Image Correlation for](http://dx.doi.org/10.1007/978-0-387-78747-3) [Shape, Motion and Deformation Measurements](http://dx.doi.org/10.1007/978-0-387-78747-3)*. New-York: Springer US, 2009, p. 321. isbn: 978-0-387-78746-6. doi: [10.1007/978-0-387-78747-3](https://doi.org/10.1007/978-0-387-78747-3) (cf. p. 3, 10, 22, 28, 29, 42, 52, 97).
- (Tay et al., 2005) C. Tay, C. Quan, Y. Huang, and Y. Fu. ["Digital image correlation](http://dx.doi.org/10.1016/j.optcom.2005.02.070) [for whole feld out-of-plane displacement measurement using a single camera.](http://dx.doi.org/10.1016/j.optcom.2005.02.070)" *Optics Communications* 251.1-3 (July 2005), pp. 23–36. ISSN: 00304018. DOI: [10.1016/j.](https://doi.org/10.1016/j.optcom.2005.02.070) [optcom.2005.02.070](https://doi.org/10.1016/j.optcom.2005.02.070) (cf. p. 58).
- (Tirvaudey, 2019) M. Tirvaudey. ["Couplage AIG/MEG pour l'analyse de détails](https://tel.archives-ouvertes.fr/tel-02443232) [structuraux par une approche non intrusive et certifée.](https://tel.archives-ouvertes.fr/tel-02443232)" Thèse de doctorat. Université de Toulouse, 2019, p. 131 (cf. p. 106, 113).
- (Tirvaudey et al., 2020) M. Tirvaudey, L. Chamoin, R. Bouclier, and J.-C. Passieux. ["A posteriori error estimation and adaptivity in non-intrusive couplings between](http://dx.doi.org/10.1016/j.cma.2020.113104) [concurrent models.](http://dx.doi.org/10.1016/j.cma.2020.113104)" *Computer Methods in Applied Mechanics and Engineering* 367 (2020), p. 113104. issn: 00457825. doi: [10.1016/j.cma.2020.113104](https://doi.org/10.1016/j.cma.2020.113104) (cf. p. 113).
- (Tomičevć et al., 2013) Z. Tomičevć, F. Hild, and S. Roux. ["Mechanics-aided digital](http://dx.doi.org/10.1177/0309324713482457) [image correlation.](http://dx.doi.org/10.1177/0309324713482457)" *The Journal of Strain Analysis for Engineering Design* 48.5 (2013), pp. 330–343. issn: 0309-3247. doi: [10.1177/0309324713482457](https://doi.org/10.1177/0309324713482457) (cf. p. 106, 108).
- (Tong, 2005) W. Tong. ["An Evaluation of Digital Image Correlation Criteria for](http://dx.doi.org/10.1111/j.1475-1305.2005.00227.x) [Strain Mapping Applications.](http://dx.doi.org/10.1111/j.1475-1305.2005.00227.x)" *Strain* 41.4 (2005), pp. 167–175. issn: 00392103. doi: [10.1111/j.1475-1305.2005.00227.x](https://doi.org/10.1111/j.1475-1305.2005.00227.x) (cf. p. 97).
- (Tong, 2013) W. Tong. ["Formulation of Lucas-Kanade digital image correlation algo](http://dx.doi.org/10.1111/str.12039)[rithms for non-contact deformation measurements: A review.](http://dx.doi.org/10.1111/str.12039)" *Strain* 49.4 (2013), pp. 313-334. ISSN: 00392103. DOI: [10.1111/str.12039](https://doi.org/10.1111/str.12039) (cf. p. 13).
- (Touzeau et al., 2019) C. Touzeau, B. Magnain, G. Lubineau, and E. Florentin. ["Robust](http://dx.doi.org/10.1016/j.camwa.2018.08.005) [method for identifying material parameters based on virtual felds in elastodynamics.](http://dx.doi.org/10.1016/j.camwa.2018.08.005)" *Computers & Mathematics with Applications* 77.11 (2019), pp. 3021–3042. issn: 08981221. DOI: [10.1016/j.camwa.2018.08.005](https://doi.org/10.1016/j.camwa.2018.08.005) (cf. p. 130).
- (Unser, 1999) M. Unser. ["Splines: a perfect ft for signal and image processing.](http://dx.doi.org/10.1109/79.799930)" *IEEE Signal Processing Magazine* 16.6 (1999), pp. 22-38. ISSN: 10535888. DOI: [10.1109/79.799930](https://doi.org/10.1109/79.799930) (cf. p. 27).
- (Verhoosel et al., 2015) C. V. Verhoosel, G. J. van Zwieten, B. van Rietbergen, and R. de Borst. ["Image-based goal-oriented adaptive isogeometric analysis with application](http://dx.doi.org/10.1016/j.cma.2014.07.009) [to the micro-mechanical modeling of trabecular bone.](http://dx.doi.org/10.1016/j.cma.2014.07.009)" *Computer Methods in Applied Mechanics and Engineering* 284 (2015), pp. 138–164. issn: 00457825. doi: [10.1016/](https://doi.org/10.1016/j.cma.2014.07.009) [j.cma.2014.07.009](https://doi.org/10.1016/j.cma.2014.07.009) (cf. p. 29).
- (Vuong, 2012) A.-V. Vuong. *[Adaptive Hierarchical Isogeometric Finite Element Methods](http://dx.doi.org/10.1007/978-3-8348-2445-5)*. Wiesbaden: Vieweg+Teubner Verlag, 2012. isbn: 978-3-8348-2444-8. doi: [10.1007/](https://doi.org/10.1007/978-3-8348-2445-5) [978-3-8348-2445-5](https://doi.org/10.1007/978-3-8348-2445-5) (cf. p. 109).
- (Wagne et al., 2002) B. Wagne, S. Roux, and F. Hild. ["Spectral approach to displacement](http://dx.doi.org/10.1051/epjap:2002019) [evaluation from image analysis.](http://dx.doi.org/10.1051/epjap:2002019)" *The European Physical Journal - Applied Physics* 17.3 (2002), pp. 247–252. ISSN: 12860042. DOI: [10.1051/epjap:2002019](https://doi.org/10.1051/epjap:2002019) (cf. p. 19). (Wang et al., 2009) Y. Q. Wang, M. A. Sutton, H. A. Bruck, and H. W. Schreier. ["Quantitative error assessment in pattern matching: Efects of intensity pattern noise,](http://dx.doi.org/10.1111/j.1475-1305.2008.00592.x) [interpolation, strain and image contrast on motion measurements.](http://dx.doi.org/10.1111/j.1475-1305.2008.00592.x)" *Strain* 45.2 (2009), pp. 160–178. issn: 00392103. doi: [10.1111/j.1475-1305.2008.00592.x](https://doi.org/10.1111/j.1475-1305.2008.00592.x) (cf. p. 29). (Weng et al., 1992) J. Weng, P. Cohen, and M. Herniou. ["Camera Calibration with](http://dx.doi.org/10.1109/34.159901) [Distortion Models and Accuracy Evaluation.](http://dx.doi.org/10.1109/34.159901)" *IEEE Transactions on Pattern Analysis and Machine Intelligence* 14.10 (1992), pp. 965–980. DOI: [10.1109/34.159901](https://doi.org/10.1109/34.159901) (cf. p. 42).
- (Xu and Zhang, 1996) G. Xu and Z. Zhang. *[Epipolar Geometry in Stereo, Motion and](http://books.google.com/books?vid=ISBN978-94-015-8668-9) [Object Recognition - A Unifed Approach](http://books.google.com/books?vid=ISBN978-94-015-8668-9)*. Springer, 1996, p. 316. isbn: 978-94-015- 8668-9 (cf. p. 52).
- (Yang et al., 2011) Q. D. Yang, B. N. Cox, X. J. Fang, and Z. Q. Zhou. ["Virtual](http://dx.doi.org/10.1115/1.4002637) [Testing for Advanced Aerospace Composites: Advances and Future Needs.](http://dx.doi.org/10.1115/1.4002637)" *Journal of Engineering Materials and Technology* 133.1 (Jan. 2011), pp. 1–6. issn: 0094-4289. doi: [10.1115/1.4002637](https://doi.org/10.1115/1.4002637) (cf. p. [1\)](#page-0-0).
- (Yoneyama et al., 2006) S. Yoneyama, A. Kitahawa, K. Kitamura, and H. Kikuta. ["In-](http://dx.doi.org/10.1299/jsmea.49.458)[Plane Displacement Measurement Using Digital Image Correlation with Lens Distortion](http://dx.doi.org/10.1299/jsmea.49.458) [Correction.](http://dx.doi.org/10.1299/jsmea.49.458)" *JSME International Journal* 49.3 (2006), pp. 458–467. issn: 1344-7912. DOI: [10.1299/jsmea.49.458](https://doi.org/10.1299/jsmea.49.458) (cf. p. 42).
- (Zhou et al., 2015) Y. Zhou, C. Sun, Y. Song, and J. Chen. ["Image pre-fltering](http://dx.doi.org/10.1016/j.optlaseng.2014.04.018) [for measurement error reduction in digital image correlation.](http://dx.doi.org/10.1016/j.optlaseng.2014.04.018)" *Optics and Lasers in Engineering* 65 (2015), pp. 46-56. ISSN: 01438166. DOI: [10.1016/j.optlaseng.2014.](https://doi.org/10.1016/j.optlaseng.2014.04.018) [04.018](https://doi.org/10.1016/j.optlaseng.2014.04.018) (cf. p. 28, 29, 81).

## **Résumé**

## **Stéréo-corrélation d'images numériques éléments fnis : de l'étalonnage à l'identifcation**

Les limitations croissantes de poids, taille et puissance exigent des modèles de matériaux fables et modernes, qui reposent fortement sur des techniques avancées d'identifcation et de validation. L'une d'entre-elles est la stéréo-corrélation d'images numériques (*S-CIN*), de plus en plus utilisée en mécanique expérimentale. Le développement récent d'un formalisme de S-CIN global, basé sur les éléments fnis, permet de mesurer un champ cinématique 3D directement dans le repère de l'objet. Un avantage de cette approche est l'expression de la mesure dans le même support de discrétisation que la simulation, ce qui permet d'utiliser le modèle dans la mesure et de fortement simplifer le dialogue entre les essais et les simulations numériques.

Une « *phase d'apprentissage* » de la confguration expérimentale précède la mesure de déplacement, où le système apprend le contexte de la scène. Elle se compose (1) de l'acquisition des caractéristiques et du positionnement des caméras ; (2) de l'apprentissage de la forme réelle de l'objet en corrigeant la forme issue de la CAO. Dans le même formalisme que la S-CIN, les étapes (1) d'étalonnage et (2) de mesure de forme, sont exprimées de façon unifées. De plus la procédure adoptée permet : de faciliter l'initialisation des algorithmes grâce au marquage d'amers ; d'améliorer la gestion des bords par l'application d'un masque ; de limiter l'infuence des refets par l'ajustement de la luminosité, élément par élément. Enfn, une méthode géométrique et non-invasive de régularisation, basée sur l'analyse iso-géométrique, est mise en place.

L'efficacité de cette procédure est testée avec un essai de traction sur une éprouvette d'acier inoxydable. Après la phase d'apprentissage, le montage est utilisé pour mesurer le champ de déplacement. Puis, l'identifcation des paramètres d'une loi de comportement élasto-plastique est réalisée. Dans cette étape, l'utilisation du même maillage éléments fnis, à la fois pour la mesure et la simulation, est exploitée par une méthode de recalage de modèle éléments fnis (ou « *FEMU* » en anglais).

La méthodologie présentée est implémentée dans un logiciel académique programmé dans le langage Python.

Mots-clés : DIC ; mesure de forme ; apprentissage du dispositif ; réduction de modèle ; stéréo-vision ; FEMU.

## **Abstract**

## **Finite element stereo-digital image correlation: from calibration to identifcation**

Ever increasing weight, size and power demand limitations, ask for reliable, and modern material models, which in turn rely strongly on advanced identifcation and validation techniques. One of these techniques is the Stereo-Digital Image Correlation (*S-DIC*), which is increasingly used in experimental mechanics for full-feld kinematic measurement. Recent developments of a global S-DIC formalism, based on fnite element, allows to measure a 3D-kinematic feld directly in the object coordinate system. A beneft of this method is that the experimental measurement is expressed in the same discretization support as the simulation, which allows to use the model in the measurement and to greatly simplify the dialogue between experiments and numerical simulations.

A "*learning phase*" of the experimental setup precedes the displacement measurement, where the system learns the context of the scene. It is composed of (1) learning about characteristics and placement of the cameras; (2) learning of the true shape of the object by correcting the initial CAD shape. Using S-DIC framework the (1) calibration, and (2) shape measurement steps in learning phase are written in the unifed manner. In addition, chosen procedure allows: simplife initialization of the algorithms with feature marks; improve the boundary management with using of masks; limit refections infuence with an element by element adjustment of brightness. Finally, a noninvasive geometric regularization, based on iso-geometric analysis, is used.

The performance of the proposed procedure is tried with a tension test on a stainless-steel sample. After the learning phase, the experimental setup is used for displacement feld measurement. Then, the identifcation of parameters for an elastoplastic law is performed. For the identifcation procedure, the same fnite element mesh is used both for displacement measurement and simulation within a fnite element model updating ("*FEMU*") algorithm.

The presented methodology is implemented in an academic Python program.

Keywords: DIC; shape measurement; setup learning; model reduction; stereovision; FEMU.